IBM DB2 10.1 para Linux, UNIX e Windows

# *O que Há de Novo para o DB2 Versão 10.1 Atualizado em Janeiro de 2013*

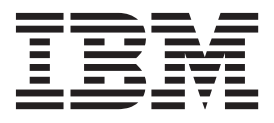

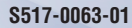

IBM DB2 10.1 para Linux, UNIX e Windows

# *O que Há de Novo para o DB2 Versão 10.1 Atualizado em Janeiro de 2013*

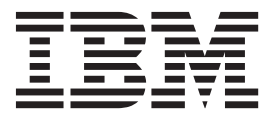

#### **Nota**

Antes de utilizar estas informações e o produto que elas suportam, leia as informações gerais em [Apêndice D, "Avisos", na](#page-258-0) [página 245.](#page-258-0)

#### **Aviso de Edição**

Este documento contém informações de propriedade da IBM. Elas são fornecidas sob um acordo de licença e são protegidas por leis de copyright. As informações contidas nesta publicação não incluem garantias de produtos e as declarações fornecidas neste manual não devem ser interpretadas como tal.

Você pode solicitar publicações da IBM on-line ou através de seu representante IBM local.

- v Para solicitar publicações online, acesse o Centro de Publicações IBM em [http://www.ibm.com/shop/](http://www.ibm.com/shop/publications/order) [publications/order](http://www.ibm.com/shop/publications/order)
- v Para localizar seu representante IBM local, acesse IBM Directory of Worldwide Contacts em [http://](http://www.ibm.com/planetwide/) [www.ibm.com/planetwide/](http://www.ibm.com/planetwide/)

Para solicitar publicações do DB2 de Marketing e Vendas do DB2 nos Estados Unidos ou Canadá, ligue para 1-800-IBM-4YOU (426-4968).

Quando o Cliente envia seus comentários àIBM, concede direitos não-exclusivos à IBM para usá-los ou distribuí-los da maneira que achar conveniente, sem que isso implique qualquer compromisso ou obrigação para com o Cliente.

#### **© Copyright IBM Corporation 2013.**

# **Índice**

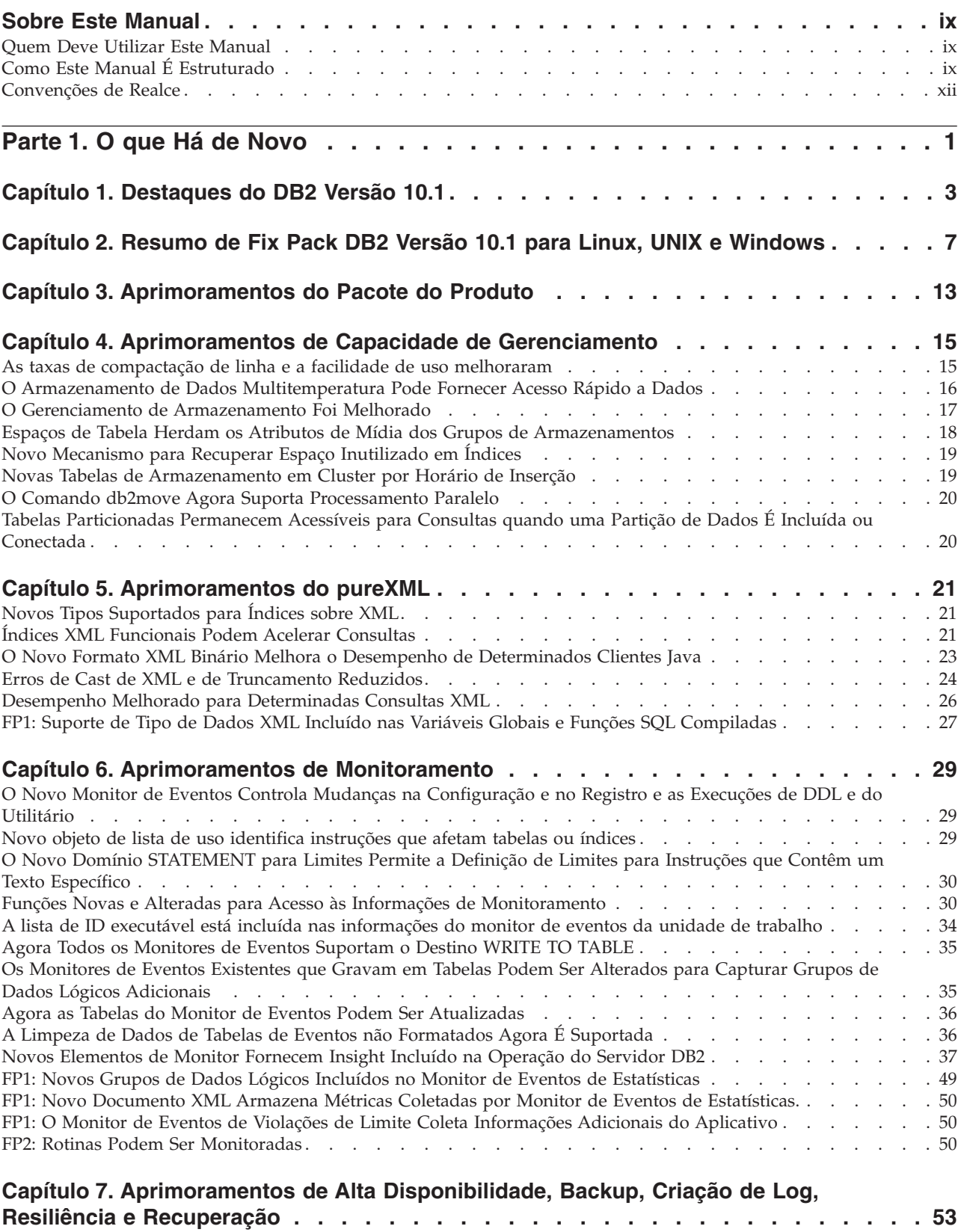

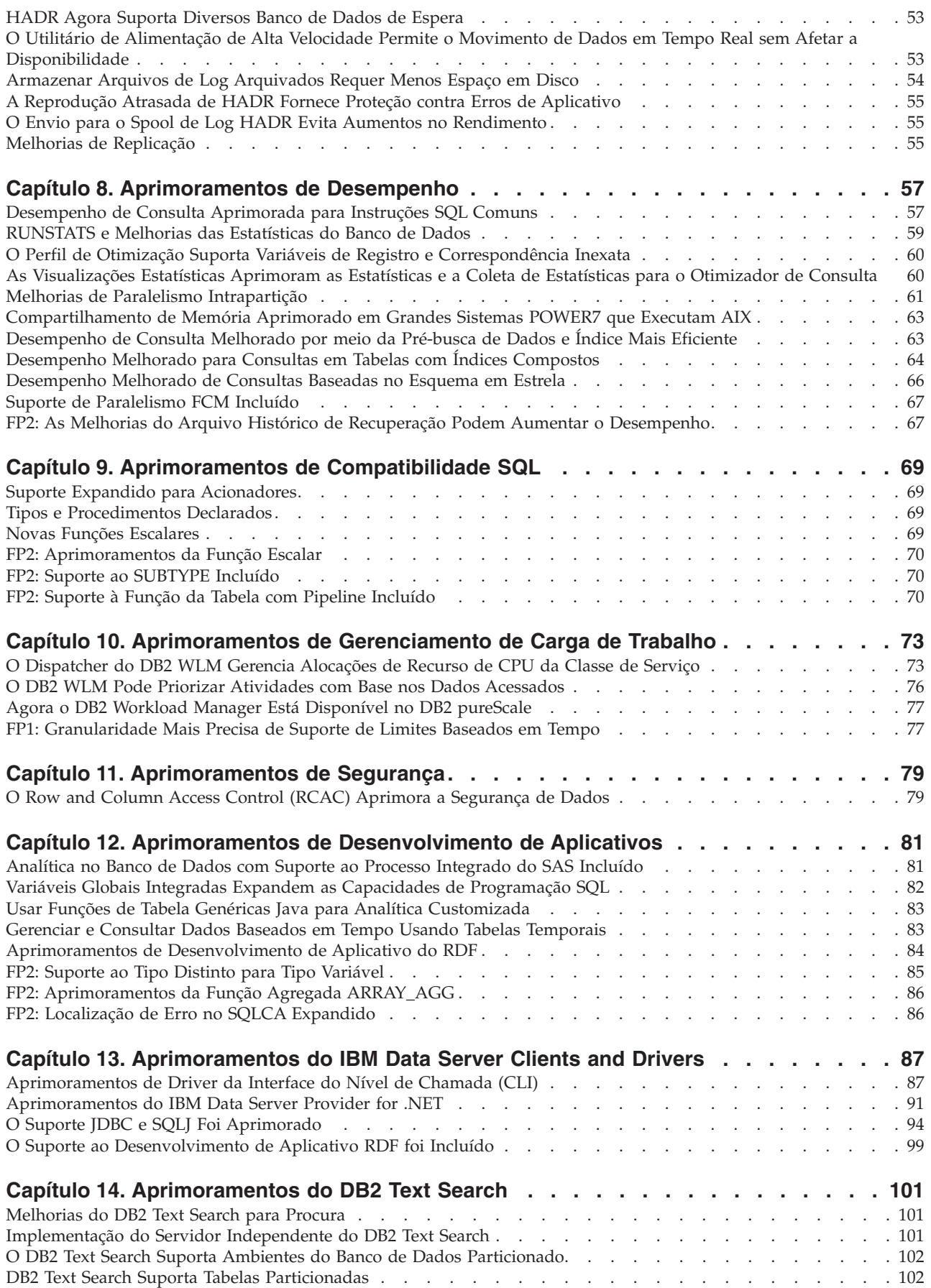

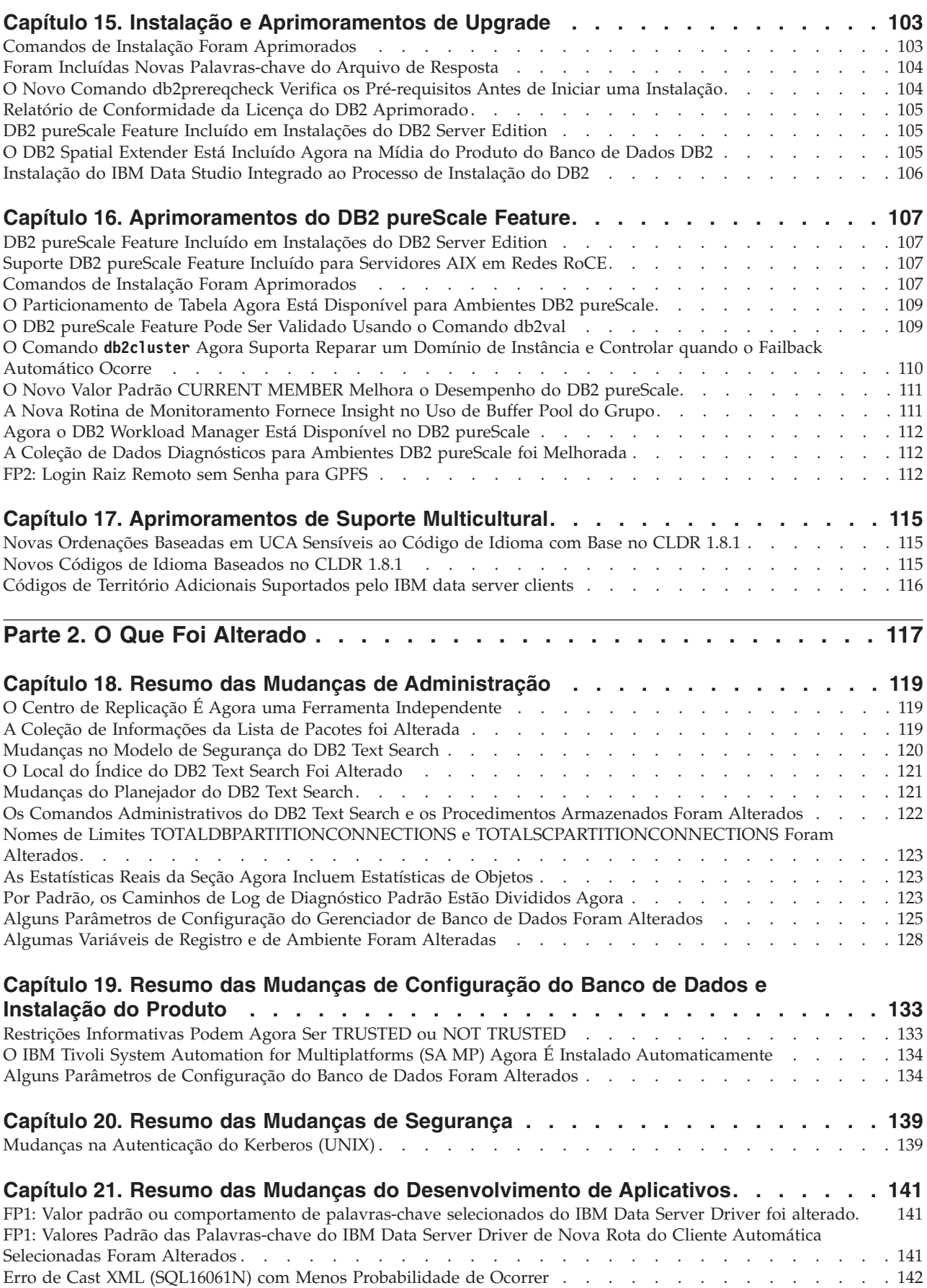

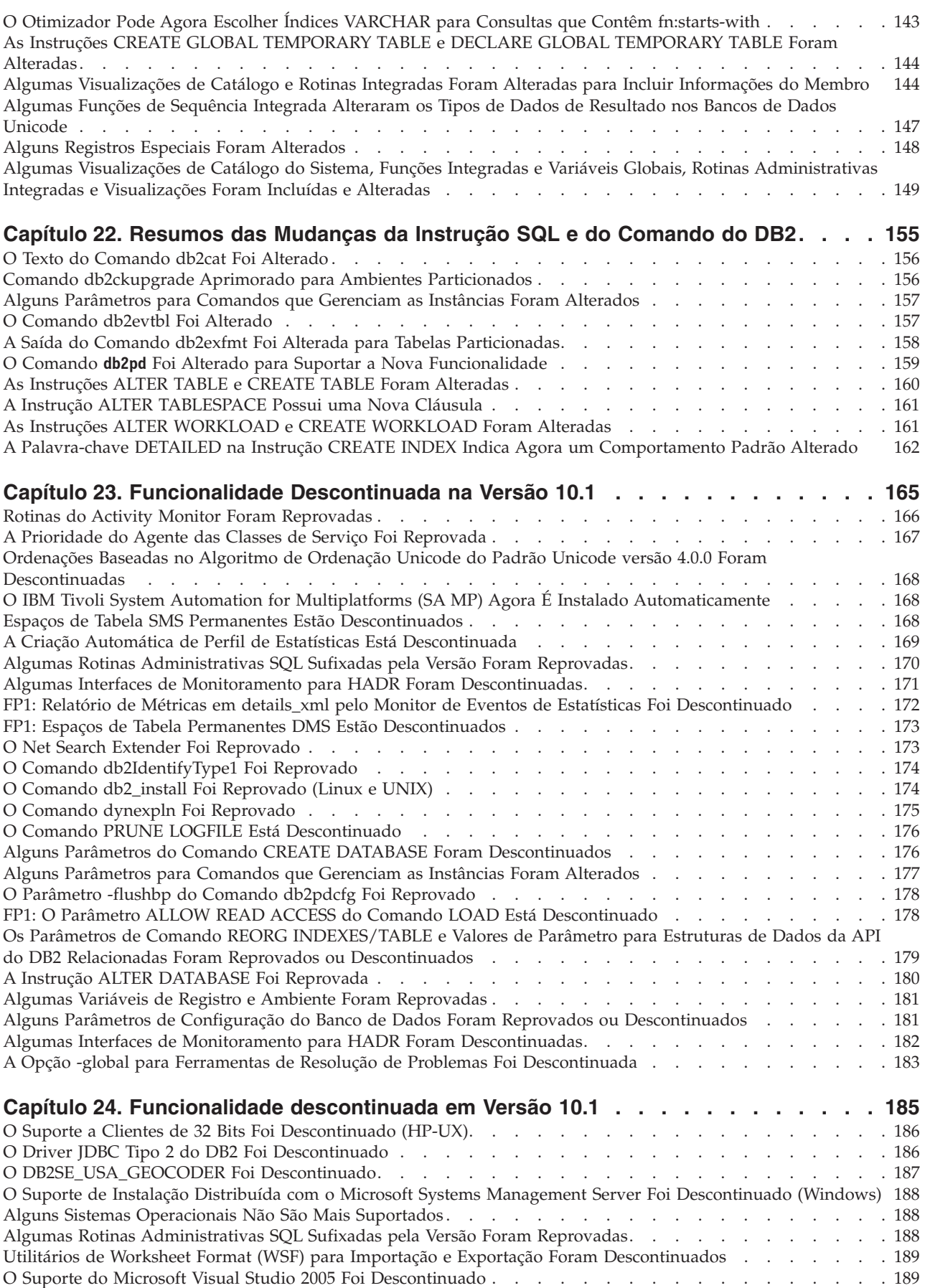

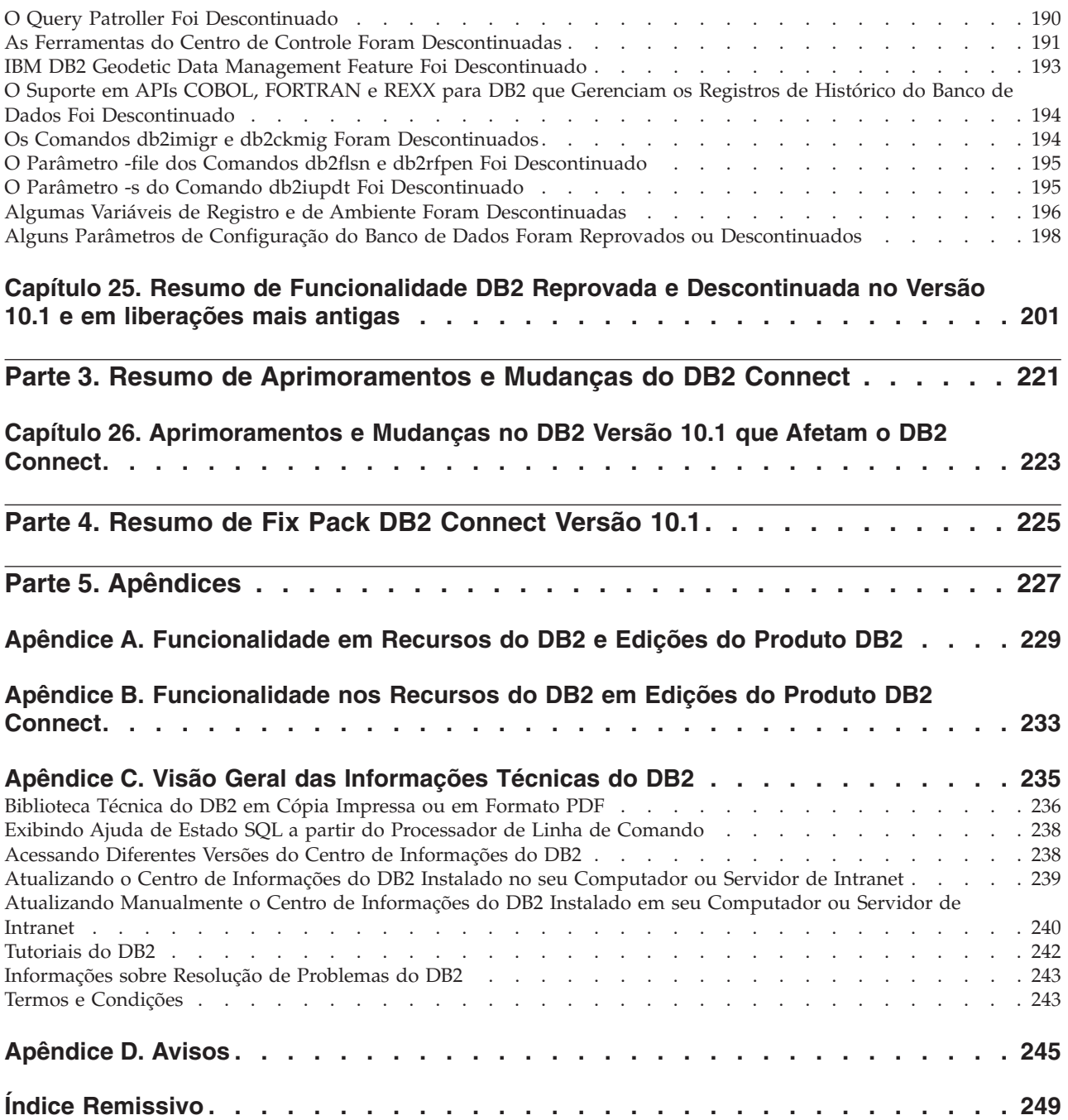

# <span id="page-10-0"></span>**Sobre Este Manual**

Este manual fornece informações sobre a funcionalidade nova e alterada incluída na liberação da Versão 10.1 do Banco de Dados DB2 para produtos Linux, UNIX e Windows e DB2 Connect.

### **Quem Deve Utilizar Este Manual**

Este manual foi desenvolvido para administradores de banco de dados, programadores de aplicativos e outros usuários de bancos de dados DB2 que desejam descobrir quais aprimoramentos estão disponíveis no DB2 Versão 10.1 para Linux, UNIX e Windows e no DB2 Connect Versão 10.1 e quais diferenças existem entre a Versão 10.1 e a Versão 9.7 desses produtos.

Este manual fornece informações gerais e não contém instruções detalhadas de utilização dos recursos apresentados. Para obter informações adicionais, utilize as referências que são fornecidas.

Para obter informações sobre os recursos e aprimoramentos introduzidos na Versão 10.1, leia a [Parte 1, "O que Há de Novo", na página 1.](#page-14-0)

Para obter informações sobre a funcionalidade alterada, reprovada ou descontinuada na Versão 10.1, leia a [Parte 2, "O Que Foi Alterado", na página 117.](#page-130-0) Estas informações indicam mudanças importantes que você precisa conhecer antes de usar a Versão 10.1.

Para obter informações sobre o DB2 Connect, leia a [Parte 3, "Resumo de](#page-234-0) [Aprimoramentos e Mudanças do DB2 Connect", na página 221.](#page-234-0)

# **Como Este Manual É Estruturado**

São abordados os seguintes tópicos:

#### **Parte 1: O Que Há de Novo**

- **[Capítulo 1, "Destaques do DB2 Versão 10.1", na página 3](#page-16-0)** Este capítulo descreve os destaques do produto sobre os importantes novos recursos e aprimoramentos.
- **[Capítulo 3, "Aprimoramentos do Pacote do Produto", na página 13](#page-26-0)** Este capítulo descreve as mudanças no empacotamento do produto introduzidas na Versão 10.1.
- **[Capítulo 4, "Aprimoramentos de Capacidade de Gerenciamento", na página 15](#page-28-0)** Este capítulo descreve os novos recursos e aprimoramentos que irão ajudar a perder menos tempo com gerenciamento de bancos de dados.
- **[Capítulo 5, "Aprimoramentos do pureXML", na página 21](#page-34-0)** Este capítulo descreve os novos recursos e aprimoramentos pureXML.

#### **[Capítulo 6, "Aprimoramentos de Monitoramento", na página 29](#page-42-0)** Este capítulo descreve os novos recursos e os aprimoramentos que podem ser utilizados para monitorar os sistemas de banco de dados.

#### **[Capítulo 7, "Aprimoramentos de Alta Disponibilidade, Backup, Criação de Log,](#page-66-0) [Resiliência e Recuperação", na página 53](#page-66-0)**

Este capítulo descreve os novos recursos e aprimoramentos para garantir a disponibilidade de dados para os usuários.

#### **[Capítulo 8, "Aprimoramentos de Desempenho", na página 57](#page-70-0)** Este capítulo descreve os novos recursos e aprimoramentos que irão garantir o máximo desempenho ao acessar e atualizar dados.

**[Capítulo 9, "Aprimoramentos de Compatibilidade SQL", na página 69](#page-82-0)** Este capítulo descreve os novos recursos e aprimoramentos que ajudam a transferir aplicativos de banco de dados existentes de outros fornecedores para ambientes do DB2Versão 10.1.

#### **[Capítulo 10, "Aprimoramentos de Gerenciamento de Carga de Trabalho", na](#page-86-0) [página 73](#page-86-0)**

Este capítulo descreve os novos recursos de gerenciamento da carga de trabalho que ampliam os recursos existentes de gerenciamento da carga de trabalho fornecidos nos releases anteriores.

**[Capítulo 11, "Aprimoramentos de Segurança", na página 79](#page-92-0)** Este capítulo descreve os novos recursos e aprimoramentos para proteger e gerenciar dados sigilosos.

**[Capítulo 12, "Aprimoramentos de Desenvolvimento de Aplicativos", na página](#page-94-0)**

- **[81](#page-94-0)** Este capítulo descreve os novos recursos e aprimoramentos que simplificam o desenvolvimento, aprimoram a portabilidade e facilitam a implementação de aplicativos.
- **[Capítulo 14, "Aprimoramentos do DB2 Text Search", na página 101](#page-114-0)** Este capítulo descreve os novos recursos e aprimoramentos para o Net Search Extender.
- **[Capítulo 15, "Instalação e Aprimoramentos de Upgrade", na página 103](#page-116-0)** Este capítulo descreve os novos recursos e aprimoramentos que aceleram a implementação e facilitam a manutenção de produtos do banco de dados DB2.
- **[Capítulo 16, "Aprimoramentos do DB2 pureScale Feature", na página 107](#page-120-0)** Este capítulo descreve os novos recursos e aprimoramentos disponíveis para suporte do DB2 pureScale.
- **[Capítulo 17, "Aprimoramentos de Suporte Multicultural", na página 115](#page-128-0)** Este capítulo descreve os novos recursos e aprimoramentos que facilitam o trabalho com dados e aplicativos de banco de dados que funcionam com diversos idiomas nacionais.

### **Parte 2: O que Mudou**

**[Capítulo 18, "Resumo das Mudanças de Administração", na página 119](#page-132-0)** Este capítulo descreve as mudanças na funcionalidade existente do DB2 relacionada à administração do banco de dados.

#### **[Capítulo 19, "Resumo das Mudanças de Configuração do Banco de Dados e](#page-146-0) [Instalação do Produto", na página 133](#page-146-0)**

Este capítulo descreve as mudanças na funcionalidade existente do DB2 relacionada à configuração do banco de dados e instalação do produto.

**[Capítulo 20, "Resumo das Mudanças de Segurança", na página 139](#page-152-0)** Este capítulo descreve as mudanças na funcionalidade existente do DB2 relacionada à segurança.

#### **[Capítulo 21, "Resumo das Mudanças do Desenvolvimento de Aplicativos", na](#page-154-0) [página 141](#page-154-0)**

Este capítulo descreve as mudanças na funcionalidade existente do DB2 relacionada ao desenvolvimento de aplicativo.

**[Capítulo 22, "Resumos das Mudanças da Instrução SQL e do Comando do DB2",](#page-168-0) [na página 155](#page-168-0)**

Este capítulo descreve as mudanças nos comandos CLP do DB2, comandos do sistema DB2 e instruções SQL para suportar novas capacidades.

- **[Capítulo 23, "Funcionalidade Descontinuada na Versão 10.1", na página 165](#page-178-0)** Este capítulo lista as funcionalidades reprovadas, referentes a funções ou recursos específicos que são suportados mas não são mais recomendados e poderão ser removidos em um futuro release.
- **[Capítulo 24, "Funcionalidade descontinuada em Versão 10.1", na página 185](#page-198-0)** Este capítulo lista os recursos e a funcionalidade que não são suportados no Versão 10.1.

#### **[Capítulo 25, "Resumo de Funcionalidade DB2 Reprovada e Descontinuada no](#page-214-0) [Versão 10.1 e em liberações mais antigas", na página 201](#page-214-0)**

Este capítulo lista os recursos e a funcionalidade que foram reprovados ou descontinuados no DB2 Versão 10.1.

#### **Parte 3: Resumo de Aprimoramentos e Mudanças do DB2 Connect**

**[Capítulo 26, "Aprimoramentos e Mudanças no DB2 Versão 10.1 que Afetam o](#page-236-0) [DB2 Connect", na página 223](#page-236-0)**

Este capítulo descreve os aprimoramentos, a funcionalidade alterada, a funcionalidade removida e a funcionalidade descontinuada na Versão 10.1 que afetam a funcionalidade e as capacidades do DB2 Connect.

### **Parte 4: Apêndices**

**[Apêndice A, "Funcionalidade em Recursos do DB2 e Edições do Produto DB2",](#page-242-0) [na página 229](#page-242-0)**

Este apêndice contém informações sobre a funcionalidade que está disponível nas edições do produto de banco de dados DB2 e nos recursos do DB2.

#### **[Apêndice B, "Funcionalidade nos Recursos do DB2 em Edições do Produto DB2](#page-246-0) [Connect", na página 233](#page-246-0)**

Este apêndice contém informações sobre a funcionalidade que está disponível nas edições do produto DB2 Connect e nos recursos do DB2.

**[Apêndice C, "Visão Geral das Informações Técnicas do DB2", na página 235](#page-248-0)** Este apêndice contém informações sobre como acessar e usar a documentação mais recente dos sistemas de banco de dados DB2.

#### **[Apêndice D, "Avisos", na página 245](#page-258-0)**

Este apêndice contém os requisitos e as limitações legais relacionados ao uso do produto de banco de dados DB2 e sua documentação.

# <span id="page-13-0"></span>**Convenções de Realce**

Os tópicos associados a uma fix pack específico incluem em prefixo "FP*x*" no início do título do tópico, em que *x* representa o nível do fix pack.

As convenções de realce a seguir são utilizadas neste manual.

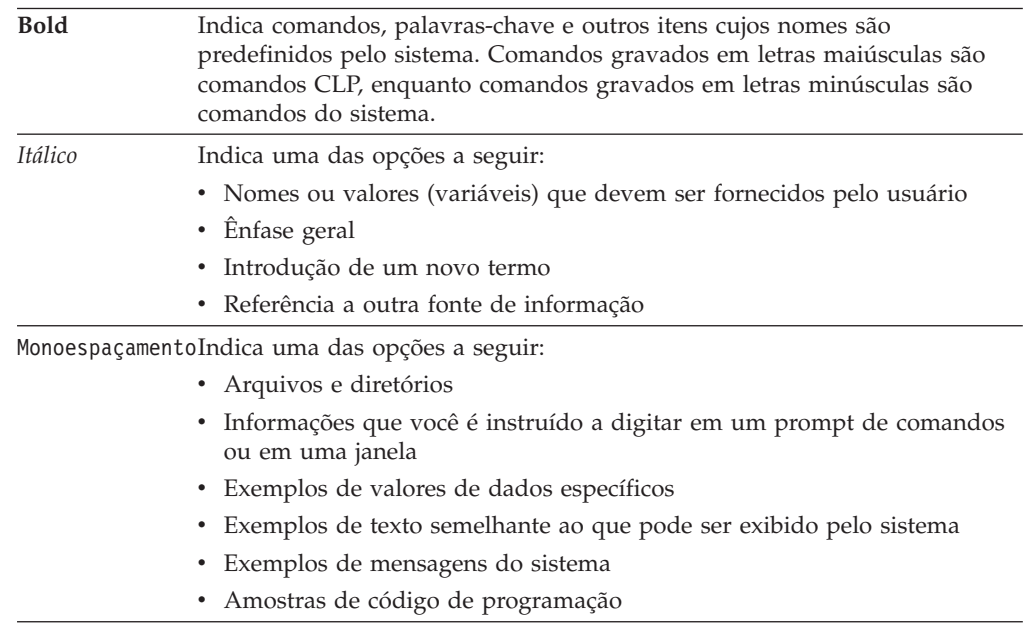

# <span id="page-14-0"></span>**Parte 1. O que Há de Novo**

O que Há de Novo inclui informações sobre a nova funcionalidade incluída no Versão 10.1.

O DB2 Versão 10.1 para Linux, UNIX e Windows fornece novos recursos que podem ajudar a gerenciar custos e simplificar o desenvolvimento de aplicativo.

- **[Capítulo 1, "Destaques do DB2 Versão 10.1", na página 3](#page-16-0)** Este capítulo descreve os destaques do produto sobre os importantes novos recursos e aprimoramentos.
- **[Capítulo 3, "Aprimoramentos do Pacote do Produto", na página 13](#page-26-0)** Este capítulo descreve as mudanças no empacotamento do produto introduzidas na Versão 10.1.
- **[Capítulo 4, "Aprimoramentos de Capacidade de Gerenciamento", na página 15](#page-28-0)** Este capítulo descreve os novos recursos e aprimoramentos que irão ajudar a perder menos tempo com gerenciamento de bancos de dados.
- **[Capítulo 5, "Aprimoramentos do pureXML", na página 21](#page-34-0)** Este capítulo descreve os novos recursos e aprimoramentos pureXML.
- **[Capítulo 6, "Aprimoramentos de Monitoramento", na página 29](#page-42-0)** Este capítulo descreve os novos recursos e os aprimoramentos que podem ser utilizados para monitorar os sistemas de banco de dados.
- **[Capítulo 7, "Aprimoramentos de Alta Disponibilidade, Backup, Criação de Log,](#page-66-0) [Resiliência e Recuperação", na página 53](#page-66-0)**

Este capítulo descreve os novos recursos e aprimoramentos para garantir a disponibilidade de dados para os usuários.

- **[Capítulo 8, "Aprimoramentos de Desempenho", na página 57](#page-70-0)** Este capítulo descreve os novos recursos e aprimoramentos que irão garantir o máximo desempenho ao acessar e atualizar dados.
- **[Capítulo 9, "Aprimoramentos de Compatibilidade SQL", na página 69](#page-82-0)** Este capítulo descreve os novos recursos e aprimoramentos que ajudam a transferir aplicativos de banco de dados existentes de outros fornecedores para ambientes do DB2Versão 10.1.

#### **[Capítulo 10, "Aprimoramentos de Gerenciamento de Carga de Trabalho", na](#page-86-0) [página 73](#page-86-0)**

Este capítulo descreve os novos recursos de gerenciamento da carga de trabalho que ampliam os recursos existentes de gerenciamento da carga de trabalho fornecidos nos releases anteriores.

**[Capítulo 11, "Aprimoramentos de Segurança", na página 79](#page-92-0)** Este capítulo descreve os novos recursos e aprimoramentos para proteger e

gerenciar dados sigilosos.

- **[Capítulo 12, "Aprimoramentos de Desenvolvimento de Aplicativos", na página](#page-94-0)**
- **[81](#page-94-0)** Este capítulo descreve os novos recursos e aprimoramentos que simplificam o desenvolvimento, aprimoram a portabilidade e facilitam a implementação de aplicativos.

#### **[Capítulo 14, "Aprimoramentos do DB2 Text Search", na página 101](#page-114-0)** Este capítulo descreve os novos recursos e aprimoramentos para o Net Search Extender.

- **[Capítulo 15, "Instalação e Aprimoramentos de Upgrade", na página 103](#page-116-0)** Este capítulo descreve os novos recursos e aprimoramentos que aceleram a implementação e facilitam a manutenção de produtos do banco de dados DB2.
- **[Capítulo 16, "Aprimoramentos do DB2 pureScale Feature", na página 107](#page-120-0)** Este capítulo descreve os novos recursos e aprimoramentos disponíveis para suporte do DB2 pureScale.
- **[Capítulo 17, "Aprimoramentos de Suporte Multicultural", na página 115](#page-128-0)** Este capítulo descreve os novos recursos e aprimoramentos que facilitam o trabalho com dados e aplicativos de banco de dados que funcionam com diversos idiomas nacionais.

# <span id="page-16-0"></span>**Capítulo 1. Destaques do DB2 Versão 10.1**

O IBM® DB2 Versão 10.1 para Linux, UNIX e Windows continua a oferecer eficiência, simplicidade e confiabilidade de banco de dados. Os novos recursos e os aprimoramentos importantes abordam as necessidades de negócios. Se as suas necessidades forem melhorar a confiabilidade e o desempenho críticos de negócios, simplificar a consolidação e a segurança, aumentar o insight de negócios, reduzir custos ou fornecer um sistema resiliente para os recursos de informações de valor de sua empresa, o DB2 Versão 10.1 oferece.

### **Compactação Adaptável**

O banco de dados DB2 fornece a compactação abrangente para quase todos os tipos de objetos de banco de dados, incluindo dados da tabela, índices, tabelas temporárias, documentos XML, arquivos de log e imagens de backup. Em versões anteriores, a compactação de linha clássica ajudava a diminuir os custos de armazenamento e a melhorar o desempenho da consulta. O DB2 Versão 10.1 aprimora ainda mais a compactação da tabela clássica através de um novo tipo de compactação, compactação adaptável.

O recurso de compactação adaptável melhora a compactação da tabela através de uma técnica avançada de compactação de linha, que usa dois níveis de dicionários de compactação (nível de tabela e nível de página) para melhorar as proporções da compactação, especialmente nas mudanças de dados. Os dicionários de compactação de nível de página são menores que os dicionários de nível de tabela, portanto, conforme os dados forem alterados em uma página , será fácil fazer a atualização automática e rápida, e não haverá mais a necessidade de executar reorganizações de tabelas para atualizar dicionários de nível de página.

A compactação adaptável ajuda a:

- v atingir as proporções altas de compactação alta sem deixar seus dados offline ao executar as reorganizações da tabela
- v continuar a melhorar o desempenho da consulta
- aumentar as economias de armazenamento e as disponibilidade de sistema
- v economizar dinheiro através dos requisitos de armazenamento diminuídos.

Mesmo que seja mais fácil, no DB2 Versão 10.1, as novas tabelas usam a compactação adaptável, por padrão. As tabelas existentes de liberações anteriores do DB2 podem usar facilmente a compactação adaptável ativando-a simplesmente.

Para obter informações adicionais sobre compactação adaptável, consulte ["As taxas](#page-28-0) [de compactação de linha e a facilidade de uso melhoraram" na página 15.](#page-28-0)

#### **Aprimoramentos de Segurança de Dados**

O DB2 Versão 10.1 fornece aprimoramentos críticos para segurança e auditoria introduzindo o Row and Column Access Control (RCAC) como uma solução para ajudá-lo a assegurar ainda mais os seus dados. RCAC também é chamado de controle de acesso de baixa granularidade ou FGAC.

A segurança do RCAC permite criar facilmente regras de segurança variadas no nível de dados. Essas regras de segurança asseguram que os usuários que são

membros das funções ou grupos aprovados, vejam apenas os dados que têm permissão para ver, e removem as restrições de segurança e os problemas de desempenho resultantes de visualizações e predicados complexos. A configuração é rápida e simples e a segurança é fácil de manipular mesmo para sistemas corporativos complexos.

Os benefícios fornecidos pelo RCAC incluem:

- v um processo centralizado, executável e auditável, que controla o acesso a dados
- v custo mais baixo associado ao desenvolvimento e gerenciamento de regras de controle de acesso em dados sensíveis de negócios.
- v redução de time to value de aplicativos de processo de negócios que possuem requisitos de conformidade ou de auditoria.

Mesmo sendo mais fácil, as mudanças no aplicativo não são necessárias ao implementar o RCAC.

Para obter informações adicionais sobre o RCAC, consulte ["O Row and Column](#page-92-0) [Access Control \(RCAC\) Aprimora a Segurança de Dados" na página 79.](#page-92-0)

#### **Aprimoramentos do IBM DB2 pureScale Feature**

Redução de risco e de custo associados ao crescimento da solução de banco de dados distribuído fornecendo capacidade extrema e transparência de aplicativo. Projetado para disponibilidade contínua, a alta disponibilidade capaz de exceder até mesmo do padrão de mercado mais estrito, o IBM DB2 pureScale Feature tolera manutenção planejada e falha de componente com facilidade.

O DB2 pureScale Feature foi introduzido pela primeira vez na Versão 9.8. O Versão 10.1 baseia-se no suporte do DB2 pureScale Feature.

Para obter mais informações, consulte o manual [Capítulo 16, "Aprimoramentos do](#page-120-0) [DB2 pureScale Feature", na página 107.](#page-120-0)

#### **Armazenamento Multitemperatura**

Designe a prioridade aos dados (quente, frio) e designe-os dinamicamente a diferentes classes de armazenamento. Por exemplo, os registros de transações para o trimestre atual podem ser armazenados no armazenamento de alto desempenho e, após o término do trimestre, e os dados não forem mais considerados quentes, poderão ser movidos para o armazenamento mais barato. As economias do custo total de propriedade são consideráveis, permitindo uma implementação eficiente de hardware de armazenamento e sobrecarga administrativa mínima.

Para obter informações adicionais sobre armazenamento multitemperatura, consulte ["O Armazenamento de Dados Multitemperatura Pode Fornecer Acesso](#page-29-0) [Rápido a Dados" na página 16.](#page-29-0)

#### **Melhorias de Desempenho**

Baseado nas melhorias de desempenho da liberação anterior (como as melhorias de desempenho automático e as melhorias do comando **RUNSTATS**), as melhorias de desempenho do DB2 Versão 10.1 concentra-se na redução do tempo de processamento da CPU, sem fazer com que a administração ou o aplicativo significativo seja alterado. A maioria das melhorias de desempenho são implementadas simplesmente fazendo upgrade para Versão 10.1. É possível obter melhorias de desempenho significativas a partir das técnicas e da funcionalidade

melhoradas do otimizador de consulta, incluindo a otimização de consulta de esquema em estrela, os dados e a pré-busca de índice melhorados e o uso melhorado de visualizações estatísticas. Há também as melhorias adicionais do comando **RUNSTATS**, o desempenho melhorado de consultas sobre tabelas com índices compostos, bem como o paralelismo multi-core melhorado.

O DB2 Versão 10.1 torna mais simples gravar e executar consultas SQL eficientes, bem como fazer com que as consultas SQL existentes sejam executadas mais rápido, frequentemente sem nenhuma mudança.

Para obter mais informações, consulte o manual [Capítulo 8, "Aprimoramentos de](#page-70-0) [Desempenho", na página 57.](#page-70-0)

#### **compatibilidade SQL**

Se você trabalhar com produtos de banco de dados relacional diferentes dos produtos do DB2, o Versão 10.1 será baseado nos recursos de funcionalidade, interfaces e compatibilidade existentes para fornecer aprimoramentos adicionais que tornam dos produtos do DB2 mais familiares a você. Esses aprimoramentos reduzem o tempo e a complexidade da ativação de aplicativos gravados para outros produtos de banco de dados relacional a serem executados rapidamente em um ambiente do DB2.

Para obter mais informações, consulte o manual [Capítulo 9, "Aprimoramentos de](#page-82-0) [Compatibilidade SQL", na página 69.](#page-82-0)

#### **Time Travel Query**

A Consulta de Viagem no Tempo torna o banco de dados ciente do tempo e mantém um histórico de mudanças de dados que usa tabelas temporais. É possível voltar ao passado e consultar os dados conforme eles apareciam em diferentes momentos.

A Consulta de Viagem no Tempo ajuda a:

- v fazer com que as tabelas existentes do DB2 fiquem cientes do tempo facilmente
- v fornecer um meio com custo reduzido de resolver problemas de auditoria e conformidade
- v reduzir o custo com codificação SQL eficiente de operações complexas focalizadas no tempo, para implementar e manter aplicativos cientes do tempo
- v reduzir o tempo de desenvolvimento de aplicativo permitindo que os DBAs usem um aplicativo SQL existente e executem-no em diferentes períodos de tempo
- v reduzir o tempo de implementação através de uma infraestrutura de suporte a dados barata e fácil de manter e focalizada no tempo
- v criar um warehouse baseado no tempo com baixo custo sem a lógica de aplicativo adicional.

A Consulta de Viagem no Tempo é ativada facilmente para tabelas existentes que usam a instrução ALTER TABLE, incluindo tabelas existentes de liberações anteriores do DB2. É possível armazenar e recuperar dados baseados no tempo sem a lógica de aplicativo adicional.

Para obter informações adicionais sobre Consulta de Viagem no Tempo, consulte ["Gerenciar e Consultar Dados Baseados em Tempo Usando Tabelas Temporais" na](#page-96-0) [página 83.](#page-96-0)

O DB2 Versão 10.1 contém muitos outros aprimoramentos e nova funcionalidade. Para obter detalhes, consulte os aprimoramentos listados em [Parte 1, "O que Há de](#page-14-0) [Novo", na página 1.](#page-14-0)

# <span id="page-20-0"></span>**Capítulo 2. Resumo de Fix Pack DB2 Versão 10.1 para Linux, UNIX e Windows**

Os fix packs Versão 10.1 contêm as mudanças técnicas importantes e a nova funcionalidade que podem afetar o uso do produto.

Revise as mudanças técnicas e nova funcionalidade incluídas nos fix packs do Versão 10.1 a seguir. Cada fix pack de uma liberação é acumulativo; contém todas as mudanças técnicas e nova funcionalidade que eram fornecidas nos fix packs anteriores àquela liberação.

- "Fix Pack 2"
- ["Fix Pack 1" na página 10](#page-23-0)

### **Fix Pack 2**

O Fix Pack 2 contém a funcionalidade do fix pack anterior e inclui as seguintes mudanças:

v O comportamento do recurso ACR sem interrupção é alterado ao conectar-se com o grupo de compartilhamento de dados do DB2 para z/OS. Para obter informações adicionais, consulte "Operação do Recurso de Nova Rota Automática do Cliente de um Aplicativo Diferente do Java para o Servidor DB2 para z/OS" em Guia e Referência da Interface do Nível de Chamada Volume 1.

O Fix Pack 2 contém a funcionalidade do fix pack anterior e inclui os aprimoramentos a seguir:

- v Em um DB2 pureScale, DB2 pureScale membros agora suportam várias interconexões de cluster de alta velocidade e baixa latência. Com várias interconexões de cluster em membros, é possível conectar cada membro a mais de um comutador. A inclusão de interconexões de cluster e a inclusão de um comutador em um DB2 pureScale melhoram a tolerância a falhas. Para obter informações adicionais, consulte "Considerações sobre a Configuração de Topologia de Rede" em Instalando Servidores DB2.
- Uma nova API chamada API db2Ingest está agora disponível. Com essa API, agora é possível alimentar dados de um arquivo de entrada ou canal em uma tabela do DB2. Para obter informações adicionais, consulte "API db2Ingest - Alimentar Dados de um Arquivo de Entrada ou Canal em uma Tabela do DB2" em Administrative API Reference.
- v O comando **db2prereqcheck** foi aprimorado com mais opções. Para obter informações adicionais, consulte "db2prereqcheck - Verificar Pré-requisitos de Instalação" em Command Reference.
- v Em um ambiente DB2 pureScale, o novo padrão para um sistema de arquivo gerenciado do DB2 não requer mais que você ative o [login de raiz sem senha](#page-125-1) [para GPFS.](#page-125-1) O requisito anterior para ativar o login de raiz remoto sem senha foi revogado, permitindo que você saiba e controle o ID do usuário que efetuou login como raiz. Use um novo ID de usuário SSH não raiz, db2sshid, para um protocolo de rede de shell seguro (SSH) entre hosts. Para obter mais informações, consulte o manual ["FP2: Login Raiz Remoto sem Senha para](#page-125-0) [GPFS" na página 112.](#page-125-0)
- v O procedimento armazenado GET\_ROUTINE\_NAME foi incluído. Este procedimento retorna o nome de um objeto SQL PL dado o LIB\_ID do objeto.

Para obter informações adicionais, consulte "Procedimento GET\_ROUTINE\_NAME - Obter Nome do Objeto SQL PL" em Administrative Routines and Views.

- v O procedimento armazenado ADMIN\_SET\_MAINT\_MODE foi incluído. Esse procedimento configura um sinalizador interno para a conexão atual, de modo que quando o SQL for executado, nenhum acionador ou restrição será expandido durante a compilação de SQL. Para obter informações adicionais, consulte "Procedimento ADMIN\_SET\_MAINT\_MODE - Configurar Modo de Manutenção para Compilação de SQL" em Administrative Routines and Views.
- v O procedimento SET\_MAINT\_MODE\_RECORD\_NO\_TEMPORALHISTORY foi incluído. Este procedimento configura a opção interna para desativar a gravação do histórico temporal para uma tabela temporal de período do sistema e permite que os valores sejam especificados para as colunas temporais especiais. Para obter informações adicionais, consulte "Procedimento SET\_MAINT\_MODE\_RECORD\_NO\_TEMPORALHISTORY - Desativar Gravação de Histórico Temporal" em Administrative Routines and Views.
- v O suporte à rotina do ambiente foi estendido e agora fornece mais métricas do sistema operacional para as plataformas HP-UX e Solaris. Para obter informações adicionais, consulte "Função da Tabela ENV\_GET\_NETWORK\_RESOURCES - Retornar Informações de Rede" in Administrative Routines and Views e "Função da Tabela ENV\_GET\_DB2\_SYSTEM\_RESOURCES - Retornar Informações do Sistema DB2" em Administrative Routines and Views.
- v A função da tabela MON\_GET\_ROUTINE foi incluída. Essa função da tabela retorna métricas de execução agregada para procedimentos, procedimentos externos, funções compiladas, acionadores compilados e blocos anônimos chamados desde que o banco de dados foi ativado. Para obter informações adicionais, consulte "Função da Tabela MON\_GET\_ROUTINE" em Administrative Routines and Views.
- v A Função da Tabela MON\_GET\_ROUTINE\_DETAILS foi incluída. Essa função da tabela retorna métricas de execução agregada para procedimentos, funções externas, funções compiladas, acionadores compilados e blocos anônimos chamados desde que o banco de dados foi ativado. Para obter informações adicionais, consulte "Função da Tabela MON\_GET\_ROUTINE\_DETAILS" em Administrative Routines and Views.
- v A função da tabela MON\_GET\_ROUTINE\_EXEC\_LIST foi incluída. Essa função da tabela retorna uma lista de todas as instruções (seções) executadas em cada procedimento, função externa, função compilada, acionador compilado e bloco anônimo chamados desde que o banco de dados foi ativado. Para obter informações adicionais, consulte "Função da Tabela MON\_GET\_ROUTINE\_EXEC\_LIST" em Administrative Routines and Views.
- v A função da tabela MON\_GET\_SECTION\_ROUTINE foi incluída. Essa função de tabela retorna uma lista de todos os procedimentos, funções externas, funções compiladas e acionadores compilados que podem ser chamados durante a execução da seção de entrada. Para obter informações adicionais, consulte "Função da Tabela MON\_GET\_SECTION\_ROUTINE" em Administrative Routines and Views.
- Os aprimoramentos para as funções escalares LTRIM, RTRIM e MOD tornam essas funções mais compatíveis com outros produtos de banco de dados. Para obter mais informações, consulte o manual ["FP2: Aprimoramentos da Função](#page-83-0) [Escalar" na página 70.](#page-83-0)
- v Os aprimoramentos para os tipos distintos permitem usar regras de tipo restrito ou tipo variável ao criar esse tipo definido pelo usuário. Para obter mais informações, consulte o manual ["FP2: Suporte ao Tipo Distinto para Tipo](#page-98-0) [Variável" na página 85.](#page-98-0)
- v Um novo tipo de dados definido pelo usuário chamado SUBTYPE que é baseado em um tipo de dado integrado existente está agora disponível. Para obter mais informações, consulte o manual ["FP2: Suporte ao SUBTYPE Incluído" na página](#page-83-0) [70.](#page-83-0)
- v O suporte ao desenvolvimento de aplicativo RDF foi estendido e o gerenciamento de armazenamento simplificado. Para obter mais informações, consulte o manual ["Aprimoramentos de Desenvolvimento de Aplicativo do](#page-97-0) [RDF" na página 84.](#page-97-0)
- v A palavra-chave DB2DSDRIVER\_CFG\_SOURCE\_PATH agora aceita um arquivo de configuração db2dsdriver customizado durante a instalação silenciosa em plataformas Windows. Para obter informações adicionais, consulte "IBM Data Server Driver Package (Windows)".
- v Os usuários com autoridade DBADM podem agora continuar ou cancelar operações ADMIN\_MOVE\_TABLE em andamento. Em liberações anteriores, apenas o mesmo ID de autorização que iniciava a operação de movimentação da tabela poderia continuar ou cancelá-la. Para obter informações adicionais, consulte "Procedimento ADMIN\_MOVE\_TABLE - Tabelas de Movimentação Online" em Administrative Routines and Views.
- v O procedimento ADMIN\_MOVE\_TABLE agora suporta as tabelas de movimentação com restrições de integridade. Em liberações anteriores, era necessário desativar a verificação de integridade referencial temporariamente antes de emitir o procedimento ADMIN\_MOVE\_TABLE. Para obter informações adicionais, consulte "Procedimento ADMIN\_MOVE\_TABLE - Tabelas de Movimentação Online" em Administrative Routines and Views.
- v Com a nova variável de registro **DB2\_MAX\_GLOBAL\_SNAPSHOT\_SIZE**, é possível configurar o tamanho de capturas instantâneas globais. Para obter informações adicionais, consulte a entrada "DB2\_MAX\_GLOBAL\_SNAPSHOT\_SIZE" em "Variáveis de Registro Geral" em Database Administration Concepts and Configuration Reference.
- v As estatísticas de backup e restauração são agora geradas automaticamente após a conclusão bem-sucedida da operação. Para obter informações adicionais, consulte "Estatísticas de Backup e Restauração" em Data Recovery and High Availability Guide and Reference.
- v A validação da página DMS e AS de imagens de backup é agora suportada pelos utilitários **db2adutl db2ckbkp**, bem como durante a execução do comando **BACKUP DATABASE**. Para obter informações adicionais, consulte "db2adutl", "db2ckbkp" e "BACKUP DATABASE" em Command Reference.
- v Agora é possível especificar que alguns backups podem ser bem-sucedidos mesmo se não contiverem todos os arquivos de log necessários. Para obter informações adicionais, consulte "BACKUP DATABASE" em Command Reference.
- v O comando **installDSDriver** pode instalar as bibliotecas de 32 bits na instalação do IBM Data Server Driver Package de 64 bits. Para obter informações adicionais, consulte "Instalando o IBM Data Server Driver Package nos Sistemas Operacionais Linux e UNIX" em Instalalando o IBM Data Server Clients.
- v O comando **installDSDriver** pode atualizar a instalação existente do IBM Data Server Driver Package. Para obter informações adicionais, consulte "installDSDriver - Extrair o Comando de Componentes do IBM Data Server Driver" em Command Reference.
- v A variável de registro **DB2DSDRIVER\_CFG\_PATH** pode aceitar vários caminhos para o arquivo db2dsdriver.cfg. Para obter informações adicionais, consulte "Variáveis Diversas" em Database Administration Concepts and Configuration Reference.
- <span id="page-23-0"></span>v O driver CLI que está incluído com esse fix pack contém diversos aprimoramentos. Para obter informações adicionais, consulte [Aprimoramentos](#page-100-1) [do Driver CLI.](#page-100-1)
- v O IBM Data Server Provider for .NET que está incluído com esse fix pack contém diversos aprimoramentos. Para obter informações adicionais, consulte [Aprimoramentos do IBM Data Server Provider for .NET"](#page-104-1)Aprimoramentos do IBM Data Server Provider for .NET".
- Especifique as Palavras-chave DB2\_ODBC\_DSN\_TYPE e DB2\_ODBC\_DSN\_ACTION para registrar os DSNs ODBC durante a instalação silenciosa em plataformas Windows. Para obter informações adicionais, consulte "Conectando a Bancos de Dados para ODBC e CLI" em Guia e Referência da Interface do Nível de Chamada Volume 1.
- v Novas funções de tabela estão disponíveis que permitem a recuperação de informações sobre rotinas. Para obter mais informações, consulte o manual ["FP2:](#page-63-0) [Rotinas Podem Ser Monitoradas" na página 50.](#page-63-0)
- v A função de agregação ARRAY\_AGG agora suporta a geração de matrizes associativas e matriz com um tipo de elemento da linha. Para obter mais informações, consulte o manual ["FP2: Aprimoramentos da Função Agregada](#page-99-0) [ARRAY\\_AGG" na página 86.](#page-99-0)
- v A estrutura da área de comunicação SQL (SQLCA) agora contém informações sobre erros de tempo de execução de SQL PL e PL/SQL. Para obter mais informações, consulte ["FP2: Localização de Erro no SQLCA Expandido" na](#page-99-0) [página 86.](#page-99-0)
- v Aprimoramentos estão disponíveis que ajudam a suportar a depuração no Optim Data Studio. Para obter informações adicionais, consulte "Suporte ao Desenvolvimento de Rotina do IBM Data Studio" em Developing User-defined Routines (SQL and External).
- v O suporte foi incluído para funções de tabela em pipeline no PL/SQL e SQL PL. Para obter informações adicionais, consulte ["FP2: Suporte à Função da Tabela](#page-83-0) [com Pipeline Incluído" na página 70.](#page-83-0)
- v As versões do IBM Data Server Driver for JDBC and SQLJ que são incluídas com este fix pack contêm vários aprimoramentos. Para obter mais informações, consulte ["FP2: Aprimoramentos do Driver" na página 97.](#page-110-0)
- v A replicação é agora suportada para tabelas bitemporais. Para obter informações adicionais, consulte "Utilitários e Ferramentas" em Database Administration Concepts and Configuration Reference.

### **Fix Pack 1**

O Fix Pack 1 inclui as seguintes mudanças:

- v O comportamento da Interface de Nível de Chamada do DB2 (CLI) é alterado quando você especifica ambas as palavras-chave, **SchemaList** e **SchemaFilter**, com o valor \*USRLIBL para conexões com o DB2 para i. Para obter informações adicionais, consulte "Palavra-chave de Configuração SchemaFilter do IBM Data Server Driver" e "Palavra-chave de Configuração SchemaList do CLI/ODBC" em Guia e Referência da Interface do Nível de Chamada Volume 2 .
- v Os valores padrão das palavras-chave do driver do servidor de dados selecionados que estavam associados à nova rota de cliente automático estão alterados. Para obter mais informações, consulte ["FP1: Valores Padrão das](#page-154-0) [Palavras-chave do IBM Data Server Driver de Nova Rota do Cliente Automática](#page-154-0) [Selecionadas Foram Alterados" na página 141.](#page-154-0)
- v O valor padrão ou comportamento de palavras-chave de driver do servidor de dados selecionado foi alterado. Para obter mais informações, consulte o manual

["FP1: Valor padrão ou comportamento de palavras-chave selecionados do IBM](#page-154-0) [Data Server Driver foi alterado." na página 141.](#page-154-0)

v O comportamento do IBM Data Server Provider for .NET está mudado se você especificar a palavra-chave **SchemaFilter** e a propriedade DB2ConnectionStringBuilder.SchemaList com um valor \*USRLIBL para conexões para DB2 para i. Para obter mais informações, consulte "Palavra-chave de configuração SchemaFilter do IBM Data Server Driver" e "Propriedade DB2ConnectionStringBuilder.SchemaList".

O Fix Pack 1 também contém os seguintes aprimoramentos:

- v O tipo de dados XML agora pode ser especificado ao criar variáveis globais, ao especificar parâmetros para criar funções SQL compiladas ou ao definir variáveis XML locais em funções SQL compiladas. Para obter mais informações, consulte ["FP1: Suporte de Tipo de Dados XML Incluído nas Variáveis Globais e Funções](#page-40-0) [SQL Compiladas" na página 27.](#page-40-0)
- v O monitor de eventos de estatísticas agora possui grupos de dados lógicos adicionais que tornam possível visualizar elementos de monitor de métricas diretamente, assim como a partir de documentos XML. Além disso, você tem a opção de visualizar dados métricos para cada intervalo de monitoramento ou visualizar valores que foram acumulados desde a última ativação do banco de dados. Consulte ["FP1: Novos Grupos de Dados Lógicos Incluídos no Monitor de](#page-62-0) [Eventos de Estatísticas" na página 49,](#page-62-0) ["FP1: Novo Documento XML Armazena](#page-63-0) [Métricas Coletadas por Monitor de Eventos de Estatísticas." na página 50](#page-63-0) para obter mais informações.
- v As variáveis de ambiente do sistema Windows agora são atualizadas para incluir o caminho do Pacote do IBM Data Server Driver. Para obter informações adicionais, consulte "Variáveis de Ambiente do Sistema para o IBM Data Server Driver Package (Windows)".
- v Agora é possível verificar o status dos índices do texto do Net Search Extender. Para obter informações adicionais, consulte "Validando um Índice de Texto (Windows, AIX)" em Net Search Extender Administration and User's Guide.
- v O suporte foi incluído para o controle transacional nas funções definidas pelo usuário (UDFs) SQL de linguagem compilada. Quando você configura a variável de registro DB2\_COMPATIBILITY\_VECTOR para suportar a execução de nível de acesso de dados SQL da rotina de tempo de execução, as instruções COMMIT e ROLLBACK são permitidas nas UDFs PL/SQL compiladas e UDFs SQL PL compiladas se as funções estiverem definidas com a cláusula MODIFIES SQL DATA usando a instrução CREATE FUNCTION. Para obter mais informações, consulte "Execução de Nível de Acesso a Dados SQL" em SQL Procedural Languages: Ativação e Suporte de Aplicativo.
- v A instrução FLUSH FEDERATED CACHE foi incluída. Essa instrução SQL limpa o cache federado, permitindo que metadados atualizados sejam obtidos na próxima vez que uma instrução SQL for emitida com relação à tabela remota, ou na visualização utilizando um nome federado de três partes. Para obter mais informações, consulte "Instrução FLUSH FEDERATED CACHE" em SQL Reference Volume 2.
- v Agora é possível usar uma abordagem no banco de dados para analíticas no armazém de dados executando um processo integrado do SAS no servidor de banco de dados DB2. Para obter mais informações, consulte ["Analítica no Banco](#page-94-0) [de Dados com Suporte ao Processo Integrado do SAS Incluído" na página 81.](#page-94-0)
- v O procedimento armazenado ADMIN\_MOVE\_TABLE agora possui uma opção REDIRECT que encaminha mudanças diretamente para a tabela de destino em vez de capturar as mudanças na tabela de migração de dados. Para obter

informações adicionais, consulte "Procedimento ADMIN\_MOVE\_TABLE - Tabelas de Movimentação Online" em Administrative Routines and Views.

- O driver CLI que está incluído com esse fix pack contém diversos aprimoramentos. Para obter informações adicionais, consulte [Aprimoramentos](#page-100-1) [do Driver CLI.](#page-100-1)
- v O IBM Data Server Provider for .NET que está incluído com esse fix pack contém diversos aprimoramentos. Para obter informações adicionais, consulte [Aprimoramentos do IBM Data Server Provider for .NET.](#page-104-1)
- v O comando installDSDriver nos sistemas operacionais UNIX e Linux agora cria os arquivos db2profile e db2cshrc para configurar as variáveis de ambiente necessárias. Para obter informações adicionais, consulte "installDSDriver - Extrair o Comando de Componentes do Data Server Driver" em Command Reference.
- v Aplicativos SQL integrados podem usar valores de tempo limite especificados no arquivo db2dsdriver.cfg. Para obter informações adicionais, consulte "Uso do Arquivo de Configuração db2dsdriver.cfg por Aplicativos de SQL Integrada" em Developing Embedded SQL Applications.
- v Aplicativos SQL integrados podem chamar um procedimento armazenado usando o nome de três partes. Para obter informações adicionais, consulte "Ativando Recursos de Compatibilidade para Migração em Developing Embedded SQL Applications" in Developing Embedded SQL Applications.
- Aplicativos SQL integrados podem chamar um procedimento armazenado usando a nova sintaxe. Para obter mais informações, consulte "Ativando Recursos de Compatibilidade para Migração" em Developing Embedded SQL Applications.
- v Aplicativos SQL integrados podem usar a instrução WHENEVER *condition* DO *action* para tomar uma ação especificada quando ocorrer condição de exceção. Para obter informações adicionais, consulte "Instrução WHENEVER " em SQL Reference Volume 2.
- v Agora é possível usar o parâmetro de configuração **fcm\_parallelism** para controlar o grau de paralelismo que é usado para comunicação entre membros dentro de uma instância DB2. Para obter mais informações, consulte ["Suporte de](#page-80-0) [Paralelismo FCM Incluído" na página 67.](#page-80-0)
- v É possível especificar o valor do limite UOWTOTALTIME em múltiplos de 10 segundos. Para obter mais informações, consulte ["FP1: Granularidade Mais](#page-90-0) [Precisa de Suporte de Limites Baseados em Tempo" na página 77.](#page-90-0)
- v O monitor de eventos de violação de limite agora captura mais informações sobre o aplicativo que violou um limite. Para obter mais informações, consulte ["FP1: O Monitor de Eventos de Violações de Limite Coleta Informações](#page-63-0) [Adicionais do Aplicativo" na página 50.](#page-63-0)
- As versões do IBM Data Server Driver for JDBC and SQLJ que são incluídas com este fix pack contêm vários aprimoramentos. Para obter mais informações, consulte ["FP1: Aprimoramentos do Driver" na página 96.](#page-109-0)

# <span id="page-26-0"></span>**Capítulo 3. Aprimoramentos do Pacote do Produto**

Como os servidores de dados IBM continuam a surgir, os nomes e o pacote dos componentes do DB2 são alterados para responder às necessidades do mercado.

A IBM atualizou o empacotamento de produto para fornecer simplicidade por meio de menos pacotes e maior valor por meio de mais função e recursos incluídos nas edições base do DB2.

Para saber sobre esses produtos e para visualizar as informações de licenciamento e marketing relacionadas, consulte a página do produto DB2 em [http://www.ibm.com/software/data/db2/linux-unix-windows.](http://www.ibm.com/software/data/db2/linux-unix-windows)

# <span id="page-28-0"></span>**Capítulo 4. Aprimoramentos de Capacidade de Gerenciamento**

O Versão 10.1 fornece aprimoramentos que tornam mais fácil gerenciar ambientes DB2, reduzir o custo total de propriedade (TCO), reduzir o impacto da execução de tarefas de gerenciamento de sistemas e estender as capacidades dos recursos autônomos introduzidos nas liberações anteriores.

Os seguintes aprimoramentos também estão incluídos:

- v Taxas de compactação de linha melhoradas com maior facilidade de uso (consulte "As taxas de compactação de linha e a facilidade de uso melhoraram")
- v O armazenamento de dados multitemperatura pode fornecer acesso rápido a dados (consulte ["O Armazenamento de Dados Multitemperatura Pode Fornecer](#page-29-0) [Acesso Rápido a Dados" na página 16\)](#page-29-0)
- v O gerenciamento de grupos de armazenamentos foi melhorado (consulte ["O](#page-30-0) [Gerenciamento de Armazenamento Foi Melhorado" na página 17\)](#page-30-0)
- v Os espaços de tabela herdam os atributos de mídia dos grupos de armazenamento (consulte ["Espaços de Tabela Herdam os Atributos de Mídia dos](#page-31-0) [Grupos de Armazenamentos" na página 18\)](#page-31-0)
- v Introdução de tabelas temporais como uma maneira de associar informações de estado baseadas no tempo com seus dados (consulte ["Gerenciar e Consultar](#page-96-0) [Dados Baseados em Tempo Usando Tabelas Temporais" na página 83\)](#page-96-0)
- v Um novo mecanismo para recuperar espaço inutilizado nos índices para tabelas que residem em espaços de tabela de espaço gerenciado pelo banco de dados (consulte ["Novo Mecanismo para Recuperar Espaço Inutilizado em Índices" na](#page-32-0) [página 19\)](#page-32-0)
- v Introdução de tabelas de armazenamento em cluster por horário de inserção como uma maneira de manter o armazenamento de dados em cluster (consulte ["Novas Tabelas de Armazenamento em Cluster por Horário de Inserção" na](#page-32-0) [página 19\)](#page-32-0)
- v O comando db2move foi aprimorado (consulte ["O Comando db2move Agora](#page-33-0) [Suporta Processamento Paralelo" na página 20\)](#page-33-0)
- v Acessibilidade melhorada para tabelas particionadas ao incluir ou anexar novas partições (consulte ["Tabelas Particionadas Permanecem Acessíveis para](#page-33-0) [Consultas quando uma Partição de Dados É Incluída ou Conectada" na página](#page-33-0) [20\)](#page-33-0)

### **As taxas de compactação de linha e a facilidade de uso melhoraram**

O DB2 Versão 10.1 apresenta alguns aprimoramentos principais para compactação de linha, incluindo taxas de compactação melhoradas, facilidade de uso melhorada e maior disponibilidade de dados.

#### **Compactação Adaptável**

No DB2 Versão 10.1, os dados da tabela podem ser compactados com *dicionários de compactação de nível de página* além do dicionário de compactação de nível de tabela usado nas versões anteriores do produto. Nesse esquema de compactação, cada página de dados da tabela possui um dicionário de compactação no nível da página que considera todos os dados que existem na página. Os dicionários de compactação no nível da página são mantidos automaticamente. Quando há mudanças em uma página, o dicionário de compactação é atualizado

<span id="page-29-0"></span>dinamicamente. Isso significa que não é necessário executar uma reorganização da tabela para compactar os dados nessa página. Portanto, somando-se às taxas de compactação melhoradas, essa abordagem pode melhorar a disponibilidade de dados. Esse método de compactação de linhas da tabela, com dicionários de compactação no nível da tabela e no nível da página atualizados automaticamente, é conhecido como *compactação adaptável*.

### **Ativando a Compactação Adaptável**

É possível ativar a compactação adaptável usando a cláusula COMPRESS YES ADAPTIVE nas instruções CREATE TABLE e ALTER TABLE.

**Nota:** A palavra-chave ADAPTIVE agora é a opção padrão para a cláusula COMPRESS YES.

Em uma tabela ativada para o uso da compactação adaptável, as linhas são compactadas durante as seguintes operações de mudança de dados:

- Inserts
- Updates
- Imports
- Loads
- Redistributes
- Reorgs
- Online table moves

Após a ativação da compactação adaptável em uma tabela com dados existente, as linhas que forem inseridas poderão acionar a criação de dicionários adicionais no nível da página, conforme novos dados forem inseridos.

# **O Armazenamento de Dados Multitemperatura Pode Fornecer Acesso Rápido a Dados**

É possível gerenciar o orçamento de TI com mais eficiência configurando o banco de dados, para que apenas os dados acessados frequentemente (*dados quentes*) sejam armazenados em armazenamento rápido de alto custo, como unidades de estado sólido (SSD), e os dados acessados com menos frequência (*dados frios*) sejam armazenados em armazenamento mas lento e com custo menor, como as unidades de disco rígido de baixo rpm.

Conforme dos dados quentes forem esfriados e acessados com menos frequência, será possível movê-los dinamicamente para o armazenamento mais lento e, com isso, estendendo a vida útil dos ativos de armazenamento dispendiosos que são usados para armazenar dados quentes e frios.

Em sistemas de banco de dados, há uma tendência forte de que uma proporção relativamente pequena de dados sejam dados quentes e a maioria dos dados sejam dados frios. Os dados atuais são na maioria das vezes considerados dados quentes, mas normalmente tornam-se frios conforme o tempo passa. Estes conjuntos de *dados multitemperatura* colocam desafios consideráveis aos DBAs que desejam otimizar o uso do armazenamento rápido tentando não armazenar dados frios nesse local. Como um armazém de dados consome mais armazenamento, a otimização do uso de armazenamento rápido torna-se cada vez mais importante para gerenciar os custos de armazenamento.

Com seus dados quentes armazenados em seus ativos de armazenamento mais rápidos, o armazenamento de dados de multitemperaturas pode ajudar a reduzir o tempo que leva para recuperar os dados acessados com mais frequência, enquanto reduz o custo de armazenar dados aquecidos e frios acessados com menos frequência.

### <span id="page-30-0"></span>**O Gerenciamento de Armazenamento Foi Melhorado**

Um grande avanço no DB2 Versão 10.1 é a capacidade de criar *grupos de armazenamentos*, que são grupos de caminhos de armazenamento. Um grupo de armazenamentos contém caminhos do armazenamento com características semelhantes.

Alguns atributos críticos do armazenamento subjacente a serem considerados ao criar ou alterar um grupo de armazenamentos são a capacidade de armazenamento disponível, latência, taxas de transferência de dados e o grau de proteção RAID.

Esses grupos de armazenamentos podem ser usados para criar diferentes classes de armazenamento (classes de armazenamento de multitemperatura) nas quais os dados frequentemente acessados (ou quentes) são armazenados nos caminhos de armazenamento que residem no armazenamento rápido, enquanto os dados acessados com pouca frequência (ou frios) são armazenados em caminhos do armazenamento que residem em armazenamentos mais lentos e com menor custo.

Depois de criar grupos de armazenamentos que mapeiam para as diferentes classes de armazenamento em seu sistema de gerenciamento de banco de dados, é possível designar espaços de tabela de armazenamento automático para esses grupos de armazenamento, com base em quais espaços de tabela possuem dados quentes ou frios. É possível usar grupos de armazenamento para espaços de tabela de partição física gerenciados pelo armazenamento automático. É possível redesignar dinamicamente um espaço de tabela a um grupo de armazenamentos diferente usando a instrução ALTER TABLESPACE com a opção USING STOGROUP.

Um espaço de tabela gerenciado pelo banco de dados pode ser convertido em um espaço de tabela de armazenamento automático ao executar uma instrução ALTER TABLESPACE e especificar a cláusula MANAGED BY AUTOMATIC STORAGE no espaço de tabela. Observe que depois que isso for feito, será necessário executar uma operação de rebalanceamento no espaço de tabela executando uma instrução ALTER TABLESPACE e especificando a cláusula REBALANCE no espaço de tabela. No Versão 10.1, a operação de rebalanceamento é aprimorada para SUSPENDER e CONTINUAR manualmente uma operação de rebalanceamento durante períodos sensíveis do desempenho.

É possível usufruir melhor da organização de dados em grupos de armazenamentos ao configurar o DB2 Workload Manager (WLM) para priorizar atividades com base na prioridade dos dados que estão sendo acessados.

A função da tabela ADMIN\_GET\_STORAGE\_PATHS pode ser usada para obter a lista de caminhos do armazenamento automático para cada grupo de armazenamentos do banco de dados, incluindo informações do sistema de arquivos para cada caminho do armazenamento. Outras funções de tabela que foram incluídas ou modificadas para suportar o monitoramento de grupos de armazenamentos incluem: MON\_GET\_REBALANCE\_STATUS, MON\_GET\_TABLESPACE e MON\_GET\_CONTAINER.

<span id="page-31-0"></span>Para suportar o gerenciamento de grupos de armazenamentos, as seguintes instruções SQL e comandos do DB2 foram incluídos ou modificados:

- A instrução ALTER STOGROUP é nova.
- A instrução CREATE STOGROUP é nova.
- A instrução RENAME STOGROUP é nova.
- v A instrução COMMENT possui a nova cláusula STOGROUP.
- v A instrução DROP possui a nova cláusula STOGROUP.
- v A instrução ALTER TABLESPACE possui a nova cláusula USING STOGROUP.
- v A instrução CREATE TABLESPACE possui a nova cláusula USING STOGROUP.
- v O comando **db2pd** possui o novo parâmetro **-storagegroups**.
- v O parâmetro **-l** do comando **db2look** foi modificado para gerar instruções DDL para os grupos de armazenamentos definidos pelo usuário.

Para suportar a restauração redirecionada de grupos de armazenamentos, os seguintes comandos e APIs foram incluídos ou modificados:

- v O comando **RESTORE DATABASE** possui um novo parâmetro **-USING STOGROUP storagegroup-name-**.
- v O comando **SET STOGROUP PATHS** é novo.
- v A API db2Restore possui um novo parâmetro **piStogroup** na estrutura de dados db2RestoreStruct.
- A API db2SetStogroupPaths é nova.

## **Espaços de Tabela Herdam os Atributos de Mídia dos Grupos de Armazenamentos**

Ao usar a instrução CREATE TABLESPACE para criar um espaço de tabela, é possível especificar que o espaço de tabela deve herdar dinamicamente os atributos de mídia do seu grupo de armazenamentos associado. Também é possível usar a instrução ALTER TABLESPACE para que um espaço de tabela existente herde os atributos de mídia de seu grupo de armazenamentos.

Se um espaço de tabela herdar dinamicamente os atributos de mídia de seu grupo de armazenamentos associado e usar um novo grupo de armazenamentos, os atributos de mídia serão configurados dinamicamente para os atributos do novo grupo de armazenamentos. Isso facilita o gerenciamento de armazenamento, pois os atributos de mídia não precisam ser especificados explicitamente sempre que um grupo de armazenamentos é criado.

Ao criar um grupo de armazenamentos, é possível especificar os seguintes atributos de mídia:

#### **OVERHEAD**

Esse atributo especifica o controlador de E/S, a busca de disco e o tempo de latência em milissegundos.

#### **DEVICE READ RATE**

Esse atributo define a especificação do dispositivo para a taxa de transferência de leitura em megabytes por segundo. Esse valor é usado para determinar o custo de E/S durante a otimização da consulta. Se esse valor não for o mesmo para todos os caminhos de armazenamento, o número deverá ser a média entre todos os caminhos de armazenamento que pertencem ao grupo de armazenamentos.

#### <span id="page-32-0"></span>**DATA TAG**

Esse atributo especifica uma tag nos dados em um grupo de armazenamentos particular, que o WLM pode usar para determinar a prioridade de processamento das atividades do banco de dados.

Os valores padrão para os atributos do grupo de armazenamentos são os seguintes:

| Atributo          | Configuração padrão |
|-------------------|---------------------|
| <b>DATA TAG</b>   | NONE                |
| IDEVICE READ RATE | $100$ MB/seg.       |
| <b>OVERHEAD</b>   | $6.725$ ms          |

*Tabela 1. Configurações Padrão para os Atributos do Grupo de Armazenamentos*

Ao criar ou alterar um espaço de tabela de armazenamento automático, é possível especificar o nome do grupo de armazenamentos juntamente com os atributos DATA TAG, TRANSFERRATE e OVERHEAD. No entanto, o espaço de tabela pode herdar esses atributos dinamicamente do grupo de armazenamentos associado ao especificar a cláusula INHERIT.

**Nota:** O atributo TRANSFERRATE herdará o valor de atributo DEVICE READ RATE do grupo de armazenamentos se a cláusula TRANSFERRATE INHERIT for especificada.

### **Novo Mecanismo para Recuperar Espaço Inutilizado em Índices**

Um novo mecanismo para recuperar espaço inutilizado em índices foi introduzido para fornecer uma maneira mais eficiente de liberar espaço para índices que residem em espaços de tabela DMS.

A exclusão regular de uma quantia substancial de dados das tabelas resulta em espaço inutilizado nas tabelas e índices associados. Esse espaço não pode ser usado por nenhum outro objeto no mesmo espaço de tabela até que a reorganização ocorra.

No Versão 10.1, é possível usar a nova funcionalidade de reorganização de índice online para recuperar espaço de índice não usado em tabelas que residem em espaços de tabela DMS. Essa funcionalidade está disponível por meio das opções a seguir:

- v Emitindo o comando **REORG INDEX FOR TABLE** ou **REORG INDEXES ALL FOR TABLE** com a nova cláusula RECLAIM EXTENTS.
- Chamando a API db2Reorg e especificando o novo valor de DB2REORG\_INDEX\_RECLAIM\_EXTENTS para o parâmetro reorgFlags na estrutura de dados db2ReorgStruct.
- v Configurando a reorganização de índice automática e especificando o atributo reclaimExtentsSizeForIndexObjects no elemento ReorgOptions no arquivo XML de entrada.

## **Novas Tabelas de Armazenamento em Cluster por Horário de Inserção**

As tabelas Insert Time Clustering (ITC) fornecem uma maneira efetiva de manter o armazenamento em cluster de dados e mais fácil gerenciamento de utilização de espaço.

<span id="page-33-0"></span>As tabelas ITC possuem características semelhantes às tabelas MDC. Por exemplo, esses tipos de tabela usam a alocação baseada em bloco e índices de bloco. As tabelas ITC e MDC diferem da maneira como os dados são armazenados em cluster. As tabelas ITC armazenam os dados em cluster usando uma coluna virtual que armazena em cluster as linhas, que são inseridas em um tempo semelhante, juntas. As dimensões de armazenamento em cluster em tabelas MDC são especificadas pelo criador.

As tabelas ITC são criadas com o comando CREATE TABLE especificando a cláusula ORGANIZE BY INSERT TIME.

Uma maneira conveniente online de converter as tabelas existentes em tabelas ITC é o procedimento do ADMIN\_MOVE\_TABLE. Outro método de converter as tabelas existentes em tabelas ITC é exportar/importar ou carregar a partir da tabela. As tabelas existentes não podem ser alteradas para se tornarem tabelas ITC.

## **O Comando db2move Agora Suporta Processamento Paralelo**

Em casos específicos, o comando **db2move** suporta processamento paralelo.

Agora, se o modo COPY for especificado ao copiar um esquema, o comando **db2move** poderá carregar as tabelas no esquema em paralelo, usando a nova opção PARALLEL.

# **Tabelas Particionadas Permanecem Acessíveis para Consultas quando uma Partição de Dados É Incluída ou Conectada**

O processo de incluir ou conectar uma partição de dados em uma tabela particionada usando a instrução ALTER TABLE com a cláusula ADD PARTITION ou ATTACH PARTITION foi aprimorado. A tabela particionada agora permanece acessível para consultas dinâmicas em execução sob o nível de isolamento RS, CS ou UR.

Além disso, se você executar uma verificação de integridade de dados antes de uma operação de conexão, os dados recentemente conectados poderão ser disponibilizados muito mais cedo. É possível otimizar o processo de rolagem de dados usando a instrução SET INTEGRITY... ALL IMMEDIATE UNCHECKED para ignorar a verificação de intervalo desnecessário e violação de restrições. Nesse caso, a tabela é trazida do estado SET INTEGRITY pendente e os novos dados ficam disponíveis para os aplicativos usarem imediatamente se não houver índices de usuário não particionados na tabela de destino.

# <span id="page-34-0"></span>**Capítulo 5. Aprimoramentos do pureXML**

O Versão 10.1 suporta o tipo de dados XML e aprimora o recurso pureXML para tornar seu processamento de dados ainda mais flexível, mais rápido e mais confiável.

## **Novos Tipos Suportados para Índices sobre XML**

Agora é possível criar índices do tipo DECIMAL e INTEGER sobre dados XML. Em situações em que seus dados numéricos são de um tipo INTEGER ou DECIMAL, os índices criados como valores DECIMAL e INTEGER podem fornecer potencialmente tempos de resposta de consulta mais rápidos.

Em liberações anteriores, DOUBLE era o único tipo numérico suportado para índices XML. Valores decimais ilimitados e números inteiros de 64 bits podem perder a precisão quando armazenados em índices DOUBLE, o que pode levar a um desempenho de consulta mais lento para índices DOUBLE para este tipo de dados. É possível evitar esse potencial desempenho mais lento usando os novos tipos de índice INTEGER e DECIMAL, quando apropriados para seus dados.

Os novos tipos de índice DECIMAL e INTEGER são totalmente suportados em um ambiente de banco de dados particionado como índices locais ou globais.

# **Índices XML Funcionais Podem Acelerar Consultas**

A partir do DB2 V10.1, é possível criar índices XML funcionais usando as funções fn:upper-case e fn:exists. Os índices criados usando fn:upper-case podem acelerar as procuras sem distinção entre maiúsculas e minúsculas de dados XML. Os índices criados usando fn:exists podem acelerar as consultas que procuram os elementos específicos ou para a falta de elementos específicos.

Além disso, no DB2 V10.1, para consultas com predicados que contêm a função fn:starts-with, o otimizador agora pode optar por usar índices do tipo VARCHAR.

#### **Usando Índices Criados com fn:upper-case para Procuras sem Distinção entre Maiúsculas e Minúsculas**

Em liberações anteriores, para procurar todas as ocorrências de um valor de sequência em um determinado caminho, independentemente de maiúsculas/minúsculas, você tinha que usar uma consulta que convertia os dados procurados inteiramente para maiúsculas ou para minúsculas. Essa consulta não usou um índice XML para acelerar a procura.

No DB2 V10.1, é possível criar um índice XML funcional do tipo VARCHAR ou VARCHAR HASHED que converte dados de sequência para sua forma maiúscula. Para fazer isso, especifique fn:upper-case na cláusula XMLPATTERN da instrução CREATE INDEX. Por exemplo:

```
CREATE INDEX clients_state_idx ON
clients(contactinfo)
   GENERATE KEYS USING XMLPATTERN
'/Client/address/state/fn:upper-case(.)'
  AS SQL VARCHAR(50);
```
O otimizador pode optar por usar este índice para consultas com predicados que correspondem ao caminho XML na cláusula XMLPATTERN e que também especificam a função fn:upper-case, como no fragmento de consulta a seguir:

```
XQUERY db2-fn:xmlcolumn('CLIENTS.CONTACTINFO')
   [Client/address/state/fn:upper-case(.)="NEW YORK"];
```
Para conjuntos de dados grandes, o uso de um índice desse tipo pode potencialmente fornecer ganhos significativos de desempenho.

Quando você cria um índice sem distinção entre maiúsculas e minúsculas, se necessário, é possível usar o parâmetro de código de idioma opcional da função fn:upper-case. Por exemplo, a instrução a seguir cria um índice no atributo de endereço type (com o caminho /Client/address/@type) para o código de idioma tr\_TR:

```
CREATE INDEX client address type idx tr ON
clients(contactinfo)
   GENERATE KEYS USING XMLPATTERN
'/Client/address/@type/fn:upper-case(., "tr_TR")'
   AS SQL VARCHAR(50);
```
Para que o índice client\_address\_type\_idx\_tr seja considerado pelo otimizador, uma consulta também deve especificar o mesmo código de idioma, corresponder ao caminho XML na cláusula XMLPATTERN e especificar a função fn:upper-case.

#### **Usando Índices criados com fn:exists para Procurar Apenas os Elementos ou Atributos que Existem**

No DB2 V10.1, é possível criar um índice XML que verifica a existência de um elemento ou atributo, incluindo fn:exists na cláusula XMLPATTERN da instrução CREATE INDEX. O elemento ou atributo deve ser especificado como o parâmetro de fn:exists e o índice deve ser do tipo VARCHAR(1).

Por exemplo, o seguinte índice armazena um caractere único, T ou F, para indicar se é true ou false que um funcionário tem um nome do meio registrado na estrutura do documento XML:

```
CREATE INDEX
empindex on company(companydocs)
         GENERATE KEY USING XMLPATTERN
         '/company/emp/name/fn:exists(middle)' AS SQL
VARCHAR(1);
```
A função fn:exists verifica a existência, ou falta de existência, de um elemento específico.

O otimizador pode optar por usar este índice para consultas que procuram o parâmetro de fn:exists, neste caso, o nome do meio, como no fragmento de consulta a seguir:

XQUERY db2-fn:xmlcolumn('COMPANY.COMPANYDOCS') /company/emp/name[fn:exists(middle)];

#### **Usando Índices VARCHAR com Consultas que Possuem Predicados que Contêm fn:starts-with**

No DB2 V10.1, para consultas com predicados que contêm fn:starts-with, o otimizador pode optar por usar índices do tipo VARCHAR para acelerar a consulta. Nenhuma mudança é necessária nos índices VARCHAR existentes e não
é necessário usar qualquer sintaxe especial na instrução CREATE INDEX para novos índices. Nas liberações anteriores, as consultas com predicados que continham a função fn:starts-with não usavam índices XML para acesso e tinham que usar varreduras de tabela.

A função fn:starts-with determina se uma sequência inicia com uma subsequência específica.

## **O Novo Formato XML Binário Melhora o Desempenho de Determinados Clientes Java**

O novo formato XML binário fornece uma maneira mais rápida de transmitir e receber dados XML entre determinados aplicativos Java pureXML e um servidor DB2 Versão 10.1. Para esses aplicativos Java, custos de análise de XML desnecessários são eliminados, portanto, melhorando o desempenho.

Os dados XML binários se referem a dados que estão no Formato XML Binário do DB2 Extensible Dynamic Binary XML, também conhecido como formato XDBX.

Para aplicativos JDBC e SQLJ, agora é possível optar por transmitir dados para/de um servidor DB2 e Versão 10.1 no formato XML binário. Para aplicativos que funcionam com dados em um representação não textual, como aqueles que usam objetos SAX ou StAX, o formato binário fornece uma maneira rápida de transmitir e receber dados XML. Nas liberações anteriores, somente o formato de dados XML textuais eram suportados. Agora, é possível usar qualquer formato que melhor atenda às suas necessidades de processamento de dados. O formato XML binário somente é usado para transmissão de dados. Não haverá dados no formato binário armazenados no banco de dados ou em qualquer outro local.

Para aplicativos JDBC e SQLJ que trabalham com dados em uma representação não textual, o formato XML binário elimina custos de análise e de serialização de XML desnecessários, portanto, melhorando o desempenho. Por exemplo, você deverá ver aprimoramentos significativos de desempenho se seu aplicativo usar qualquer um dos seguintes métodos para recuperar e atualizar dados XML:

- getSource(SAXSource.class), getSource(StAXSource.class)
- v setResults(SAXResults.class), setResults(StAXResult.class)

O grau de melhoria de desempenho também depende da estrutura dos documentos XML, o comprimento de tags, o número de tags de repetição e a profundidade dos dados dentro do documento.

Para usar o novo formato XML binário, é necessário usar a Versão 4.9, ou mais recente, do IBM Data Server Driver for JDBC and SQLJ para conectar-se com um servidor DB2 V10.1, ou mais recente. Para aplicativos SQLJ, você também precisa usar a Versão 4.9, ou mais recente, do pacote sqlj4.zip.

Para aplicativos JDBC e SQLJ que usam a Versão 4.9 ou posterior do IBM Data Server Driver for JDBC and SQLJ, o XML binário será o formato padrão quando o aplicativo se conectar a um servidor DB2 Versão 10.1 ou liberação posterior. É possível usar a propriedade xmlFormat nas interfaces DriverManager e DataSource para controlar se a transmissão de dados XML está no formato textual ou binário.

É possível usar o formato XML binário com quaisquer instruções SQL/XML ou XQuery válidas.

#### **Erros de Cast de XML e de Truncamento Reduzidos**

A partir do DB2 V10.1, o gerenciador do banco de dados DB2 manipula a cast de XML de uma forma semelhante àquela da SQL. As situações que costumavam levantar erros agora permitem que os aplicativos continuem. Além disso, para aprimorar a usabilidade, as consultas que comparam dados XML de tipos incompatíveis retornam FALSE em vez de retornarem um erro SQL16061N.

#### **Mudanças em Cast para um Tipo CHAR ou VARCHAR**

No DB2 V10.1, como no processamento SQL, efetuar cast de dados XML para um tipo CHAR ou VARCHAR que é muito pequeno faz com que os dados sejam truncados para se ajustarem ao tipo de dados especificado e nenhum erro é retornado. Se caracteres não em branco forem truncados, o aviso SQL0445W será retornado. Em liberações anteriores, efetuar cast de dados XML para um tipo CHAR ou VARCHAR que era muito pequeno fazia com que o erro SQL16061N fosse retornado.

Por exemplo, em liberações anteriores, o seguinte fragmento de consulta, que efetua cast da sequência de 14 caracteres 'padrões SQL' para um tipo de dados CHAR(13), faz com que o erro SQL16061N seja retornado:

VALUES XMLCAST(XMLQUERY('"SQL standards "') AS char(13));

```
Resultados:
SQL016061N O valor "SQL standards " não pode ser construído como, ou
ter a cast efetuada
(usando uma cast implícita ou explícita) para o tipo de dados
char(13).
```
Para o mesmo fragmento de consulta em execução no DB2 V10.1, os dados são truncados sem um erro. Como o 14º caractere truncado é um caractere em branco, nenhuma mensagem de aviso é emitida.

```
VALUES XMLCAST(XMLQUERY('"SQL standards "') AS
char(13));
```
Resultados: 1 ------------- SQL standards

```
1 registro(s) selecionado(s).
```
No DB2 V10.1, se a sequência de 13 caracteres 'SQL standards' for submetida a cast para um tipo de dados VARCHAR(12), nenhum erro será retornado. No entanto, como o caractere 's' foi truncado, uma mensagem de aviso SQL0445W é emitida.

```
VALUES XMLCAST(XMLQUERY('"SQL standards"') AS
varchar(12));
```
Resultados: 1 ------------ SQL standard SQL0445W O valor "SQL standards" foi truncado. SQLSTATE=01004 1 registro(s) selecionado(s) com 1 mensagem(ns) de aviso impressa(s).

Essa mudança no comportamento também pode ocorrer quando você usa a função XMLTABLE. A função XMLTABLE permite executar uma expressão XQuery e

valores de retorno como uma tabela, em vez de uma sequência de valores. Na cláusula COLUMNS da função XMLTABLE, você define as características de cada coluna, como o tipo de dados. Para as colunas CHAR e VARCHAR, se quaisquer caracteres não em branco forem truncados, a função XMLTABLE retornará o aviso SQL0445W.

#### **Mudanças em Cast para um Tipo DECIMAL**

No DB2 V10.1, como no processamento SQL, se você efetuar cast de dados XML para um tipo DECIMAL que possui espaço insuficiente para dígitos à direita do separador decimal, os dígitos finais serão truncados para se ajustarem ao tipo de dados especificado e nenhum erro será retornado. Em liberações anteriores, o erro SQL16061N era retornado.

Como em liberações anteriores, se o valor dos dados estourar o tipo DECIMAL especificado (o tipo possui espaço insuficiente para dígitos à esquerda do separador decimal), o erro SQL16061N continuará a ser retornado.

O tipo DECIMAL usa dois parâmetros, *precision* e *scale*. O primeiro parâmetro, *precision*, é uma constante de número inteiro com um valor no intervalo de 1 a 31 que especifica o número total de dígitos. O segundo parâmetro, *scale*, é uma constante de número inteiro maior que ou igual a zero e menor que ou igual a *precision*. O *scale* especifica o número de dígitos à direita da vírgula decimal.

O exemplo a seguir mostra o que acontece no DB2 V10.1 quando vários valores são submetidos a cast para um tipo DECIMAL(3,2):

| Valor  | Resultado            | Comentários                                                                                                    |
|--------|----------------------|----------------------------------------------------------------------------------------------------|
| 1,0    |                      | 1,0 Nenhum truncamento ocorre                                                                                   |
| 3,23   |                      | 3,23   Nenhum truncamento ocorre                                                                                |
| 0,2    |                      | 0,2 Nenhum truncamento ocorre                                                                                   |
| 9,99   |                      | 9,99 Nenhum truncamento ocorre                                                                                  |
| 1,056  |                      | 1,05 Todos os dígitos à direita da segunda posição<br>decimal são truncados. Nenhum erro ou aviso é<br>emitido. |
| 3,230  |                      | 3,23 Todos os dígitos à direita da segunda posição<br>decimal são truncados. Nenhum erro ou aviso é<br>emitido. |
| 0,006  |                      | 0,00 Todos os dígitos à direita da segunda posição<br>decimal são truncados. Nenhum erro ou aviso é<br>emitido. |
| 9,9999 |                      | 9,99 Todos os dígitos à direita da segunda posição<br>decimal são truncados. Nenhum erro ou aviso é<br>emitido. |
|        | 19,9 Erro retornado. | Este valor estoura o tipo DECIMAL(3,2). O erro<br>SQL16061N é levantado.                                        |
| 165    | Erro retornado.      | Este valor estoura o tipo DECIMAL(3,2). O erro<br>SQL16061N é levantado.                                        |
| 99,678 | Erro retornado.      | Este valor estoura o tipo DECIMAL(3,2). O erro<br>SQL16061N é levantado.                                        |

*Tabela 2. Exemplos de Valores de Cast para DECIMAL(3,2) e seus Resultados*

Essa mudança no comportamento de cast também pode ocorrer quando você usa a função XMLTABLE. A função XMLTABLE converte valores XML para os tipos de dados das colunas de destino que você está criando.

#### **Mudanças nas Comparações**

No DB2 V10.1, se a sua consulta comparar dados XML de tipos incompatíveis, a comparação retornará FALSE. Anteriormente, o erro SQL16061N era retornado.

Por exemplo, em liberações anteriores, como a seguinte consulta compara a sequência de caracteres 'N/A' com o número 3,4, o erro SQL16061N é retornado:

```
Xquery let
$doc := <a> <br />b>N/A</b></a> return $doc [b <
3.4];
Resultados:
SQL016061N O valor "N/A" não pode ser construído como, ou ter a cast
efetuada (usando uma
cast implícita ou explícita) para o tipo de dados duplo.
```
Para a mesma consulta em execução no DB2 V10.1, nenhum erro é levantado. A comparação resulta em FALSE, portanto, nenhuma linha é retornada para esta consulta:

```
Xquery let
$doc := <a> <br />b>N/A</b></a> return $doc [b <
3.4];
Resultados:
1
-
0(s) registro(s) selecionado(s).
```
### **Desempenho Melhorado para Determinadas Consultas XML**

No DB2 V10.1, o servidor DB2 foi otimizado para melhorar o desempenho de determinadas consultas comumente usadas, como aquelas que usam a função XMLTABLE.

Exemplos de consultas que podem mostrar resposta mais rápida são os seguintes:

v **Consultas que usam a função XMLTABLE**. Por exemplo:

```
SELECT T.* FROM TEST,
   XMLTABLE('$doc/a/b' passing TEST.XMLCOL as "doc" columns
                   c varchar(10) path 'c1/c2/c'
                   d varchar(10) path 'd1/d2/d'
                   e varchar(10) path 'e1/e2/e') AS T;
```
v **Consultas XQuery não lineares** (com diversos caminhos ou ramificações). Por exemplo:

```
xquery for $a in
db2-fn:xmlcolumn('XTAB.DOC')/a
   for $b in $a/b
   for $c in $a/c
   return <res>{$b,$c}</res>
```
v **Consultas com predicados de junção early-out**. Uma junção early-out é uma junção em que no máximo uma linha da tabela interna deve corresponder a uma linha na tabela externa. Por exemplo, a seguinte consulta XMLTABLE possui uma junção early-out em um gerador de linha:

```
SELECT stat, gen FROM custacc,
       XMLTABLE('$CADOC/Customer [DateOfBirth >=
  xs:date("1910-01-01")
                               and BankingInfo/PremiumCustomer =
  "Não"] '
       COLUMNS
         GEN VARCHAR(20) PATH 'Sexo',
         Nationality VARCHAR(20) PATH 'Cliente/Nacionalidade,
         STAT VARCHAR(20) PATH 'BankingInfo/CustomerStatus');
  O próximo exemplo possui uma junção early-out na cláusula for:
  xquery for $i in db2-fn:xmlcolumn('T.XMLCOL')/PRODUCT,
     $j in $i[NAME='5Z761']//PRICE
     return $j
v Consultas com um eixo pai. Por exemplo, a seguinte consulta XMLTABLE
  possui um eixo pai que não está na etapa de saída:
      SELECT T.* FROM TEST,
                XMLTABLE ( '$doc/a/b' passing TEST.XMLCOL as "doc"
  columns
                     c varchar(10) path 'c1/c2/c'
                     d varchar(10) path '../d1/d2/d'
                     e varchar(10) path \cdot.../e1/e2/e') as T
  O próximo exemplo também possui um eixo pai que não está na etapa de saída:
```

```
xquery let $doc := db2-fn:xmlcolumn('T.XMLCOL')
return ($doc/root//a/.. )/b
```
## **FP1: Suporte de Tipo de Dados XML Incluído nas Variáveis Globais e Funções SQL Compiladas**

Iniciando com o Fix pack 1 Versão 10.1, é possível criar variáveis globais de tipos de dados XML, e também é possível especificar o tipo de dados XML em parâmetros e a cláusula RETURNS de funções SQL compiladas e você pode definir variáveis XML locais em funções SQL compiladas.

Se estiver migrando aplicativos Oracle que usam variáveis XML ou parâmetros da função XML, este novo suporte poderá ajudar a tornar essa migração mais fácil.

Dependendo do tamanho dos documentos XML, o uso de variáveis globais XML e tipo de dados XML em funções SQL compiladas pode requerer espaço adicional no espaço de tabela temporário do sistema. Você deve assegurar que haja espaço livre suficiente no espaço de tabela temporário do sistema.

Este novo recurso está disponível somente nos ambientes de partição única do DB2.

As restrições a seguir se aplicam às variáveis globais XML:

- v Não é possível especificar um valor padrão diferente de NULL.
- Não é possível especificar um valor constante diferente de NULL.
- v É possível designar somente documentos bem-formados para variáveis globais XML.

Todas as restrições existentes para a função SQL compilada ainda se aplicam.

#### **Exemplos**

O exemplo a seguir mostra como criar uma variável global XML: CREATE OR REPLACE VARIABLE MYSCHEMA.CUSTOMER\_HISTORY\_VAR XML

O exemplo a seguir mostra como especificar um parâmetro XML de entrada e saída ao criar uma função SQL compilada:

```
CREATE FUNCTION update_xml_phone
  (IN \text{regionNo VARCHAR}(\overline{8}),INOUT phone_xml XML)
RETURNS VARCHAR(28)
LANGUAGE SQL
NO EXTERNAL ACTION
BEGIN
   DECLARE tmp full phone VARCHAR(28);
  SET tmp_full_phone = regionNo ||
            XMLCAST(XMLQUERY('$p/phone' PASSING phone_xml AS "p") AS VARCHAR(20));
   SET phone_xml = XMLELEMENT (NAME "phone", tmp_full_phone);
RETURN tmp full phone;
END
```
O exemplo a seguir mostra como especificar o XML na cláusula RETURNS ao criar uma função SQL compilada:

```
CREATE FUNCTION return phone number( cid INTEGER)
RETURNS XML
LANGUAGE SQL
NO EXTERNAL ACTION
BEGIN
RETURN
  SELECT XMLELEMENT (NAME "phone", phone_number) FROM customer WHERE customer_id = cid
END
```
# **Capítulo 6. Aprimoramentos de Monitoramento**

O Versão 10.1 inclui aprimoramentos que tornam o monitoramento de ambientes de banco de dados DB2 mais abrangentes com granularidade de controle superior.

## **O Novo Monitor de Eventos Controla Mudanças na Configuração e no Registro e as Execuções de DDL e do Utilitário**

O monitor de eventos de histórico de mudanças captura as mudanças nas definições de registro e configuração do banco de dados e do gerenciador do banco de dados, a execução de instruções DDL e a execução de utilitários. Esses dados podem ser usados para determinar se o aparecimento de problemas com o banco de dados coincide com algum desses eventos.

Alguns exemplos de mudanças no sistema que podem afetar o desempenho ou comportamento de trabalho no sistema incluem:

- v Criar ou eliminar um índice inesperadamente
- v A falha de manutenção planejada para execução
- v Mudanças em um parâmetro de configuração do banco de dados ou configuração de registro do DB2

Mudanças não intencionais ou imprevistas que afetam operações do banco de dados podem ser feitas por um usuário; por exemplo, um DBA pode executar o DDL para eliminar um índice. Ou, mudanças podem ocorrer automaticamente, sem qualquer interação com o usuário; por exemplo, o gerenciador de memória de autoajuste (STMM) pode alterar um parâmetro de configuração ou a reorganização de tabela automática pode reorganizar uma tabela. De qualquer maneira, é possível usar o monitor de eventos do histórico de mudanças para controlar vários tipos diferentes de mudanças, incluindo:

- v Mudanças nos parâmetros de configuração do banco de dados e do gerenciador do banco de dados
- Mudanças na variável de registro
- v Execução de instruções DDL
- v Execução de utilitários (por exemplo, RUNSTATS, LOAD, REORG)

O monitor de eventos do histórico de mudanças pode registrar determinadas mudanças de tipo que são feitas mesmo quando o banco de dados está offline.

## **Novo objeto de lista de uso identifica instruções que afetam tabelas ou índices**

Use o novo objeto de banco de dados da *lista de uso* para registrar as seções de instrução DML que fazem referência a uma determinada tabela ou índice e capturam estatísticas sobre como essas seções afetam cada objeto conforme são executadas.

Cada entrada na lista de uso inclui informações sobre o número de vezes em que uma seção foi executada em um determinado período de tempo. As entradas também contêm estatísticas agregadas que indicam como a seção afetou a tabela ou o índice em todas as execuções.

A lista de usos também inclui estatísticas sobre fatores, tais como, bloqueio e uso de buffer pool para cada seção de instrução. Se você determinar que uma instrução afetou negativamente uma tabela ou um índice, use essas estatísticas para determinar onde o monitoramento adicional pode ser necessário ou como é possível ajustar a instrução.

## **O Novo Domínio STATEMENT para Limites Permite a Definição de Limites para Instruções que Contêm um Texto Específico**

No DB2 Versão 10.1, um novo domínio de limite chamado STATEMENT foi incluído na sintaxe da instrução CREATE THRESHOLD. Esse domínio torna possível definir limites para execução de instruções específicas.

Por exemplo, é possível definir um limite CPUTIME para uma instrução SQL como "SELECT \* FROM TABLE1, TABLE2" de modo que ocorra uma violação de limite quando esta instrução for executada e o limite de tempo de CPU para a instrução for excedido. É possível identificar a instrução para esses limites especificando o texto da instrução, como nesse exemplo, ou o identificador executável para a instrução. Semelhante aos limites em outros domínios, é possível configurar limites STATEMENT para gravar informações sobre atividades que violam o limite para o monitor de eventos de atividade.

Esse novo recurso fornece maior granularidade e especificidade na captura de informações do que em liberações anteriores. Em liberações anteriores, a identificação de problemas em atividades para uma instrução específica requeria a captura de informações para muitas atividades e, em seguida, a análise cuidadosa dos dados do monitor de eventos para procurar anomalias. Agora, ao identificar uma instrução que é executada por um tempo maior do que o esperado, é possível coletar rapidamente e examinar as informações da atividade relacionadas apenas a essa instrução. Por exemplo, é possível visualizar os dados representados por marcadores de parâmetros que indicam um identificador de produto na instrução. Ou, você poderá achar útil examinar os elementos de monitor de gasto de tempo relacionados à execução da instrução, como o tempo total de execução (TOTAL\_EXEC\_TIME).

## **Funções Novas e Alteradas para Acesso às Informações de Monitoramento**

Diversas funções de tabela e duas funções escalares foram incluídas e diversas funções de tabela foram estendidas de modo que você pudesse recuperar informações adicionais de monitoramento usando SQL.

A tabela a seguir descreve as novas funções de tabela no Versão 10.1 que retornam informações de monitoramento:

| Nome                    | <b>Detalhes</b>                                                                                                    |
|-------------------------|----------------------------------------------------------------------------------------------------|
| ADMIN GET STORAGE PATHS | Retorna uma lista de caminhos de<br>armazenamento automático para cada grupo<br>de armazenamento do banco de dados e<br>informações do sistema de arquivos para<br>cada caminho do armazenamento. |

*Tabela 3. Novas Funções de Tabela que Retornam Informações de Monitoramento*

| Nome                        | <b>Detalhes</b>                                                                                                    |
|-----------------------------|----------------------------------------------------------------------------------------------------|
| MON_GET_AUTO_MAINT_QUEUE    | Retorna informações sobre todas as tarefas<br>de manutenção automática que são<br>atualmente enfileiradas para execução pelo<br>daemon de computação autônoma (db2acd),<br>exceto para tarefas de estatísticas em tempo<br>real.                                                                 |
| MON_GET_AUTO_RUNSTATS_QUEUE | Retorna informações sobre todos os objetos<br>que estão atualmente enfileirados para<br>avaliação para coleção de estatísticas<br>automáticas no banco de dados atualmente<br>conectado.                                                                                                    |
| MON_GET_CF                  | Retorna informações de status sobre um ou<br>mais recursos de armazenamento em cache<br>do cluster no sistema.                                                                                                    |
| MON_GET_CF_CMD              | Relata a quantia de tempo, em<br>microssegundos, que o recursos de<br>armazenamento em cache do cluster gasta<br>processando uma solicitação.                                                                                                    |
| MON_GET_CF_WAIT_TIME        | Relata a quantia de tempo, em<br>microssegundos, gasta aguardando que o<br>recursos de armazenamento em cache do<br>cluster processe uma solicitação e a quantia<br>de tempo, em microssegundos, gasta para as<br>comunicações relacionadas ao recursos de<br>armazenamento em cache do cluster. |
| MON_GET_EXTENDED_LATCH_WAIT | Retorna informações sobre as travas que<br>foram envolvidas nas esperas estendidas.                                                                                                    |
| MON_GET_GROUP_BUFFERPOOL    | Retorna as informações sobre o buffer pool<br>do grupo.                                                                                                    |
| MON_GET_HADR                | Retorna informações de recuperação de<br>desastre de alta disponibilidade.                                                                                                    |
| MON_GET_INDEX_USAGE_LIST    | Retorna informações da lista de uso que é<br>definida para um índice.                                                                                                    |
| MON_GET_MEMORY_SET          | Retorna as métricas dos conjuntos de<br>memória alocados, ambos no nível de<br>instância e para todos os bancos de dados<br>ativos na instância.                                                                                                    |
| MON_GET_MEMORY_POOL         | Retorna as métricas dos conjuntos de<br>memória contidos em um conjunto de<br>memórias.                                                                                                    |
| MON_GET_PAGE_ACCESS_INFO    | Retorna informações sobre as páginas do<br>buffer pool que estão sendo aguardadas em<br>uma tabela especificada.                                                                                                    |
| MON_GET_REBALANCE_STATUS    | Retorna o status de uma operação de<br>rebalanceamento em um espaço de tabela.                                                                                                    |
| MON_GET_RTS_RQST            | Retorna informações sobre todas as<br>solicitações de estatísticas em tempo real que<br>estão pendentes no sistema e o conjunto de<br>solicitações que estão sendo processadas<br>atualmente pelo daemon de estatísticas em<br>tempo real.                                                       |

*Tabela 3. Novas Funções de Tabela que Retornam Informações de Monitoramento (continuação)*

| Nome                             | <b>Detalhes</b>                                                                                                    |
|----------------------------------|----------------------------------------------------------------------------------------------------|
| <b>MON_GET_SERVERLIST</b>        | Retorna as métricas na lista de servidores<br>para o banco de dados atualmente conectado<br>como em cache em um ou mais membros.                                                     |
| MON GET TABLE USAGE LIST         | Retorna informações da lista de uso que é<br>definida para uma tabela.                                                                                                    |
| MON_GET_TRANSACTION_LOG          | Retorna informações sobre o subsistema de<br>criação de log de transações para o banco de<br>dados conectado atualmente conectado.                                                   |
| MON GET USAGE LIST STATUS        | Retorna informações sobre uma lista de uso,<br>tais como: qual a sua dimensão, quando foi<br>alterado pela última vez e quanta memória é<br>alocada para a lista.                    |
| MON_SAMPLE_SERVICE_CLASS_METRICS | Lê as métricas do sistema de uma ou mais<br>classes de serviço em um ou mais bancos de<br>dados em dois pontos no tempo e calcula<br>diversas estatísticas a partir dessas métricas. |
| MON_SAMPLE_WORKLOAD_METRICS      | Lê as métricas do sistema de uma ou mais<br>cargas de trabalho em um ou mais bancos<br>de dados em dois pontos no tempo e calcula<br>diversas estatísticas a partir dessas métricas. |

*Tabela 3. Novas Funções de Tabela que Retornam Informações de Monitoramento (continuação)*

A tabela a seguir descreve as novas funções escalares em Versão 10.1 que retornam informações de monitoramento:

*Tabela 4. Novas Funções Escalares que Retornam Informações de Monitoramento*

| Nome                       | Detalhes                                                          |
|----------------------------|-------------------------------------------------------------------|
| MON GET APPLICATION HANDLE | Retorna a manipulação de aplicativos do<br>aplicativo de chamada. |
| MON GET APPLICATION ID     | Retorna o ID do aplicativo de chamada.                            |

A tabela a seguir descreve as funções de tabela que foram alteradas em Versão 10.1 para retornar as informações adicionais de monitoramento:

*Tabela 5. Funções de Tabela que Retornam Informações Adicionais de Monitoramento*

| Nome                     | <b>Detalhes</b>                                                                                                    |
|--------------------------|----------------------------------------------------------------------------------------------------|
| MON BP UTILIZATION       | Retorna colunas adicionais, como<br>AVG ASYNC READ TIME,<br>AVG ASYNC WRITE TIME,<br>AVG SYNC READ TIME,<br>AVG SYNC WRITE TIME e<br>GBP XDA HIT RATIO PERCENT.                  |
| MON GET ACTIVITY DETAILS | Retorna colunas adicionais como colunas<br>que relatam informações sobre as tags de<br>dados nos limites de classe de serviço.                                                   |
| MON GET BUFFERPOOL       | Retorna colunas adicionas como colunas que<br>relatam as métricas sobre a leitura<br>assíncrona do buffer pool e a gravação para<br>buffer pool e eficiência do servidor de E/S. |

| Nome                                                           | <b>Detalhes</b>                                                                                                    |
|----------------------------------------------------------------|----------------------------------------------------------------------------------------------------|
| MON_GET_CONNECTION e<br>MON_GET_CONNECTION_DETAILS             | Retorna colunas adicionais que fornecem<br>informações como esta:                                                                                                    |
|                                                                | • Métricas sobre a eficiência de servidores<br>de E/S                                                                                                    |
|                                                                | O número de atividades não aninhadas<br>concluídas que são submetidas de<br>aplicativos externos                                                                                                    |
|                                                                | A quantia de tempo de processamento<br>para autenticação, geração de estatísticas,<br>execução de instrução e esperas de trava<br>estendidas                                                                                                    |
| MON_GET_CONTAINER                                              | Retorna uma coluna adicional que descreve<br>o ID do caminho do armazenamento para<br>um contêiner.                                                                                                    |
| MON_GET_INDEX                                                  | Retorna colunas adicionais como colunas<br>que relatam métricas sobre a leitura de<br>buffer pools e gravação nos buffer pools.                                                                                                    |
| MON_GET_PKG_CACHE_STMT e<br>MON_GET_PKG_CACHE_STMT_DETAILS     | Retorne o identificador de rotina que está<br>associado ao destino de uma instrução<br>CALL. Para outras instruções, o valor é 0. A<br>função também retorna colunas adicionais<br>que relatam métricas sobre a eficiência do<br>servidor de E/S, tempo de processamento<br>para autenticação, geração de estatísticas,<br>execução de instrução, valores entrada de<br>marca d'água alta e esperas de trava<br>estendidas. |
| MON_GET_SERVICE_SUBCLASS e<br>MON_GET_SERVICE_SUBCLASS_DETAILS | Retorna colunas adicionais que fornecem<br>informações como esta:<br>· Métricas sobre a eficiência de servidores<br>de E/S                                                                                                    |
|                                                                | O número de atividades não aninhadas<br>concluídas que são submetidas de<br>aplicativos externos                                                                                                    |
|                                                                | A quantia de tempo de processamento<br>para autenticação, geração de estatísticas,<br>execução de instrução e esperas de trava<br>estendidas                                                                                                    |
| MON_GET_TABLE                                                  | Retorna colunas adicionais como colunas<br>que relatam métricas sobre a leitura de<br>buffer pools e gravação nos buffer pools.                                                                                                    |
| MON_GET_TABLESPACE                                             | Retorna colunas adicionais que relatam<br>informações como esta:<br>· O número da última página consecutiva<br>no início da tabela de objetos<br>· Métricas para leitura assíncrona de buffer                                                                                                    |
|                                                                | pools e gravação para buffer pools<br>· Informações do grupo de<br>armazenamentos<br>• Informações de tag de dados                                                                                                    |
|                                                                |                                                                                                    |

*Tabela 5. Funções de Tabela que Retornam Informações Adicionais de Monitoramento (continuação)*

| Nome                                                   | <b>Detalhes</b>                                                                                                    |
|--------------------------------------------------------|----------------------------------------------------------------------------------------------------|
| MON_GET_UNIT_OF_WORK e<br>MON_GET_UNIT_OF_WORK_DETAILS | Retorna colunas adicionais que fornecem<br>informações como esta:                                                                                                    |
|                                                        | • Métricas sobre a eficiência de servidores<br>de E/S                                                                                                    |
|                                                        | • O número de atividades não aninhadas<br>concluídas que são submetidas de<br>aplicativos externos                                                                              |
|                                                        | · A quantia de tempo de processamento<br>para autenticação, geração de estatísticas,<br>execução de instrução e esperas de trava<br>estendidas                                  |
| MON_GET_WORKLOAD e<br>MON_GET_WORKLOAD_DETAILS         | Retorna colunas adicionais que fornecem<br>informações como esta:                                                                                                    |
|                                                        | • Métricas sobre a eficiência de servidores<br>de E/S                                                                                                    |
|                                                        | • O número de atividades não aninhadas<br>concluídas que são submetidas de<br>aplicativos externos                                                                              |
|                                                        | · A quantia de tempo de processamento<br>para autenticação, geração de estatísticas,<br>execução de instrução e esperas de trava<br>estendidas                                  |
| WLM_GET_SERVICE_CLASS_<br>WORKLOAD_OCCURRENCES         | Retorna a coluna APPL_ID além do valor<br>application_handle.                                                                                                    |
| WLM_GET_WORKLOAD_<br><b>OCCURRENCE_ACTIVITIES</b>      | Retorna as colunas adicionais como a coluna<br>ENTRY_TIME, que pode ajudar no<br>cancelamento de atividades que estão<br>enfileiradas por mais de um certo período<br>de tempo. |

*Tabela 5. Funções de Tabela que Retornam Informações Adicionais de Monitoramento (continuação)*

# **A lista de ID executável está incluída nas informações do monitor de eventos da unidade de trabalho**

Agora você pode coletar a lista de IDs executáveis e métricas de nível de instrução associada para uma unidade de trabalho. A inclusão de uma lista de ID executável pode ajudar a facilitar a resolução de problemas de instrução SQL.

É possível ativar a coleção dessas informações, usando um dos dois mecanismos a seguir:

v Ative a coleção no nível do banco de dados configurando o parâmetro de configuração do banco de dados **mon\_uow\_data** como BASE e o parâmetro de configuração do banco de dados **mon\_uow\_execlist** como ON, conforme mostrado no seguinte exemplo:

UPDATE DB CFG FOR SAMPLE USING mon\_uow\_data BASE UPDATE DB CFG FOR SAMPLE USING mon\_uow\_execlist ON

v Ative a coleção para uma carga de trabalho específica especificando a cláusula COLLECT UNIT OF WORK DATA para a instrução CREATE WORKLOAD ou ALTER WORKLOAD. A sintaxe da cláusula foi alterada. Para obter detalhes, consulte "Instruções ALTER WORKLOAD e CREATE WORKLOAD foram alteradas".

Em um ambiente de banco de dados particionado, a lista do ID executável é coletada para cada membro do coordenador ou membro de dados. Em um ambiente DB2 pureScale, a lista de identificadores executáveis é coletada a partir do membro coordenador.

### **Agora Todos os Monitores de Eventos Suportam o Destino WRITE TO TABLE**

Nas liberações anteriores, os dados do evento de alguns monitores de eventos eram gravados em tabelas unformatted event (UE), que precisavam de pós-processamento para que fossem visualizadas. Agora, todos os monitores de eventos podem gravar dados do evento diretamente nas tabelas relacionais.

Três novos monitores de eventos foram introduzidos no DB2 Versão 9.7:

- v Monitor de eventos de bloqueio
- v Monitor de eventos de cache de pacotes
- v Monitor de eventos de unidade de trabalho

Na Versão 9.7, cada um desses monitores de eventos gravavam sua saída em tabelas unformatted event (UE). Porém, como a maioria dos dados do evento que eles capturavam eram armazenados no formato binário, era necessário pós-processar a tabela UE para trabalhar com os dados. No entanto, no Versão 10.1, é possível escolher que esses monitores de eventos gravem diretamente em tabelas relacionais ou em tabelas UE, em qual preferir.

## **Os Monitores de Eventos Existentes que Gravam em Tabelas Podem Ser Alterados para Capturar Grupos de Dados Lógicos Adicionais**

Ao criar um monitor de eventos que grava em tabelas, é possível especificar que os dados de um ou mais grupos de dados lógicos podem ser excluídos da saída do monitor de eventos. A nova instrução ALTER EVENT MONITOR inclui grupos de dados lógicos que foram excluídos anteriormente de um monitor de eventos.

Nas liberações anteriores, para incluir grupos de dados que foram excluídos anteriormente, era necessário descartar e recriar o monitor de eventos.

Por exemplo, se você criar um monitor de eventos de bloqueio que grava em uma tabela, será possível especificar que somente os elementos do grupo de dados lógicos lock\_participants poderão ser capturados. Nesse caso, o monitor de eventos cria apenas a tabela LOCK\_PARTICIPANTS\_*evmon-name*, em que *evmon-name* é o nome fornecido para o monitor de eventos.

Se posteriormente você decidir que deseja incluir o grupo de dados lógicos lock\_participant\_activities nesse monitor de eventos, será possível usar a instrução ALTER EVENT MONITOR:

ALTER EVENT MONITOR evmon-name ADD LOGICAL GROUP lock participant activities

Essa instrução inclui uma tabela chamada

LOCK\_PARTICIPANT\_ACTIVITIES\_*evmon-name* para o grupo de dados lógicos recém incluído. Ela também modifica o monitor de eventos para que ele colete dados do grupo de dados lógicos lock\_participant\_activities além dos dados já coletados.

**Restrição:** A instrução ALTER MONITOR EVENT pode ser usada apenas para incluir grupos de dados lógicos em um monitor de eventos. Não é possível remover ou eliminar um grupo de dados lógicos após sua inclusão, nem alterar o nome, espaço de tabela de destino ou valor do PCTDEACTIVATE associado à tabela usada para capturar os dados em elementos de monitor que pertencem a um grupo de dados.

#### **Agora as Tabelas do Monitor de Eventos Podem Ser Atualizadas**

Agora é possível atualizar as tabelas existentes do monitor de eventos de liberações anteriores. Nas liberações anteriores, para reter os dados nas tabelas existentes do monitor de eventos ao atualizar o produto DB2, era necessário alterar manualmente essas tabelas para que correspondessem às definições das tabelas do monitor de eventos na nova liberação.

Agora é possível atualizar as tabelas de destino existentes dos monitores de eventos que gravam em tabelas e tabelas de unformatted event (UE), usando o novo procedimento EVMON\_UPGRADE\_TABLES. Esse procedimento executa as seguintes tarefas para atualizar as tabelas de destino existentes e incluir as novas tabelas de destino necessárias para armazenar a saída do monitor de eventos:

- v Para que os monitores de eventos gravem em tabelas, ele modifica as tabelas de destino incluindo novas colunas, removendo colunas antigas e modificando as colunas existentes para que a tabela de destino possa coletar todos os elementos com precisão. Ele também cria as novas tabelas de destino que foram introduzidas depois que o monitor de eventos foi criado.
- v Para que os monitores de eventos gravem em tabelas UE, ele modifica as tabelas de destino incluindo novas colunas e modificando as colunas existentes para que a tabela UE possa ser adequadamente pós-processada pelas rotinas EVMON\_FORMAT\_UE\_TO\_TABES ou EVMON\_FORMAT\_UE\_TO\_XML

Também é possível atualizar as tabelas existentes produzidas pelo procedimento EVMON\_FORMAT\_UE\_TO\_TABLES. A nova opção UPGRADE\_TABLES foi incluída nesse procedimento. Se você especificar essa opção, o EVMON\_FORMAT\_UE\_TO\_TABLES executará as seguintes tarefas para atualizar as tabelas necessárias para armazenar a saída do monitor de eventos:

- v Ela modifica as tabelas existentes produzidas pelo EVMON\_FORMAT\_UE\_TO\_TABLES incluindo novas colunas e modificando as colunas existentes para que a tabela UE possa ser pós-processada adequadamente.
- Ele também cria as novas tabelas que foram introduzidas depois que o monitor de eventos foi criado.

## **A Limpeza de Dados de Tabelas de Eventos não Formatados Agora É Suportada**

A opção PRUNE\_UE\_TABLES foi incluída no procedimento EVMON\_FORMAT\_UE\_TO\_TABLES para excluir dados de uma tabela de eventos não formatados (UE) depois que esses dados tiverem sido exportados com êxito para tabelas relacionais.

A limpeza de dados das tabelas UE será útil se não for mais necessário manter os dados na tabela UE depois que você os exportou com o procedimento EVMON\_FORMAT\_UE\_TO\_TABLES. Por exemplo, se coletar dados em uma base diária e, depois, exportá-los para tabelas regulares para preparação de relatórios, você pode não querer manter os dados na tabela UE.

A opção PRUNE\_UE\_TABLES exclui os dados da tabela UE somente depois que esses dados foram inseridos com êxito na tabela relacional pelo procedimento EVMON\_FORMAT\_UE\_TO\_TABLES.

### **Novos Elementos de Monitor Fornecem Insight Incluído na Operação do Servidor DB2**

Vários novos elementos do monitor foram incluídos em Versão 10.1.

Esses elementos de monitor relatam sobre diversas coisas, incluindo os seguintes:

- Operação dos servidores de  $E/S$  (utilitários de leitura antecipada) (consulte Tabela 6)
- v [O status de atividades não aninhadas que são enviadas pelos aplicativos](#page-53-0) (consulte [Tabela 7 na página 41\)](#page-54-0)
- v [Informações sobre os limites de DATATAGINSC](#page-54-1) (consulte [Tabela 8 na página 41\)](#page-54-0)
- v [Informações sobre os grupos de armazenamentos](#page-54-2) (consulte [Tabela 9 na página](#page-54-0) [41\)](#page-54-0)
- v [Informações de monitoramento de carga de trabalho](#page-55-0) (consulte [Tabela 10 na](#page-55-1) [página 42\)](#page-55-1)
- v [Tempo gasto durante as atividades de conexão e autenticação](#page-56-0) (consulte [Tabela 11](#page-56-1) [na página 43\)](#page-56-1)
- v [Detalhes que são relatados à instrução SQL de longa execução no cache de](#page-57-0) [pacotes](#page-57-0) (consulte [Tabela 12 na página 44\)](#page-57-1)
- v [Medidas adicionais do tempo gasto no sistema](#page-57-2) (consulte [Tabela 13 na página 44\)](#page-57-1)
- v [Buffer pool e atividade do buffer pool do grupo em ambientes DB2 pureScale](#page-58-0) (consulte [Tabela 14 na página 45\)](#page-58-1)
- v [Informações sobre listas de uso](#page-60-0) (consulte [Tabela 15 na página 47\)](#page-60-1)
- v [Informações sobre o conjunto de memórias e o uso do conjunto de memórias](#page-60-2) (consulte [Tabela 16 na página 47\)](#page-60-1)

Além disso, diversos elementos do monitor diverso foram incluídos. Consulte o [Tabela 17 na página 48.](#page-61-0)

A tabela a seguir lista os novos elementos de monitor que relatam sobre a eficiência de servidores de E/S (buscadores).

| Nome                         | Descrição                                                                                                    |
|------------------------------|----------------------------------------------------------------------------------------------------|
| pool_failed_async_data_reqs  | O número de vezes em que uma<br>tentativa de enfileirar a solicitação de<br>pré-busca de dados falhou. Uma possível<br>razão é que a fila de pré-busca estava<br>cheia e a solicitação não pôde ser obtida<br>da lista livre.    |
| pool_failed_async_index_reqs | O número de vezes em que uma<br>tentativa de enfileirar uma solicitação de<br>pré-busca de índice falhou. Uma possível<br>razão é que a fila de pré-busca estava<br>cheia e a solicitação não pôde ser obtida<br>da lista livre. |

<span id="page-50-0"></span>*Tabela 6. Novos Elementos de Monitor para Pré-busca de Dados*

| Nome                               | Descrição                                                                                                    |
|------------------------------------|----------------------------------------------------------------------------------------------------|
| pool_failed_async_other_reqs       | O número de vezes em que uma<br>tentativa de enfileirar uma solicitação<br>sem pré-busca falhou.                                                           |
| pool_failed_async_temp_data_reqs   | O número de vezes em que uma<br>tentativa de enfileirar uma solicitação de<br>pré-busca de dados para os espaços de<br>tabela temporários falhou.          |
| pool_failed_async_temp_index_reqs  | O número de vezes em que uma<br>tentativa de enfileirar uma solicitação de<br>pré-busca de índice para os espaços de<br>tabela temporários falhou.         |
| pool_failed_async_temp_xda_reqs    | O número de vezes em que uma<br>tentativa de enfileirar uma solicitação de<br>objeto de armazenamento XML para os<br>espaços de tabela temporários falhou. |
| pool_failed_async_xda_reqs         | O número de vezes em que uma<br>tentativa de enfileirar uma solicitação de<br>objeto de armazenamento XML falhou.                                          |
| pool_queued_async_data_pages       | O número de páginas de dados que<br>foram solicitadas com êxito para<br>pré-busca.                                                                         |
| pool_queued_async_data_reqs        | O número de solicitações de pré-busca de<br>dados que foram incluídas com êxito na<br>fila de pré-busca.                                                   |
| pool_queued_async_index_pages      | O número de páginas de índice que<br>foram solicitadas com êxito para<br>pré-busca.                                                                        |
| pool_queued_async_index_reqs       | O número de solicitações de pré-busca de<br>índice que foram incluídas com êxito na<br>fila de pré-busca.                                                  |
| pool_queued_async_other_reqs       | O número de solicitações para o trabalho<br>sem pré-busca que foram incluídas com<br>êxito na fila de pré-busca.                                           |
| pool_queued_async_temp_data_pages  | O número de páginas de dados para os<br>espaços de tabela temporários que foram<br>solicitados com êxito para pré-busca.                                   |
| pool_queued_async_temp_data_reqs   | O número de solicitações de pré-busca de<br>dados para espaços de tabela temporários<br>que foram incluídas com êxito na fila de<br>pré-busca.             |
| pool_queued_async_temp_index_pages | O número de páginas de índice para os<br>espaços de tabela temporário que foram<br>solicitados com êxito para pré-busca.                                   |
| pool_queued_async_temp_index_reqs  | O número de solicitações de pré-busca de<br>índices para espaços de tabela<br>temporários que foram incluídas com<br>êxito na fila de pré-busca.           |
| pool_queued_async_temp_xda_pages   | O número de páginas de dados de objeto<br>de armazenamento XML para os espaços<br>de tabela temporários que foram<br>solicitadas com êxito para pré-busca. |

*Tabela 6. Novos Elementos de Monitor para Pré-busca de Dados (continuação)*

| Nome                            | Descrição                                                                                                    |
|---------------------------------|----------------------------------------------------------------------------------------------------|
| pool_queued_async_temp_xda_reqs | O número de solicitações de pré-busca de<br>dados do objeto de armazenamento XML<br>para espaços de tabela temporários que<br>foram incluídas com êxito na fila de<br>pré-busca.                                               |
| pool_queued_async_xda_pages     | O número de páginas de dados de objeto<br>de armazenamento XML que foram<br>solicitadas com êxito para pré-busca.                                                                                                    |
| pool_queued_async_xda_reqs      | O número de solicitações de pré-busca de<br>dados do objeto de armazenamento XML<br>que foram incluídas com êxito na fila de<br>pré-busca.                                                                                     |
| pool_sync_data_gbp_reads        | Em um DB2 pureScale, o número de<br>vezes que era esperado que uma página<br>de dados estivesse no buffer pool local,<br>mas, em vez disso, foi recuperada do<br>buffer pool do grupo. Este valor é 0 em<br>outros ambientes.  |
| pool_sync_data_reads            | O número de vezes em que uma página<br>de dados esperava estar no buffer pool,<br>mas, em vez disso, foi lida a partir do<br>disco.                                                                                            |
| pool_sync_index_gbp_reads       | Em um DB2 pureScale, o número de<br>vezes que era esperado que uma página<br>de índice estivesse no buffer pool local,<br>mas, em vez disso, foi recuperada do<br>buffer pool do grupo. Este valor é 0 em<br>outros ambientes. |
| pool_sync_index_reads           | O número de vezes em que uma página<br>de índice esperava estar no buffer pool,<br>mas, em vez disso, foi lida a partir do<br>disco.                                                                                           |
| pool_sync_xda_gbp_reads         | Em um DB2 pureScale, o número de<br>vezes que era esperado que uma página<br>XML estivesse no buffer pool local, mas,<br>em vez disso, foi recuperada do buffer<br>pool do grupo. Este valor é 0 em outros<br>ambientes.       |
| pool_sync_xda_reads             | O número de vezes em que uma página<br>XML esperava estar no buffer pool, mas,<br>em vez disso, foi lida a partir do disco.                                                                                                    |
| prefetch_waits                  | O número de vezes em que um agente<br>aguardou que um servidor de E/S<br>concluísse o carregamento das páginas no<br>buffer pool.                                                                                              |
| skipped_prefetch_data_p_reads   | O número de páginas de dados que um<br>servidor de E/S ignorou porque as<br>páginas já estavam carregadas no buffer<br>pool.                                                                                                   |
| skipped_prefetch_index_p_reads  | O número de páginas de índice que um<br>servidor de E/S ignorou porque as<br>páginas já estavam carregadas no buffer<br>pool.                                                                                                  |

*Tabela 6. Novos Elementos de Monitor para Pré-busca de Dados (continuação)*

| Nome                                    | Descrição                                                                                                    |
|-----------------------------------------|----------------------------------------------------------------------------------------------------|
| skipped_prefetch_temp_data_p_reads      | O número de páginas de dados para<br>espaços de tabela temporários que um<br>servidor de E/S ignorou porque as<br>páginas já estavam carregadas no buffer<br>pool.                                                              |
| skipped_prefetch_temp_index_p_reads     | O número de páginas de índice para<br>espaços de tabela temporários que um<br>servidor de E/S ignorou porque as<br>páginas já estavam carregadas no buffer<br>pool.                                                             |
| skipped_prefetch_temp_xda_p_reads       | O número de páginas de dados de objeto<br>de armazenamento XML para espaços de<br>tabela temporários que um servidor de<br>E/S ignorou porque as páginas já<br>estavam carregadas no buffer pool.                               |
| skipped_prefetch_uow_data_p_reads       | O número de páginas de dados que um<br>servidor de E/S ignorou porque as<br>páginas já estavam carregadas no buffer<br>pool por uma transação síncrona.                                                                         |
| skipped_prefetch_uow_index_p_reads      | O número de páginas de índices que um<br>servidor de E/S ignorou porque as<br>páginas já estavam carregadas no buffer<br>pool por uma transação síncrona.                                                                       |
| skipped_prefetch_uow_temp_data_p_reads  | O número de páginas de dados para<br>espaços de tabela temporários que um<br>servidor de E/S ignorou porque as<br>páginas já estavam carregadas no buffer<br>pool por uma transação síncrona.                                   |
| skipped_prefetch_uow_temp_index_p_reads | O número de páginas de índices para<br>espaços de tabela temporários que um<br>servidor de E/S ignorou porque as<br>páginas já estavam carregadas no buffer<br>pool por uma transação síncrona.                                 |
| skipped_prefetch_uow_temp_xda_p_reads   | O número de páginas de dados de objeto<br>de armazenamento XML para espaços de<br>tabela temporários que um servidor de<br>E/S ignorou porque as páginas já<br>estavam carregadas no buffer pool por<br>uma transação síncrona. |
| skipped_prefetch_uow_xda_p_reads        | O número de páginas de dados do objeto<br>de armazenamento XML que um servidor<br>de E/S ignorou porque as páginas já<br>estavam carregadas no buffer pool por<br>uma transação síncrona.                                       |
| skipped_prefetch_xda_p_reads            | O número de páginas de dados do objeto<br>de armazenamento XML que um servidor<br>de E/S ignorou porque as páginas já<br>estavam carregadas no buffer pool.                                                                     |

*Tabela 6. Novos Elementos de Monitor para Pré-busca de Dados (continuação)*

<span id="page-53-0"></span>A tabela a seguir lista os novos elementos do monitor que contam o número de atividades não aninhadas (concluídas com êxito, concluídas com erro ou rejeitadas) que foram executadas de aplicativos externos.

<span id="page-54-0"></span>

| Nome                    | Descrição                                                                                                    |
|-------------------------|----------------------------------------------------------------------------------------------------|
| app_act_aborted_total   | O número total de atividades externas do<br>coordenador não aninhadas que foram concluídas<br>com erros.                                                         |
| app_act_completed_total | O número total de atividades externas do<br>coordenador não aninhadas que foram concluídas<br>com êxito.                                                         |
| app_act_rejected_total  | O número total de atividades externas do<br>coordenador não aninhadas em qualquer nível de<br>aninhamento que foi rejeitado em vez de ser<br>permitido executar. |

*Tabela 7. Novos Elementos de Monitor para Contar o Número de Atividades não Aninhadas*

A tabela a seguir lista os novos elementos de monitor que indicam o identificador exclusivo para um limite, lista as tags de dados que foram aplicadas a um limite e indicador de que um limite foi violado.

<span id="page-54-1"></span>*Tabela 8. Novos elementos de monitor para limites*

| Nome                              | Descrição                                                                                                    |
|-----------------------------------|----------------------------------------------------------------------------------------------------|
| datataginsc_threshold_id          | O ID do limite DATATAGINSC IN que foi aplicado a<br>uma atividade.                                                     |
| datataginsc_threshold_value       | A lista de tags de dados, separadas por vírgulas, no<br>limite DATATAGINSC IN que foi aplicado a uma<br>atividade.     |
| datataginsc_threshold_violated    | O valor que indica se uma atividade violou o limite<br>DATATAGINSC IN.                                                 |
| datatagnotinsc_threshold_id       | O ID do limite DATATAGINSC NOT IN que foi<br>aplicado a uma atividade.                                                 |
| datatagnotinsc_threshold_value    | A lista de tags de dados, separadas por vírgulas, no<br>limite DATATAGINSC NOT IN que foi aplicado a<br>uma atividade. |
| datatagnotinsc_threshold_violated | O valor que indica se uma atividade violou o limite<br>DATATAGINSC NOT IN.                                             |

A tabela a seguir lista os novos elementos do monitor que suportam o monitoramento de espaços de tabela e grupos de armazenamento.

<span id="page-54-2"></span>*Tabela 9. Novos Elementos de Monitor para Espaços de Tabela e Grupos de Armazenamentos*

| Nome                | Descrição                                                                                                    |
|---------------------|----------------------------------------------------------------------------------------------------|
| db_storage_path_id  | O identificador exclusivo para cada ocorrência de<br>um caminho do armazenamento em um grupo de<br>armazenamentos. |
| query_data_tag_list | Uma lista separada por vírgula de valores de tag de<br>dados que foram referenciados em uma instrução.             |
| storage_group_id    | Um inteiro que representa exclusivamente um<br>grupo de armazenamentos que é usado pelo banco<br>de dados atual.   |
| storage_group_name  | O nome de um grupo de armazenamentos.                                                                              |

| Nome                  | Descrição                                                                                                    |
|-----------------------|----------------------------------------------------------------------------------------------------|
|                       | tablespace_rebalancer_source_storage_groupendificador de grupo de armazenamentos de<br>origem se o rebalanceador estiver movendo um<br>espaço de tabela de um grupo de armazenamentos<br>para outro.    |
|                       | tablespace_rebalancer_source_storage_gcompmamine grupo de armazenamentos de origem se<br>o rebalanceador estiver movendo um espaço de<br>tabela de um grupo de armazenamentos para outro.               |
|                       | tablespace_rebalancer_target_storage_groupleintificador de grupo de armazenamentos de<br>destino se o rebalanceador estiver movendo um<br>espaço de tabela de um grupo de armazenamentos<br>para outro. |
|                       | tablespace_rebalancer_target_storage_group_mande grupo de armazenamentos de destino<br>se o rebalanceador estiver movendo um espaço de<br>tabela de um grupo de armazenamentos para outro.              |
| tbsp_datatag          | O valor de tag de dados que foi especificado<br>explicitamente para o espaço de tabela ou herdado<br>do grupo de armazenamentos de espaço de tabela.                                                    |
| tbsp_last_consec_page | Número de página relativo do objeto da última<br>página de metadados contíguos para o espaço de<br>tabela.                                                                                              |

<span id="page-55-1"></span>*Tabela 9. Novos Elementos de Monitor para Espaços de Tabela e Grupos de Armazenamentos (continuação)*

A tabela a seguir lista os novos elementos do monitor que aprimoram o monitoramento de cargas de trabalho.

<span id="page-55-0"></span>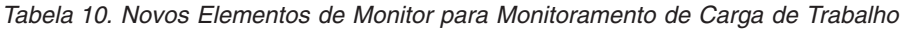

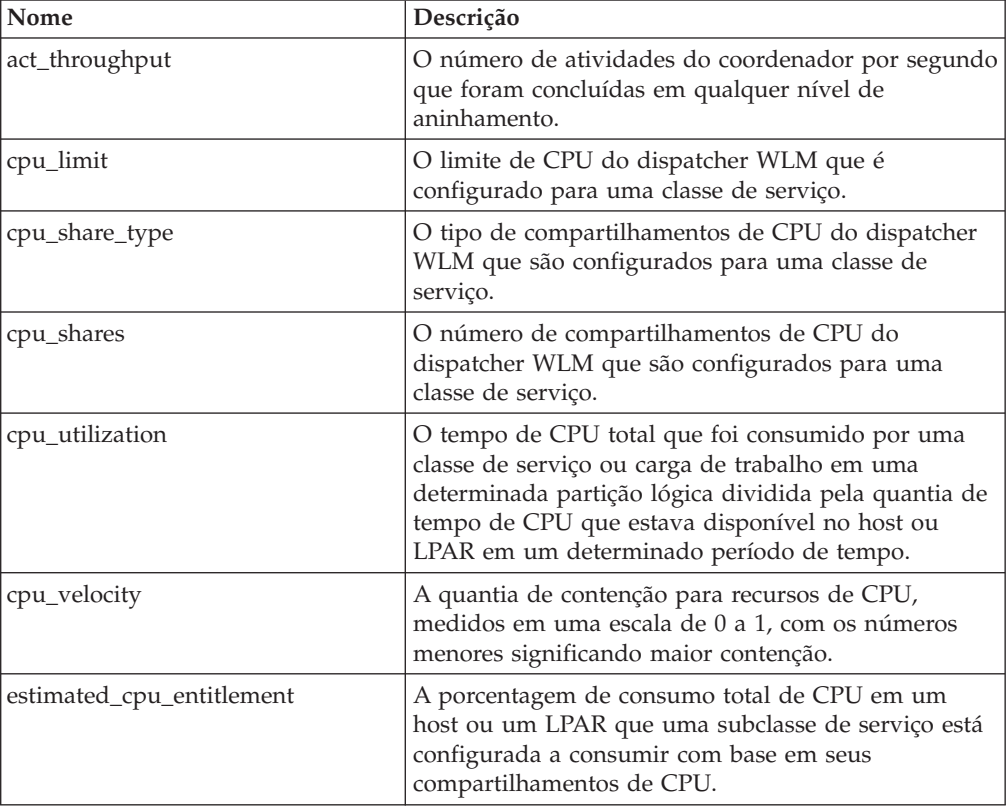

| Nome                      | Descrição                                                                                                    |
|---------------------------|----------------------------------------------------------------------------------------------------|
| total_disp_run_queue_time | O tempo total, em microssegundos, que foi gasto<br>esperando acessar a CPU para as solicitações que<br>foram executadas em uma classe de serviço. |
| uow_completed_total       | O número total de unidades de trabalho que foram<br>concluídas, sendo confirmadas ou recuperadas.                                                 |
| uow_lifetime_avg          | O tempo de vida médio de uma unidade de trabalho,<br>em milissegundos.                                                                            |
| uow_throughput            | O número de unidades de trabalho concluídas por<br>segundo.                                                                                       |

<span id="page-56-1"></span>*Tabela 10. Novos Elementos de Monitor para Monitoramento de Carga de Trabalho (continuação)*

A tabela a seguir lista os novos elementos do monitor que relatam a solicitação de conexão e os tempos de processamento de autenticação.

<span id="page-56-0"></span>*Tabela 11. Novos Elementos de Monitor para Tempos de Processamento de Solicitação e Autenticação de Conexão*

| Nome                                   | Descrição                                                                                                    |
|----------------------------------------|----------------------------------------------------------------------------------------------------|
| total_connect_authentication_proc_time | A quantia de tempo de processamento (sem<br>espera) que foi gasto executando a conexão ou<br>alternando a autenticação do usuário, em<br>milissegundos.        |
| total connect authentication time      | A quantia de tempo que foi gasto executando a<br>conexão ou alternando a autenticação do usuário,<br>em milissegundos.                                         |
| total connect authentications          | O número de autenticações de alternância de<br>usuário ou de conexão que foram executadas.                                                                     |
| total_connect_request_proc_time        | A quantia de tempo de processamento (sem<br>espera) que foi gasto processando uma<br>solicitação de conexão ou de alternância de<br>usuário, em milissegundos. |
| total_connect_request_time             | A quantia de tempo que foi gasto executando<br>uma solicitação de conexão ou de alternância de<br>usuário, em milissegundos.                                   |
| total_connect_requests                 | O número total de solicitações do usuário de<br>conexão ou comutador.                                                                                          |

A tabela a seguir lista os novos elementos do monitor que relatam os itens a seguir:

- v O tempo de execução de instrução máxima
- v As variáveis de entrada que foram associadas a essa execução da instrução
- v O tempo em que a instrução iniciou a execução
- v A rotina que foi associada a essa instrução

<span id="page-57-0"></span>

| Nome                          | Descrição                                                                                                    |
|-------------------------------|----------------------------------------------------------------------------------------------------|
| max_coord_stmt_exec_time_args | Um documento XML, que possui um pai como um<br>elemento com o nome<br>db2_max_coord_stmt_exec_time_args, que consiste<br>em um ou mais elementos com o nome<br>db2_max_coord_stmt_exec_time_arg e type<br>db2_max_coord_stmt_exec_time_arg_type. |
| max coord stmt exec time      | O tempo máximo de execução do coordenador de<br>uma única execução de uma instrução, em<br>milissegundos.                                                                                                    |
| max_coord_stmt_exec_timestamp | O tempo em que a instrução que produziu o valor de<br>elemento do monitor max coord stmt exec time<br>iniciou a execução.                                                                                                    |
| routine id                    | O identificador de rotina exclusiva que foi associado<br>ao destino de uma instrução CALL. Este elemento de<br>monitor retorna 0 se a atividade não fizer parte de<br>uma rotina.                                                                |

<span id="page-57-1"></span>*Tabela 12. Novos Elementos de Monitor para Cache de Pacotes*

A tabela a seguir lista os novos elementos de monitor de tempo gasto que fornecem informações sobre as leituras e gravações assíncronas, tempos de espera, fabricações de estatísticas e componentes de estatísticas em tempo real síncrono.

<span id="page-57-2"></span>*Tabela 13. Novos Elementos de Monitor de Tempo Gasto*

| Nome                              | Descrição                                                                                                    |
|-----------------------------------|----------------------------------------------------------------------------------------------------|
| async_read_time                   | A quantia total de tempo que as Engine Dispatchable<br>Unit (EDUs) gastaram lendo a partir do buffer pool<br>ou do espaço de tabela.                                                        |
| async_write_time                  | A quantia total de tempo que as EDUs assíncronas<br>gastaram gravando no buffer pool ou espaço de<br>tabela.                                                                                |
| evmon wait time                   | A quantia de tempo que um agente aguardou até que<br>um registro do monitor de eventos ficasse disponível.<br>Consulte também evmon_waits_total.                                            |
| total_extended_latch_wait_time    | A quantia de tempo, em milissegundos, que foi gasta<br>em esperas estendidas de trava.                                                                                                    |
| total extended latch waits        | O número de esperas de trava estendidas.                                                                                                    |
| total_stats_fabrication_proc_time | O tempo total sem espera que a reunião de<br>estatísticas em tempo real gastou nas fabricações de<br>estatísticas, em milissegundos.                                                        |
| total stats fabrication time      | O tempo total que a reunião de estatísticas em tempo<br>real gastou nas fabricações de estatísticas, em<br>milissegundos. Consulte também<br>total stats fabrications.                      |
| total_sync_runstats_proc_time     | O tempo sem espera que foi gasto em atividades de<br>comando RUNSTATS síncrono que a reunião de<br>estatísticas em tempo real acionou, em milissegundos.                                    |
| total_sync_runstats_time          | O tempo total que foi gasto em atividades de<br>comando RUNSTATS síncrono que a reunião de<br>estatísticas em tempo real acionou, em milissegundos.<br>Consulte também total_sync_runstats. |

<span id="page-58-1"></span><span id="page-58-0"></span>A tabela a seguir lista os novos elementos do monitor que fornecem informações sobre utilização de buffer pool e de buffer pool do grupo (GBP).

| Nome                           | Descrição                                                                                                    |
|--------------------------------|----------------------------------------------------------------------------------------------------|
| object_data_gbp_invalid_pages  | O número de vezes em que uma página de dados foi<br>solicitada para uma tabela a partir do GBP porque a<br>página era inválida no buffer pool local (LBP).                      |
| object_data_gbp_invalid_pages  | O número de vezes em que uma página de dados foi<br>solicitada para uma tabela a partir do GBP porque a<br>página era inválida no LBP.                                          |
| object_data_gbp_l_reads        | O número de vezes que uma página de dados<br>dependente de GBP foi solicitada para uma tabela a<br>partir do GBP porque a página era inválida ou não<br>estava presente no LBP. |
| object_data_gbp_p_reads        | O número de vezes que uma página de dados<br>dependente de GBP foi lida para uma tabela no LBP<br>a partir do disco porque a página de dados não foi<br>localizada no GBP.      |
| object_data_l_reads            | O número de páginas de dados que foram solicitadas<br>a partir do buffer pool (lógico) para uma tabela.                                                                         |
| object_data_lbp_pages_found    | O número de vezes em que uma página de dados<br>para uma tabela estava presente no LBP.                                                                                         |
| object_data_p_reads            | O número de páginas de dados que foram lidas<br>fisicamente para uma tabela.                                                                                                    |
| object_index_gbp_invalid_pages | O número de vezes que uma página de índice foi<br>solicitada para um índice a partir do GBP porque a<br>página era inválida no LBP.                                             |
| object_index_gbp_l_reads       | O número de vezes que uma página de índice<br>dependente de GBP foi solicitada para um índice a<br>partir do GBP porque a página era inválida ou não<br>estava presente no LBP. |
| object_index_gbp_p_reads       | O número de vezes em que uma página de índice<br>dependente de GBP foi lida para um índice no LBP a<br>partir do disco porque a página não foi localizada no<br>GBP.            |
| object_index_l_reads           | O número de páginas de índice que foram solicitadas<br>a partir do buffer pool (lógico) para um índice.                                                                         |
| object_index_lbp_pages_found   | O número de vezes em que uma página de índice<br>para um índice estava presente no LBP.                                                                                         |
| object_index_p_reads           | O número de páginas de índice que foram lidas<br>fisicamente para um índice.                                                                                                    |
| object_name                    | O nome do objeto para uma tabela ou um índice. O<br>elemento do monitor <b>objtype</b> indica se o objeto é<br>uma tabela ou um índice.                                         |
| object_schema                  | O nome do esquema para uma tabela ou índice. O<br>elemento do monitor <b>objtype</b> indica se o objeto é<br>uma tabela ou um índice.                                           |
| object_xda_gbp_invalid_pages   | O número de vezes em que uma página de dados<br>para um objeto de armazenamento XML foi solicitada<br>para uma tabela a partir do GBP porque a página era<br>inválida no LBP.   |

*Tabela 14. Novos elementos de monitor para buffer pools e buffer pools do grupo*

| Nome                              | Descrição                                                                                                    |
|-----------------------------------|----------------------------------------------------------------------------------------------------|
| object_xda_gbp_l_reads            | O número de vezes que uma página de dados<br>dependente de GBP para um objeto de<br>armazenamento XML foi solicitada para uma tabela a<br>partir do GBP porque a página era inválida ou não<br>estava presente no LBP. |
| object_xda_gbp_p_reads            | O número de vezes em que uma página de dados<br>dependente de GBP para um objeto de<br>armazenamento XML foi lido para uma tabela no<br>LBP a partir do disco porque a página não foi<br>localizada no GBP.            |
| object_xda_l_reads                | O número de páginas de dados para objetos de<br>armazenamento XML que foram solicitadas a partir<br>do buffer pool (lógico) para uma tabela.                                                                           |
| object_xda_lbp_pages_found        | O número de vezes em que a página de dados do<br>objeto de armazenamento XML para uma tabela<br>estava presente no LBP.                                                                                                |
| object_xda_p_reads                | O número de páginas de dados para objetos de<br>armazenamento XML que foram lidas fisicamente<br>para uma tabela.                                                                                                    |
|                                   | pool_async_data_gbp_indep_pages_fcOmdimmenbple páginas de dados independentes de<br>GBP localizadas em um buffer pool local por EDUs<br>assíncronos.                                                                   |
| pool_async_index_gbp_indep_pages_ | foumémierdate páginas de índice independentes de<br>GBP localizadas em um buffer pool local por EDUs<br>assíncronos.                                                                                                   |
|                                   | pool_async_xda_gbp_indep_pages_fomdimedlapde páginas (XDA) de objeto de<br>armazenamento XML independentes de GBP<br>localizadas em um buffer pool local por EDUs<br>assíncronos.                                      |
|                                   | object_data_gbp_indep_pages_found <b>O</b> utlimero de páginas de dados independentes de<br>GBP localizadas em um Local Buffer Pool (LBP) por<br>um agente.                                                            |
|                                   | object_index_gbp_indep_pages_foundOmulapero de páginas de índice independentes de<br>GBP localizadas em um Local Buffer Pool (LBP) pelo<br>agente.                                                                     |
|                                   | object_xda_gbp_indep_pages_found_i00_lhmero de páginas de dados (XDA) de objeto de<br>armazenamento XML independentes de GBP<br>localizadas em um Local Buffer Pool (LBP) por um<br>agente.                            |
|                                   | pool_data_gbp_indep_pages_found_inQlhpmero de páginas de dados independentes de<br>GBP localizadas em um Local Buffer Pool (LBP) por<br>um agente.                                                                     |
|                                   | pool_index_gbp_indep_pages_found_0. dimental diffusers de páginas de índice independentes de<br>GBP localizadas em um Local Buffer Pool (LBP) por<br>um agente.                                                        |
|                                   | pool_xda_gbp_indep_pages_found_inQhpúmero de páginas de dados (XDA) de objeto de<br>armazenamento XML independentes de GBP<br>localizadas em um Local Buffer Pool (LBP) por um<br>agente.                              |

*Tabela 14. Novos elementos de monitor para buffer pools e buffer pools do grupo (continuação)*

<span id="page-60-1"></span>A tabela a seguir lista os novos elementos do monitor que fornecem informações sobre listas de uso.

| Nome                            | Descrição                                                                                                    |
|---------------------------------|----------------------------------------------------------------------------------------------------|
| usage_list_last_state_change    | O registro de data e hora de quando o valor do<br>elemento de monitor usage_list_state foi alterado<br>pela última vez.                                                                                                    |
| usage_list_last_updated         | O registro de data e hora que indica a última vez em<br>que a seção representada pelos valores dos elementos<br>de monitor executable_id e mon_interval_id foi<br>atualizada.                                                              |
| usage_list_mem_size             | O tamanho total da memória alocada para uma lista,<br>em kilobytes.                                                                                                    |
| usage_list_name                 | O nome da lista de uso.                                                                                                    |
| usage_list_num_references       | O número total de vezes em que uma seção<br>referenciou um objeto desde quando foi incluída na<br>lista.                                                                                                    |
| usage_list_num_ref_with_metrics | O número total de vezes em que uma seção<br>referenciou um objeto desde quando foi incluída na<br>lista com estatísticas sendo atualizadas.                                                                                                |
| usage_list_schema               | O nome do esquema da lista de uso.                                                                                                    |
| usage_list_size                 | O número máximo de entrada que uma lista de uso<br>pode reter.                                                                                                    |
| usage_list_state                | O status de uma lista de uso.                                                                                                    |
| usage_list_used_entries         | O número de entradas que foram incluídas em uma<br>lista de uso. Se o estado for I, este elemento de<br>monitor representa o número de entradas que foram<br>capturadas anteriormente quando esta lista foi<br>ativada para monitoramento. |
| usage_list_wrapped              | O valor que indica se a lista foi quebrada.                                                                                                    |

<span id="page-60-0"></span>*Tabela 15. Novos Elementos de Monitor para Listas de Uso*

<span id="page-60-2"></span>A tabela a seguir lista novos elementos de monitor que relatam sobre a alocação de memória.

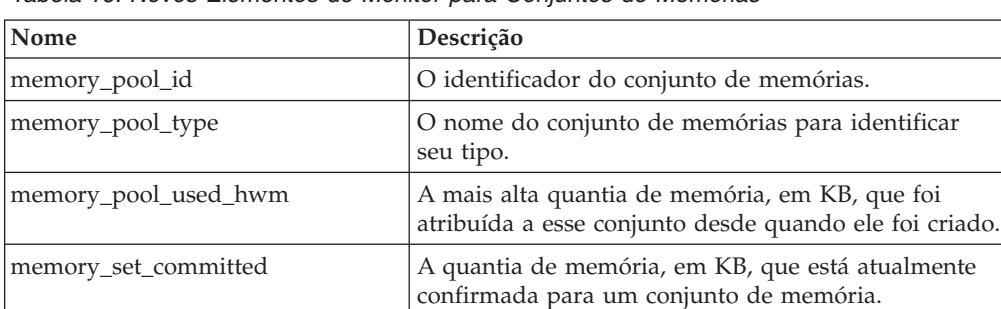

memory\_set\_id O identificador numérico para um tipo de conjunto

memory\_set\_size O limite de confirmação de memória, em KB.

memory\_set\_type  $\vert$  O tipo de conjunto de memória.

de memória específico.

*Tabela 16. Novos Elementos de Monitor para Conjuntos de Memórias*

| Nome                | Descrição                                                                                                    |
|---------------------|----------------------------------------------------------------------------------------------------|
| memory_set_used_hwm | A mais alta quantia de memória, em KB, que foi<br>designada aos conjuntos de memória a partir de um<br>conjunto desde quando o conjunto de memórias foi<br>criado. |
| memory_set_used     | A quantia de memória, em KB, de um conjunto que<br>foi designado aos conjuntos de memórias.                                                                        |

<span id="page-61-0"></span>*Tabela 16. Novos Elementos de Monitor para Conjuntos de Memórias (continuação)*

A tabela a seguir lista novos elementos de monitor diversos.

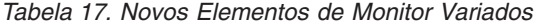

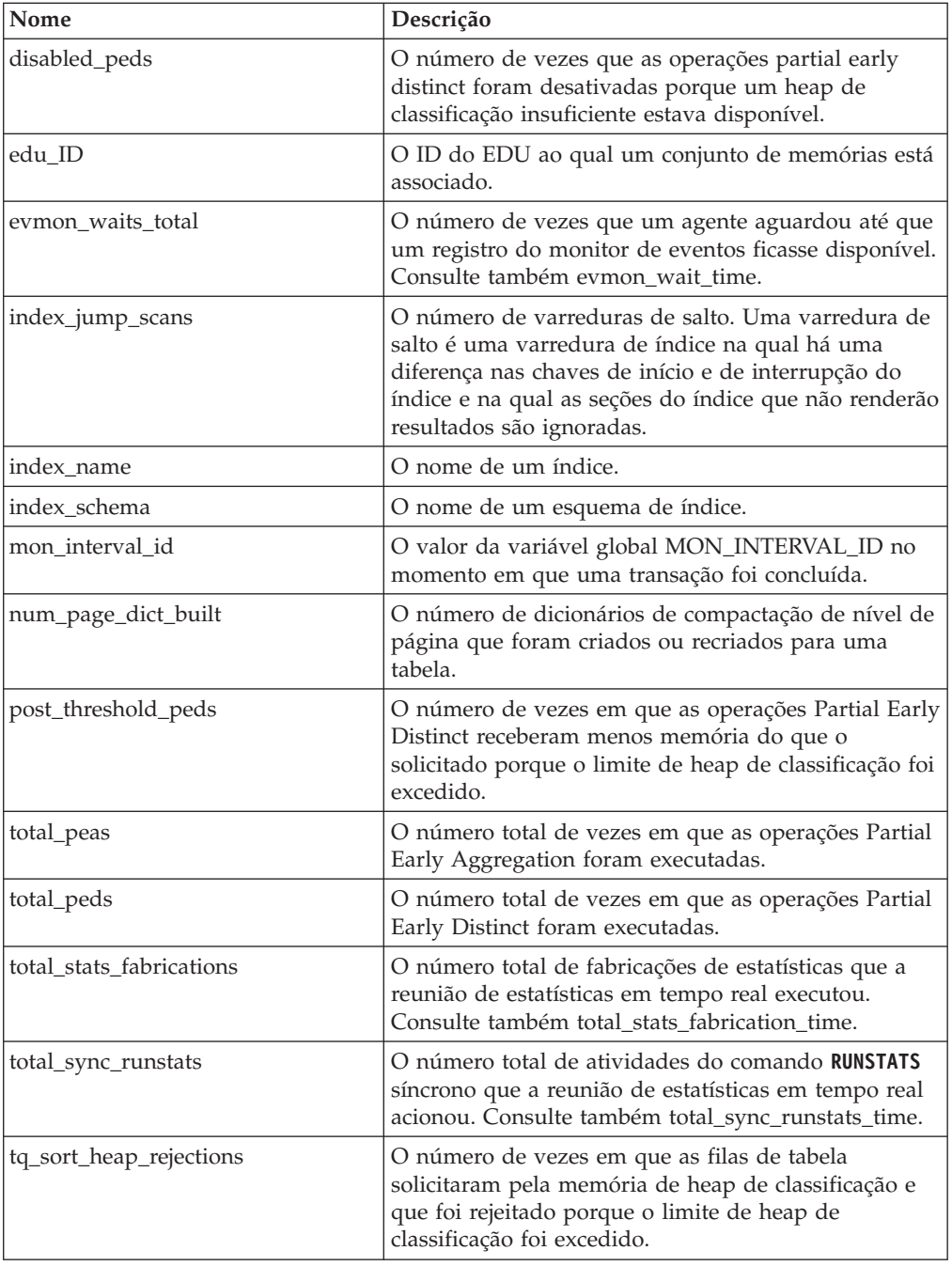

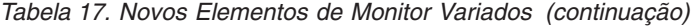

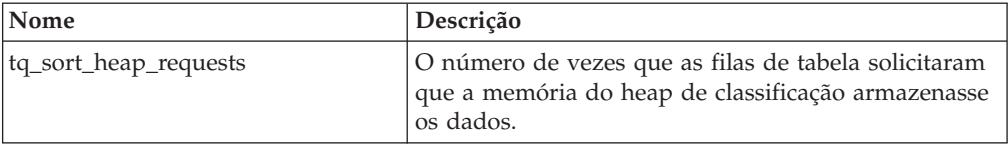

## <span id="page-62-0"></span>**FP1: Novos Grupos de Dados Lógicos Incluídos no Monitor de Eventos de Estatísticas**

Começando com Fix pack 1 Versão 10, dois novos grupos de dados lógicos estão disponíveis para o monitor de eventos de estatísticas. Esses grupos de dados lógicos incluem elementos do monitor de métricas que eram anteriormente retornados somente em documentos XML.

Antes do Fix Pack 1, as informações de métricas coletadas por monitor de eventos de estatísticas eram armazenadas no elemento de monitor **details\_xml** como um documento XML. O documento XML contém outros elementos de monitor que relatam informações de métrica do sistema. O elemento de monitor **details\_xml** está incluído nos grupos de dados lógicos EVENT\_SCSTATS e EVENT\_WLSTATS. Com os novos grupos de dados lógicos EVENT\_SCMETRICS e EVENT\_WLMETRICS, é possível agora visualizar diretamente quaisquer métricas que anteriormente precisava de pós-processamento ou análise de um documento XML. É possível usar o procedimento EVMON\_UPGRADE\_TABLES para modificar quaisquer monitores de eventos de estatísticas existentes para incluir os novos grupos de dados lógicos.

Os novos grupos de dados lógicos são incluídos por padrão na saída do monitor de eventos de estatísticas. Esses novos grupos de dados lógicos estão disponíveis somente para monitor de eventos de estatísticas que gravam em tabelas.

**Importante:** As métricas registradas no documento XML do elemento de monitor **details\_xml** são valores acumulados que começam na ativação do banco de dados e aumentam até a desativação do banco de dados. Enquanto os elementos de monitor relatados nos grupos de dados lógicos EVENT\_SCMETRICS e EVENT\_WLMETRICS mostram mudanças no valor das métricas, desde a última vez em que as estatísticas foram coletadas. As métricas registradas no documento XML associado ao novo elemento de monitor **metrics** espelham aquelas métricas relatadas nos novos grupos de dados lógicos EVENT\_SCMETRICS e EVENT\_WLMETRICS. Para obter mais informações, consulte ["FP1: Novo](#page-63-0) [Documento XML Armazena Métricas Coletadas por Monitor de Eventos de](#page-63-0) [Estatísticas." na página 50.](#page-63-0)

A partir do Fix pack 1 Versão 10.1, o elemento de monitor **details\_xml** está descontinuado para o monitor de eventos de estatísticas e poderá ser removido em uma liberação futura. Se você utiliza os dados da métrica retornados no documento XML do elemento de monitor **details\_xml**, pode considerar usar o documento XML **metrics** no lugar. Para obter mais informações, consulte ["FP1:](#page-185-0) [Relatório de Métricas em details\\_xml pelo Monitor de Eventos de Estatísticas Foi](#page-185-0) [Descontinuado" na página 172.](#page-185-0)

# <span id="page-63-0"></span>**FP1: Novo Documento XML Armazena Métricas Coletadas por Monitor de Eventos de Estatísticas.**

A partir do fix pack 1 Versão 10, o novo elemento de monitor **metrics** armazena informações de métricas do sistema delta em um documento XML.

Antes do Fix Pack 1, as métricas do sistema eram capturadas por monitor de eventos de estatísticas como um documento XML no elemento de monitor **details\_xml**. Esse documento XML era gerado para os dois grupos de dados lógicos EVENT\_SCSTATS e EVENT\_WLSTATS. O novo elemento de monitor **metrics** é um documento XML que contém as mesmas métricas do sistema que aquelas métricas em **details\_xml**. Entretanto, diferentemente das métricas contidas no documento **details\_xml**, que eram valores acumulados que iniciam na ativação do banco de dados e aumentam até a desativação do banco de dados, as métricas no documento XML **metrics** mostram a mudança no valor de uma métrica desde a última vez que as estatísticas foram coletadas. O elemento de monitor **metrics** também é gerado para os dois grupos de dados lógicos EVENT\_SCSTATS e EVENT\_WLSTATS. É possível usar o procedimento EVMON\_UPGRADE\_TABLES para modificar os monitores de eventos de estatísticas existentes para incluir o novo elemento de monitor **metrics** nos grupos de dados lógicos EVENT\_SCSTATS e EVENT\_WLSTATS.

As métricas registradas no documento XML associado ao novo elemento de monitor **metrics** espelham aquelas métricas relatadas nos novos grupos de dados lógicos EVENT\_SCMETRICS e EVENT\_WLMETRICS. Para obter mais informações, consulte ["FP1: Novos Grupos de Dados Lógicos Incluídos no Monitor de Eventos](#page-62-0) [de Estatísticas" na página 49.](#page-62-0)

**Nota:** A partir do Fix pack 1 Versão 10.1, o elemento de monitor **details\_xml** está descontinuado para o monitor de eventos de estatísticas e poderá ser removido em uma liberação futura. Se você utiliza as métricas XML retornadas em **details\_xml**, pode considerar usar o documento XML **metrics** no lugar. Para obter mais informações, consulte ["FP1: Relatório de Métricas em details\\_xml pelo Monitor de](#page-185-0) [Eventos de Estatísticas Foi Descontinuado" na página 172.](#page-185-0)

## **FP1: O Monitor de Eventos de Violações de Limite Coleta Informações Adicionais do Aplicativo**

A partir da Versão 10.1 Fix Pack 1 e fix packs mais recentes, o monitor de eventos de violações de limite pode coletar informações adicionais sobre o aplicativo que violou o limite.

Alguns dos elementos de monitor adicionais agora retornados incluem o nome do aplicativo, ID da carga de trabalho e nome do host da máquina a partir da qual o aplicativo cliente está se conectando. Consulte Grupo de Dados Lógicos event\_thresholdviolations para uma lista completa dos elementos disponíveis. A adição desses elementos de monitor não afetará os monitores de eventos de violações de limite existentes. Se você desejar coletar as informações adicionais do aplicativo, deverá chamar o procedimento armazenado EVMON\_UPGRADE\_TABLES ou eliminar e recriar seus monitores.

### **FP2: Rotinas Podem Ser Monitoradas**

No DB2 Versão 10.1 Fix Pack 2 e fix packs mais recentes, é possível recuperar informações sobre rotinas usando funções da tabela.

É possível usar funções da tabela novas e atualizadas para ajudar você a responder às questões a seguir:

- v Quais são as rotinas mais caras?
- v Quais instruções SQL foram executadas por uma rotina?
- v Quais são as instruções SQL mais demoradas executadas por uma rotina?
- v Quais rotinas são chamadas quando uma instrução SQL específica é executada?

As novas funções da tabela a seguir foram incluídas para coletar informações de rotina:

- MON\_GET\_ROUTINE
- MON\_GET\_ROUTINE\_DETAILS
- MON\_GET\_ROUTINE\_EXEC\_LIST
- MON\_GET\_SECTION\_ROUTINE

As funções da tabela a seguir estão atualizadas e agora contêm informações adicionais de instrução que ajudam a correlacionar as instruções à rotina que as executou:

- MON\_GET\_PKG\_CACHE\_STMT
- MON\_GET\_PKG\_CACHE\_STMT\_DETAILS
- MON\_GET\_ACTIVITY\_DETAILS
- v WLM\_GET\_WORKLOAD\_OCCURRENCE\_ACTIVITIES

Os monitores de eventos a seguir estão atualizados e agora contêm informações adicionais de instrução que ajudam a correlacionar as instruções à rotina que as executou:

- Atividades
- Cache de Pacotes

# **Capítulo 7. Aprimoramentos de Alta Disponibilidade, Backup, Criação de Log, Resiliência e Recuperação**

O Versão 10.1 inclui aprimoramentos que ajudam a assegurar que seus dados permaneçam disponíveis.

#### **HADR Agora Suporta Diversos Banco de Dados de Espera**

O recurso de High Availability Disaster Recovery (HADR) permite agora até três bancos de dados de espera de HADR. Uma configuração de espera diversa melhora a capacidade de proteger os dados enquanto ainda os mantêm altamente disponíveis, tudo com uma tecnologia única.

Em liberações anteriores, o recurso de HADR permitia apenas um único banco de dados de espera, o que significa que era possível ter os dados em dois sites no máximo. Com diversas esperas, é possível se prevenir contra um cenário no qual uma indisponibilidade ou um desastre em toda a região pode desativar os bancos de dados de espera e os primários. Por exemplo, é possível ter o primário e um dos bancos de dados de espera no mesmo local, com uma ou duas esperas adicionais em uma longa distância. Essas esperas distantes são executadas automaticamente no modo SUPERASYNC; portanto, a distância não tem um impacto na atividade no banco de dados principal.

Outro benefício de ter diversas esperas é que elas eliminam a negociação implícita entre a alta disponibilidade e a recuperação de desastre. É possível fazer com que um banco de dados de espera, o *banco de dados de espera de HADR principal*, atenda aos requisitos de alta disponibilidade, configurando-o para ser executado em sincronização fechada com o primário e configurando esse banco de dados de espera para failover automatizado e oportuno, caso haja uma indisponibilidade. Também é possível fazer com que um ou dois outros bancos de dados de espera, os *bancos de dados de espera de HADR auxiliares*, atendam aos requisitos de recuperação de desastre situando-os em um site remoto. Anteriormente, a única maneira de conseguir esse tipo de configuração era usar o HADR para o primeiro requisito e uma tecnologia diferente para o segundo.

Todos os bancos de dados de espera suportam as leituras de HADR no recurso de espera, e todos eles suportam controles forçados e não forçados. Além disso, é possível usar uma das esperas com o novo recurso de reprodução de atraso. Usando esse recurso, é possível manter uma espera sob o primário em termos de reprodução de log, para que haja tempo para recuperar-se dos erros do aplicativo que provocam perda de dados no primário.

## **O Utilitário de Alimentação de Alta Velocidade Permite o Movimento de Dados em Tempo Real sem Afetar a Disponibilidade**

O utilitário de alimentação é um novo utilitário do DB2 no lado do cliente especializando-se na alimentação contínua, em alta velocidade, de dados de origens como arquivos e canais nas tabelas de destino do DB2 e para o preenchimento frequente das tabelas de armazém de dados com impacto mínimo nos recursos simultâneos de carga de trabalho do usuário e do servidor de dados. O utilitário de alimentação permite vincular dados críticos aos negócios, mesmo enquanto as consultas de execução longa estão acessando a tabela. Ou seja, não há nenhum impasse entre a simultaneidade de dados e a disponibilidade de dados. O utilitário de alimentação trabalha extraindo dados continuamente em tabelas do DB2 usando inserções, atualizações e exclusões da matriz SQL até que as origens estejam esgotadas. Todas as operações de alimentação são, por padrão, reiniciáveis no caso de uma falha. Tal como ocorre com o utilitário de carregamento, os usuários têm a opção de reiniciar ou finalizar operações de alimentação com falha.

Diferente de alguns carregadores em lote que suportam apenas algumas instruções SQL básicas, o comando INGEST suporta uma variedade de operações SQL, incluindo inserção, atualização, mesclagem, substituição e exclusão. Além disso, é possível usar expressões SQL para construir valores de colunas individuais de mais de um campo de dados.

A seguir está uma lista de novos comandos para o utilitário de alimentação:

- v **INGEST**
- v **INGEST SET**
- v **INGEST GET STATS**
- v **INGEST LIST**

A seguir está uma lista de parâmetros de configuração para o utilitário de alimentação:

- v **commit\_count** Contagem de confirmações
- v **commit\_period** Período de confirmação
- v **num\_flushers\_per\_partition** Número de processos de flush por partição
- v **num\_formatters** Número de formatadores
- v **pipe\_timeout** Tempo limite do canal
- v **retry\_count** Contagem de novas tentativas
- v **retry\_period** Período de novas tentativas
- v **shm\_max\_size** Tamanho máximo de memória compartilhada

### **Armazenar Arquivos de Log Arquivados Requer Menos Espaço em Disco**

Para reduzir a quantidade de espaço em disco necessária para armazenar arquivos de log arquivados, os arquivos de log arquivados poderão ser compactados quando forem armazenados.

O principal benefício desta solução resulta em custos de armazenamento reduzidos associados aos bancos de dados recuperáveis executando rollforward. O DB2 para Linux, UNIX e Windows possui mecanismos existentes para compactar dados e índices no banco de dados real, bem como para compactar imagens de backup. Essa solução inclui a capacidade de compactar arquivos de log arquivados. Os arquivos de log arquivados são o terceiros maiores consumidores de espaço para bancos de dados recuperáveis de execução de rollforward.

Os arquivos de log arquivados contêm uma quantidade considerável de dados. Eles podem aumentar rapidamente, especialmente para cenários OLTP altamente simultâneos. Se os dados modificados estiverem em tabelas compactadas, o espaço em disco de criação de log já estará reduzido em virtude da inclusão de imagens

de registro compactados nos registros de log. No entanto, haverá uma economia de custo de armazenamento ainda mais potencial, se a compactação for aplicada aos próprios arquivos de log arquivados.

Este recurso está disponível em todas as edições do DB2 para Linux, UNIX e Windows que suportam a compactação de backup. Da mesma forma que a compactação de backup, esta nova função não requer uma licença do DB2 Storage Optimization Feature no DB2 Enterprise Server Edition.

# **A Reprodução Atrasada de HADR Fornece Proteção contra Erros de Aplicativo**

É possível usar um novo parâmetro de configuração do banco de dados, **hadr\_replay\_delay**, para ajudar a proteger os dados contra erros de aplicativo.

É possível usar o parâmetro de configuração **hadr\_replay\_delay** no banco de dados de espera de High Availability Disaster Recovery (HADR) para especificar um atraso na reprodução de logs e na aplicação de mudanças na espera. Ao ter intencionalmente uma espera em um ponto no tempo anterior ao HADR primário, é possível evitar a perda de dados causada por transações errantes. Se uma dessas transações ocorrer no primário, será possível recuperar esses dados da espera, se o problema for detectado antes que o atraso de reprodução tenha decorrido.

#### **O Envio para o Spool de Log HADR Evita Aumentos no Rendimento**

O envio para o spool de log HADR é um novo recurso que permite especificar o espaço adicional no qual os logs podem ser enviados por spool na espera. Isso ajuda a evitar problemas de pressão contrária no primário causados por aumentos repentinos na atividade de criação de log na espera.

Ative o envio para o spool de log usando o parâmetro de configuração do banco de dados *hadr\_spool\_limit*, que configura um limite superior sobre quantos dados são gravados, ou *enviados para spool*, para o disco, se o buffer de recebimento de log ficar cheio. A reprodução de log na espera pode ler posteriormente os dados de log a partir do disco.

Este recurso permite que as transações no HADR primário façam progresso sem terem que esperar pela reprodução de log na espera HADR. Isso é destinado a reduzir o impacto no banco de dados principal causado pela reprodução de log na espera. Talvez ocorra uma reprodução lenta, se houver um aumento repentino no volume de transação no primário ou quando operações intensivas como reorganizações forem reproduzidas na espera. O envio para o spool de log não compromete a proteção de alta disponibilidade (HA) e de recuperação de desastre (DR) fornecida pelo HADR. Os dados enviados dos dados primários ainda são replicados para espera usando o modo de sincronização especificado; apenas leva tempo para reproduzir os dados para os espaços de tabela na espera.

#### **Melhorias de Replicação**

Iniciando no Versão 10.1, a replicação agora é suportada no nível de esquema. Isso significa que qualquer tabela recém-criada é configurada para replicação.

Em liberações anteriores, você tinha que usar a instrução CREATE TABLE para ativar a replicação. Agora, usando o atributo DATA CAPTURE com a instrução CREATE SCHEMA ou configurando o parâmetro de configuração do banco de

dados *dft\_schemas\_dcc* como ON, é possível fazer com que todas as tabelas criadas subsequentemente herdem a propriedade DATA CAPTURE CHANGES.

## **Capítulo 8. Aprimoramentos de Desempenho**

O Versão 10.1 contém vários aprimoramentos de desempenho de SQL que continuam a tornar o servidor de dados DB2 uma solução de servidor de dados de nível industrial que é adequada para organizações de qualquer tamanho.

#### **Desempenho de Consulta Aprimorada para Instruções SQL Comuns**

Várias melhorias de desempenho foram incluídas no DB2 Versão 10.1 para melhorar a velocidade de muitas consultas.

Essas melhorias são automáticas, não há necessidade de definições de configuração ou de mudanças nas instruções SQL.

#### **Partial Early Distinct (PED)**

Uma função hash eficiente agora será usada para remover duplicatas parcialmente no início do processamento da consulta. Isso pode não remover todas as duplicatas, mas reduzirá a quantidade de dados que deve ser processada posteriormente na avaliação da consulta. A remoção de algumas das linhas duplicadas iniciais acelerará a consulta e reduzirá a chance de que falte memória de heap de classificação, eliminando a necessidade de usar espaço em disco relativamente baixo para armazenamento temporário, nesses casos. Essa melhoria é denominada Partial Early Distinct (PED).

Para determinar se esta melhoria está sendo usada para uma consulta específica, ative o recurso Explain e execute a consulta. Um novo valor na tabela EXPLAIN\_ARGUMENT indica quando essa nova funcionalidade foi aplicada a uma consulta:

- Coluna ARGUMENT TYPE = UNIQUE
- A coluna ARGUMENT VALUE agora também pode ter o valor: HASHED PARTIAL que indica que o novo recurso foi usado

A ferramenta **db2exfmt** também mostrará HASHED PARTIAL em sua saída, conforme mostrado no exemplo a seguir:

```
6) UNIQUE: (Exclusivo)
     Custo Total Acumulativo: 132,519
     Custo de CPU Acumulativo: 1,98997e+06
      ...
      ...
     Argumentos:
      ---------
     JN INPUT: (Parte de entrada de junção)
           INNER
     UNIQKEY : (Colunas-chave exclusivas)
           1: Q1.C22
     UNIQKEY : (Colunas-chave exclusivas)
           2: Q1.C21
     pUNIQUE : (Sinalizador de exclusividade obrigatória)
           HASHED PARTIAL
```
#### **Partial Early Aggregation (PEA)**

Semelhante ao Partial Early Distinct (PED), Partial Early Aggregation (PEA) é uma tentativa de executar uma agregação parcial de dados antecipadamente no

processamento da consulta. Embora seja improvável que toda a agregação possa ocorrer neste ponto, pelo menos, isso vai reduzir a quantidade de dados que devem ser processados posteriormente na avaliação da consulta.

Para determinar se a agregação anterior parcial está sendo usada para uma determinada consulta, ative o recurso Explain e execute a consulta. Um novo valor na tabela EXPLAIN\_ARGUMENT indica quando essa nova funcionalidade foi aplicada a uma consulta:

- Coluna ARGUMENT\_TYPE = AGGMODE
- A coluna ARGUMENT\_VALUE agora também pode ter o valor: HASHED PARTIAL que indica que este novo recurso foi usado

A ferramenta **db2exfmt** também mostrará HASHED PARTIAL em sua saída para seções GRPBY, juntamente com um pGRPBY na visualização em árvore, se esta nova funcionalidade tiver sido aplicada nessa parte da consulta.

#### **Junção de Hash Agora Selecionada pelo Otimizador de Consulta para uma Maior Faixa de Consultas SQL**

O otimizador de consulta escolhe entre três estratégias básicas de junção ao determinar como executar uma consulta SQL que inclua uma junção. Em vários casos, uma junção de hash é o método mais eficiente e, com essa liberação, ela pode ser usada em mais situações.

#### **Incompatibilidades de Tipo de Dados**

Uma junção de hash agora será considerada mesmo se duas colunas na junção não forem do mesmo tipo de dados. Esse é o caso em todas as situações, menos as mais extremas.

#### **Expressões usadas no predicado de junção**

Os predicados de junção que contêm uma expressão não restringem mais o método de junção para uma junção de loop aninhada. Nesta liberação, uma junção de hash é considerada em casos em que a cláusula WHERE contém uma expressão, como: WHERE T1.C1 = UPPER(T1.C3)

Nesses casos, a junção de hash é considerada automaticamente. Não há necessidade de alterar qualquer consulta SQL existente para tirar proveito desta funcionalidade melhorada. Observe que as junções de hash usam a memória de heap de classificação.

#### **Estimativas de Custo Melhorado do Tráfego de Comunicação de Rede Gerado por uma Consulta**

O otimizador de consulta depende de uma série de informações para escolher um plano de acesso que seja o mais eficiente possível. Os custos estimados de comunicação de consultas agora melhoraram, permitindo que o otimizador considere e compare mais precisamente todos os custos de comunicação, de CPU e de E/S. Em vários casos, isso resultará em um desempenho da consulta mais rápido.

Os custos de comunicação estimados por nó de uma consulta, conforme retornados pelos elementos de explicação **COMM\_COST** e **FIRST\_COMM\_COST**, melhoraram. Agora eles são mais consistentes com os cálculos existentes de custos de CPU e E/S por nó. Isso permite que o otimizador de consulta equilibre efetivamente todas essas três estimativas de custo ao avaliar diferentes planos de acesso. Isso também ajuda a aumentar o paralelismo quando possível, permitindo que o tráfego na rede seja difuso mais uniformemente em diversos adaptadores de rede. Em específico:
- v Se houver mais de um adaptador de rede envolvido, o custo de comunicação cumulativo para o adaptador com o maior valor será retornado. Em liberações anteriores, o número total de quadros transmitidos ao longo da rede inteira era retornado.
- v Os valores incluem apenas os custos do tráfego da rede entre as máquinas físicas. Eles não incluem os custos de comunicação virtuais entre as partições de nó na mesma máquina física em um ambiente de banco de dados particionado.

## **RUNSTATS e Melhorias das Estatísticas do Banco de Dados**

Inúmeras melhorias foram feitas no comando **RUNSTATS** para tornar a reunião de estatísticas mais rápida em alguns casos. Os parâmetros de comando também foram simplificados.

## **O RUNSTATS Agora Suporta a Amostragem de Índice**

O comando **RUNSTATS** agora pode coletar estatísticas de índice usando um método de amostragem em vez de varrer o índice inteiro. Isso é ativado com um novo parâmetro de comando: **INDEXSAMPLE**. A interface é semelhante ao parâmetro de comando **TABLESAMPLE** existente. A nova amostragem normalmente acelerará o tempo que leva para gerar estatísticas, reduzindo o número total de nós folha processados por **RUNSTATS** (quando **INDEXSAMPLE** SYSTEM for especificado) ou reduzindo o número total de entradas de índice processadas por **RUNSTATS** (quando **INDEXSAMPLE** BERNOULLI for especificado).

A partir do DB2 Versão 10.1, o método padrão de coleta de estatísticas de índice detalhadas foi alterado. Quando a opção **DETAILED** é usada, ela não varre mais o índice inteiro mas, em vez disso, usa um método de amostragem para reunir estatísticas. Esta opção é agora equivalente à opção **SAMPLED** DETAILED que foi cessada por compatibilidade. Para reunir estatísticas de índice detalhadas varrendo o índice inteiro, como em liberações anteriores, é possível especificar a opção **UNSAMPLED**.

## **Melhorias de Comando RUNSTATS**

#### **Novo Parâmetro de Comando VIEW**

O comando **RUNSTATS** agora suporta o parâmetro de comando **VIEW**. Esse parâmetro foi incluído para usabilidade mais intuitiva ao executar **RUNSTATS** em visualizações. O comando é executado da mesma maneira como se o parâmetro **TABLE** fosse especificado para visualizações.

#### **Especificação de Nome do Esquema**

Para melhorar a usabilidade do comando **RUNSTATS** não é mais necessário possuir nomes completos do objeto ao especificar um nome do esquema. Se você não especificar um nome de esquema, o esquema padrão será usado.

### **Amostragem Automática Possível para Toda a Coleção de Estatísticas de Segundo Plano**

Agora é possível ativar a amostragem automática para toda a coleção de estatísticas de segundo plano em grandes tabelas e visualizações estatísticas. Geralmente, as estatísticas geradas considerando apenas uma amostragem dos dados são tão exatas quanto considerar a tabela ou visualização inteira, mas pode levar menos tempo e recurso para serem concluídas. Use o novo parâmetro auto sampling para que isso seja ativado.

# **O Perfil de Otimização Suporta Variáveis de Registro e Correspondência Inexata**

O perfil de otimização pode agora ser usado para configurar determinadas variáveis de registro e suporta correspondência inexata. A correspondência inexata pode ser usada para melhor correspondência ao compilar instruções de consulta.

Um subconjunto de variáveis de registro pode ser configurado no perfil de otimização com o elemento OPTION no elemento REGISTRY. O elemento OPTION possui os atributos NAME e VALUE em que você especifica a variável de registro e seu valor. É possível configurar diversas variáveis de registro no nível global ou, para instruções específicas, no nível de instrução.

O perfil de otimização agora suporta correspondência inexata além de correspondência exata. A correspondência inexata ignora literais, variáveis de host e marcadores de parâmetro quando as instruções estão sendo correspondidas. Para especificar correspondência inexata no perfil de otimização, configure o valor do atributo EXACT do elemento STMTMATCH para FALSE. É possível especificar o elemento STMTMATCH tanto no nível global ou no nível de instrução.

# **As Visualizações Estatísticas Aprimoram as Estatísticas e a Coleta de Estatísticas para o Otimizador de Consulta**

Há novos recursos de visualizações estatísticas que o otimizador de consulta do DB2 pode agora usar para gerar planos de acesso melhores, melhorando o desempenho de determinadas consultas.

## **Predicados que Contêm Expressões Complexas**

O otimizador de consulta do DB2 pode agora usar estatísticas de colunas de expressão, uma coluna com uma ou mais funções, em visualizações estatísticas. Em liberações anteriores, o otimizador podia usar apenas um valor padrão para a estimativa de seletividade para consultas que possuem expressões complexas no predicado. A partir desta liberação, entretanto, o otimizador pode agora usar as estatísticas atuais para gerar planos de acesso melhores.

## **Reduzindo o Número de Visualizações Estatísticas**

O número de visualizações estatísticas necessário para obter boas estatísticas para uma consulta star join pode agora ser reduzido se restrições de integridade referencial existirem e estiverem definidas nos dados. Agora é possível criar uma visualização estatística que contém muitas das colunas das consultas de junção. As estatísticas para junções específicas são inferidas a partir dessa visualização estatística com base nas restrições de integridade referencial.

### **Estatísticas do Grupo de Colunas Reunidas em Visualizações Estatísticas**

As estatísticas podem agora ser usadas pelo otimizador de consulta do DB2 a partir de visualizações estatísticas, em que as estatísticas do grupo de colunas são coletadas nas visualizações. A combinação de estatísticas do grupo de colunas com visualizações estatísticas melhora os planos de acesso porque o otimizador pode usar as estatísticas ajustadas reunidas a partir de consultas que podem estar defasadas.

### **Coleção Automática de Estatísticas para Visualizações Estatísticas**

A função de coleção automática de estatísticas do DB2 pode agora reunir estatísticas automaticamente para visualizações estatísticas. Essa função não é ativada por padrão e deve ser ativada usando um novo parâmetro de configuração do banco de dados, **auto\_stats\_view**. Esse novo parâmetro deve ser ativado usando o comando **UPDATE** para que estatísticas sejam reunidas automaticamente a partir de visualizações estatísticas. As estatísticas coletadas pelo coleção automática de estatísticas são equivalentes a emitir o seguinte comando: runstats on view *<nome\_da\_visualização>* com distribuição.

## **Melhorias de Paralelismo Intrapartição**

Um objetivo do otimizador de consulta do DB2 é escolher estratégias de execução paralela que mantêm o saldo de dados entre os subagentes e mantêm-nos igualmente ocupados. Nesta liberação, os recursos de paralelização do otimizador foram aprimorados ainda mais para permitir que mais cargas de trabalho usem processadores multi-core.

### **Rebalanceando Cargas de Trabalho do Subagente Desequilibradas**

A filtragem de dados e a distribuição não uniforme de dados pode fazer com que as cargas de trabalho entre os subagentes fiquem desequilibradas enquanto uma conta é executada. A ineficácia de cargas de trabalho desequilibradas é aumentada por junções e outras operações computacionalmente dispendiosas. O otimizador procura origens de desequilíbrio no plano de acesso da consulta e aplica uma estratégia de balanceamento, assegurando que o trabalho seja dividido uniformemente entre os subagentes. Para um fluxo de dados externo não ordenado, o otimizador equilibra a junção usando o operador REBAL no externo. Para um fluxo de dados ordenado (em que os dados ordenados são produzidos por um acesso de índice ou uma classificação), o otimizador equilibra os dados usando uma classificação compartilhada. Uma classificação compartilhada não será usada se a classificação estourar nas tabelas temporárias, devido ao alto custo de um estouro de classificação.

### **Varreduras Paralelas em Tabelas e Índices Particionados por Intervalo**

As varreduras de tabela paralelas podem ser executadas em tabelas particionadas por intervalo e, de forma semelhante, varreduras de índice paralelas podem ser executadas em índices particionados. Para uma varredura paralela, índices particionados são divididos em intervalos de registros, com base em valores de chave do índice e no número de entradas de chave para um valor de chave. Quando uma varredura paralela inicia, os subagentes são designadas a um intervalo de registros e, assim que o subagente conclui um intervalo, ele é designado a um novo intervalo. As partições de índice são varridas sequencialmente com subagentes que potencialmente varrem partições de índice não reservadas em qualquer point-in-time sem aguardar uns aos outros. Apenas o subconjunto de partições de índice que é relevante para a consulta com base na análise de eliminação de partição de dados é varrido.

### **Capacidade de Regular o Grau de Paralelismo para Otimizar Cargas de Trabalho Transacionais**

Os aplicativos ou cargas de trabalho individuais podem agora regular dinamicamente o grau de paralelismo intrapartição para otimizar o desempenho para os tipos de consultas sendo executados. Em liberações anteriores do DB2 , era possível controlar o grau de paralelismo (e se estava ativado ou desativado) apenas para a instância inteira. A ativação ou desativação do paralelismo também requeria que a instância fosse reiniciada. Em servidores de banco de dados com um cargas de trabalho combinadas, uma abordagem mais flexível para controlar o paralelismo intrapartição é necessária. As cargas de trabalho transacionais, que normalmente incluem transações curtas de inserção, atualização e exclusão, não se beneficiam da paralelização. Há alguma sobrecarga de processamento quando o paralelismo intrapartição é ativado, que apresenta um impacto negativo para cargas de trabalho transacionais. Entretanto, as cargas de trabalho do armazém de dados se beneficiam grandemente da paralelização, pois elas geralmente incluem consultas de execução longa intensivas do processador.

Para cargas de trabalho combinadas, com componentes transacionais e de data warehousing, agora é possível configurar o sistema de banco de dados para fornecer configurações de paralelismo que são ideais para o tipo de carga de trabalho implementado por aplicativo. É possível controlar as configurações de paralelismo por meio da lógica de aplicativo ou por meio do gerenciador de carga de trabalho do DB2 (que não requer mudanças no aplicativo).

**Controlando o paralelismo intrapartição a partir de aplicativos de banco de dados:** Para ativar ou desativar o paralelismo intrapartição a partir de um aplicativo de banco de dados, é possível chamar o novo procedimento ADMIN\_SET\_INTRA\_PARALLEL. Por exemplo, a seguinte instrução ativa o paralelismo intrapartição:

CALL ADMIN\_SET\_INTRA\_PARALLEL('YES')

Embora o procedimento seja chamado na transação atual, ele entra em vigor a partir da transação seguinte e é aplicável apenas ao aplicativo de chamada. A configuração para o paralelismo intrapartição configurado por ADMIN\_SET\_INTRA\_PARALLEL substituirá qualquer valor que esteja no parâmetro de configuração **intra\_parallel**.

**Controlando o paralelismo intrapartição a partir do DB2 Workload Manager:** Para ativar ou desativar o paralelismo intrapartição para uma carga de trabalho especificada, é possível configurar o atributo de carga de trabalho MAXIMUM DEGREE. Por exemplo, a seguinte instrução desativa o paralelismo intrapartição para uma carga de trabalho chamada trans:

ALTER WORKLOAD trans MAXIMUM DEGREE 1

Todas as instruções na carga de trabalho executada após a instrução ALTER WORKLOAD serão executadas com o paralelismo intrapartição desativado. A configuração para o paralelismo intrapartição configurado com o atributo de carga de trabalho MAXIMUM DEGREE substitui as chamadas para ADMIN\_SET\_INTRA\_PARALLEL e substituirá qualquer valor que esteja no parâmetro de configuração **intra\_parallel**.

# **Compartilhamento de Memória Aprimorado em Grandes Sistemas POWER7 que Executam AIX**

Um sistema DB2 Versão 10.1 agora pode determinar a topologia de hardware nos sistemas AIX que executa POWER7 para aprimorar potencialmente o desempenho da consulta compartilhando efetivamente a memória.

Se você configurar a variável **DB2\_RESOURCE\_POLICY** para AUTOMATIC, o sistema de banco de dados DB2 determinará automaticamente a topologia de hardware e designará Engine Dispatchable Units (EDUs) para os diversos módulos de hardware de maneira que a memória possa ser compartilhada mais eficientemente entre diversas EDUs que precisam acessar as mesmas regiões da memória.

Essa configuração destina-se a ser usada em sistemas POWER7 maiores com 16 núcleos ou mais e pode resultar em desempenho da consulta aprimorado em algumas cargas de trabalho. É melhor executar uma análise de desempenho da carga de trabalho antes e depois de configurar essa variável para AUTOMATIC para validar qualquer melhoria de desempenho.

## **Desempenho de Consulta Melhorado por meio da Pré-busca de Dados e Índice Mais Eficiente**

O DB2 Versão 10.1 apresenta *pré-busca inteligente de dados* e *pré-busca inteligente de índice*, que melhoram o desempenho da consulta e reduzem a necessidade de reorganizar tabelas e índices.

Depois de muitas mudanças nos dados ou índices da tabela, dados ou índices sequenciais podem residir em páginas de dados incorretamente armazenadas em cluster ou páginas folha do índice de baixa densidade. Em liberações anteriores, isso provavelmente resultaria em degradação de desempenho da consulta. Isso ocorre porque a pré-busca de detecção sequencial torna-se menos eficiente à medida que páginas de dados incorretamente armazenadas em cluster aumentam e à medida que a densidade de páginas folha do índice diminui.

A pré-busca inteligente de dados é aplicada apenas durante um ISCAN-FETCH e a pré-busca inteligente de índice é aplicada durante qualquer varredura de índice, mesmo se parte de um ISCAN-FETCH. O otimizador pode combinar a pré-busca inteligente de dados e índice para selecionar uma técnica de pré-busca de índice e dados ideal. No entanto, as pré-buscas inteligentes de índice e dados são independentes umas das outras.

Um novo tipo de pré-busca introduzido no DB2 Versão 10.1 chamado *pré-busca de leitura antecipada* é usado para a pré-busca eficiente de páginas de dados incorretamente armazenadas em cluster e páginas de índice de baixa densidade. Exceto no caso das restrições a seguir, o otimizador seleciona a pré-busca de leitura antecipada como um backup para a pré-busca de detecção sequencial. No tempo de execução, o tipo de pré-busca pode alternar da pré-busca de detecção sequencial para a pré-busca de leitura antecipada quando detecta que a pré-busca de detecção sequencial não está funcionando bem o suficiente. A pré-busca de leitura antecipada examina adiante no índice para determinar as páginas de dados ou páginas folha do índice exatas que uma operação de varredura de índice acessará e as pré-busca. Embora a pré-busca de leitura antecipada forneça todas as páginas de dados e páginas folha do índice necessárias durante a varredura de índice (e nenhuma página desnecessária), ela também requer recursos adicionais para

localizar essas páginas. Para dados ou índices altamente sequenciais, a pré-busca de leitura sequencial na maioria das vezes superará o desempenho da pré-busca de leitura antecipada.

A pré-busca inteligente de dados é uma abordagem em que a pré-busca de detecção sequencial ou de leitura antecipada é usada, dependendo do grau de armazenamento de dados em cluster. A pré-busca de detecção sequencial é usada quando as páginas de dados são armazenadas sequencialmente e a pré-busca de leitura antecipada é usada quando as páginas de dados são incorretamente armazenadas em cluster. A pré-busca inteligente de dados permite que o sistema de banco de dados explore ao máximo os potenciais benefícios de desempenho dos dados armazenados em páginas sequenciais, enquanto também permite que dados incorretamente armazenados em cluster sejam pré-buscados de modo eficiente. Como os dados incorretamente armazenados em cluster não são mais tão prejudiciais ao desempenho da consulta, isso reduz a necessidade de uma operação dispendiosa, como uma reorganização da tabela.

A pré-busca inteligente de índice é uma abordagem em que a pré-busca de detecção sequencial ou de leitura antecipada é usada, dependendo da densidade dos índices. A pré-busca de detecção sequencial é usada quando os índices são armazenados sequencialmente e a pré-busca de leitura antecipada é usada quando os índices possuem uma baixa densidade. A pré-busca inteligente de índice permite que o sistema de banco de dados explore ao máximo os potenciais benefícios de desempenho dos índices armazenados sequencialmente, enquanto também permite que índices de baixa densidade sejam pré-buscados de modo eficiente. A pré-busca inteligente de índice reduz a necessidade de uma operação dispendiosa, como uma reorganização do índice.

O suporte à pré-busca inteligente de dados e índice se aplica apenas às operações de varredura de índice e não suporta índices de texto XML, estendidos e do Text Search. A pré-busca inteligente de dados não pode ser usada durante varreduras de índices globais da tabela agrupada por intervalos, uma vez que eles são índices lógicos e não físicos. Além disso, para a pré-busca inteligente de dados, se o ISCAN-FETCH varrer um índice global particionado por intervalo, a pré-busca de leitura antecipada de dados não será usada. Se predicados do índice forem avaliados durante a varredura de índice para a pré-busca inteligente de dados e o otimizador determinar que poucas linhas se qualificam para essa varredura de índice, a pré-busca de leitura antecipada será desativada. A pré-busca inteligente de índice também não pode ser usada para índices de tabela agrupada por intervalos.

# **Desempenho Melhorado para Consultas em Tabelas com Índices Compostos**

O otimizador de consulta do DB2 agora pode criar planos de acesso adicionais que podem ser mais eficientes para consultas com diferenças de índice em suas chaves de início-parada usando uma operação de varredura de salto.

Por exemplo, diferenças de índice são comuns em consultas com diversos predicados que são emitidos com relação a tabelas com índices compostos. As varreduras de salto eliminam a necessidade de táticas de prevenção de diferenças de índice, como a criação de índices adicionais.

## **Problema: Diferenças de Índice**

Para cargas de trabalho que envolvem várias consultas ad hoc, geralmente é difícil otimizar um banco de dados para alto desempenho. As consultas em tabelas com índices compostos (multicolunas) apresentam um desafio particular. Idealmente, os predicados de uma consulta são consistentes com o índice composto de uma tabela. Isto significaria que cada predicado poderia ser usado como uma chave de início-parada que, por sua vez, reduziria o escopo da necessidade do índice ser procurado. Quando uma consulta contém predicados que são inconsistentes com um índice composto isso é conhecido como uma *diferença de índice*. Como tal, as diferenças de índice são uma característica de uma consulta, não de índices de uma tabela.

Por exemplo, considere uma tabela T com colunas de número inteiro A, B e C e um índice composto definido nas colunas A, B e C. Agora, considere a seguinte consulta com relação à tabela T:

SELECT \* FROM t WHERE a=5 AND c=10

Essa consulta contém uma diferença de índice na coluna B no índice composto (isto supõe que o plano de acesso contém uma varredura de índice no índice composto).

No caso de uma diferença de índice, a varredura de índice provavelmente terá que processar muitas chaves desnecessárias. Os predicados nas colunas não principais do índice provavelmente precisariam ser aplicados individualmente com relação a cada chave no índice que satisfaça as chaves de início-parada. Isto torna lenta a varredura de índice porque mais linhas precisam ser processadas e predicados adicionais precisam ser avaliados para cada chave. Além disso, o DB2 deve examinar sequencialmente todas as chaves, em que poderia ser um intervalo grande.

Para evitar diferenças de índice, é possível definir índices adicionais para cobrir as permutações de predicados de consulta que provavelmente aparecerão em suas cargas de trabalho. Esta não é uma solução ideal, porque a definição de índices adicionais requer a administração do banco de dados adicional e consome capacidade de armazenamento. Além disso, para cargas de trabalho com muitas consultas ad hoc, pode ser difícil prever quais índices seriam necessários.

### **Solução: Ativação de Varredura de Salto**

No DB2 Versão 10.1, o otimizador de consulta pode construir um plano de acesso que usa a operação de *varredura de salto* quando as consultas contêm diferenças de índice. Em uma operação de varredura de salto, o gerenciador de índice identifica chaves qualificadas para seções pequenas de um índice composto em que há diferenças e preenche estas diferenças com essas chaves qualificadas. O resultado é que o gerenciador de índice ignora partes do índice que não produzirão nenhum resultado.

**Nota:** Ao avaliar consultas, poderão haver casos em que o otimizador de consulta reconstruirá um plano de acesso que não inclua uma operação de varredura de salto, mesmo se diferenças de índice estiverem presentes. Isso poderá ocorrer caso o otimizador de consulta considere como alternativa, o uso de uma varredura de salto para ser mais eficiente.

# **Desempenho Melhorado de Consultas Baseadas no Esquema em Estrela**

As melhorias de desempenho do esquema em estrela incluem um algoritmo de detecção melhorado e um novo método de junção.

O algoritmo melhorado de detecção do esquema em estrela permite que o otimizador de consulta detecte consultas com base no esquema em estrela e implemente estratégias específicas ao esquema em estrela para melhorar o desempenho dessas consultas. Além disso, para melhorar o desempenho de consultas usando o esquema em estrela nos ambientes de armazém de dados e de datamart, o novo método de junção zigzag pode ser usado para unir uma ou mais tabelas de fatos com duas ou mais tabelas de dimensões.

## **Detecção de Esquema em Estrela Melhorada**

O algoritmo de detecção de esquema em estrela novo e melhorado não baseia sua análise nos tamanhos das tabelas para decidir se a consulta deve ser baseada no esquema em estrela. Em vez disso, ele baseia-se nas chaves primárias, nos índices exclusivos ou nas restrições exclusivas das tabelas de dimensões/floco de neve e nos predicados de junção entre a tabela dimensões/floco de neve e a tabela de fatos. O algoritmo de detecção aprimorado pode reconhecer diversas estrelas em um bloco de consulta. Ele remove algumas das restrições impostas pelo algoritmo de detecção em estrela usado antes do DB2 para Linux, UNIX e Windows Versão 10.1. Se o novo método de detecção não puder detectar se uma consulta é baseada em um esquema em estrela, por exemplo, se não houver chave primária, índice exclusivo ou restrição exclusiva na tabela de dimensão, o método de detecção original será usado em seu lugar.

Usando o recurso de varredura de salto, o otimizador de consulta pode reconhecer os esquemas em estrela mesmo quando está faltando um predicado de junção na consulta.

## **Novo Método de Junção Zigzag**

Antes desta liberação do DB2 para Linux, UNIX e Windows, havia duas estratégias específicas para processar consultas de junção de esquema em estrela:

- v Um plano de junção de hub Cartesiano que calcula o produto Cartesiano de dimensões; cada linha no produto Cartesiano é então usada para analisar o índice da tabela de fatos multicolunas.
- v Um plano de star join que pré-filtra a tabela de fatos por dimensões para gerar semijunções, indexar ANDs dos resultados das semijunções e, em seguida, concluir as semijunções.

Além dessas duas técnicas de processamento de star join especiais, o novo método de junção zigzag pode agora ser usado para expedir o processamento de consultas com base no esquema em estrela.

Uma junção zigzag é um método de junção no qual uma tabela de fatos e duas ou mais tabelas de dimensões em um esquema em estrela são unidas, de modo que a tabela de fatos é acessada usando um índice. Ele requer predicados de igualdade entre cada tabela de dimensões e a tabela de fatos. Este método de junção calcula o produto Cartesiano de linhas a partir das tabelas de dimensões sem realmente materializar o produto Cartesiano e analisa a tabela de fatos usando um índice multicolunas, para que a tabela de fatos seja filtrada juntamente com duas ou mais

tabelas de dimensões simultaneamente. A análise na tabela de fatos localiza linhas correspondentes. A junção zigzag retorna então a próxima combinação de valores que está disponível a partir do índice da tabela de fatos. Esta próxima combinação de valores, conhecida como feedback, é usada para ignorar os valores de análise fornecidos pelo produto Cartesiano das tabelas de dimensões que não localizarão uma correspondência na tabela de fatos. Filtrar a tabela de fatos em duas ou mais tabelas de dimensões simultaneamente e ignorar as análises que são conhecidas por serem improdutivas juntamente torna a junção zigzag um método eficiente para consultar tabelas de fatos grandes.

## **Suporte de Paralelismo FCM Incluído**

O paralelismo do gerenciador de comunicação rápida (FCM) conduz a potenciais limitações de escalabilidade em ambientes de banco de dados particionado.

Tais limitações podem ocorrer quando as cargas de trabalho conduzem o componente do mecanismo FCM para capacidade, resultando em esperas em fila por trás do processamento de comunicações entre nós. É possível ativar esse recurso usando o parâmetro de configuração do gerenciador de banco de dados **fcm\_parallelism**, que especifica o grau de paralelismo que é usado para comunicação (ambos, mensagem de controle e fluxo de dados) entre membros dentro de uma instância do DB2.

# **FP2: As Melhorias do Arquivo Histórico de Recuperação Podem Aumentar o Desempenho**

O processo de gravação no arquivo histórico de recuperação no DB2 Versão 10.1 Fix Pack 2 está agora mais eficiente. Essa melhoria pode resultar em aumentos gerais de velocidade, especialmente conforme o tamanho do arquivo histórico de recuperação aumenta. Essas melhorias de velocidade ocorrem automaticamente; nenhuma mudança no sistema ou consultas são necessárias.

O gerenciamento do tamanho do arquivo histórico de recuperação ainda é uma parte importante da manutenção do desempenho. Entretanto, como resultado da melhoria no arquivo histórico de recuperação, você pode ser capaz de reduzir a quantia de remoção que é necessária sem afetar o desempenho, especialmente em sistemas com muitas transações.

# **Capítulo 9. Aprimoramentos de Compatibilidade SQL**

Se você trabalha com produtos de banco de dados relacional diferentes do produto DB2, o Versão 10.1 contém aprimoramentos que tornam o produto DB2 mais familiar. Esses aprimoramentos reduzem o tempo e a complexidade da ativação de alguns aplicativos que são gravados para outros produtos de banco de dados relacional para serem executados em um ambiente DB2.

## **Suporte Expandido para Acionadores**

Um acionador define um conjunto de ações que são executadas em resposta a um evento como uma operação de inserção, atualização ou exclusão em uma tabela. A partir do Versão 10.1, a instrução CREATE TRIGGER permite mais flexibilidade e funcionalidade ao criar acionadores.

#### **Suporte ao acionador de diversos eventos**

A cláusula de evento acionador na instrução CREATE TRIGGER agora pode conter mais de uma operação. A capacidade de usar operações UPDATE, DELETE e INSERT juntas em uma cláusula única significa que o acionador é ativado pela ocorrência de qualquer um dos eventos especificados. Um, dois ou todos os três eventos acionadores podem ser especificados arbitrariamente em uma instrução CREATE TRIGGER. No entanto, um evento acionador não pode ser especificado mais de uma vez.

#### **Predicados do evento acionador identificam eventos acionadores**

Os predicados do evento acionador de UPDATING, INSERTING e DELETING podem ser usados para identificar o evento que ativou um acionador. Os predicados do evento acionador só podem ser usados na ação acionadora de uma instrução CREATE TRIGGER que usa uma instrução SQL composta (compilada).

### **Restrição de FOR EACH STATEMENT removida**

A opção FOR EACH STATEMENT agora é suportada na instrução CREATE TRIGGER para acionadores de PL/SQL. É possível criar acionadores que disparam apenas uma vez por instrução independentemente do número de linhas afetado.

## **Tipos e Procedimentos Declarados**

Iniciando em Versão 10.1, é possível declarar os tipos de dados definidos pelos usuários e os procedimentos que são locais para uma instrução SQL (compilada) composta

As informações sobre tipos de dados e procedimentos declarados não são armazenados no catálogo do DB2 . Os tipos de dados podem ser usados e os procedimentos chamados apenas nas instruções SQL compostas (compiladas) em que eles estão declarados ou em instruções SQL compostas (compiladas) aninhadas.

## **Novas Funções Escalares**

Novas funções escalares foram incluídas no DB2 Versão 10.1 para aumentar a compatibilidade do DB2.

#### **INSTRB**

A função INSTRB retorna a posição inicial, em bytes, de uma sequência dentro de outra sequência.

#### **TO\_SINGLE\_BYTE**

A função TO\_SINGLE\_BYTE retorna uma sequência na qual os caracteres de multibyte são convertidos para o caractere de byte único equivalente, em que um caractere equivalente existe.

#### **TIMESTAMPDIFF**

A função TIMESTAMPDIFF retorna um número estimado de intervalos do tipo definido pelo primeiro argumento, com base na diferença entre dois registros de data e hora

## **FP2: Aprimoramentos da Função Escalar**

No DB2 Versão 10.1 Fix Pack 2 e fix packs mais recentes, algumas funções escalares foram aprimoradas para aumentar a compatibilidade do DB2.

#### **LTRIM**

A função LTRIM agora tem um segundo parâmetro opcional que pode ser usado para especificar quais parâmetros devem ser removidos do início de uma sequência. Em liberações anteriores, apenas espaços em branco podiam ser removidos.

**MOD** Uma versão SYSIBM da função MOD suporta todos os tipos de dados numéricos de SQL (não apenas os tipos de número inteiro). A versão SYSFUN existente da função ainda está disponível

#### **RTRIM**

A função RTRIM agora tem um segundo parâmetro opcional que pode ser usado para especificar quais parâmetros devem ser removidos do término de uma sequência. Em liberações anteriores, apenas espaços em branco podiam ser removidos.

## **FP2: Suporte ao SUBTYPE Incluído**

No DB2 Versão 10.1 Fix Pack 2 e fix packs mais recentes, um pacote PL/SQL pode incluir uma declaração de um tipo de dados SUBTYPE com base em um tipo de dado integrado existente.

Um SUBTYPE é um tipo de dados definido pelo usuário com base em um tipo de dado integrado existente. Um SUBTYPE é considerado como sendo o mesmo que seu tipo de origem para todas as operações, exceto que um SUBTYPE pode ser definido como não anulável e pode aplicar restrições que limitam seus valores a um intervalo específico. É possível usar um SUBTYPE para centralizar a definição de um tipo de dados específico e, em seguida, usar o tipo de dados em sua base de código. A flexibilidade inclusa para gerenciar os valores válidos (por meio de restrições de tipo de dados) inclui um nível extra de validação para o uso desta definição única de tipo de dados.

## **FP2: Suporte à Função da Tabela com Pipeline Incluído**

No DB2 Versão 10.1 Fix Pack 2 e fix packs mais recentes, foi incluído suporte para funções da tabela com pipeline em PL/SQL e SQL PL.

Uma função com pipeline retorna uma tabela ou uma matriz na qual o resultado é composto iterativamente de uma linha ou elemento por vez. Após cada linha retornada, a consulta consumidora progride até que uma nova linha seja solicitada a partir da função.

# **Capítulo 10. Aprimoramentos de Gerenciamento de Carga de Trabalho**

Os recursos do Versão 10.1 estendem as capacidades de gerenciamento de carga de trabalho fornecidas em liberações anteriores.

# **O Dispatcher do DB2 WLM Gerencia Alocações de Recurso de CPU da Classe de Serviço**

O dispatcher do DB2 Workload Manager (WLM) é uma tecnologia DB2 integrada por meio da qual é possível alocar recursos de CPU especificamente para o trabalho que está sendo executado em um servidor de banco de dados. As autorizações de recursos de CPU podem ser controladas usando compartilhamentos de CPU e atributos de limite de CPU em objetos de classe de serviço de manutenção e de usuário do DB2 WLM.

As autorizações de recursos de CPU podem ser controladas usando compartilhamentos de CPU e atributos de limite de CPU em objetos de classe de serviço de manutenção e de usuário do DB2 WLM.

Em resumo, o dispatcher do DB2 WLM tem os seguintes benefícios:

- v Fácil de ser implementado, que requer menos tempo e esforço do que implementar um WLM de S.O. como o AIX WLM ou o Linux WLM.
- v Suporta a alocação de CPU flexível em todo o fluxo e refluxo diário normal de uso do sistema. Essa flexibilidade é realizada por meio do fornecimento de ambas as alocações permanentes que são aplicadas todo o tempo (compartilhamentos de CPU e limites de CPU não flexíveis) ou alocações dinâmicas que são aplicadas apenas quando a demanda excede a capacidade (compartilhamentos de CPU flexíveis).
- v Autocontido no gerenciador do banco de dados DB2, de tal modo que a configuração de autorizações de recurso de CPU fornece um controle de carga de trabalho efetivo em todas as plataformas devido à sua independência de um WLM de S.O., como o AIX WLM ou o Linux WLM.
- v É possível continuar a usar os produtos WLM de S.O. como um mecanismo de controle de carga de trabalho, mas isso não será necessário se a complexidade de implementação extra (por exemplo, configurar o AIX WLM em cada partição) ou se o distúrbio organizacional (por exemplo, a relutância do administrador de sistema para implementar ou permitir o uso do WLM de S.O.) for um obstáculo. Como alternativa, é possível usar os produtos WLM de S.O. para propósitos de monitoramento enquanto depende do dispatcher do DB2 WLM para o controle de carga de trabalho.

É possível usar o dispatcher do DB2 WLM para gerenciar efetivamente as cargas de trabalho do DB2, alocando as autorizações de recurso de CPU, que você especificar, sem a necessidade de software de gerenciador de carga de terceiro. O dispatcher pode controlar as autorizações de recurso de CPU para cargas de trabalho do DB2 por meio de configurações baseadas em compartilhamentos de CPU e configurações de limite de CPU. Os compartilhamentos de CPU ilimitados flexíveis fornecem quase uso irrestrito de recursos de CPU não usados, sempre que se tornam disponíveis, que você designa a seu trabalho de alta prioridade. É possível designar compartilhamentos de CPU ou limites de CPU limitados não

flexíveis a seu trabalho de baixa prioridade. Os compartilhamentos de CPU e limites de CPU não flexíveis são mais efetivos na prevenção de trabalho de baixa prioridade do que na interrupção da execução de seu trabalho de alta prioridade. No entanto, o trabalho de baixa prioridade, para o qual os compartilhamentos de CPU não flexíveis são geralmente designados, tem a flexibilidade de consumir recursos de CPU não usados que foram abandonados pelo trabalho de alta prioridade que se tornou inativo ou ficou abaixo de um nível de utilização de CPU para ser considerado ativo; esse cenário pode geralmente ocorrer durante as horas de trabalho fora de pico. Os compartilhamentos de CPU e limites de CPU não flexíveis são mais úteis em ambientes em que a utilização da CPU é geralmente baixa, sem a necessidade de designar compartilhamentos de CPU flexíveis que são mais efetivos em ambientes em que a utilização de CPU é quase sempre alta.

A infraestrutura do dispatcher opera no nível da instância do gerenciador do banco de dados DB2. O dispatcher do WLM determina quais agentes do DB2 podem ser executados com base na alocação de CPU para sua classe de serviço.

Para ativar o dispatcher do WLM, você deve configurar o parâmetro de configuração do gerenciador de banco de dados **wlm\_dispatcher** para YES (por padrão, esse parâmetro de configuração é configurado para NO). Por padrão, depois que o dispatcher do WLM for ativado, o dispatcher apenas poderá gerenciar os recursos da CPU por meio das configurações de limite da CPU.

Depois de ter tomado a decisão de que o dispatcher do WLM ativado anteriormente pode gerenciar melhor seus recursos de CPU deslocados usando compartilhamentos de CPU juntamente com limites de CPU, você deve ativar os compartilhamentos de CPU configurando o parâmetro de configuração do gerenciador de banco de dados **wlm\_disp\_cpu\_shares** como YES. A configuração padrão para esse parâmetro é NO. É possível configurar e ajustar os compartilhamentos da CPU e os limites da CPU usando as instruções CREATE SERVICE CLASS e ALTER SERVICE CLASS.

Outra consideração que fornece um máximo de flexibilidade para controlar o comportamento do gerenciador do banco de dados DB2 é a opção para configurar uma porcentagem mínima de utilização de recursos de CPU para classes de serviço usando o parâmetro de configuração do gerenciador do banco de dados **wlm\_disp\_min\_util**. As classes de serviço que utilizam recursos de CPU iguais ou maiores que a porcentagem mínima são consideradas ativas no host ou partição lógica (LPAR) e os compartilhamentos de CPU das classes de serviço ativas são decompostos em cálculos de autorização de recursos de CPU.

O dispatcher WLM pode gerenciar inúmeros encadeamentos simultâneos que são referenciados como nível de simultaneidade do dispatch. E possível configurar o nível de simultaneidade de dispatch usando o parâmetro de configuração do gerenciador de banco de dados **wlm\_disp\_concur**. É possível especificar que o gerenciador do banco de dados DB2 sozinho configura o nível de simultaneidade (COMPUTED) ou é possível configurar manualmente o nível de simultaneidade para um valor fixo.

O monitoramento de carga de trabalho foi aprimorado para suportar a tecnologia do dispatcher do WLM. Os elementos de monitor e funções de tabela novos e aprimorados são como segue:

- Novos elementos de monitor:
	- act\_throughput Elemento de monitor de rendimento de atividade
	- cpu\_limit Elemento de monitor de limite de CPU do dispatcher do WLM
- cpu\_share\_type Elemento de monitor de tipo de compartilhamento do dispatcher do WLM
- cpu\_shares Elemento de monitor de compartilhamentos de CPU do dispatcher do WLM
- cpu\_utilization Elemento de monitor de utilização de CPU
- cpu\_velocity Elemento de monitor de velocidade de CPU do dispatcher do WLM
- estimated\_cpu\_entitlement Elemento de monitor de autorização de CPU estimada
- total\_disp\_run\_queue\_time Elemento de monitor de tempo total da fila de execução do dispatcher
- uow\_completed\_total Elemento de monitor de total de unidades de trabalho concluídas
- uow\_lifetime\_avg Elemento de monitor de média de tempo de vida da unidade de trabalho
- uow\_throughput Elemento de monitor de rendimento da unidade de trabalho
- v Elementos de monitor aprimorados:
	- db\_name Elemento de monitor de nome do banco de dados
	- histogram\_type Elemento de monitor de tipo de histograma
	- hostname Elemento de monitor de nome do host
	- total\_cpu\_time Elemento de monitor de tempo total de CPU
- v Novas funções de tabela:
	- MON\_SAMPLE\_SERVICE\_CLASS\_METRICS Obter métricas de classe de serviço de amostra
	- MON\_SAMPLE\_WORKLOAD\_METRICS Obter métricas de carga de trabalho de amostra
- v Funções de tabela aprimoradas:
	- Função da tabela MON\_GET\_ACTIVITY\_DETAILS Obter detalhes da completos da atividade
	- Função da tabela MON\_GET\_CONNECTION Obter métricas de conexão
	- Função da tabela MON\_GET\_CONNECTION\_DETAILS Obter métricas de conexão detalhadas
	- Função de tabela MON\_GET\_PKG\_CACHE\_STMT Obter Métricas de Atividade da Instrução SQL no Cache do Pacote
	- Função da tabela MON\_GET\_PKG\_CACHE\_STMT\_DETAILS Obter métricas de atividade da instrução SQL no cache de pacotes
	- Função da tabela MON\_GET\_SERVICE\_SUBCLASS Obter métricas subclasse de serviço
	- Função da tabela MON\_GET\_SERVICE\_SUBCLASS\_DETAILS Obter métricas de subclasse de serviço detalhadas
	- Função de tabela MON\_GET\_UNIT\_OF\_WORK Obter métricas de unidade de trabalho
	- Função de tabela MON\_GET\_UNIT\_OF\_WORK\_DETAILS Obter métricas detalhadas de unidade de trabalho
	- Função da tabela MON\_GET\_WORKLOAD Obter métricas de carga de trabalho
	- Função da tabela MON\_GET\_WORKLOAD\_DETAILS Obter métricas de carga de trabalho detalhadas
- Função da tabela WLM\_GET\_SERVICE\_SUBCLASS\_STATS Obter estatísticas de subclasse de serviço
- Função da tabela WLM\_GET\_WORKLOAD\_STATS Obter estatísticas de carga de trabalho

# **O DB2 WLM Pode Priorizar Atividades com Base nos Dados Acessados**

Usando o DB2 WLM, agora é possível priorizar uma atividade com base nos dados que a atividade acessa, ou antes de a atividade ser executada (preventivamente) ou enquanto a atividade está sendo executada (reativamente).

Para priorizar uma atividade, você usa uma combinação de uma *identificação de dados*, que é um identificador numérico aplicado a um espaço de tabela ou grupo de armazenamentos, e controles do WLM. Por exemplo, se você tiver um espaço de tabela IMPORTANT\_TS contendo dados críticos que tenha uma identificação de dados designada a ele, será possível mapear qualquer consulta que lê dados de uma tabela nesse espaço de tabela para uma classe de serviço que é alocada a uma porcentagem mais alta de ciclos de CPU gerais no sistema.

É possível designar uma identificação de dados diretamente a um espaço de tabela ou designá-la ao grupo de armazenamentos para o espaço de tabela e deixar que o espaço de tabela herde a identificação de dados do grupo de armazenamentos. Os grupos de armazenamentos são grupos de caminhos do armazenamento com características similares. Usando uma abordagem de armazenamento de dados de diversas temperaturas, é possível criar grupos de armazenamento que mapeiam diferentes classes de armazenamento em seu sistema. É possível designar espaços de tabela de armazenamento automático para esses grupos de armazenamentos, de acordo com os espaços de tabela que possuem dados quentes, mornos ou frios. Dados frequentemente acessados (quentes) são armazenados em armazenado rápido, dados pouco acessados (mornos) são armazenados em armazenamento mais lento, e dados raramente acessados (frios) são armazenados em armazenamento lento, menos dispendioso. Na medida em que os dados quentes esfriam e são acessados com menos frequência, é possível movê-los para armazenamento de menor movimentação. É possível redesignar dinamicamente um espaço de tabela para um grupo de armazenamento diferente, utilizando a instrução ALTER TABLESPACE, especificando a opção USING STOGROUP.

A priorização preventiva usando conjuntos de classes de trabalho e de ações de trabalho usa uma lista de identificações de dados estimada que é obtida para uma atividade no tempo de compilação, semelhante às estimativas de custo e cardinalidade. A lista de identificações de dados estimada contém as identificações de dados para todos os espaços de tabela que o compilador considera que serão acessados durante a execução da atividade. É possível definir conjuntos de classes de trabalho para identificar as atividades que possuem uma identificação de dados específica em suas listas de identificações de dados estimadas. Depois, é possível definir uma ação de trabalho para mapear quaisquer atividades que correspondam a um conjunto de classes de trabalho para uma classe de serviço específica antes que comecem a ser executadas.

A priorização reativa usando o novo limite de DATATAGINSC mapeia uma atividade para uma classe de serviço diferente no tempo de execução quando a atividade acessa dados que estão designados a uma identificação de dados específica. Por exemplo, é possível especificar que uma atividade seja mapeada para uma classe de serviço diferente quando lê dados de um espaço de tabela com o valor de identificação de dados de 3. A priorização reativa é útil se o compilador não puder estimar com exatidão a lista de identificações de dados para a atividade. Um exemplo desse caso é uma consulta com relação a uma tabela particionada por intervalo que usa marcadores de parâmetros. O compilador não pode necessariamente determinar quais intervalos de tabela são acessados antecipadamente.

Para suportar identificações de dados, as seguintes instruções de referência SQL de comandos do DB2 foram incluídas ou modificadas:

- v A saída do parâmetro **-tablespace** para o comando **db2pd** agora inclui informações sobre identificações de dados.
- v A saída do parâmetro **-workclasses** para o comando **db2pd** agora lista os atributos de classe de trabalho abaixo das informações de classe de trabalho básicas.
- v A instrução ALTER TABLESPACE possui a nova cláusula DATA TAG.
- v A instrução ALTER THRESHOLD possui a nova cláusula DATATAGINSC.
- v A instrução ALTER WORK CLASS SET possui a nova cláusula DATA TAG LIST CONTAINS.
- v A instrução CREATE TABLESPACE possui a nova cláusula DATA TAG.
- v A instrução CREATE THRESHOLD possui a nova cláusula DATATAGINSC.
- v A instrução CREATE WORK CLASS SET possui a nova cláusula DATA TAG LIST CONTAINS.

## **Agora o DB2 Workload Manager Está Disponível no DB2 pureScale**

Com o DB2 Versão 10.1, agora é possível usar o DB2 Workload Manager (DB2 WLM) para gerenciar cargas de trabalho quando o IBM DB2 pureScale Feature está ativado. Uma boa configuração de gerenciamento de carga de trabalho auxilia na maximização da eficiência e do rendimento do sistema e ainda ajuda a atingir os objetivos de desempenho dos negócios.

# **FP1: Granularidade Mais Precisa de Suporte de Limites Baseados em Tempo**

A granularidade para limites baseados em tempo foi melhorada. Esta mudança ajuda a reduzir atrasos quando a detecção antecipada de consumo de tempo excessivo for importante.

O Tabela 18 resume as melhorias em granularidade de certos limites baseados em tempo desde a Versão 9.7.

| Tipo de Limite            | Descrição                                                                                                    | Granularidade                                                      |
|---------------------------|----------------------------------------------------------------------------------------------------|--------------------------------------------------------------------|
| <b>CONNECTIONIDLETIME</b> | Controla a quantidade<br>máxima de tempo em que<br>uma conexão pode ficar<br>inativa; ou seja, não<br>trabalhando em uma<br>solicitação do usuário. | Alterado de 5 minutos para 1<br>minuto (a partir da Versão<br>9.7) |

*Tabela 18. Granularidade Melhorada de Determinados Limites Baseados em Tempo*

| Tipo de Limite           | Descrição                                                                                                    | Granularidade                                                                                                    |
|--------------------------|----------------------------------------------------------------------------------------------------|----------------------------------------------------------------------------------------------------|
| <b>ACTIVITYTOTALTIME</b> | Controla o tempo de vida<br>máximo de uma atividade.                                                                      | Alterado de 5 minutos para 1<br>minuto (a partir da Versão<br>9.7); e de 1 minuto para 10<br>segundos (a partir da Versão<br>9.7 Fix Pack 5) |
| UOWTOTALTIME             | Controla a quantidade<br>máxima de tempo que uma<br>unidade de trabalho pode<br>gastar no mecanismo do<br>DB <sub>2</sub> | Alterado de 1 minuto para<br>10 segundos (a partir da<br>Versão 9.7 Fix Pack 6)                                                              |

*Tabela 18. Granularidade Melhorada de Determinados Limites Baseados em Tempo (continuação)*

# **Capítulo 11. Aprimoramentos de Segurança**

Com o número de ameaças de segurança interna e externa crescendo, é importante separar as tarefas mantendo os dados seguros a partir das tarefas de gerenciamento e administrando sistemas críticos. Baseados nos aprimoramentos introduzidos nas versões anteriores, os aprimoramentos do Versão 10.1 garantem que os dados sensíveis estão ainda mais protegidos.

# **O Row and Column Access Control (RCAC) Aprimora a Segurança de Dados**

O DB2 Versão 10.1 apresenta o Row and Column Access Control (RCAC) como uma solução para ajudar a proteger ainda mais os dados. RCAC também é chamado de controle de acesso de baixa granularidade ou FGAC.

O Row and Column Access Control permite regular o acesso a dados no nível de linha, nível de coluna, ou ambos. O RCAC pode ser usado para complementar o modelo privilégios da tabela.

É possível contar com o Row and Column Access Control para assegurar que seus usuários tenham acesso apenas aos dados que são necessários para seus trabalhos.

# **Capítulo 12. Aprimoramentos de Desenvolvimento de Aplicativos**

Os aprimoramentos de desenvolvimento de aplicativo do Versão 10.1 simplificam o desenvolvimento de aplicativo de banco de dados, melhoram a portabilidade do aplicativo e facilitam a implementação do aplicativo.

# **Analítica no Banco de Dados com Suporte ao Processo Integrado do SAS Incluído**

É possível usar uma abordagem no banco de dados para analítica no armazém de dados executando o processo integrado do SAS (SAS EP) no servidor de banco de dados do DB2.

A capacidade de pontuar dinamicamente ou executar regressão, armazenamento em cluster, rede neural e outros algoritmos analíticos dentro do ambiente do servidor de banco de dados. Por meio disso, enviar por push a analítica de processamento e de profundidade onde os dados residem reduz as latências que estão associadas com a movimentação de dados e aumenta a flexibilidade em recursos analíticos do usuário final.

O SAS Scoring Accelerator para DB2 permite que o processo de pontuação seja feito dentro do banco de dados e não requer movimentação de dados. Antes da Versão 4.1, o SAS Scoring Accelerator para DB2 convertia os modelos que eram desenvolvidos pelo SAS Enterprise Miner em funções de pontuação que podiam ser implementadas dentro do servidor de dados do DB2. As funções de pontuação poderiam ser usadas em instruções SQL como outras funções escalares definidas pelo usuário do DB2, fornecendo os benefícios a seguir:

- v Movimentação de dados e requisitos de armazenamento reduzidos
- v Melhor controle de dados (a maioria dos dados permanece dentro do banco de dados)
- v Maior energia computacional a partir do sistema de gerenciamento de banco de dados relacional (RDBMS)
- v Melhor produtividade por meio de um ciclo mais curto de ideias para o produto

Novos aprimoramentos no SAS Scoring Accelerator para DB2 Versão 4.1, que eliminam a necessidade de registrar funções definidas pelo usuário (UDFs) escalares, tornam o processo de implementação e execução de modelos de pontuação no DB2 mais dinâmico e resultam em melhor desempenho ao executar modelos em conjuntos de dados grandes. Os modelos de pontuação que foram desenvolvidos para o SAS Enterprise Miner podem ser implementados em um banco de dados DB2 em seus formatos nativos. Os modelos podem ser referenciados e usados em instruções SQL por toda uma expressão analítica.

- v A expressão ANALYZE\_TABLE, que pode ser especificada na cláusula de referência de tabela de uma subseleção, permite executar de modo eficiente modelos de pontuação. Para obter mais informações, consulte o tópico de "referência de tabela".
- v A variável de registro **DB2\_SAS\_SETTINGS** ativa o SAS EP. Use o comando **db2set** para configurar suas configurações. Para obter mais informações, consulte o tópico "Variáveis Diversas".
- v A biblioteca SAS EP é carregada e executada em um processo de modo protegido denominado db2sasep. Em um ambiente de banco de dados particionado, este processo é executado em cada partição de banco de dados da instância do DB2. Para obter mais informações, consulte o tópico "db2ida - Parar ou Reiniciar o Comando do Processo Integrado do SAS".
- TBFUNC é um novo tipo de operador do Explain.
- Quando consultas do SAS estão em processamento, os agentes do DB2 podem precisar esperar durante as comunicações com o SAS EP. Isto pode ocorrer ao enviar dados ao SAS EP ou ao receber dados do SAS EP. Dois novos tempos de espera de analíticas no banco de dados na hierarquia de tempo gasto (ida\_send\_wait\_time e ida\_recv\_wait\_time) fornecem visibilidade para o impacto destas esperas no desempenho geral do sistema e da consulta.

**Nota:** Analítica no banco de dados com processo de SAS integrado não é suportado em ambiente DB2 pureScale.

## **Variáveis Globais Integradas Expandem as Capacidades de Programação SQL**

As variáveis globais integradas são variáveis globais que são criadas com o gerenciador do banco de dados e são registradas no gerenciador do banco de dados no catálogo do sistema.

As variáveis globais integradas introduzidas no DB2Versão 10.1 são geradas automaticamente durante a criação do banco de dados. Depois de criadas, é possível acessar os valores dessas variáveis globais programaticamente por meio de instruções SQL para compartilhar os dados sem a necessidade de lógica de aplicativo adicional.

As variáveis globais integradas a seguir agora estão disponíveis.

### **CLIENT\_HOST**

Esta variável global integrada contém o nome do host do cliente atual, conforme retornado pelo sistema operacional.

#### **CLIENT\_IPADDR**

Esta variável global integrada contém o endereço IP do cliente atual, conforme retornado pelo sistema operacional.

#### **CLIENT\_ORIGUSERID**

Esta variável global integrada contém o identificador de usuários original, conforme fornecido por um aplicativo externo como um servidor de aplicativos sobre uma conexão confiável explícita.

#### **CLIENT\_USRSECTOKEN**

Esta variável global integrada contém um token de segurança, conforme fornecido por um aplicativo externo como um servidor de aplicativos sobre uma conexão confiável explícita.

#### **MON\_INTERVAL\_ID**

Esta variável global integrada contém o identificador para o intervalo de monitoramento atual.

#### **PACKAGE\_NAME**

Esta variável global integrada contém o nome do pacote atualmente em execução.

#### **PACKAGE\_SCHEMA**

Esta variável global integrada contém o nome de esquema do pacote atualmente em execução.

#### **PACKAGE\_VERSION**

Esta variável global integrada contém o identificador de versão do pacote atualmente em execução.

#### **ROUTINE\_MODULE**

Esta variável global integrada contém o nome do módulo da rotina atualmente em execução.

#### **ROUTINE\_SCHEMA**

Esta variável global integrada contém o nome de esquema da rotina atualmente em execução.

#### **ROUTINE\_SPECIFIC\_NAME**

Esta variável global integrada contém o nome específico da rotina atualmente em execução.

#### **ROUTINE\_TYPE**

Esta variável global integrada contém o tipo da rotina atualmente em execução.

#### **TRUSTED\_CONTEXT**

Esta variável global integrada contém o nome do contexto confiável que foi correspondido para estabelecer a conexão confiável atual.

## **Usar Funções de Tabela Genéricas Java para Analítica Customizada**

Com funções de tabela genéricas, é possível especificar a saída de uma função da tabela ao referenciá-la, em vez de ao criá-la.

Para definir uma função de tabela genérica, use a instrução CREATE FUNCTION e especifique a opção RETURNS GENERIC TABLE. Para usar essa opção, você também deve especificar as opções LANGUAGE JAVA e PARAMETER STYLE DB2GENERAL.

Depois que a função é definida, é possível acessar a saída da função usando uma instrução SQL select, que inclui uma cláusula de correlação com tipo. A cláusula de correlação com tipo define o esquema da tabela de resultados, incluindo nomes de colunas e tipos de dados. É possível usar instruções select diferentes para tabelas de saída de esquemas diferentes a partir da mesma função de tabela genérica.

# **Gerenciar e Consultar Dados Baseados em Tempo Usando Tabelas Temporais**

Use tabelas temporais associadas ao Time Travel Query para designar informações de estado baseadas em tempo para seus dados. Os dados nas tabelas que não usam o suporte temporal representam o presente, enquanto os dados nas tabelas temporais são válidos por um período definido pelo sistema de banco de dados, aplicativos do cliente, ou ambos.

Por exemplo, um banco de dados pode armazenar o histórico de uma tabela (linhas excluídas ou os valores originais de linhas que foram atualizados) para que seja possível consultar o estado passado de seus dados. Também é possível designar um intervalo de data a uma linha de dados para indicar quando ela é considerada válida por seu aplicativo ou regras de negócios.

Para muitas empresas, existem motivos importantes para preservar o histórico de mudanças de dados. Sem esse recurso no banco de dados, é caro e complexo para as empresas manterem trilhas de auditoria para conformidade regulamentar.

Muitas empresas também precisam controlar o período de tempo em que uma linha de dados é considerada válida a partir de uma perspectiva do negócio. Por exemplo, o período de tempo em que uma apólice de seguro está ativa. Também pode haver uma necessidade de armazenar dados futuros em tabelas, por exemplo, dados que ainda não são vistos como válidos pelos aplicativos de negócios.

Os potenciais usos de tabela temporal incluem:

- v Mantendo e acessando dados aplicáveis a diferentes períodos de tempo.
- v Associando um intervalo de data e hora a dados de linha.
- v Aplicando restrições baseadas em data e hora. Por exemplo, um funcionário pode ser designado a apenas um único departamento em qualquer intervalo de tempo determinado.
- v Atualizando ou excluindo uma linha para parte de seu período de validade.
- v Armazenando dados futuros.

É caro e tecnicamente complexo para as empresas desenvolverem sua própria infraestrutura de suporte temporal, como tabelas adicionais, acionadores e lógica de aplicativo. Usando tabelas temporais, as empresas podem armazenar e recuperar seus dados baseados no tempo sem precisarem construir, manter e administrar uma infraestrutura temporal complexa.

### **Aprimoramentos de Desenvolvimento de Aplicativo do RDF**

O DB2 Resource Description Framework (RDF) contém vários aprimoramentos importantes para o DB2 Versão 10.1.

Revise as mudanças técnicas e novas funções incluídas nos fix packs da Versão 10.1 a seguir. Cada fix pack para uma liberação é acumulativo; ele contém todas as mudanças técnicas e novas funções que foram enviadas em fix packs anteriores para essa liberação.

• [Fix Pack 2](#page-97-0)

### <span id="page-97-0"></span>**Fix Pack 2**

O Fix Pack 2 contém as funções do fix pack anterior e inclui as mudanças a seguir para a funcionalidade e suporte existentes:

- v Os comandos RDF **createrdfstore** e **createrdfstoreandloader** foram aprimorados para incluir novos parâmetros para os mapeamentos de sistema e de predicado. Para obter informações adicionais, consulte "Comando createrdfstore" e "Comando createrdfstoreandloader".
- v O suporte à API do modelo JENA foi estendido para RDF. Para obter informações adicionais, consulte "Suporte à API do Modelo JENA".
- v O suporte ao SPARQL foi estendido para o RDF. Para obter informações adicionais, consulte "Suporte ao SPARQL".

O Fix Pack 2 contém as funções do fix pack anterior e inclui os aprimoramentos a seguir:

- v O gerenciamento de armazenamento RDF foi simplificado agora para permitir que os usuários visualizem armazenamentos RDF em uma única tabela. Para obter informações adicionais, consulte "Visualização Central de Armazenamentos RDF".
- v Três novos comandos RDF também foram incluídos para ajudar a carregar e consultar dados RDF:

| Nome do Comando      | Descrição                                                                                          |
|----------------------|----------------------------------------------------------------------------------------------------|
| genpredicatemappings | Gera mapeamentos de predicado com base<br>na correlação de predicado para um<br>armazenamento RDF. |
| loadrdfstore         | Carrega triplos para um armazenamento<br>RDF existente.                                            |
| queryrdfstore        | Usado para consultar um armazenamento<br>RDF.                                                      |

*Tabela 19. Novos Comandos RDF para o DB2 V10.1 Fix Pack 2*

Para obter informações adicionais, consulte " Comandos RDF".

- v O suporte ao SPARQL foi estendido para o RDF para os itens a seguir:
	- Suporte à atualização do SPARQL Versão 1.1.
	- Suporte ao protocolo HTTP de armazenamento de gráfico para o SPARQL Versão 1.1.

Para obter informações adicionais, consulte "Consultando um Armazenamento RDF".

## **FP2: Suporte ao Tipo Distinto para Tipo Variável**

No DB2 Versão 10.1 Fix Pack 2 e fix packs mais recentes, os tipos distintos podem usar regras de tipo restrito ou tipo variável.

Um tipo distinto é um tipo de dados definido pelo usuário que compartilha sua representação interna com um tipo de dado integrado existente (seu tipo de origem). Um tipo distinto é definido para usar regras de tipo restrito ou tipo variável. Versões anteriores do DB2 for Linux, UNIX, and Windows suportavam apenas tipo restrito.

#### **Tipo distinto com tipo restrito**

Um tipo distinto com tipo restrito é considerado como sendo um tipo separado e incompatível para a maioria das operações. Ele restringe a maioria das operações em que os nomes de tipos de dados dos operandos não correspondem.

#### **Tipo distinto com tipo variável**

Um tipo distinto com tipo variável é considerado como sendo o mesmo que seu tipo de origem para todas as operações, exceto quando o tipo distinto com tipo variável aplica restrições aos valores durante designações ou casts. Ele permite a maioria das operações como se o operando usasse o tipo de dado integrado que ele representa.

Os tipos distintos com tipo variável fornecem a capacidade de centralizar a definição de um tipo de dados específico e, em seguida, usar o tipo de dados em sua base de código sem a restritividade do tipo restrito para operações como comparações e resolução da função. A flexibilidade inclusa para gerenciar os valores válidos (por meio de restrições de tipo de dados) inclui um nível extra de validação para o uso desta definição única de tipo de dados.

## **FP2: Aprimoramentos da Função Agregada ARRAY\_AGG**

No DB2 Versão 10.1 Fix Pack 2 e fix packs mais recentes, a função ARRAY\_AGG está sendo estendida para suportar a geração de matrizes associativas e matrizes com um tipo de elemento da linha.

Um primeiro argumento opcional foi incluído para a função que, quando especificada, representa a expressão de índice de matriz associativa. Se esse argumento for omitido, uma matriz ordinária será gerada.

Uma matriz de linhas pode ser construída de duas maneiras. Uma expressão de linha pode ser usada para especificar um valor de linha escalar que torna-se os elementos da matriz. Ou, uma lista de duas ou mais expressões pode ser inserida para a função ARRAY\_AGG. Esse conjunto de valores representa os campos no tipo de dado de linha que é o elemento de matriz.

## **FP2: Localização de Erro no SQLCA Expandido**

No DB2 Versão 10.1 Fix Pack 2 e fix packs mais recentes, quando um erro de tempo de execução do SQL PL ou PL/SQL é relatado, o SQLCA que representa o erro contém um ID de objeto e um número de linha que identificam onde o erro se originou.

O gerenciador do banco de dados DB2 fornece atualmente informações de número da linha no SQLCA para erros de tempo de compilação do SQL PL e PL/SQL. Quando há erros de tempo de compilação, o caractere em sqlcaid(6) é 'L' e sqlerrd(3) contém o número da linha relatado pelo compilador de SQL. No novo suporte de localização de erro de tempo de execução, quando o caractere em sqlcaid(6) é 'M', sqlerrd(3) contém o número da linha da instrução que levantou o erro e sqlerrd(4) contém o ID de objeto que identifica o objeto SQL PL ou PL/SQL no qual o erro foi levantado.

Um novo procedimento que é chamado GET\_ROUTINE\_NAME pode ser usado para mapear o identificador exclusivo para o nome do objeto que levantou o erro. Esse procedimento assume como parâmetro de entrada o valor no campo sqlerrd(4) e retorna informações sobre o objeto que levantou o erro.

# **Capítulo 13. Aprimoramentos do IBM Data Server Clients and Drivers**

Alguns IBM Data Server Clients and Drivers foram aprimorados com recursos novos e aperfeiçoados que melhoram o desempenho e a confiabilidade do aplicativo.

Para fazer uso dos recursos do Versão 10.1, você deve fazer upgrade em um Versão 10.1 IBM data server client ou driver.

Em geral, é possível usar os clientes e drivers da Versão 9.7 e Versão 9.5 para executar aplicativos, desenvolver aplicativos e executar tarefas de administração de banco de dados no DB2 Versão 10.1. Da mesma forma, é possível usar clientes e drivers do Versão 10.1 para executar aplicativos, desenvolver aplicativos e executar tarefas administrativas em servidores DB2 Versão 9.8, Versão 9.7 e Versão 9.5. No entanto, a funcionalidade disponível pode diferir com base na combinação dos níveis de versão usados no servidor e no cliente (ou driver).

## **Aprimoramentos de Driver da Interface do Nível de Chamada (CLI)**

O driver CLI contém diversos aprimoramentos importantes para Versão 10.1.

Revise as mudanças técnicas e a nova funcionalidade que estão incluídas nos seguintes fix packs Versão 10.1. Cada fix pack para uma liberação é acumulativo: ele contém todas as mudanças técnicas e a nova funcionalidade que foram incluídas em fix packs anteriores para essa liberação.

- [Aprimoramento do Fix Pack 1](#page-102-0)
- [Aprimoramento do Fix Pack 2](#page-100-0)

### <span id="page-100-0"></span>**FP2: Aprimoramentos para o Comando de CLI Interativa do DB2 (db2cli)**

A Versão 10.1 Fix Pack 2 e fix packs mais recentes incluem os aprimoramentos a seguir para o comando **db2cli**:

- v É possível emitir o comando **db2cli validate** para validar e localizar o arquivo db2dsdriver.cfg em todas as plataformas suportadas. Consulte Validando o Arquivo db2dsdriver.cfg.
- v É possível emitir o comando **db2cli validate** para testar a conectividade do banco de dados de CLI com o arquivo db2dsdriver.cfg em plataformas suportadas. Consulte Testando a Conectividade do Banco de Dados de CLI com o Arquivo db2dsdriver.cfg.
- v É possível emitir o comando **db2cli validate -embedded** para testar a conectividade do banco de dados de SQL integrada com o arquivo db2dsdriver.cfg em todas as plataformas suportadas. Consulte Testando a Conectividade do Banco de Dados de SQL Integrada com o Arquivo db2dsdriver.cfg.
- v É possível emitir o comando **db2cli bind** para vincular os pacotes de CLI. Consulte db2cli - Comando de CLI Interativa do DB2.

## **FP2: Suporte para Testar a Conectividade do Banco de Dados com o Software IBM Data Server Driver Package e o Arquivo db2dsdriver.cfg**

Na Versão 10.1 Fix Pack 2 e fix packs mais recentes, o software IBM Data Server Driver Package pode testar a conectividade do banco de dados:

- v Para obter as etapas para testar a conectividade do banco de dados de CLI, consulte "Testando a Conectividade do Banco de Dados de CLI com o Arquivo db2dsdriver.cfg".
- v Para obter as etapas para testar a conectividade do banco de dados do CLPPlus, consulte "Testando a Conectividade do Banco de Dados do CLPPlus com o Arquivo db2dsdriver.cfg".
- v Para obter as etapas para testar a conectividade do banco de dados de SQL integrada, consulte "Testando a Conectividade do Banco de Dados de SQL Integrada com o Arquivo db2dsdriver.cfg".
- v Para obter as etapas para testar a conectividade do banco de dados do ODBC, consulte "Testando a Conectividade do Banco de Dados do ODBC com o Arquivo db2dsdriver.cfg".
- v Para obter as etapas para testar a conectividade do banco de dados do PHP, consulte "Testando a Conectividade do Banco de Dados do PHP com o Arquivo db2dsdriver.cfg".
- v Para obter as etapas para testar a conectividade do banco de dados do Python, consulte "Testando a Conectividade do Banco de Dados do Python com o Arquivo db2dsdriver.cfg".
- v Para obter as etapas para testar a conectividade do banco de dados do Ruby on Rails, consulte "Testando a Conectividade do Banco de Dados do Ruby on Rails com o Arquivo db2dsdriver.cfg".

## **FP2: Suporte para os Caracteres Especiais em uma Senha**

Na Versão 10.1 Fix Pack 2 e fix packs mais recentes, o driver de CLI aceita caracteres especiais na senha, com algumas exceções. Consulte "Restrições do IBM Data Server Driver".

## **FP2: Novos Atributos**

A Versão 10.1 Fix Pack 2 e fix packs mais recentes incluem os novos atributos a seguir:

- v É possível configurar os atributos SQL\_FREE\_MEMORY\_ON\_STMTCLOSE\_YES e SQL\_FREE\_MEMORY\_ON\_STMTCLOSE\_NO no nível de instrução e de conexão para liberar memória no cliente quando você especificar a ação SQL\_CLOSE. Consulte "Lista de Atributos de Conexão (CLI)" e "Lista de Atributos de Instrução (CLI)".
- v É possível configurar os atributos de conexão SQL\_ATTR\_DBC\_SYS\_NAMING\_YES e SQL\_ATTR\_DBC\_SYS\_NAMING\_NO para ativar e desativar o modo de nomenclatura de SQL no servidor DB2 para i. Consulte a Lista de atributos de conexão "Lista de atributos de conexão (CLI)".
- v É possível configurar o atributo de ambiente SQL\_ATTR\_DB2TRC\_STARTUP\_SIZE para especificar o tamanho do buffer de rastreio do DB2 em todas as plataformas. Consulte "Lista de Atributos de Ambiente (CLI)".

## **FP2: Aprimoramentos para o Arquivo db2dsdriver.cfg**

A Versão 10.1 Fix Pack 2 e fix packs mais recentes incluem os aprimoramentos a seguir para o arquivo db2dsdriver.cfg:

- v É possível especificar a nova subseção servervariables no arquivo db2dsdriver.cfg para configurar os registros especiais. Consulte "Arquivo de Configuração db2dsdriver.cfg".
- v É possível especificar a Palavra-chave **db2trcstartupsize** no Arquivo db2dsdriver.cfg para Configurar o Tamanho do Buffer de Rastreio do DB2 em todas as plataformas. Consulte "Palavra-chave de Configuração db2trcStartupSize do IBM Data Server Driver".

## **FP2: Aprimoramento para a API SQLDataSources()**

Na Versão 10.1 Fix Pack 2 e fix packs mais recentes, a API SQLDataSources() pode retornar os nomes das origens de dados (DSN) do diretório do banco de dados e do arquivo db2dsdriver.cfg. Consulte "Função SQLDataSources (CLI) - Obter Lista de Origens de Dados".

### <span id="page-102-0"></span>**FP1: Aprimoramentos para o Comando de CLI Interativa do DB2 (db2cli) (Windows)**

A Versão 10.1 Fix Pack 1 e fix packs mais recentes incluem os aprimoramentos a seguir para o comando **db2cli**:

- v É possível emitir o comando **db2cli validate** para obter uma lista completa de pacotes do IBM data server client que são instalados em um sistema operacional Windows. Quando você emite o comando em um sistema operacional Windows, o comando **db2cli** relata todas as configurações duplicadas ou em conflito da mesma propriedade no mesmo DSN, banco de dados ou seção global do arquivo db2dsdriver.cfg.
- v É possível emitir o comando **db2cli validate** para verificar entradas de palavra-chave duplicadas ou conflitantes na mesma seção do arquivo db2dsdriver.cfg.
- v Em sistemas operacionais Windows, novas opções são incluídas no parâmetro registerdsn do comando **db2cli**:
	- O comando **db2cli registerdsn -remove** inclui as novas opções a seguir:
		- -alldsn
		- -copyname *copy\_name*
		- -allcopies
		- -force
		- -dsn
	- O comando **db2cli registerdsn -add** inclui a nova opção -dsn.
	- O comando **db2cli registerdsn -list** inclui as novas opções a seguir:
		- -copyname *copy\_name*
		- -allcopies

Consulte o comando interativo do **db2cli** - DB2 CLI.

### **FP1: Suporte para servidores DB2 para i foram ainda mais aprimorados**

No fix pack 1 Versão 10.1 e fix packs posteriores, os aplicativos CLI suportam os seguintes recursos em servidores DB2 para i:

- v Tipos de dados SQL\_BINARY e SQL\_VARBINARY
- v As propriedades de informações do cliente a seguir, no DB2 para i V6R1 e posterior:
	- SQL\_ATTR\_INFO\_ACCTSTR
	- SQL\_ATTR\_INFO\_APPLNAME
	- SQL\_ATTR\_INFO\_USERID
	- SQL\_ATTR\_INFO\_PROGRAMID
	- SQL\_ATTR\_INFO\_WRKSTNNAME

Consulte a lista de atributos do Ambiente Lista de atributos do ambiente (CLI) e Lista de atributos de conexão (CLI) .

### **FP1: O suporte do atributo SQL\_ATTR\_NETWORK\_STATISTICS foi ainda mais aprimorado**

No fix pack 1 Versão 10.1 e fix posteriores, é possível obter o tempo do servidor para operações COMMIT ou ROLLBACK SQL em DB2 para z/OS Versão 10 e posterior. Consulte a Lista de atributos de conexão Lista de atributos de conexão (CLI).

### **FP1: Novas palavras-chave LDAP para o arquivo db2dsdriver.cfg**

No fix pack 1 Versão 10.1 e fix packs posteriores, as seguintes novas palavras-chave foram incluídas no db2dsdriver.cfg para suporte do LDAP:

- v **EnableLDAP**
- v **LDAPServerHost**
- v **LDAPServerport**
- v **ClientProvider**
- v **BaseDN**
- v **UserID**
- v **Senha**

Consulte palavras-chave de configuração do Palavras-chaves de configuração do IBM Data Server Driver.

### **FP1: Tipo de dados New SQL\_C\_CURSORHANDLE C**

No fix pack 1 Versão 10.1 e fix packs posteriores, o novo tipo de dados SQL\_C\_CURSORHANDLE C está disponível para uso com o tipo de dados SQL\_CURSORHANDLE SQL. Consulte os tipos de dados Tipos de dados SQL simbólico e padrão para aplicativos CLI.

### **FP1: Suporte da palavra-chave QueryTimeout**

No fix pack 1 Versão 10.1 e fix packs posteriores, o driver do CLI agora suporta uso da palavra-chave **QueryTimeout** no arquivo db2dsdriver.cfg. Consulte a palavra-chave de configuração Palavra-chave de configuração **QueryTimeout** do IBM Data Server Driver.

### **FP1: Suporte ao Cursor Buscado Previamente para Nova Rota do Cliente Automática Simples**

No fix pack 1 Versão 10.1 e fix packs posteriores, se todos os dados, incluindo o último caractere do arquivo (EOF), for retornado no primeiro bloco de consulta ou em uma solicitação de busca subsequente, o driver do CLI pode executar failover simples quando você emite uma instrução COMMIT ou ROLLBACK, após o servidor se tornar inacessível. Para que o failover simples ocorra, as condições a seguir devem ser atendidas:

- v Você deve ativar os parâmetros **enableAcr** e **enableSeamlessAcr**.
- v O cursor deve ter o bloqueio ativado.
- v O cursor deve ser somente leitura ou somente encaminhamento.

Consulte Operação de Nova Rota Automática do Cliente para Conexões com o Banco de Dados DB2 para Linux, UNIX e Windows a Partir de Clientes Não Java, Operação de Nova Rota Automática do Cliente para Conexões de Clientes Não Java com Servidores DB2 for z/OS e Operação de Nova Rota Automática do Cliente para Conexões com o Servidor de Banco de Dados Informix a Partir de Clientes Não Java.

### **Aprimoramentos do IBM Data Server Provider for .NET**

O IBM Data Server Provider para .NET contém alguns aprimoramentos da Versão 10.1.

Revise as mudanças técnicas e a nova funcionalidade que estão incluídas nos seguintes fix packs Versão 10.1. Cada fix pack para uma liberação é acumulativo: ele contém todas as mudanças técnicas e a nova funcionalidade que foram incluídas em fix packs anteriores para essa liberação.

- [Aprimoramento do Fix Pack 2](#page-104-0)
- [Aprimoramento do Fix Pack 1](#page-105-0)

### <span id="page-104-0"></span>**FP2: Suporte para Pacotes do Microsoft Framework e Visual Studio 2012**

Na Versão 10.1 Fix Pack 2 e fix packs mais recentes, o IBM Data Server Provider for .NET suporta os produtos Microsoft a seguir:

- Microsoft .NET Framework 4.5
- Microsoft Entity Framework 4.3
- Microsoft Visual Studio 2012

### **FP2: Suporte para Caracteres Especiais na Senha**

Na Versão 10.1 Fix Pack 2 e fix packs mais recentes, o IBM Data Server Provider for .NET suporta caracteres especiais na senha. Com algumas exceções, um aplicativo pode especificar caracteres especiais com valores hexadecimais ASCII de 0x20 - 0x7e. Para obter informações adicionais, consulte Password IBM Data Server Driver configuration keywordPalavra-chave de Configuração do IBM Data Server Driver de Senha

### **FP2: Aprimoramentos do DB2Connection**

Na Versão 10.1 Fix Pack 2 e fix packs mais recentes, é possível usar a nova propriedade SystemNaming para configurar o modo de nomenclatura do sistema ao se conectar com o servidor DB2 para i. Para obter informações adicionais, consulte Propriedade DB2Connection.SystemNamingPropriedade DB2Connection.SystemNaming.

## **FP2: Aprimoramentos do Arquivo db2dsdriver.cfg**

Na Versão 10.1 Fix Pack 2 e fix packs mais recentes, os recursos a seguir estão incluídos no arquivo db2dsdriver.cfg:

- v É possível especificar a subseção **specialregisters** no arquivo db2dsdriver.cfg para configurar quaisquer registros especiais no servidor. Para obter informações adicionais, consulte Arquivo de Configuração db2dsdriverArquivo de Configuração db2dsdriver.
- v É possível especificar vários caminhos para o arquivo db2dsdriver.cfg para a variável de registro **DB2DSDRIVER\_CFG\_PATH**. Para obter informações adicionais, consulte Variáveis DiversasVariáveis Diversas.

## <span id="page-105-0"></span>**FP1: Aprimoramentos da Classe DB2Connection**

Na Versão 10.1 Fix Pack 1 e fix packs mais recentes, os recursos a seguir estão incluídos na classe DB2Connection:

- v Suporte para o armazenamento em cache de \*USRLIBL para conexões com o DB2 para i V6R1 e mais recente, usando a propriedade CacheUSRLIBLValue. Para obter mais informações, consulte Propriedade DB2Connection.CacheUSRLIBLValuePropriedade DB2Connection.CacheUSRLIBLValue.
- v Suporte para limpar o cache \*USRLIBL para conexões com o DB2 para i V6R1 e mais recente, usando o método ClearUSRLIBLCache. Para obter mais informações, consulte Método DB2Connection.ClearUSRLIBLCacheMétodo DB2Connection.ClearUSRLIBLCache.
- v O nome do host como o valor padrão para a propriedade DB2Connection.ClientWorkStation. Para obter informações adicionais, consulte Propriedade DB2Connection.ClientWorkStationPropriedade DB2Connection.ClientWorkStation.
- v A palavra-chave **DelimIdent**, que controla se o Servidor de banco de dados do Informix conectado suporta identificadores de SQL delimitados. Para obter informações adicionais, consulte Propriedade DB2Connection.ConnectionStringPropriedade DB2Connection.ConnectionString.

## **FP1: Aprimoramentos da Classe DB2ConnectionStringBuilder**

Na Versão 10.1 Fix Pack 1 e fix packs mais recentes, as propriedades a seguir estão incluídas na classe DB2ConnectionStringBuilder:

- v Suporte para alterar a senha de um usuário, com a propriedade DB2ConnectionStringBuilder.NewPWD. Para obter mais informações, consulte Propriedade DB2ConnectionStringBuilder.NewPWDPropriedade DB2ConnectionStringBuilder.NewPWD.
- Suporte para configurar o registro especial CURRENT SQLID no DB2 para z/OS usando a nova palavra-chave de configuração **CurrentSQLID** do IBM Data Server Driver ou a propriedade DB2ConnectionStringBuilder.CurrentSQLID. Para obter mais informações, consulte Propriedade DB2ConnectionStringBuilder.CurrentSQLIDPropriedade DB2ConnectionStringBuilder.CurrentSQLID.
- v A palavra-chave de configuração **ZOSDBNameFilter** do IBM Data Server Driver e a propriedade DB2ConnectionStringBuilder.DBName para filtrar o resultado de uma consulta em tabelas base do DB2 para z/OS. Para obter mais informações, consulte Propriedade DB2ConnectionStringBuilder.DBNamePropriedade DB2ConnectionStringBuilder.DBName.

v Suporte para autenticação de CERTIFICADO com o DB2 para z/OS Versão 10 e posterior. Para obter mais informações, consulte Propriedade DB2ConnectionStringBuilder.AuthenticationPropriedade DB2ConnectionStringBuilder.Authentication.

## **FP1: Aprimoramentos de suporte de tipo de dados**

Na Versão 10.1 Fix Pack 1 e fix packs mais recentes, os aprimoramentos de tipo de dados a seguir estão incluídos:

- v Os tipos de dados SQL SQL\_BINARY e SQL\_VARBINARY agora são suportados com o DB2 para i V6R1 e posterior. Para obter informações adicionais, consulte Representação de Tipo de Dados SQL em Aplicativos de Banco de Dados ADO.NETRepresentação de Tipo de Dados SQL em Aplicativos de Banco de Dados ADO.NET.
- v A estrutura DB2Decimal suporta os seguintes novos campos:
	- E
	- MinusOne
	- Uma
	- Pi
	- Zero

Para obter informações adicionais, consulte Membros do DB2DecimalMembros do DB2Decimal.

- v As classes DB2Blob e DB2Clob suportam as novas propriedades a seguir:
	- EstimatedSize
	- IsOpen
	- Tamanho
- v As classes DB2Blob e DB2Clob suportam os novos métodos a seguir:
	- Read(byte[] buff)
	- Read(byte[] buff, Int64 byteOffset, Int64 numBytesToRead, Int64 smartLobOffset, DB2SmartLOBWhence whence)
- A classe DB2Blob suporta o construtor DB2Bob(DB2Connection conn).
- v A classe DB2Clob suporta o construtor DB2Cob(DB2Connection conn).

## **FP1: Suporte de palavra-chave FetchBufferSize**

Na Versão 10.1 Fix Pack 1 e fix packs mais recentes, o IBM Data Server Provider para .NET suporta a configuração da palavra-chave **FetchBufferSize** para configurar o tamanho do buffer que é usado por solicitações de busca. Para obter mais informações, consulte Palavra-chave de Configuração FetchBufferSize do IBM Data Server DriverPalavra-chave de Configuração FetchBufferSize do IBM Data Server Driver.

## **FP1: Aprimoramentos para o Provedor de Entidade IBM**

Na Versão 10.1 Fix Pack 1 e fix packs mais recentes, o provedor de entidade IBM suporta as funções do DB2 e do Informix a seguir de LINQ para consultas de Entidades:

- Acos
- Asin
- $\bullet$  Atan
- $\cdot$  Atan2
- $\cdot$  Cos
- $\cdot$  Exp
- $\cdot$  Log
- Log10
- $\cdot$  Sin
- SquareRoot
- v Tan

Para obter informações adicionais, consulte Suporte do Provedor para Microsoft Entity FrameworkSuporte do Provedor para Microsoft Entity Framework.

## **FP1: Aprimoramentos de suporte de bloco anônimo**

Na Versão 10.1 Fix Pack 1 e fix packs mais recentes, o IBM Data Server Provider for .NET suporta a recuperação dos conjuntos de resultados da execução de blocos anônimos usando a classe DB2DataReader ou DB2ResultSet.

## **FP1: Suporte para Tipos de Dados Informix**

Na Versão 10.1 Fix Pack 1 e fix packs mais recentes, o IBM Data Server Provider for .NET suporta os recursos do Informix a seguir:

- v O uso da estrutura DB2DateTime com o Servidor de banco de dados do Informix. Para obter informações adicionais, consulte Estrutura DB2DateTimeEstrutura DB2DateTime.
- v Os novos métodos GetDB2DateTime() e SetDB2DateTime() a serem usados com a estrutura DB2DateTime.
- v A enumeração DB2Type suporta tipos de dados Informix para uso com o Servidor de banco de dados do Informix. Para obter informações adicionais, consulte Enumeração DB2TypeEnumeração DB2Type.

## **FP1: Configuração do Parâmetro de Configuração diaglevel no Arquivo db2dsdriver.cfg**

Na Versão 10.1 Fix Pack 1 e fix packs mais recentes, é possível usar a palavra-chave **Diaglevel** no arquivo db2dsdriver.cfg para configurar o parâmetro de configuração de nível de captura de erro de diagnóstico **diaglevel**. Para obter informações adicionais, consulte Palavra-chave de Configuração Diaglevel do IBM Data Server DriverPalavra-chave de Configuração Diaglevel do IBM Data Server Driver.

## **O Suporte JDBC e SQLJ Foi Aprimorado**

O IBM Data Server Driver for JDBC and SQLJ contém vários aprimoramentos principais para o Versão 10.1.

Os seguintes aprimoramentos estão disponíveis nas versões do IBM Data Server Driver for JDBC and SQLJ enviado com o DB2 para Linux, UNIX e Windows.

- v [Aprimoramentos da Versão 10 introduzidos na Versão 9.7](#page-108-0)
- v [Aprimoramentos da Versão 10 introduzidos na Versão 10](#page-108-1)
- [Aprimoramento do Fix Pack 1](#page-109-0)
- [Aprimoramento do Fix Pack 2](#page-110-0)
### **Aprimoramentos do DB2 V10 no IBM Data Server Driver for JDBC and SQLJ Versões 3.62 e 4.12**

Os aprimoramentos do IBM Data Server Driver for JDBC and SQLJ a seguir estão disponíveis na versão 3.62 ou versão 4.12, ou mais recente. A Versão 3.62 e a Versão 4.12 foram fornecidas pela primeira vez com o DB2 Versão 9.7 Fix Pack 4.

#### **Suporte de metadados ao db2sqljprint para tabelas temporais**

O utilitário de impressora do perfil db2sqljprint do IBM Data Server Driver for JDBC and SQLJ foi aprimorado para exibir metadados para tabelas temporais. Por exemplo:

... Parâmetro 3: nome:START\_TS rótulo:null anulável:false sqlType:392 precisão:0 escala:0 ccsid:37 columnLength:32 tableName:POLICY\_DETAIL coluna temporal: ROW BEGIN Parâmetro 4: nome:END\_TS rótulo:null anulável:false sqlType:392 precisão:0 escala:0 ccsid:37 columnLength:32 tableName:POLICY\_DETAIL coluna temporal: ROW END Parâmetro 5: nome:TRANS\_ID rótulo:null anulável:true sqlType:393 precisão:0 escala:0 ccsid:37 columnLength:32 tableName:POLICY\_DETAIL coluna temporal: TRANSACTION START ID ...

### **Aprimoramentos do DB2 V10 no IBM Data Server Driver for JDBC and SQLJ Versões 3.63 e 4.13**

Os aprimoramentos do IBM Data Server Driver for JDBC and SQLJ a seguir estão disponíveis na versão 3.63 ou versão 4.13, ou mais recente.

#### **Aprimoramento de monitoramento do sistema**

O horário do servidor que é retornado por DB2SystemMonitor.getServerTimeMicros agora inclui o tempo de confirmação e retrocesso.

#### **Novo método para alterar uma senha expirada**

O novo método com.ibm.db2.jcc.DB2Driver.changeDB2Password pode ser usado para alterar uma senha, se a senha estiver expirada ou não.

#### **Padrões melhores para propriedades de configuração global**

Vários padrões de propriedades de configuração global foram alterados para valores que são mais apropriados para ambientes típicos do cliente. A tabela a seguir lista os padrões novos e antigos.

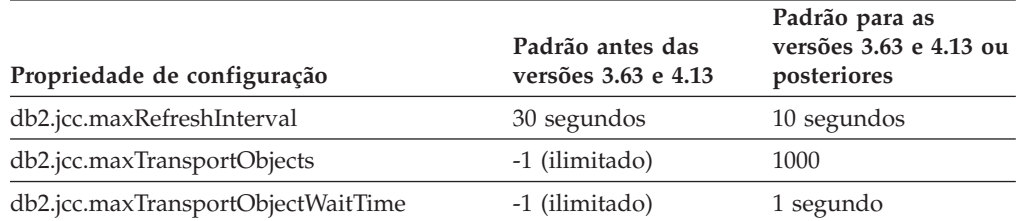

### **Padrões melhores para as propriedades Connection e DataSource**

Vários padrões para as propriedades Connection e DataSource foram alterados para valores que são mais apropriados para ambientes típicos do cliente. A tabela a seguir lista os padrões novos e antigos.

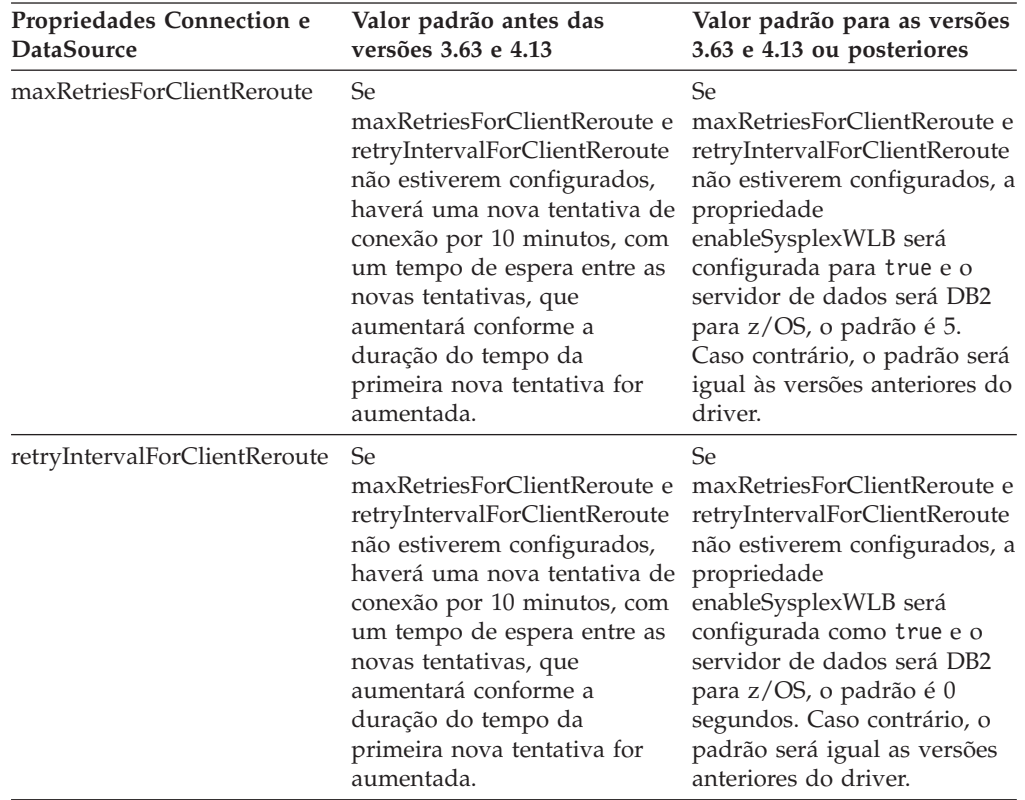

### **FP1: Aprimoramentos do Driver**

Em DB2 para Linux, UNIX e Windows Versão 10.1 Fix Pack 1, os aprimoramentos a seguir estão disponíveis na versão 3.64 ou versão 4.14 do driver. A versão 3.64 contém funções do JDBC 3.0 ou anterior. A versão 4.14 contém funções do JDBC 4.0 ou posterior e funções do JDBC 3.0 ou anterior.

### **FP1: Conexões para aprimoramentos do DB2 para z/OS**

Para conexões com o DB2 para z/OS, estão incluídos os seguintes aprimoramentos:

v **Propriedades Connection e DataSource novas e alteradas:**

#### **securityMechanism**

O valor CLIENT\_CERTIFICATE\_SECURITY foi incluído para ativar a autenticação de certificado das conexões a um servidor de dados DB2 para z/OS Versão 10 quando o servidor de dados e o IBM Data Server Driver for JDBC and SQLJ são configurados para autenticação SSL.

### **FP2: Aprimoramentos do Driver**

No DB2 para Linux, UNIX e Windows Versão 10.1 Fix Pack 2, os aprimoramentos a seguir estão disponíveis na versão 3.65 ou versão 4.15 do driver. A Versão 3.65 contém funções do JDBC 3.0 ou anterior. A Versão 4.15 contém funções do JDBC 4.0 ou mais recente, e funções do JDBC 3.0 ou anterior.

### **FP2: Suporte para Propriedades Adicionais**

As seguintes propriedades Connection e DataSource foram incluídas:

#### **commandTimeout**

Especifica o tempo máximo em segundos que um aplicativo que é executado sob o IBM Data Server Driver for JDBC and SQLJ espera por uma resposta a qualquer tipo de solicitação no servidor de dados antes de o driver lançar uma exceção.

#### **connectionTimeout**

Especifica o tempo máximo em segundos que o IBM Data Server Driver for JDBC and SQLJ espera por uma resposta do servidor de dados quando o driver tenta estabelecer uma conexão com o servidor de dados. Esta propriedade executa a mesma função que a palavra-chave de configuração ConnectTimeout do IBM Data Server Driver.

#### **enableExtendedDescribe**

Permite que a recuperação de informações de descrição estendida seja desativada. A desativação de recuperação de informações de descrição estendida pode produzir um desempenho melhor. Entretanto, determinados métodos não funcionam quando o recurso de descrição estendida está desativado. Exemplos de métodos que requerem o recurso de descrição estendida são os métodos que retornam metadados, métodos que atualizam objetos ResultSet e métodos que recuperam chaves geradas automaticamente.

#### **keepAliveTimeout**

Especifica o tamanho máximo em segundos antes que cada sinal TCP Keep-alive seja enviado ao servidor de dados. O IBM Data Server Driver for JDBC and SQLJ usa o protocolo TCP/IP para se comunicar com os servidores de dados. A propriedade keepAliveTimeout é usada para ajustar os parâmetros TCP/IP Keep-alive no cliente, para evitar potenciais problemas de failover causados por tempos limites na camada TCP/IP.

#### **memberConnectTimeout**

Especifica a quantidade de tempo em segundos antes de uma tentativa de abrir um soquete para um membro de um grupo de compartilhamento de dados do DB2 para z/OS, Instância pureScale do DB2 ou cluster de alta disponibilidade do IBM Informix falhar. Esta propriedade executa a mesma função que a palavra-chave de configuração MemberConnectTimeout do IBM Data Server Driver.

As seguintes propriedades de configuração global foram incluídas:

**db2.jcc.encryptionAlgorithm e db2.jcc.override.encryptionAlgorithm** Essas propriedades são equivalentes no driver inteiro da propriedade encryptionAlgorithm de Connection e DataSource. Essas propriedades indicam se a criptografia DES ou AES é usada quando o mecanismo de segurança inclui criptografia. db2.jcc.encryptionAlgorithm fornece um valor padrão para a propriedade encryptionAlgorithm. db2.jcc.override.encryptionAlgorithm substitui a propriedade encryptionAlgorithm.

**db2.jcc.securityMechanism e db2.jcc.override.securityMechanism** Essas propriedades são os equivalentes no driver inteiro da propriedade securityMechanism de Connection e DataSource. Essas propriedades indicam o tipo de segurança que é usado para as conexões em um servidor de dados. db2.jcc.securityMechanism fornece um valor padrão para a propriedade securityMechanism. db2.jcc.override.securityMechanism substitui a propriedade securityMechanism.

### **FP2: Suporte para Caracteres Especiais em Senhas**

As senhas podem agora incluir todos os caracteres no intervalo ASCII X'20' (decimal 32) a X'7E' (decimal 126), exceto para os caracteres a seguir:

- v X'20'(espaço) no início ou término de uma senha
- X'3B'(ponto e vírgula)

### **FP2: Suporte para Usar getString para Recuperar Valores Especiais de uma Coluna DECFLOAT**

Agora é possível usar o método java.sql.ResultSet.getString para recuperar os valores NaN, Infinity ou -Infinity de uma coluna DECFLOAT.

### **FP2: Suporte para Configurar Qualquer Valor de Registro Especial**

É possível usar o método DB2DataSource.setSpecialRegisters para configurar o valor de qualquer registro especial do DB2. A entrada para esse método é um objeto java.util.Properties que contém os nomes e valores dos registros especiais que devem ser configurados.

### **FP2: Suporte para Recuperar Linhas de Tabela como Dados de Bytes**

É possível usar o método DB2ResultSet.getDBRowAsBytes para recuperar todos os dados de uma linha da tabela como dados de byte e para determinar o deslocamento de cada valor de coluna nos dados da linha. É possível, então, usar o método DB2ResultSet.getDBRowDescriptor para determinar as características de cada valor de coluna.

### **FP2: Informações Adicionais de Diagnóstico para Nova Rota do Cliente**

Uma SQLException com erro de SQL -30108 ou -4498 é lançada quando ocorre uma nova rota do cliente sem um failover harmonioso. As mensagens de erro para esses erros de SQL foram aprimoradas para fornecer informações adicionais sobre o motivo do failover e o estado dos registros especiais após o failover.

### **FP2: Aprimoramentos para Conexões com Servidores de Dados Informix**

Para conexões com servidores Informix, agora é possível incluir comentários que são colocados entre chaves ({}) em sequências de instruções SQL. Algumas restrições se aplicam ao usar chaves na sintaxe de escape para chamadas de procedimento armazenado porque essa sintaxe inclui chaves.

## **O Suporte ao Desenvolvimento de Aplicativo RDF foi Incluído**

DB2 para Linux, UNIX e Windows agora suporta Resource Description Framework (RDF) para modelar informações usando Resource Identifiers (URIs). É possível desenvolver aplicativos que armazenam e consultam facilmente os dados de RDF nos bancos de dados DB2.

O RDF cria relacionamentos entre os dados na forma de triplos e quádruplos. Use os comandos DB2 RDF para criar, modificar ou excluir seus armazenamentos RDF. Use a linguagem de consulta SPARQL para consultar e modificar os dados nesses armazenamentos. Também é possível carregar os dados RDF em massa nos bancos de dados DB2.

# **Capítulo 14. Aprimoramentos do DB2 Text Search**

O Versão 10.1 inclui aprimoramentos que estendem a funcionalidade Text Search.

### **Melhorias do DB2 Text Search para Procura**

O DB2 Text Search foi aprimorado para suportar novos recursos de procura e capacidades de processamento linguístico melhoradas.

Os recursos de procura agora incluem recursos de procura difusa e de proximidade. Uma procura difusa é usada para localizar palavras com ortografias que são semelhantes àquelas dos termos de procura. Uma procura de proximidade recupera documentos que contêm palavras procuradas que estão localizadas em uma distância especificada umas das outras.

O DB2 Text Search agora fornece uma opção de segmentação morfológica (também chamada segmentação de palavra baseada em dicionário) para os idiomas chinês, japonês e coreano. A segmentação morfológica usa um dicionário específico de idioma para identificar as palavras na sequência de caracteres no documento. Esta técnica fornece resultados da procura precisos, porque os dicionários são usados para identificar os limites de palavra.

Para procuras de caracteres curinga como 'so\*', um parâmetro de configuração **queryExpansionLimit** está disponível para configurar o limite de expansão de caractere. Se o número de termos correspondentes distintos no índice de procura de texto exceder o limite, apenas os documentos que corresponderem aos termos já expandidos serão incluídos no resultado da procura.

Use um sinal de porcentagem (%) para especificar se um termo ou frase é opcional, em vez de preceder um termo com um '?'. Para obter mais informações sobre os argumentos do DB2 Text Search, consulte o documento .

## **Implementação do Servidor Independente do DB2 Text Search**

O DB2 Text Search agora suporta uma configuração do servidor independente além de uma configuração integrada.

Um servidor de procura de texto independente, também conhecido como servidor Enterprise Content Management (ECM) Text Search, pode ser instalado e administrado independente da instalação do DB2 e pode estar localizado na máquina física igual ou diferente do servidor de banco de dados. O servidor de procura de texto independente é automaticamente ativado para suporte de rich text e formatos de proprietário.

Uma configuração do servidor independente DB2 Text Search é preferencial para ambientes particionados porque facilita a distribuição de carga de trabalho. A implementação de plataforma cruzada para o servidor de banco de dados DB2 e servidor de procura de texto também é suportada.

Para a implementação do servidor independente e integrada, o servidor de procura de texto fornece controles adicionais para sintonizar o uso de recurso, bem como controle mais fino para criação de log e rastreio.

# **O DB2 Text Search Suporta Ambientes do Banco de Dados Particionado**

O DB2 Text Search suporta procura de texto completa em um ambiente de banco de dados particionado.

Cada índice de procura de texto será particionado em diversas coleções de índice de procura de texto de acordo com o particionamento da tabela que hospeda o índice. A atualização do índice de procura de texto resulta, portanto, em diversas atualizações de coleção, uma para cada partição. Ela pode ser especificada para cada índice de procura de texto, independentemente de as atualizações de coleção serem executadas em paralelo ou serialmente, o padrão é paralelo. O planejamento de capacidade é necessário para determinar as necessidades do recurso.

## **DB2 Text Search Suporta Tabelas Particionadas**

DB2 Text Search suporta procura de texto completa em tabelas de intervalo particionado e tabelas que usam o recurso de cluster multidimensional.

Para ambientes de banco de dados não particionados, o índice de procura de texto para uma tabela particionada é mapeado para uma única coleção de índice de procura de texto. Em um ambiente de banco de dados particionado, ele será dividido em coleções de índice de procura de texto de acordo com o particionamento de banco de dados.

Os índices de procura de texto nas tabelas de intervalo particionado usam o processamento de integridade para identificar as mudanças. Esse mesmo mecanismo pode ser ativado para tabelas não particionadas, definindo a configuração de índice **AUXLOG** como ON. Em vez de usar os acionadores de inserção/exclusão, a atualização incremental usará uma infraestrutura de temporalidade mantida pelo texto para processamento de integridade, que inclui, por exemplo, dados da inserção de carregamento.

Esta infraestrutura resultará em mudanças de status de tabela semelhantes como o uso de tabelas de consulta materializadas com atualização adiada. Um novo comando de procura de texto **db2ts RESET PENDING** foi fornecido nesta liberação do DB2 como uma conveniência para executar uma instrução de integridade do conjunto nas tabelas dependentes afetadas. Se o índice de procura de texto não foi criado pelo usuário que está executando o comando e o usuário não possui privilégio DBADM, o SECADM precisará designar CONTROL na tabela de logs auxiliar.

# **Capítulo 15. Instalação e Aprimoramentos de Upgrade**

O Versão 10.1 inclui aprimoramentos que tornam mais rápido implementar produtos e mais fácil mantê-los.

# **Comandos de Instalação Foram Aprimorados**

Vários comandos relacionados à instalação foram aprimorados para fornecer flexibilidade adicional na instalação e manutenção de seu ambiente do DB2.

Novos parâmetros foram incluídos nos seguintes comandos relacionados à instalação:

*Tabela 20. Resumo de Novos Parâmetros de Comando Relacionados à Instalação*

| Comando de instalação | Novo parâmetro                                                                                                    |  |
|-----------------------|----------------------------------------------------------------------------------------------------|--|
| db2cluster prepare    | Os novos parâmetros a seguir aplicam-se a um ambiente DB2 pureScale:                                                                                                    |  |
|                       | -instance_shared_mount Shared Mounting Dir<br>É possível especificar o ponto de montagem para um novo General Parallel<br>File System (GPFS).                                                                                                    |  |
|                       | -cfs_takeover<br>Com esse parâmetro, é possível indicar que o produto DB2 assuma o controle<br>de um cluster.                                                                                                    |  |
| db2icrt<br>db2iupdt   | O novo parâmetro -j facilita a configuração do servidor DB2 Text Search usando<br>valores padrão.                                                                                                    |  |
|                       | -j "TEXT_SEARCH" ou                                                                                                    |  |
|                       | -j "TEXT_SEARCH, servicename" ou                                                                                                    |  |
|                       | -j "TEXT_SEARCH, servicename, portnumber" ou                                                                                                    |  |
|                       | -j "TEXT_SEARCH, portnumber"                                                                                                    |  |
|                       | Os novos parâmetros a seguir aplicam-se a um ambiente DB2 pureScale:                                                                                                    |  |
|                       | -mnet MemberNetName<br>Use esse parâmetro para especificar o nome de rede de interconexão do<br>cluster para o membro. Esse novo parâmetro substitui a sintaxe :netname do<br>parâmetro -m hostname:netname. A sintaxe :netname foi reprovada e pode ser<br>removida em uma liberação futura. Você especifica o host do membro usando<br>o parâmetro -m MemberHostName.          |  |
|                       | -cfnet CFNetName<br>Use esse parâmetro para especificar o nome de rede de interconexão do<br>cluster para o Caching Facility (CF) do cluster. Esse novo parâmetro substitui<br>a sintaxe :netname do parâmetro -cf hostname:netname. A sintaxe :netname foi<br>reprovada e pode ser removida em uma liberação futura. Você especifica o<br>CF usando o parâmetro -cf CFHostName. |  |
|                       | -instance_shared_mount Shared Mounting Dir<br>Com esse novo parâmetro é possível especificar o ponto de montagem para<br>um General Parallel File System (GPFS).                                                                                                    |  |
| db2iupgrade           | A configuração do servidor DB2 Text Search é facilitada usando valores padrão.                                                                                                    |  |
|                       | -j "TEXT_SEARCH" ou                                                                                                    |  |
|                       | -j "TEXT_SEARCH, servicename" ou                                                                                                    |  |
|                       | -j "TEXT_SEARCH, servicename, portnumber" ou                                                                                                    |  |
|                       | -j "TEXT_SEARCH, portnumber"                                                                                                    |  |

*Tabela 20. Resumo de Novos Parâmetros de Comando Relacionados à Instalação (continuação)*

| Comando de instalação     | Novo parâmetro                                                                                                    |  |
|---------------------------|----------------------------------------------------------------------------------------------------|--|
| db2nrupdt<br>db2nrupgrade | A configuração do servidor DB2 Text Search é facilitada usando valores padrão.<br>-j "TEXT_SEARCH" ou<br>-j "TEXT_SEARCH, portnumber"                                                                                                    |  |
| db2setup                  | O novo parâmetro -c valida o conteúdo de um arquivo de resposta antes da<br>instalação de um fix pack. O conteúdo de um arquivo de resposta pode agora ser<br>validado sem a necessidade de executar a instalação. Isto assegura que o<br>conteúdo do arquivo de resposta esteja correto e concluído antes de implementar<br>a instalação.                                                                                                    |  |
| db2val                    | O novo parâmetro de rastreio -t ativa o rastreio de validação e substitui o<br>parâmetro - d existente. O parâmetro - d foi reprovado e pode ser removido em<br>uma liberação futura.                                                                                                    |  |
| installFixPack            | O parâmetro -p instala um fix pack do DB2 em um local específico. Além disso,<br>todos os certificados de licença são aplicados automaticamente. Por exemplo, se o<br>DB2 Workgroup Server Edition estiver instalado em path1 e você desejar instalar<br>o fix pack em path2 e aplicar todos os certificados de licença a esse caminho,<br>emita o seguinte comando:<br>installFixPack -b path1 -p path2<br>Em um ambiente DB2 pureScale, o novo parâmetro - H aplica um fix pack em<br>diversos hosts. Algumas restrições se aplicam. Consulte o comando<br>installFixPack para obter detalhes. |  |

# **Foram Incluídas Novas Palavras-chave do Arquivo de Resposta**

É possível usar novas palavras-chave durante instalações não assistidas que usam arquivos de resposta.

Devido a novos recursos e funcionalidade, novas palavras-chave do Versão 10.1 estão disponíveis para instalações não assistidas que usam arquivos de resposta.

| Palavra-chave do arquivo de            |                                                                                                    |
|----------------------------------------|----------------------------------------------------------------------------------------------------|
| resposta                               | <b>Detalhes</b>                                                                                                    |
| INSTANCE_SHARED_MOUNT                  | Especifica o ponto de montagem para um novo General Parallel File System<br>(GPFS).                                                            |
| REMOVE INSTALL CREATED<br>USERS GROUPS | Remove os usuários e grupos que o instalador do DB2 cria para a cópia do DB2<br>atual.                                                         |
| <b>ISSH SERVER INSTALL DIR</b>         | Nos sistemas operacionais Windows, determina o caminho da instalação base<br>para o Servidor IBM Secure Shell (SSH) para o serviço do Windows. |
| AUTOSTART SSH SERVER                   | Nos sistemas operacionais Windows, determina se o Servidor IBM Secure Shell<br>(SSH) para o serviço do Windows deve ser autoiniciado           |

*Tabela 21. Resumo de Novos Parâmetros de Comando de Instalação*

# **O Novo Comando db2prereqcheck Verifica os Pré-requisitos Antes de Iniciar uma Instalação**

É possível usar o comando **db2prereqcheck** para verificar se o seu sistema atende os pré-requisitos para a instalação de uma versão específica do DB2.

Usando o comando **db2prereqcheck** é possível determinar se o seu sistema satisfaz os requisitos de pré-requisito para a instalação do DB2 sem ter que fazer download da nova versão do DB2 e iniciar o processo de instalação.

## **Relatório de Conformidade da Licença do DB2 Aprimorado**

Agora, o relatório de conformidade da licença indica qual produto e recurso causou a violação.

Cada produto e recurso do DB2 possui uma chave de licença associada. Para verificar a conformidade da licença de seus produtos e recursos do DB2, analise um relatório de conformidade da licença do DB2. Se houver quaisquer violações de licenciamento, elas poderão ser endereçadas obtendo as chaves de licença apropriadas ou removendo os produtos ou recursos do DB2 problemáticos.

## **DB2 pureScale Feature Incluído em Instalações do DB2 Server Edition**

No DB2 Versão 10, é possível instalar o IBM DB2 pureScale Feature ao instalar o DB2 Enterprise Server Edition, DB2 Workgroup Server Edition e DB2 Advanced Enterprise Server Edition.

O DB2 pureScale Feature é suportado apenas em sistemas operacionais AIX e Linux x86\_64.

Não é possível instalar um produto DB2 com o DB2 pureScale Feature no mesmo caminho que uma instalação existente do DB2 Enterprise Server Edition, DB2 Workgroup Server Edition ou DB2 Advanced Enterprise Server Edition. Por outro lado, não é possível instalar o DB2 Enterprise Server Edition, DB2 Workgroup Server Edition ou DB2 Advanced Enterprise Server Edition no mesmo caminho que uma instalação existente de um produto DB2 com o DB2 pureScale Feature.

Para instalar o DB2 pureScale Feature, use um destes métodos:

- v Na Barra de Ativação do DB2, selecione o produto DB2 apropriado com o DB2 pureScale Feature.
- Usando uma instalação de arquivo de resposta do DB2, especifique uma instalação customizada e selecione o DB2 pureScale Feature.

## **O DB2 Spatial Extender Está Incluído Agora na Mídia do Produto do Banco de Dados DB2**

A instalação inicial do DB2 Spatial Extender e o aplicativo de fix pack são simplificados agora requerendo uma única mídia de instalação.

O DB2 Spatial Extender permite o armazenamento e consulta de tipos de dados espaciais de pontos, linhas e polígonos representando objetos como estradas, locais de clientes e limites de parcelas.

No Versão 10.1, é possível usar o assistente de Configuração do DB2 para instalar o DB2 Spatial Extender como parte da instalação do produto do banco de dados DB2. O Spatial Extender estará disponível ao selecionar uma instalação customizada. Um CD ou DVD separado do DB2 Spatial Extender não está mais disponível.

Em liberações anteriores, o DB2 Spatial Extender continha seu próprio CD ou DVD separado e não era incluído em nenhuma mídia do produto do banco de dados DB2.

# **Instalação do IBM Data Studio Integrado ao Processo de Instalação do DB2**

Após a instalação do produto DB2 será possível instalar o IBM Data Studio a partir da Barra de Ativação do DB2.

É possível usar o componente do cliente IBM Data Studio completo para tarefas de administração de banco de dados, análise e ajuste de consultas e criação, implementação e depuração de aplicativos de banco de dados.

O componente IBM Data Studio Web Console pode ser usado para monitorar o funcionamento do banco de dados, gerenciar tarefas e compartilhar informações de conexão de catálogo de banco de dados entre os clientes do Data Studio. Os usuário autorizados podem acessar o console da Web a partir do navegador da Web ou de dentro do cliente Data Studio completo.

# **Capítulo 16. Aprimoramentos do DB2 pureScale Feature**

O IBM DB2 pureScale Feature foi introduzido pela primeira vez na Versão 9.8. O Versão 10.1 baseia-se no suporte do DB2 pureScale Feature.

## **DB2 pureScale Feature Incluído em Instalações do DB2 Server Edition**

No DB2 Versão 10, é possível instalar o IBM DB2 pureScale Feature ao instalar o DB2 Enterprise Server Edition, DB2 Workgroup Server Edition e DB2 Advanced Enterprise Server Edition.

O DB2 pureScale Feature é suportado apenas em sistemas operacionais AIX e Linux x86\_64.

Não é possível instalar um produto DB2 com o DB2 pureScale Feature no mesmo caminho que uma instalação existente do DB2 Enterprise Server Edition, DB2 Workgroup Server Edition ou DB2 Advanced Enterprise Server Edition. Por outro lado, não é possível instalar o DB2 Enterprise Server Edition, DB2 Workgroup Server Edition ou DB2 Advanced Enterprise Server Edition no mesmo caminho que uma instalação existente de um produto DB2 com o DB2 pureScale Feature.

Para instalar o DB2 pureScale Feature, use um destes métodos:

- v Na Barra de Ativação do DB2, selecione o produto DB2 apropriado com o DB2 pureScale Feature.
- v Usando uma instalação de arquivo de resposta do DB2, especifique uma instalação customizada e selecione o DB2 pureScale Feature.

## **Suporte DB2 pureScale Feature Incluído para Servidores AIX em Redes RoCE**

O suporte para IBM DB2 pureScale Feature em servidores AIX interconectados com uma rede Remote Direct Memory Access (RDMA) sobre Converged Ethernet (RoCE) foi incluído em DB2 para Linux, UNIX e Windows Versão 10.1.

O Remote Direct Memory Access (RDMA) é necessário para que recursos de armazenamento em cache do cluster e membros se comuniquem sobre uma rede de interconexão de cluster de baixa latência e alta velocidade. Nas liberações anteriores do DB2 para Linux, UNIX e Windows, o suporte para DB2 pureScale Feature com uma rede de interconexão de cluster RDMA over Converged Ethernet (RoCE) era limitado a servidores Linux.

O suporte para redes de interconexão de cluster RoCE fornece mais opção para arquitetos do sistema que implementam uma solução DB2 pureScale Feature. Usando a infraestrutura de rede Ethernet existente, é possível ajudar a reduzir custos de implementação, porque você não tem que adotar um novo meio de rede.

### **Comandos de Instalação Foram Aprimorados**

Vários comandos relacionados à instalação foram aprimorados para fornecer flexibilidade adicional na instalação e manutenção de seu ambiente do DB2.

Novos parâmetros foram incluídos nos seguintes comandos relacionados à instalação:

*Tabela 22. Resumo de Novos Parâmetros de Comando Relacionados à Instalação*

| Comando de instalação     | Novo parâmetro                                                                                                    |  |
|---------------------------|----------------------------------------------------------------------------------------------------|--|
| db2cluster_prepare        | Os novos parâmetros a seguir aplicam-se a um ambiente DB2 pureScale:                                                                                                    |  |
|                           | -instance_shared_mount Shared_Mounting_Dir<br>É possível especificar o ponto de montagem para um novo General Parallel<br>File System (GPFS).                                                                                                    |  |
|                           | -cfs_takeover<br>Com esse parâmetro, é possível indicar que o produto DB2 assuma o controle<br>de um cluster.                                                                                                    |  |
| db2icrt<br>db2iupdt       | O novo parâmetro -j facilita a configuração do servidor DB2 Text Search usando<br>valores padrão.<br>-j "TEXT_SEARCH" ou<br>-j "TEXT_SEARCH, servicename" ou<br>-j "TEXT_SEARCH, servicename, portnumber" ou<br>-j "TEXT_SEARCH, portnumber"<br>Os novos parâmetros a seguir aplicam-se a um ambiente DB2 pureScale:<br>-mnet MemberNetName<br>Use esse parâmetro para especificar o nome de rede de interconexão do<br>cluster para o membro. Esse novo parâmetro substitui a sintaxe :netname do<br>parâmetro -m hostname:netname. A sintaxe :netname foi reprovada e pode ser<br>removida em uma liberação futura. Você especifica o host do membro usando<br>o parâmetro -m MemberHostName.<br>-cfnet CFNetName<br>Use esse parâmetro para especificar o nome de rede de interconexão do |  |
|                           | cluster para o Caching Facility (CF) do cluster. Esse novo parâmetro substitui<br>a sintaxe :netname do parâmetro -cf hostname:netname. A sintaxe :netname foi<br>reprovada e pode ser removida em uma liberação futura. Você especifica o<br>CF usando o parâmetro -cf CFHostName.<br>-instance_shared_mount Shared_Mounting_Dir<br>Com esse novo parâmetro é possível especificar o ponto de montagem para<br>um General Parallel File System (GPFS).                                                                                                    |  |
| db2iupgrade               | A configuração do servidor DB2 Text Search é facilitada usando valores padrão.<br>-j "TEXT_SEARCH" ou<br>-j "TEXT_SEARCH, servicename" ou<br>-j "TEXT_SEARCH, servicename, portnumber" ou<br>-j "TEXT_SEARCH, portnumber"                                                                                                    |  |
| db2nrupdt<br>db2nrupgrade | A configuração do servidor DB2 Text Search é facilitada usando valores padrão.<br>-j "TEXT_SEARCH" ou<br>-j "TEXT_SEARCH, portnumber"                                                                                                    |  |
| db2setup                  | O novo parâmetro -c valida o conteúdo de um arquivo de resposta antes da<br>instalação de um fix pack. O conteúdo de um arquivo de resposta pode agora ser<br>validado sem a necessidade de executar a instalação. Isto assegura que o<br>conteúdo do arquivo de resposta esteja correto e concluído antes de implementar<br>a instalação.                                                                                                    |  |
| db2val                    | O novo parâmetro de rastreio - <b>t</b> ativa o rastreio de validação e substitui o<br>parâmetro - dexistente. O parâmetro - d foi reprovado e pode ser removido em<br>uma liberação futura.                                                                                                    |  |

| Comando de instalação | Novo parâmetro                                                                                                    |
|-----------------------|----------------------------------------------------------------------------------------------------|
| installFixPack        | O parâmetro - <b>p</b> instala um fix pack do DB2 em um local específico. Além disso,<br>todos os certificados de licença são aplicados automaticamente. Por exemplo, se o<br>DB2 Workgroup Server Edition estiver instalado em path1 e você desejar instalar<br>o fix pack em <i>path2</i> e aplicar todos os certificados de licença a esse caminho,<br>emita o seguinte comando: |
|                       | installFixPack -b path1 -p path2                                                                                                    |
|                       | Em um ambiente DB2 pureScale, o novo parâmetro - <b>H</b> aplica um fix pack em<br>diversos hosts. Algumas restrições se aplicam. Consulte o comando<br>installFixPack para obter detalhes.                                                                                                    |

*Tabela 22. Resumo de Novos Parâmetros de Comando Relacionados à Instalação (continuação)*

# **O Particionamento de Tabela Agora Está Disponível para Ambientes DB2 pureScale**

Agora é possível usar o particionamento de tabela para tabelas do DB2 pureScale.

Com o particionamento de tabela, é possível dividir grandes objetos de tabela entre diversas partições de dados para o melhor desempenho.

É possível usar o particionamento de tabela em tabelas do DB2 pureScale; isso inclui tabelas que usam a cláusula PARTITION BY RANGE. Além disso, os comandos associados com particionamento de tabela podem ser usados em um ambiente DB2 pureScale.

Isso significa, por exemplo, que todas as operações a seguir são suportadas:

- v As operações de partição de roll-in e roll-out disponíveis por meio da instrução ALTER TABLE
- v As cláusulas PARTITIONED e NOT PARTITIONED para a instrução CREATE INDEX
- v Para os índices particionados, a cláusula ON DATA PARTITION das instruções REORG TABLE e REORG INDEXES ALL

Além disso, a função da tabela MON\_GET\_PAGE\_ACCESS\_INFO foi atualizada para funcionar com particionamento de tabela Todas as funções de monitoramento existentes que funcionam em partição de dados funcionarão com as tabelas do DB2 pureScale.

Se você já estiver usando o DB2 pureScale Feature, pode usar o particionamento de tabela para ajudar a resolver problemas de contenção de páginas. Ao difundir a contenção sobre um intervalo maior, é possível reduzir a contenção de página de dados; de maneira semelhante, é possível reduzir a contenção com páginas de índice usando os índices particionados.

# **O DB2 pureScale Feature Pode Ser Validado Usando o Comando db2val**

Agora o comando **db2val** pode ser usado para verificar a funcionalidade principal de um ambiente DB2 pureScale. O comando valida a instalação e instâncias.

Esse comando assegura rapidamente que seu ambiente DB2 pureScale está configurado corretamente ao verificar o estado dos arquivos de instalação e da configuração da instância.

# **O Comando db2cluster Agora Suporta Reparar um Domínio de Instância e Controlar quando o Failback Automático Ocorre**

O comando **db2cluster** agora pode ser usado para reparar um domínio de instância. Certas situações de falha podem ser recuperadas rapidamente, recriando o domínio do gerenciador do cluster e quaisquer recursos de cluster. Além disso, é possível usar o **db2cluster** para controlar quando ocorre um failback automático de um membro para seu host inicial.

### **Reparando um Domínio**

Se ocorrer uma situação de falha com um Instância pureScale do DB2 que requer que o domínio do gerenciador do cluster seja recriado, é possível usar o comando **db2cluster** para recriar o domínio e os modelos de recursos para todas as instâncias no cluster. Neste contexto, o comando pode ser executado apenas como o administrador de serviços de cluster do DB2.

O domínio do gerenciador de cluster é recriado usando a mesma configuração (tempo de detecção de falha do desempatador e do host) conforme o domínio do gerenciador de cluster existente.

Para recriar o domínio, execute o comando a seguir: db2cluster -cm -repair -domain *domain-name*

Para usar o comando **db2cluster** para reparar o domínio de uma instância, o domínio deve ter sido criado anteriormente pelo comando **db2cluster** em um ambiente Versão 10.1 DB2 pureScale. Os domínios de instância criados usando o comando **db2haicu** no Versão 10.1 ambientes de banco de dados particionado ou bancos de dados não particionados não podem ser reparados com o comando **db2cluster**.

### **Desativando o Failback Automático**

Em um DB2 pureScale, uma reinicialização ou falha de um host faz com que seu membro seja movido automaticamente para um host convidado no modo de reinicialização simples. Quando o host torna-se disponível, o failback automático faz com que o membro relocalizado seja imediatamente movido de volta para seu host inicial. Como exemplo, os administradores podem querer controlar quando o failback automático ocorre para verificar o funcionamento do host inicial reiniciado antes que o membro seja movido de volta e reintegrado ao cluster. Sem esse controle, o administrador precisa colocar o host inicial offline e, em consequência disso, interrompendo as transações pelo curto tempo que leva para mover o membro para um host guest e movê-lo de volta.

Iniciando com o DB2 Versão 10.1, é possível desativar o failback automático executando o comando a seguir: db2cluster -cm -set -option autofailback -value off

Em seguida, é possível usar o comando **db2cluster** para iniciar manualmente o failback automático de um membro para seu host inicial, executando o seguinte comando:

db2cluster -cm -set -option autofailback -value on

Se ocorrer uma falha de host e o membro estiver pronto para executar automaticamente o failback para seu host inicial, um alerta será levantado para esse membro específico, se o failback automático tiver sido desativado. O comando db2instance -list pode ser usado para mostrar a presença desse alerta. O comando db2cluster -cm -list -alert pode ser usado para fornecer informações sobre esse alerta e como iniciar o failback automático.

## **O Novo Valor Padrão CURRENT MEMBER Melhora o Desempenho do DB2 pureScale**

As instruções ALTER TABLE e CREATE TABLE SQL agora possuem uma opção CURRENT MEMBER no conjunto permitido de valores padrão.

### **Coluna CURRENT MEMBER Padrão**

Esta mudança permite usar o valor do registro especial CURRENT MEMBER como o valor padrão para a coluna. Este valor de registro é recuperado quando a ação INSERT, UPDATE ou LOAD é executada. Em seguida, é possível particionar as cargas de trabalho com base nesse valor de membro atual e, portanto, reduzir a contenção de banco de dados em um ambiente DB2 pureScale.

Um método para reduzir a contenção é incluir a coluna CURRENT MEMBER na tabela com a instrução ALTER TABLE e, em seguida, configurar o particionamento de tabela na tabela usando essa nova coluna. Com esta abordagem, as linhas recém-inseridas permanecem locais para um membro. Consequentemente, um membro tem uma afinidade para linhas específicas na tabela e, portanto, o custo de sincronização nos membros é reduzido.

Se ocorrerem problemas de contenção de índice, será possível incluir uma coluna implicitamente oculta que tem um padrão CURRENT MEMBER e, em seguida, usar as informações nessa coluna para redefinir seus índices.

Em um ambiente DB2 pureScale, o custo estático do uso de recurso do sistema é diretamente proporcional à quantia de compartilhamento ativo que ocorre entre os membros do cluster. Usar a coluna CURRENT MEMBER para abranger a partição de uma tabela ou um índice reduz esse nível de compartilhamento ativo entre os membros e, portanto, fornece ganhos de desempenho no ambiente inteiro.

## **A Nova Rotina de Monitoramento Fornece Insight no Uso de Buffer Pool do Grupo**

A nova função da tabela MON\_GET\_GROUP\_BUFFERPOOL fornece informações que podem ajudá-lo a determinar se o tamanho configurado do Group Buffer Pool (GBP) em um ambiente do DB2 pureScale é dimensionado adequadamente.

Se o GBP não possuir espaço suficiente ao tentar registrar ou gravar uma página no GBP, ocorrerá um erro de GBP\_FULL. É possível usar a função da tabela MON\_GET\_GROUP\_BUFFERPOOL para relatar o número de vezes que o erro de GBP\_FULL ocorre para um membro específico, o membro conectado no momento ou todos os membros no ambiente do DB2 pureScale. Se o valor de GBP\_FULL aumentar durante um período de tempo, poderá ser necessário aumentar o tamanho do GBP.

## **Agora o DB2 Workload Manager Está Disponível no DB2 pureScale**

Com o DB2 Versão 10.1, agora é possível usar o DB2 Workload Manager (DB2 WLM) para gerenciar cargas de trabalho quando o IBM DB2 pureScale Feature está ativado. Uma boa configuração de gerenciamento de carga de trabalho auxilia na maximização da eficiência e do rendimento do sistema e ainda ajuda a atingir os objetivos de desempenho dos negócios.

# **A Coleção de Dados Diagnósticos para Ambientes DB2 pureScale foi Melhorada**

Os dados diagnósticos adicionais agora são coletados para componentes DB2 pureScale, pelo comando **db2support** aprimorado. Essa coleção melhorada de dados de diagnósticos pode ajudar a acelerar o processo de resolução de problemas em ambientes do DB2 pureScale.

Para ajudar a tornar mais rápido o processo de determinação de problema em ambientes do DB2 pureScale, o comando **db2support** será melhorado para coletar mais dados de diagnósticos, específicos para componentes do DB2 pureScale, como o gerenciador do cluster, o sistema de arquivos do cluster e uDAPL, por padrão. O parâmetro -purescale do comando **db2support** também está aprimorado. Se agora você especificar a opção -purescale, dados diagnósticos adicionais específicos a ambientes DB2 pureScale são coletados.

Agora, o comando **db2support** também coleta os dados de diagnósticos de todos os hosts, que incluem os membros e o recurso de armazenamento em cache do cluster (CF), por padrão. Essa melhoria assegura que todas as informações que podem ser necessárias durante o processo de resolução de problemas sejam coletadas, por padrão.

Para ajudá-lo a procurar rapidamente quaisquer dados de diagnósticos coletados pelo comando **db2support**, o arquivo db2support.html está aprimorado agora para incluir links dos dados coletados no arquivo db2support.html, que apontam para seus arquivos simples correspondentes no subdiretório do pacote db2support. Uma versão de texto simples do arquivo de mapeamento denominado arquivo db2support.map também está incluída no pacote **db2support**.

### **FP2: Login Raiz Remoto sem Senha para GPFS**

Para novas instalações do DB2 pureScale, o novo padrão para um sistema de arquivos GPFS gerenciado pelo DB2 não requer mais um login raiz remoto sem senha como um pré-requisito.

O DB2 pureScale Feature usa o General Parallel File System (GPFS) como o sistema de arquivos de disco compartilhado para fornecer acesso a dados entre todos os membros de um ambiente DB2 pureScale. O GPFS requer determinados comandos para executar como raiz em todos os hosts que fazem parte do domínio do GPFS.

Anteriormente, o login raiz remoto sem senha que usava o método de autenticação de chave pública SSH padrão deveria ser ativado para todos os hosts no domínio do GPFS. No DB2 Versão 10.1 Fix Pack 2 e fix packs mais recentes, se você estiver

usando um sistema de arquivos GPFS gerenciado pelo DB2 para novas instalações do DB2 pureScale, o login raiz remoto sem senha não será mais necessário como um pré-requisito de operação. O novo ID de usuário não raiz (db2sshid) é requerido para usar um protocolo de rede de shell seguro (SSH) entre hosts. Se esse ID do usuário do SSH não for especificado, o ID do usuário do proprietário da instância será usado como o ID do usuário do SSH.

Após a criação da instância, é possível desativar o acesso raiz sem senha. O acesso raiz sem senha ainda deve estar ativado para as tarefas de gerenciamento de ciclo de vida do DB2, mas após as tarefas de gerenciamento de ciclo de vida, você tem a opção de desativá-lo porque a instalação do GPFS gerenciada pelo DB2 não requer mais que ele esteja ativado.

# **Capítulo 17. Aprimoramentos de Suporte Multicultural**

O Versão 10.1 fornece mais opções para trabalhar com dados multiculturais.

# **Novas Ordenações Baseadas em UCA Sensíveis ao Código de Idioma com Base no CLDR 1.8.1**

O Versão 10.1 fornece ordenações adicionais baseadas em UCA sensíveis ao código de idioma.

Uma ordenação sensível ao código de idioma fornece a ordenação esperada de dados com base em um código de idioma especificado, que inclui informações como o idioma e o território. Essas ordenações também podem ser padronizadas para fornecer ordenação sem distinção entre maiúsculas e minúsculas e sem distinção de acentos.

O Unicode Collation Algorithm (UCA) fornece uma especificação para comparar duas sequências Unicode de uma maneira que fique em conformidade com os requisitos do Padrão Unicode. As ordenações sensíveis ao código de idioma no Versão 10.1 são implementadas pela versão 5.2 do UCA. Essas ordenações são baseadas na versão 1.8.1 do Common Locale Data Repository (CLDR).

Também é possível usar intercalações baseadas em UCA sensíveis ao código de idioma com a função escalar SQL COLLATION\_KEY\_BIT.

Novos códigos de idioma que representam os seguintes idiomas foram incluídos:

- Africâner
- Armênio
- Azerbaijano
- Bengali
- Bengali (Tradicional)
- Hausa
- $\cdot$  Igbo
- Kannada (Tradicional)
- Concani
- Cingalês
- Cingalês (Dicionário)
- Suaíli
- Urdu
- $\cdot$  Galês
- Iorubá

## **Novos Códigos de Idioma Baseados no CLDR 1.8.1**

A versão 1.8.1 do Common Locale Data Repository (CLDR) contém dados para mais de 500 códigos de idioma, com base em 186 idiomas e 159 territórios. Onde o suporte ao código de idioma for fornecido no produto DB2, será possível usar esses códigos de idioma no Versão 10.1.

Todos os códigos de idioma representados no CLDR 1.8.1 podem ser usados no registro especial CURRENT LOCALE LC\_TIME. Eles também podem ser usados nas funções escalares SQL e funções XQuery sensíveis ao código de idioma a seguir.

- DAYNAME
- LOWER (sensível ao código de idioma)
- MONTHNAME
- NEXT\_DAY
- ROUND
- ROUND TIMESTAMP
- TIMESTAMP\_FORMAT
- TRUNC\_TIMESTAMP
- TRUNCATE ou TRUNC
- UPPER (sensível ao código de idioma)
- VARCHAR\_FORMAT
- Função XQuery lower-case
- Função XQuery upper-case

# **Códigos de Território Adicionais Suportados pelo IBM data server clients**

Os usuários de IBM data server clients com códigos de território definidos visualizam a formatação de data, hora e vírgula decimal apropriada para seu código de idioma.

Os seguintes novos territórios são suportados no Versão 10.1:

- Armênia
- Geórgia
- Quênia
- Nepal
- Sri Lanka
- Tanzânia

# **Parte 2. O Que Foi Alterado**

O que foi alterado inclui informações sobre mudanças na funcionalidade existente da Versão 9.7 e Versão 9.8.

O DB2 Versão 10.1 para Linux, UNIX e Windows contém funcionalidades alterada, reprovada e descontinuada que você deve se lembrar ao codificar novos aplicativos ou ao modificar aplicativos existentes.

Estar ciente dessas mudanças facilita o desenvolvimento de seu aplicativo atual e os planos de upgrade para o Versão 10.1.

A funcionalidade alterada geralmente envolve mudanças em valores padrão ou um resultado diferente do que teria ocorrido em liberações anteriores. Por exemplo, uma instrução SQL que você usou em uma liberação anterior pode produzir resultados diferentes no Versão 10.1.

Manter a compatibilidade de aplicativos entre as liberações é uma prioridade chave. No entanto, algum comportamento tem que ser alterado para aproveitar a funcionalidade nova e alterada na liberação atual.

As capítulos a seguir descrevem a funcionalidade alterada, reprovada e descontinuada no Versão 10.1 que pode causar impacto nos aplicativos existentes.

**[Capítulo 18, "Resumo das Mudanças de Administração", na página 119](#page-132-0)** Este capítulo descreve as mudanças na funcionalidade existente do DB2 relacionada à administração do banco de dados.

#### **[Capítulo 19, "Resumo das Mudanças de Configuração do Banco de Dados e](#page-146-0) [Instalação do Produto", na página 133](#page-146-0)**

Este capítulo descreve as mudanças na funcionalidade existente do DB2 relacionada à configuração do banco de dados e instalação do produto.

**[Capítulo 20, "Resumo das Mudanças de Segurança", na página 139](#page-152-0)** Este capítulo descreve as mudanças na funcionalidade existente do DB2 relacionada à segurança.

**[Capítulo 21, "Resumo das Mudanças do Desenvolvimento de Aplicativos", na](#page-154-0) [página 141](#page-154-0)**

Este capítulo descreve as mudanças na funcionalidade existente do DB2 relacionada ao desenvolvimento de aplicativo.

**[Capítulo 22, "Resumos das Mudanças da Instrução SQL e do Comando do DB2",](#page-168-0) [na página 155](#page-168-0)**

Este capítulo descreve as mudanças nos comandos CLP do DB2, comandos do sistema DB2 e instruções SQL para suportar novas capacidades.

- **[Capítulo 23, "Funcionalidade Descontinuada na Versão 10.1", na página 165](#page-178-0)** Este capítulo lista as funcionalidades reprovadas, referentes a funções ou recursos específicos que são suportados mas não são mais recomendados e poderão ser removidos em um futuro release.
- **[Capítulo 24, "Funcionalidade descontinuada em Versão 10.1", na página 185](#page-198-0)** Este capítulo lista os recursos e a funcionalidade que não são suportados no Versão 10.1.

#### **[Capítulo 25, "Resumo de Funcionalidade DB2 Reprovada e Descontinuada no](#page-214-0) [Versão 10.1 e em liberações mais antigas", na página 201](#page-214-0)**

Este capítulo lista os recursos e a funcionalidade que foram reprovados ou descontinuados no DB2 Versão 10.1.

Para obter informações sobre as mudanças dos produtos e recursos do banco de dados DB2, consulte "Funcionalidade nos recursos do DB2 e as edições do produto DB2". As informações sobre licenciamento e marketing relacionadas estão disponíveis na página inicial do DB2 para Linux, UNIX e Windows em [http://www.ibm.com/software/data/db2/linux-unix-windows/.](http://www.ibm.com/software/data/db2/linux-unix-windows/)

# <span id="page-132-0"></span>**Capítulo 18. Resumo das Mudanças de Administração**

O Versão 10.1 inclui funcionalidade alterada que afeta como você administra e trabalha com bancos de dados DB2 .

# **O Centro de Replicação É Agora uma Ferramenta Independente**

O Centro de Replicação é agora uma ferramenta independente. As opções padrão de instalação e o comando para iniciar o Centro de Replicação foram alterados.

### **Detalhes**

No Versão 10.1, o Centro de Replicação está disponível como uma ferramenta independente nos sistemas operacionais Linux e Windows. Em liberações anteriores, ele era agrupado com outras ferramentas de Administração, como o Centro de Controle. As ferramentas de Administração foram descontinuadas.

No Versão 10.1, o comando **db2rc** está disponível para iniciar o Centro de Replicação. O comando **db2cc -rc** que estava disponível nas liberações anteriores foi descontinuado.

Nos sistemas operacionais Windows, também é possível clicar em **Iniciar** > **Programas** > **IBM DB2** > *DB2 copy name* > **Centro de Replicação**, em que *DB2 copy name* indica o nome da cópia do DB2 que foi especificada durante a instalação.

No Versão 10.1, o Centro de Replicação é instalado como parte do componente de ferramentas de replicação por padrão em instalações típica ou customizada. No entanto, a instalação compacta não instala mais o componente de ferramentas de replicação, que inclui o Centro de Replicação. Em liberações anteriores, as ferramentas de replicação eram um componente requerido para instalações compactas para determinados produtos.

Toda a funcionalidade do Centro de Replicação de liberações anteriores ainda está disponível e suportada.

### **Resolução**

Para instalar o Centro de Replicação, certifique-se de selecionar uma instalação típica ou customizada para qualquer um dos produtos de banco de dados DB2 .

Para iniciar o Centro de Replicação, emita o comando **db2rc**. Nos sistemas operacionais Windows, também é possível usar o menu **Iniciar**.

## **A Coleção de Informações da Lista de Pacotes foi Alterada**

Os mecanismos que ativam a coleção das informações da lista de pacotes pelo monitor de eventos da unidade de trabalho foram alterados.

### **Detalhes**

É possível ativar a coleção das informações da lista de pacotes usando os dois mecanismos a seguir:

- v Ativar coleção no nível do banco de dados configurando os parâmetros de configuração do banco de dados **mon\_uow\_data** e **mon\_uow\_pkglist**. No Versão 10.1, o parâmetro de configuração do banco de dados **mon\_uow\_data** possui dois valores: NONE e BASE. Nas liberações anteriores, este parâmetro tinha três possíveis valores: NONE, BASE e PKGLIST. O parâmetro **mon\_uow\_data** é o parâmetro pai dos novos parâmetros de configuração do banco de dados **mon\_uow\_pkglist** e **mon\_uow\_execlist**. É possível usar esses dois parâmetros, coletivamente, para coletar as informações da lista de pacotes, informações de ID executáveis ou ambas.
- Ative a coleção para uma carga de trabalho específica usando a cláusula COLLECT UNIT OF WORK DATA da instrução CREATE WORKLOAD ou ALTER WORKLOAD. A sintaxe da cláusula foi alterada para especificar a coleção de informações da lista de pacotes, informações de ID executáveis ou ambas. Para obter detalhes, consulte "Instruções ALTER WORKLOAD e CREATE WORKLOAD foram alteradas".

### **Resolução**

Se você tiver scripts ou aplicativos que configuram o parâmetro de configuração do banco de dados **mon\_uow\_data** para PKGLIST, configure o parâmetro de configuração do banco de dados **mon\_uow\_data** para BASE e o parâmetro de configuração do banco de dados **mon\_uow\_pkglist** para ON conforme mostrado no seguinte exemplo:

UPDATE DB CFG FOR SAMPLE USING mon\_uow\_data BASE UPDATE DB CFG FOR SAMPLE USING mon\_uow\_pkglist ON

Se você atualizar um banco de dados que tenha o parâmetro de configuração do banco de dados **mon\_uow\_data** configurado para PKGLIST, o parâmetro de configuração do banco de dados **mon\_uow\_data** será configurado para BASE e o parâmetro de configuração do banco de dados **mon\_uow\_pkglist** será configurado para ON durante o upgrade de banco de dados.

Se você especificar a cláusula COLLECT UNIT OF WORK DATA para a instrução CREATE WORKLOAD ou ALTER WORKLOAD, comece a usar a nova sintaxe para essa cláusula.

### **Mudanças no Modelo de Segurança do DB2 Text Search**

O DB2 Text Search agora executa operações administrativas com base no ID de autorização do usuário que executa a operação.

### **Detalhes**

O proprietário da instância não requer mais nenhum pré-requisito para os privilégios do banco de dados e não é necessário que o usuário protegido esteja no mesmo grupo primário que o proprietário da instância. A execução de operações com o ID de autorização do usuário melhora a capacidade de auditoria e melhora o controle de gerenciamento de procura de texto.

Para simplificar o controle de acesso, três novas funções do sistema estão disponíveis:

- v Administrador de Procura de Texto (SYSTS\_ADM) executa operações no nível de banco de dados
- v Gerenciador de Procura de Texto (SYSTS\_MGR) executa operações no nível de índice

v Usuário de Procura de Texto (SYSTS\_USR) - possui acesso aos dados do catálogo de procura de texto

### **Resolução**

Altere seus scripts e aplicativos para usar o novo modelo de segurança DB2 Text Search.

# **O Local do Índice do DB2 Text Search Foi Alterado**

O local padrão para os índices de procura de texto foi alterado.

### **Detalhes**

O local padrão para os índices de procura de texto agora é controlado por meio do parâmetro **defaultDataDirectory** e pode ser configurado com o utilitário configTool. O parâmetro não tem configuração padrão. Se inalterado, as coleções serão criadas em uma subpasta da pasta sqllib e não no caminho do banco de dados.

### **Resolução**

Use o utilitário configTool para configurar o novo parâmetro **defaultDataDirectory** ou alterar seus scripts e aplicativos para usar diretórios customizados de coleção.

Consulte detalhes na descrição do comando **CREATE INDEX FOR TEXT**.

### **Mudanças do Planejador do DB2 Text Search**

O DB2 Text Search agora usa o planejador de tarefas administrativas para automatizar a execução de tarefas.

#### **Detalhes**

As tarefas de planejamento são automaticamente criadas e atualizadas com as configurações **UPDATE FREQUENCY** para o índice de procura de texto. É possível monitorar a lista de tarefas e o status de tarefas executadas usando visualizações administrativas para o planejador. Para obter informações adicionais sobre o planejador, consulte o tópico sobre como usar o planejador de tarefas administrativas.

O planejamento para um índice de texto é visível apenas para o usuário que criou o planejamento e para usuários com privilégios DBADM. Se um índice do texto que possui um planejamento for descartado por um usuário que não seja o criador do índice do texto e não possua privilégios DBADM, o descarte será concluído com sucesso, mas a tarefa de planejamento permanecerá. De modo semelhante, se tal usuário alterar um índice de texto para remover um planejamento existente, a tarefa de planejamento permanecerá. Isso ocorrerá se diversos usuários gerenciarem índices de texto de modo cruzado e não tiverem privilégios DBADM, uma vez que o ID de autorização do usuário é usado para executar as operações administrativas. Portanto, para remover esses planejamentos órfãos, conecte com privilégio DBADM, verifique a lista de tarefas do planejador e remova quaisquer tarefas de planejamento órfão.

### **Resolução**

Para índices de procura de texto criados com liberações anteriores, verifique as tarefas planejadas e use a operação **ALTER INDEX** para configurar e atualizar os planejamentos.

# **Os Comandos Administrativos do DB2 Text Search e os Procedimentos Armazenados Foram Alterados**

Os comandos administrativos do DB2 Text Search e procedimentos armazenados foram incluídos ou modificados para suportar novos recursos em Versão 10.1.

### **Detalhes**

O comando de procura de texto aprimorado foi fornecido nesta liberação do DB2 para suportar recursos adicionais. A seguir está uma lista de comandos de procura de texto aprimorado:

- Comando db2ts ALTER INDEX FOR TEXT
- Comando db2ts CLEANUP FOR TEXT
- v Comando db2ts CLEAR COMMAND LOCKS FOR TEXT
- Comando db2ts CLEAR EVENTS FOR TEXT
- Comando db2ts CREATE INDEX FOR TEXT
- v Comando db2ts DISABLE DATABASE FOR TEXT
- Comando db2ts DROP INDEX FOR TEXT
- v Comando db2ts ENABLE DATABASE FOR TEXT
- Comando db2ts RESET PENDING FOR TEXT
- Comando db2ts START FOR TEXT
- Comando db2ts STOP FOR TEXT
- Comando db2ts UPDATE INDEX FOR TEXT

A seguir está uma lista de procedimentos armazenamentos de procura de texto aprimorado:

- Procedimento SYSTS\_ADMIN\_CMD
- Procedimento SYSTS\_ALTER
- Procedimento SYSTS\_CLEAR\_EVENTS
- Procedimento SYSTS\_CLEAR\_COMMANDLOCKS
- Procedimento SYSTS CONFIGURE
- Procedimento SYSTS\_CREATE
- Procedimento SYSTS\_DISABLE
- Procedimento SYSTS DROP
- Procedimento SYSTS\_ENABLE
- Procedimento SYSTS\_UPDATE

#### **Resolução**

Revise a lista de recursos DB2 Text Search alterados e a funcionalidade para determinar se seus aplicativos ou scripts sofreram impacto e, em seguida, modifique-os de acordo.

Tire proveito da funcionalidade alterada ou recursos por meio do uso dos novos parâmetros de procura de texto ou novos valores para os parâmetros de procura de texto existentes.

# **Nomes de Limites TOTALDBPARTITIONCONNECTIONS e TOTALSCPARTITIONCONNECTIONS Foram Alterados**

O nome do limite TOTALDBPARTITIONCONNECTIONS foi alterado para o limite TOTALMEMBERCONNECTIONS. O nome do limite TOTALSCPARTITIONCONNECTIONS foi alterado para o limite TOTALSCMEMBERCONNECTIONS.

### **Detalhes**

A funcionalidade de cada limite renomeado permanece a mesma. Apenas os nomes dos limites foram alterados. Em ambientes do banco de dados particionado, as partições do banco de dados agora são referidas como membros.

### **Resolução**

Use o limite TOTALMEMBERCONNECTIONS em vez do limite TOTALDBPARTITIONCONNECTIONS.

Use o limite TOTALSCMEMBERCONNECTIONS em vez do limite TOTALSCPARTITIONCONNECTIONS.

## **As Estatísticas Reais da Seção Agora Incluem Estatísticas de Objetos**

No Versão 10.1, as informações sobre estatísticas reais da seção no recurso Explain incluem estatísticas para objetos de banco de dados.

#### **Detalhes**

Em liberações anteriores, a saída do recurso Explain incluía informações sobre estatísticas reais apenas para operadores. Esta saída agora inclui estatísticas de tempo de execução para tabelas e índices que uma seção de instrução acessa quando ela é executada.

#### **Resolução**

Antes de poder obter uma explicação de seção com estatísticas reais que incluem estatísticas de objetos, você deve migrar suas tabelas de explicação. Para migrar tabelas de explicação, use o procedimento SYSINSTALLOBJECTS ou o comando **db2exmig**.

# **Por Padrão, os Caminhos de Log de Diagnóstico Padrão Estão Divididos Agora**

No Versão 10.1, por padrão, todos os servidores de partição de banco de dados do membros,recursos de armazenamento em cache do cluster, e as partições de banco de dados são registrados em um arquivo de log db2diag privado.

### **Detalhes**

Em versões anteriores, todos os membros e recursos de armazenamento em cache do cluster registravam seus dados de diagnóstico em um local comum em um compartilhamento de GPFS no diretório sqllib\_shared. Para ter o membros, recursos de armazenamento em cache do cluster, os servidores de partição de banco de dados e as partições de banco de dados registrados em diretórios de diagnósticos separados, era preciso especificar manualmente que esses dados de diagnóstico deviam ser divididos.

Essa mudança para diretórios de diagnósticos privados melhora o desempenho de criação de log de diagnóstico, porque resulta em menos contenção nos arquivos db2diag.log e cfdiag.\*.log. Também, evita um único ponto de falha.

O Tabela 23eo[Tabela 24 na página 125](#page-138-0) mostram os caminhos de diagnósticos para instâncias do Versão 10.1 criadas recentemente, que são atualizadas usando o seguinte comando:

update dbm cfg using [DIAGPATH|CF\_DIAGPATH|ALT\_DIAGPATH] <*config\_setting*>

Note que os valores reais que são armazenados e exibidos no caso de entrada NULL são os valores reais padrão, significando efetivamente que a configuração NULL não é mais o suporte. Ou seja, mesmo se você especificar a configuração NULL, o arquivo de configuração será preenchido com o valor padrão.

*Tabela 23. Configuração dos Caminhos diag.log e cfdiag.\*.log em uma Nova Instância do DB2*

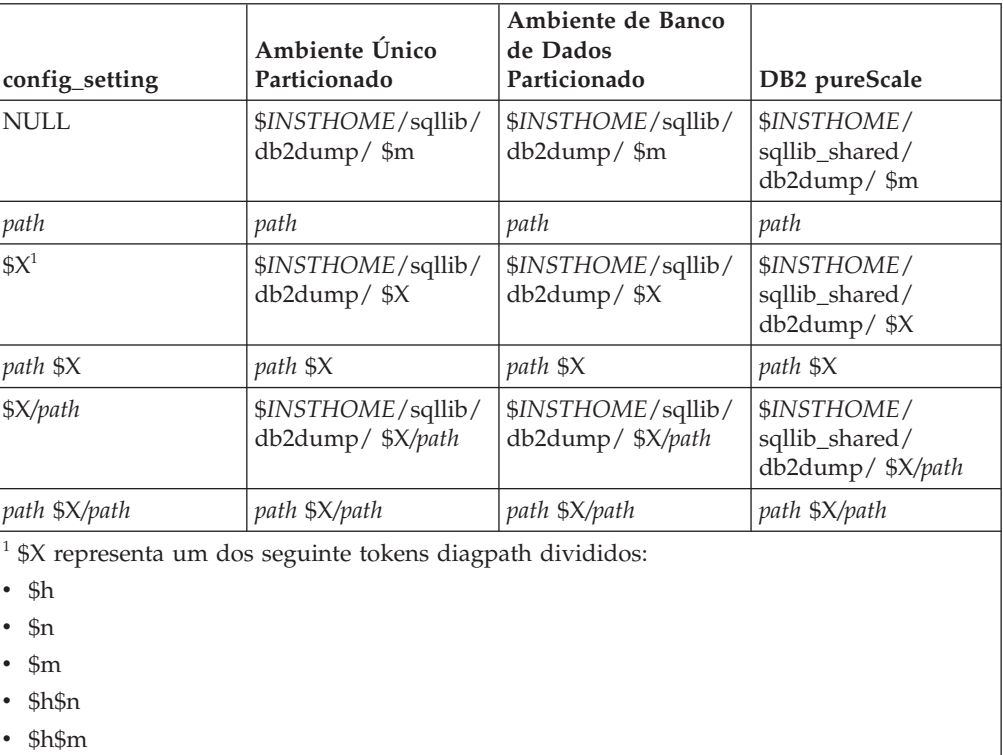

Como o caminho do diretório compartilhado e \$*INSTHOME* estão separados agora, há um **alt\_diagpath** padrão que é separado fisicamente do **diagpath**, que era a configuração recomendada anteriormente.

<span id="page-138-0"></span>

| config_setting       | Ambiente Único<br>Particionado          | Ambiente de Banco<br>de Dados<br>Particionado | DB <sub>2</sub> pureScale                     |
|----------------------|-----------------------------------------|-----------------------------------------------|-----------------------------------------------|
| NULL                 | $\mathbf{u}$                            | $\mathbf{u}$                                  | \$INSTHOME/sqllib/<br>db2adump/\$m            |
| path                 | path                                    | path                                          | path                                          |
| \$X                  | \$INSTHOME/sqllib/<br>db2dump/\$X       | \$INSTHOME/sqllib/<br>db2dump/ \$X            | \$INSTHOME/<br>sqllib_shared/<br>db2adump/\$X |
| path \$X             | path \$X                                | path \$X                                      | path \$X                                      |
| $\frac{S}{\sqrt{P}}$ | \$INSTHOME/sqllib/<br>db2dump/ \$X/path | \$INSTHOME/sqllib/<br>db2dump/ \$X/path       | \$INSTHOME/sqllib/<br>db2adump/ \$X/path      |
| path \$X/path        | path \$X/path                           | path \$X/path                                 | path \$X/path                                 |

*Tabela 24. Configuração do Caminho Diag Alternativo em uma Nova Instância do DB2*

O Tabela 25 mostra o que as configurações seriam para os parâmetros de configuração **diagpath** e **cf\_diagpath** seguindo um upgrade de uma instância do DB2 pré-Versão 10.1.

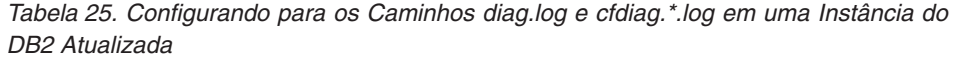

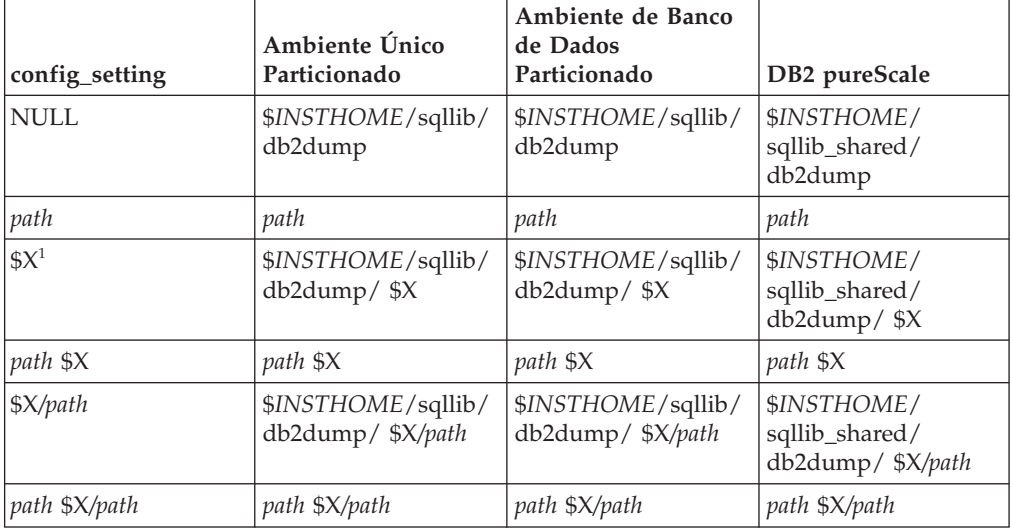

### **Resolução**

Nenhuma ação do usuário é necessária, a não ser que você deseje especificar um único diretório diagpath. Se desejar reverter para o comportamento anterior de ter um único local para dados diagnósticos, especifique um caminho de diagnóstico sem o token

# **Alguns Parâmetros de Configuração do Gerenciador de Banco de Dados Foram Alterados**

O Versão 10.1 contém vários parâmetros de configuração do gerenciador de banco de dados novos e alterados.

### **Detalhes**

#### **Novos Parâmetros de Configuração do Gerenciador de Banco de Dados**

Devido a novos recursos e funcionalidades, o Versão 10.1 contém vários parâmetros de configuração novos.

*Tabela 26. Resumo dos novos parâmetros de configuração do gerenciador de banco de dados do Versão 10.1*

| Nome do Parâmetro   | Descrição                                                              | <b>Detalhes</b>                                                                                                    |
|---------------------|------------------------------------------------------------------------|----------------------------------------------------------------------------------------------------|
| comm exit list      | Lista de bibliotecas de saída<br>do buffer de comunicação              | Este parâmetro especifica a lista de bibliotecas<br>de saída do buffer de comunicação que o DB2<br>usará. Uma biblioteca de saída do buffer de<br>comunicação é uma biblioteca dinamicamente<br>carregada que os aplicativos do fornecedor<br>podem usar para ganhar acesso e examinar os<br>buffers de comunicação DB2 usados para<br>comunicação com aplicativos cliente. |
| wlm dispatcher      | Dispatcher do Workload<br>Manager                                      | Este parâmetro ativa (YES) ou desativa (NO) o<br>dispatcher do DB2 Workload Manager (WLM).<br>Por padrão, um dispatcher do WLM ativado<br>controla apenas limites de CPU.                                                                                                    |
| wlm disp concur     | Simultaneidade de<br>encadeamento do dispatcher<br>do Workload Manager | Este parâmetro especifica como o dispatcher do<br>DB2 Workload Manager (WLM) configura o<br>nível de simultaneidade de encadeamento.<br>Também é possível configurar manualmente o<br>nível de simultaneidade de encadeamento para<br>um valor fixo.                                                                                                    |
| wlm disp cpu shares | Compartilhamentos de CPU<br>do dispatcher do Workload<br>Manager       | Este parâmetro ativa (YES) ou desativa (NO) o<br>controle de compartilhamentos de CPU pelo<br>dispatcher do DB2 Workload Manager (WLM).<br>Por padrão, um dispatcher do WLM ativado<br>controla apenas limites de CPU.                                                                                                    |
| wlm disp min util   | Utilização mínima de CPU<br>do dispatcher do Workload<br>Manager       | Este parâmetro especifica a quantidade mínima<br>de utilização de CPU que é necessária para<br>uma classe de serviço ser incluída no<br>compartilhamento de recursos de CPU<br>gerenciado pelo DB2 WLM.                                                                                                    |

#### **Parâmetros de Configuração do Gerenciador de Banco de Dados Alterados**

A tabela a seguir lista os parâmetros de configuração do gerenciador de banco de dados com mudanças em seus valores padrão.

| Nome do<br>Parâmetro | Descrição                                                                                    | Detalhes sobre a mudança no valor padrão                                                                                           |
|----------------------|----------------------------------------------------------------------------------------------|----------------------------------------------------------------------------------------------------|
| alt diagpath         | Parâmetro de<br>configuração do caminho<br>do diretório de dados<br>diagnósticos alternativo | Liberações anteriores<br>Nulo<br>Ambientes do Versão 10.1 DB2 pureScale<br>Linux e UNIX)<br><i>INSTHOME</i> /sqllib/db2adump/ \$m  |
| cf diagpath          | Parâmetro de<br>configuração do caminho<br>do diretório de dados<br>diagnósticos para o CF   | Liberações anteriores dos ambientes DB2<br>pureScale<br>Nulo<br>Versão 10.1 DB2 pureScales<br><i>INSTHOME</i> /sqllib/db2dump/ \$m |

*Tabela 27. Resumo de Parâmetros de Configuração com Valores Padrão Alterados*

| Nome do         |                                                                                  |                                                                                                    |
|-----------------|----------------------------------------------------------------------------------|----------------------------------------------------------------------------------------------------|
| Parâmetro       | Descrição                                                                        | Detalhes sobre a mudança no valor padrão                                                                                                    |
| diagpath        | Parâmetro de<br>configuração do caminho<br>do diretório de dados<br>diagnósticos | O valor padrão do parâmetro de<br>configuração do caminho do diretório de<br>dados de diagnósticos foi alterado                                                                                                    |
|                 |                                                                                  | Liberações anteriores<br>Nulo                                                                                                    |
|                 |                                                                                  | Versão 10.1 Server Edition (Linux e UNIX)<br>INSTHOME/sqllib/db2dump/                                                                                                    |
|                 |                                                                                  | Versão 10.1 ambientes de banco de dados<br>particionado (Linux e UNIX)<br>INSTHOME/sqllib/db2dump/ \$m                                                                                                    |
|                 |                                                                                  | Versão 10.1 DB2 pureScales (Linux e<br>UNIX) INSTHOME/sqllib/db2dump/ \$m                                                                                                    |
|                 |                                                                                  | Esse novo valor padrão significa<br>que todas as partições de banco de<br>dados, CFs e membros possuem<br>seu próprio diretório de log de<br>diagnóstico.                                                                                                    |
|                 |                                                                                  | Versão 10.1 (Windows)<br>No ambientes de banco de dados<br>particionado: Subdiretório da<br>instância do diretório especificado<br>pela variável de registro<br>DB2INSTPROF \\$m                                                                                                    |
|                 |                                                                                  | Fora do ambientes de banco de<br>dados particionado: Subdiretório<br>da instância do diretório<br>especificado pela variável de<br>registro DB2INSTPROF \<br>É possível usar o novo valor \$m, que resolve<br>para DIAG_number, para especificar um<br>caminho de log de diagnóstico exclusivo<br>para todas as partições de banco de dados,<br>CFs, ou membros. |
| mon obj metrics | Parâmetro de<br>configuração de métricas<br>de objeto de<br>monitoramento        | Liberações anteriores<br><b>BASE</b><br>Versão 10.1<br><b>EXTENDED</b>                                                                                                    |

*Tabela 27. Resumo de Parâmetros de Configuração com Valores Padrão Alterados (continuação)*

Os parâmetros de configuração do gerenciador de banco de dados a seguir alteraram comportamentos ou possuem novos intervalos no Versão 10.1.

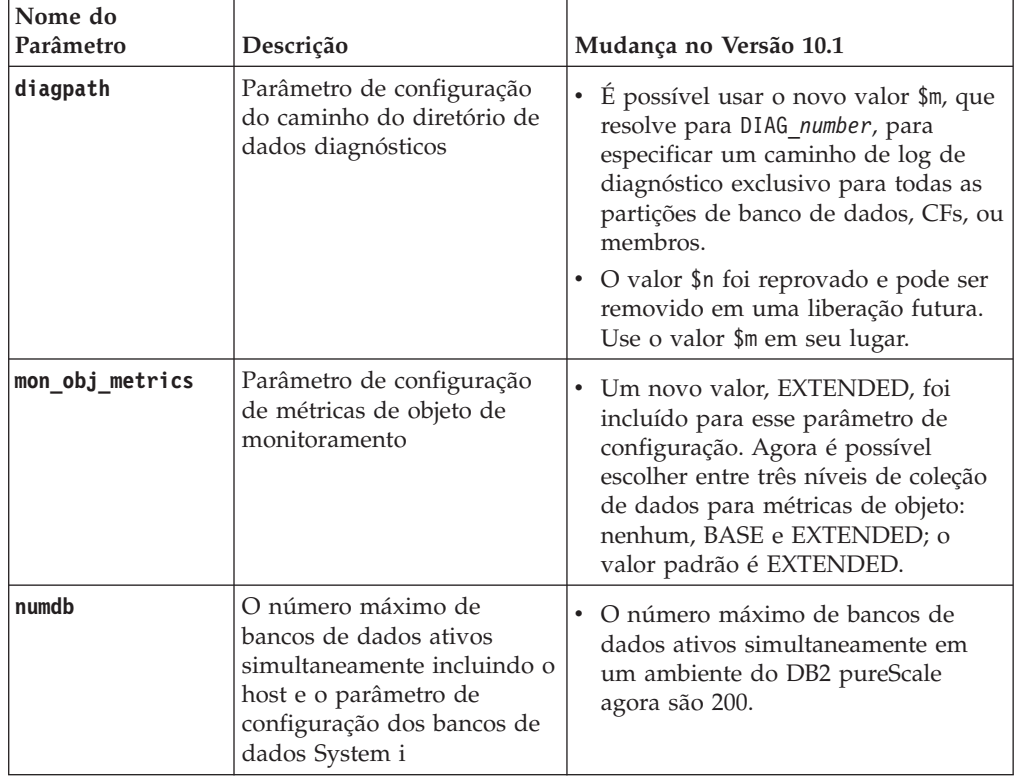

*Tabela 28. Resumo dos Parâmetros de Configuração do Gerenciador de Banco de Dados com Comportamentos Alterados, Novos Intervalos ou Novos Valores*

### **Resolução**

Aproveite a funcionalidade aprimorada ou os novos recursos, adotando uma nova funcionalidade por meio do uso de novos parâmetros de configuração do gerenciador de banco de dados ou novos valores para parâmetros de configuração do gerenciador de banco de dados existentes.

Para novos parâmetros de configuração do gerenciador de banco de dados ou mudanças nos parâmetros de configuração do gerenciador de banco de dados existentes que resultam em mudanças no comportamento do servidor DB2, ajuste seus aplicativos ou scripts existentes.

## **Algumas Variáveis de Registro e de Ambiente Foram Alteradas**

Existem várias mudanças nas variáveis de registro e ambiente para aproveitar a funcionalidade nova e alterada no Versão 10.1.

### **Detalhes**

#### **Novas Variáveis**

Estas variáveis de ambiente e registro são novas no Versão 10.1:

| Variável de registro             | Descrição                                                                                                    |
|----------------------------------|----------------------------------------------------------------------------------------------------|
| DB2_BCKP_INCLUDE_LOGS_WARNING    | Iniciando na Versão 10.1 Fix Pack 2, é possível usar<br>essa nova variável para especificar que backups<br>online podem ser bem-sucedidos mesmo se falharem<br>em incluir todos os arquivos de log necessários.                                                                                                    |
| DB2_BCKP_PAGE_VALIDATION         | Iniciando na Versão 10.1 Fix Pack 2, é possível usar<br>essa nova variável para especificar que a validação de<br>página DMS e AS ocorre durante um backup.                                                                                                    |
| DB2_BACKUP_USE_DIO               | É possível usar esta variável de registro para ter um<br>arquivo de imagem de backup gravado diretamente<br>no disco, efetuando bypass no cache do arquivo,<br>levando potencialmente à melhor utilização de<br>memória em plataformas Linux. Essa variável de<br>registro está disponível em Versão 10.1 Fix Pack 1 e<br>fix packs posteriores. |
| DB2_HISTORY_FILTER               | É possível usar essa variável para especificar<br>operações que não são para modificar o arquivo<br>histórico, reduzindo, dessa forma, a contenção<br>potencial no arquivo histórico. Esta variável de<br>registro está disponível na Versão 10.1 Fix Pack 1 e<br>em fix packs posteriores.                                                      |
| DB2_INDEX_PCTFREE_DEFAULT        | Essa variável de registro pode ser usada para<br>especificar qual porcentagem de cada página de<br>índice deve ser deixada como espaço livre ao<br>construir o índice.                                                                                                    |
| DB2_MAX_GLOBAL_SNAPSHOT_SIZE     | Iniciando na Versão 10.1 Fix Pack 2, é possível usar<br>essa nova variável para especificar o tamanho<br>máximo que uma captura instantânea ou estimativa<br>de captura instantânea pode ter, evitando que<br>capturas instantâneas globais grandes causem<br>aumentos de uso de memória.                                                        |
| DB2_MCR_RECOVERY_PARALLELISM_CAP | É possível usar esta variável de registro para limitar a<br>quantidade de bancos de dados ativos que são<br>recuperados em paralelo em um membro durante a<br>recuperação de falha de membro. É possível usar essa<br>variável apenas em um ambiente do DB2 pureScale.                                                                           |
| <b>DB2 SAS SETTINGS</b>          | Essa variável de registro DB2 é o ponto primário da<br>configuração para analíticas em banco de dados com<br>o processo SAS integrado.                                                                                                    |
| DB2_XSLT_ALLOWED_PATH            | É possível usar essa variável de registro para<br>controlar se a instância DB2 refere-se a entidades<br>externas definidas dentro de uma folha de estilo<br>XSLT.                                                                                                    |

*Tabela 29. Variáveis de Ambiente e Registro Incluídas*

### **Novos valores em variáveis de registro existentes**

A tabela a seguir mostra as variáveis de registro que têm novos valores para instâncias do Versão 10.1:

*Tabela 30. Variáveis de Registro com Novos Valores*

| Variável de registro       | <b>Novos Valores</b>                                                                                                    |
|----------------------------|----------------------------------------------------------------------------------------------------|
| <b>DB2 PMODEL SETTINGS</b> | Agora é possível usar a nova opção<br>SRVLST_EQUAL_WEIGHT desta variável para<br>substituir o comportamento padrão no qual os pesos<br>do membro são calculados com base no carregamento<br>e ter pesos do membro não zero na lista de<br>servidores sempre idênticos. |

#### **Comportamentos Alterados**

A tabela a seguir descreve as mudanças nas variáveis de registro quando você cria ou atualiza para uma instância do Versão 10.1:

| Variável de registro      | Comportamento alterado                                                                                                    |
|---------------------------|----------------------------------------------------------------------------------------------------|
| DB2 ANTIJOIN              | Começando em Versão 10.1 Fix Pack 1, o padrão para essa<br>variável em ambientes não ESE é EXTEND, o que significa que<br>o otimizador procura oportunidades para transformar as<br>duas subconsultas NOT IN e NOT EXISTS em anti-junções.                                                                                                    |
| <b>DB2BPVARS</b>          | As opções NUMPREFETCHQUEUES e PREFETCHQUEUESIZE desta<br>variável foram descontinuadas porque as melhorias de<br>otimização tornam essas opções obsoletas. A variável de<br>registro DB2BPVARS ainda está reprovada.                                                                                                    |
| DB2 EXTENDED OPTIMIZATION | A configuração ENHANCED MULTIPLE DISTINCT foi<br>descontinuada e pode ser removida em uma liberação<br>futura. O Versão 10.1 inclui aprimoramentos para melhorar<br>o desempenho de diversas consultas distintas. Esses<br>aprimoramentos são suportados em todos os ambientes<br>incluindo o banco de dados particionado e DB2 pureScale.<br>Esses aprimoramentos são ativados, por padrão, em bancos<br>de dados recém-criados e bancos de dados atualizados em<br>que esta variável de registro não esteja configurada como<br>ENHANCED_MULTIPLE_DISTINCT. Se você mantiver esta<br>configuração, o comportamento de liberação anterior será<br>mantido. Você deve remover esta configuração para<br>disponibilizar os novos aprimoramentos e beneficiar-se do<br>melhor desempenho da consulta. |
| DB2 NO FORK CHECK         | Esta variável de registro não está mais reprovada. Continue<br>a usar esta variável para que o cliente de tempo de execução<br>do DB2 minimize as verificações para determinar se o<br>processo atual é um resultado de uma chamada de<br>bifurcação.                                                                                                    |
| <b>DB2NTNOCACHE</b>       | Esta variável de registro não está mais reprovada. Continue<br>a usar esta variável para substituir o limite de 192 MB não<br>documentado para o cache.                                                                                                    |

*Tabela 31. Variáveis de Registro com Comportamentos Alterados*

### **Resolução**

Aproveite a funcionalidade aprimorada ou os novos recursos, adotando uma nova funcionalidade por meio do uso de novas variáveis de registro ou novos valores para variáveis de registro existentes.

Para novas variáveis de registro ou mudanças nas variáveis de registro existentes que resultam em mudanças no comportamento do servidor DB2, ajuste seus aplicativos ou scripts existentes.

Revise a lista de variáveis de registro reprovadas e descontinuadas para saber sobre mudanças adicionais que podem impactar seus aplicativos e scripts e
determinar se você precisa ajustá-las ou não.

# **Capítulo 19. Resumo das Mudanças de Configuração do Banco de Dados e Instalação do Produto**

O Versão 10.1 inclui funcionalidade alterada que afeta como instalar produtos de banco de dados DB2 e configurar bancos de dados DB2.

Para aproveitar os novos recursos incluídos na liberação atual, alguns dos requisitos mínimos de software foram atualizados. Para assegurar que seus sistemas sejam configurados corretamente, revise "Requisitos de instalação para os produtos de banco de dados DB2" e "Suporte para elementos do ambiente de desenvolvimento de aplicativo de banco de dados".

É possível fazer upgrade de cópias de servidor ou cliente DB2 para o Versão 10.1 a partir da Versão 9.8, Versão 9.7 ou Versão 9.5. O Versão 10.1 é uma nova liberação e não é possível aplicar um fix pack para fazer upgrade de liberações anteriores.

Para saber sobre detalhes, limitações do processo de upgrade e possíveis problemas sobre os quais você precisa estar ciente, revise "Princípios Básicos de Upgrade para Servidores DB2" e "Princípios Básicos de Upgrade para Clientes" em *Atualizando para DB2 Versão 10.1*.

Fazer upgrade de seus servidores e clientes DB2 para o Versão 10.1 pode requerer que você também faça upgrade de seus aplicativos e rotinas de banco de dados. Revise "Informações Básicas de Upgrade para Aplicativos de Banco de Dados" e "Informações Básicas de Upgrade para Rotinas" em *Atualizando para DB2 Versão 10.1* para ajudá-lo a determinar se há qualquer impacto do upgrade.

## **Restrições Informativas Podem Agora Ser TRUSTED ou NOT TRUSTED**

Agora é possível especificar as palavras-chave TRUSTED ou NOT TRUSTED ao criar restrições informativas para restrições de integridade referencial em tabelas e apelidos.

### **Detalhes**

No Versão 10.1, as restrições informativas podem ser definidas como TRUSTED ou NOT TRUSTED. Uma restrição NOT ENFORCED TRUSTED possui o mesmo comportamento que em liberações anteriores e é o padrão. Uma restrição NOT ENFORCED NOT TRUSTED indica que os dados não podem ser confiáveis para conformidade com a restrição. Se uma restrição NOT ENFORCED NOT TRUSTED for ativada para otimização de consulta, então ela não será usada para executar otimizações que dependem dos dados completamente em conformidade com a restrição.

É possível indicar as palavras-chave TRUSTED ou NOT TRUSTED após o parâmetro NOT ENFORCED nas seguintes instruções SQL apenas para as restrições de integridade referencial:

- CREATE TABLE
- ALTER TABLE
- CREATE NICKNAME

<span id="page-147-0"></span>• ALTER NICKNAME

### **Resolução**

Você deve modificar seus aplicativos e scripts e substituir NOT ENFORCED por NOT ENFORCED TRUSTED. Embora NOT ENFORCED e NOT ENFORCED TRUSTED sejam equivalentes, é uma boa prática qualificar totalmente as instruções SQL.

Modifique seus aplicativos e scripts e inclua a palavra-chave NOT TRUSTED para os casos em que os dados estão em conformidade com a restrição para a maioria das linhas, mas independentemente, não é conhecido se todas as linhas ou adições futuras estarão em conformidade com a restrição.

# **O IBM Tivoli System Automation for Multiplatforms (SA MP) Agora É Instalado Automaticamente**

O IBM Tivoli System Automation for Multiplatforms (SA MP) é agora instalado automaticamente quando o SA MP é um componente requerido para outros componentes selecionados para instalação.

### **Detalhes**

Se você selecionar qualquer componente que requeira SA MP para instalação, o SA MP será instalado automaticamente estando selecionado ou não. Por exemplo, o IBM DB2 pureScale Feature requer SA MP. Se você instalar o DB2 pureScale Feature, o SA MP será automaticamente instalado.

Como resultado, a palavra-chave do arquivo de resposta INSTALL\_TSAMP para instalação do DB2 está reprovada. Se você indicar INSTALL\_TSAMP=NO no arquivo de resposta, o SA MP não será instalado apenas se quaisquer outros componentes selecionados para instalação não exigirem o SA MP.

### **Resolução**

Remova a palavra-chave INSTALL\_TSAMP dos arquivos de resposta. SA MP é instalado apenas quando requerido por outros componentes selecionados para instalação.

# **Alguns Parâmetros de Configuração do Banco de Dados Foram Alterados**

O Versão 10.1 contém vários parâmetros de configuração do banco de dados novos e alterados.

#### **Novos Parâmetros de Configuração do Banco de Dados**

Devido a novos recursos e funcionalidade, o Versão 10.1 contém vários novos parâmetros de configuração do banco de dados.

| Nome do Parâmetro | Descrição                                                    | <b>Detalhes</b>                                                                                                    |
|-------------------|--------------------------------------------------------------|----------------------------------------------------------------------------------------------------|
| dft_schemas_dcc   | Captura de dados padrão<br>em novos esquemas                 | Este parâmetro permite o controle de<br>configuração padrão para DATA<br>CAPTURE CHANGES em esquemas<br>recentemente criados para propósitos<br>de replicação. Para obter mais<br>informações, consulte o manual<br>"Melhorias de Replicação" na página<br>55.                                                                                                    |
| hadr_replay_delay | Atraso de tempo de<br>reprodução de log de<br>espera de HADR | Este parâmetro especifica o tempo que<br>deve ter decorrido desde que os dados<br>foram alterados no principal antes que<br>essas mudanças sejam refletidas no<br>banco de dados de espera. O tempo é<br>especificado em número de segundos.<br>Para obter mais informações, consulte o<br>manual "A Reprodução Atrasada de<br>HADR Fornece Proteção contra Erros<br>de Aplicativo" na página 55.                                                                                                    |
| hadr_spool_limit  | Limite de spool do HADR                                      | Este parâmetro permite que a<br>reprodução do log no banco de dados<br>de espera de HADR fique atrás do<br>banco de dados principal de HADR. Se<br>houver um aumento no volume de<br>transações ou reprodução lenta<br>causados por operações específicas e o<br>buffer de recebimento do log ficar<br>cheio, os dados do log serão gravados<br>(ou colocados em spool) em disco e,<br>então, lidos posteriormente. Para obter<br>mais informações, consulte o manual<br>"O Envio para o Spool de Log HADR<br>Evita Aumentos no Rendimento" na<br>página 55. |
| hadr_target_list  | Lista de destinos HADR                                       | Este parâmetro, que é usado para<br>ativar diversas esperas de HADR,<br>especifica uma lista de até três pares<br>host:porta de destino que agem como<br>bancos de dados de espera de HADR.<br>Para obter mais informações, consulte o<br>manual "HADR Agora Suporta<br>Diversos Banco de Dados de Espera"<br>na página 53.                                                                                                    |
| log_appl_info     | Registro de log de<br>informações do aplicativo              | Este parâmetro especifica que o registro<br>de log de informações do aplicativo é<br>gravado no início de cada transação de<br>atualização.                                                                                                    |
| log_ddl_stmts     | Instruções DDL do log                                        | Este parâmetro especifica que<br>informações extras sobre instruções<br>DDL serão gravadas no log.                                                                                                    |

*Tabela 32. Novos Parâmetros de Configuração do Banco de Dados do Versão 10.1*

| Nome do Parâmetro  | Descrição                                                             | <b>Detalhes</b>                                                                                                    |
|--------------------|-----------------------------------------------------------------------|----------------------------------------------------------------------------------------------------|
| mon_uow_execlist   | Monitorando eventos de<br>unidade de trabalho com<br>lista executável | Este parâmetro ativa (ON) ou desativa<br>(OFF) a coleção de informações da lista<br>de execução pelo monitor de eventos<br>de unidade de trabalho. Por padrão, as<br>informações da lista de execução não<br>são coletadas (OFF). É um parâmetro<br>filho do parâmetro de configuração do<br>banco de dados mon uow data. Para<br>obter mais informações, consulte o<br>manual "A lista de ID executável está<br>incluída nas informações do monitor de<br>eventos da unidade de trabalho" na<br>página 34. |
| mon_uow_pkglist    | Monitorando eventos de<br>unidade de trabalho com<br>lista de pacotes | Este parâmetro ativa (ON) ou desativa<br>(OFF) a coleção de informações da lista<br>de pacotes pelo monitor de eventos de<br>unidade de trabalho. Por padrão, as<br>informações da lista de pacotes não são<br>coletadas (OFF). É um parâmetro filho<br>do parâmetro de configuração do banco<br>de dados mon_uow_data. Para obter<br>mais informações, consulte o manual<br>"A Coleção de Informações da Lista de<br>Pacotes foi Alterada" na página 119.                                                  |
| systime_period_adj | Ajustar o período<br>SYSTEM_TIME temporal                             | Este parâmetro de configuração do<br>banco de dados especifica como<br>manipular a situação de uma linha de<br>histórico para uma tabela temporal de<br>período do sistema potencialmente<br>sendo gerada com um registro de data<br>hora final inferior ao registro de data e<br>hora inicial.                                                                                                    |

*Tabela 32. Novos Parâmetros de Configuração do Banco de Dados do Versão 10.1 (continuação)*

## **Parâmetros de Configuração do Banco de Dados Alterados**

Os seguintes parâmetros de configuração do banco de dados possuem comportamentos alterados, novos intervalos ou novos valores no Versão 10.1.

*Tabela 33. Parâmetros de Configuração do Banco de Dados com Comportamentos Alterados, Novos Intervalos ou Novos Valores*

| Nome do Parâmetro | Descrição                                                     | <b>Detalhes</b>                                                                                                    |
|-------------------|---------------------------------------------------------------|----------------------------------------------------------------------------------------------------|
| auto stats views  | Parâmetro de<br>configuração de<br>visualizações estatísticas | Este parâmetro ativa e desativa<br>a coleção automática de<br>estatísticas em visualizações<br>estatísticas. Quando ativado, o<br>DB2 manterá as estatísticas<br>sobre visualizações estatísticas<br>automaticamente. |

| Nome do Parâmetro                                                                                                    | Descrição                                                                            | <b>Detalhes</b>                                                                                                    |
|----------------------------------------------------------------------------------------------------|--------------------------------------------------------------------------------------|----------------------------------------------------------------------------------------------------|
| hadr_local_host<br>٠<br>hadr_local_svc<br>hadr_peer_window<br>hadr_remote_host<br>hadr_remote_inst<br>hadr_remote_svc<br>hadr_syncmode<br>hadr_timeout | Parâmetros de<br>configuração<br>relacionados ao HADR                                | Nas liberações anteriores,<br>nenhum parâmetro de<br>configuração HADR poderia ser<br>dinamicamente atualizado; o<br>banco de dados tinha que ser<br>desativado e reativado para que<br>as atualizações entrassem em<br>vigor. Iniciando em Versão 10.1,<br>as atualizações para esses<br>parâmetros de configuração<br>podem entrar em vigor no<br>HADR primário sem desativar<br>o banco de dados. Você precisa<br>emitir um STOP HADR no<br>primário, seguido por um<br>START HADR AS PRIMARY.<br>Como resultado, é possível<br>fazer atualizações de parâmetro<br>de configuração para o seu<br>HADR primário sem ter um<br>impacto nos aplicativos que<br>estão usando o banco de dados.<br>Nota: Os novos parâmetros de<br>configuração HADR a seguir<br>também possuem este<br>comportamento:<br>• hadr_replay_delay |
|                                                                                                    |                                                                                      | hadr_spool_limit<br>hadr_target_list                                                                                                    |
| mon_uow_data                                                                                                    | Monitorando unidades<br>de trabalho                                                  | No Versão 10.1, os valores que<br>podem ser especificados para<br>mon_uow_data foram alterados.<br>O valor padrão para<br>mon_uow_data continua a ser<br>NONE. É um parâmetro pai para<br>mon_uow_execliste<br>mon_uow_pkglist. Para obter<br>mais informações, consulte o<br>manual "A Coleção de<br>Informações da Lista de Pacotes<br>foi Alterada" na página 119.                                                                                                    |
| num_iocleaners                                                                                                    | Controla o número de<br>limpadores de páginas<br>assíncronas de um banco<br>de dados | Em liberações anteriores, a<br>configuração de AUTOMATIC<br>calculava o número de<br>limpadores de páginas com<br>base no número de CPUs<br>lógicas. Ao contrário, no Versão<br>10.1, o cálculo usa agora o<br>número de núcleos de CPU<br>física. (Na plataforma HP-UX, o<br>número de CPUs lógicas ainda<br>é usado).                                                                                                    |

*Tabela 33. Parâmetros de Configuração do Banco de Dados com Comportamentos Alterados, Novos Intervalos ou Novos Valores (continuação)*

| Nome do Parâmetro | Descrição                                                                           | <b>Detalhes</b>                                                                                                    |
|-------------------|-------------------------------------------------------------------------------------|----------------------------------------------------------------------------------------------------|
| seqdetect         | Sinalizador de leitura<br>antecipada e detecção<br>sequencial                       | Este parâmetro controla se o<br>gerenciador do banco de dados<br>tem permissão para executar a<br>detecção sequencial ou<br>pré-busca de leitura antecipada<br>durante a atividade de E/S. |
| mon req metrics   | Parâmetro de<br>configuração de métricas<br>de solicitação de<br>monitoramento      | No Versão 10.1, o valor padrão<br>de mon_req_metrics é alterado<br>de BASE para NONE.                                                                                                    |
| mon act metrics   | Parâmetro de<br>configuração de métricas<br>de atividade de<br>monitoramento        | O valor padrão de<br>mon_act_metrics é alterado de<br>BASE para NONE.                                                                                                    |
| mon_obj_metrics   | Parâmetro de<br>configuração de métricas<br>de objeto de<br>monitoramento           | O valor padrão de<br>mon_obj_metrics é alterado de<br>BASE para NONE.                                                                                                    |
| mon_lw_thresh     | Parâmetro de<br>configuração de limite<br>de espera de bloqueio<br>de monitoramento | O valor padrão de<br>mon_lw_thresh é alterado de<br>5000000 para 4294967295.                                                                                                    |

*Tabela 33. Parâmetros de Configuração do Banco de Dados com Comportamentos Alterados, Novos Intervalos ou Novos Valores (continuação)*

Aproveite a funcionalidade aprimorada ou os novos recursos, adotando uma nova funcionalidade por meio do uso de novos parâmetros de configuração do banco de dados ou novos valores para parâmetros de configuração do banco de dados existentes.

Para novos parâmetros de configuração do banco de dados ou mudanças nos parâmetros de configuração do banco de dados existentes que resultam em mudanças no comportamento do servidor DB2, ajuste seus aplicativos ou scripts existentes.

Revise a lista de parâmetros de configuração do banco de dados descontinuados para determinar mudanças adicionais que podem impactar seus aplicativos e scripts.

# **Capítulo 20. Resumo das Mudanças de Segurança**

O Versão 10.1 inclui funcionalidade alterada que afeta o escopo e as habilidades dos níveis de autoridade SYSADM, SECADM e DBADM, da configuração SSL e de outros recursos.

## **Mudanças na Autenticação do Kerberos (UNIX)**

O suporte de autenticação do Kerberos para diversos sistemas operacionaisUNIX foi alterado nesta liberação.

### **Detalhes**

Nos sistemas operacionais Solaris e Linux, a autenticação do Kerberos para conexões do DB2 agora usa os pacotes do Kerberos MIT "krb5" fornecidos pelo sistema operacional subjacente. Esses pacotes MIT Kerberos substituem aqueles fornecidos pelo IBM NAS Toolkit.

No sistema operacional HP, a autenticação do Kerberos para conexões DB2 agora é suportada usando os pacotes MIT "krb5" Kerberos fornecidos pelo sistema operacional subjacente.

No sistema operacional AIX, a autenticação do Kerberos para conexões do DB2 continua a usar os pacotes do Kerberos fornecidos pelo IBM NAS Toolkit.

As instruções de instalação e configuração para Kerberos foram atualizadas adequadamente. Consulte Instalando e Configurando o Kerberos

### **Resolução**

Os usuários nos sistemas operacionais Solaris e Linux precisarão primeiro remover os pacotes do Kerberos fornecidos pelo IBM NAS Toolkit e, em seguida, instalar os pacotes do Kerberos MIT "krb5" fornecidos pelo sistema operacional.

Para obter as etapas adicionais sobre a instalação e configuração do novos pacotes Kerberos, consulte as instruções de instalação para seu sistema operacional específico na seção Links Relacionados.

# **Capítulo 21. Resumo das Mudanças do Desenvolvimento de Aplicativos**

O Versão 10.1 inclui funcionalidade alterada que afeta como desenvolver aplicativos.

Além disso, revise a funcionalidade reprovada e descontinuada para determinar se ela afeta seus aplicativos existentes.

## **FP1: Valor padrão ou comportamento de palavras-chave selecionados do IBM Data Server Driver foi alterado.**

No fix pack 1 Versão 10.1 e fix packs posteriores, os valores padrão das palavras-chave **QueryTimeoutInterval** e **ClientWorkstationName** IBM Data Server Driver foram alterados. Também, o comportamento da palavra-chave **ConnectionTimeout** foi alterado.

#### **Detalhes**

A palavra-chave **QueryTimeoutInterval** especifica o intervalo de tempo em segundos antes do tempo limite da consulta ser verificado. O valor padrão da palavra-chave **QueryTimeoutInterval** é 1 segundo agora.

A palavra-chave **ClientWorkstationName** especifica o nome da estação de trabalho do cliente que é enviada para um banco de dados. O valor padrão para a palavra-chave **ClientWorkstationName** é agora o nome do host do cliente.

A palavra-chave **ConnectionTimeout** especifica o tempo em segundos a esperar por uma resposta quando tentar estabelecer comunicação com um servidor, antes de finalizar a tentativa. O valor da palavra-chave **ConnectionTimeout** é forçado para uma conexão independentemente de uma solução de alta disponibilidade estar sendo ativada. Se uma tentativa de conexão falhar dentro do tempo especificado pelo valor **ConnectionTimeout**, o controle é retornado para o aplicativo com um erro SQL30081N.

## **FP1: Valores Padrão das Palavras-chave do IBM Data Server Driver de Nova Rota do Cliente Automática Selecionadas Foram Alterados**

A partir da Versão 10.1 Fix Pack 1, os valores padrão para as palavras-chave **maxRefreshInterval**, **maxACRRetries**, **MaxTransports**, **MaxTransportIdleTime** e **MaxTransportWaitTime** do IBM Data Server Driver foram alterados.

#### **Detalhes**

A palavra-chave **maxRefreshInterval** especifica o tempo decorrido máximo em segundos antes de a lista de servidores ser atualizada. O valor padrão para a palavra-chave **maxRefreshInterval** agora é 10 segundos.

A palavra-chave **MaxTransports** especifica o número máximo de conexões que um solicitante pode criar no grupo de compartilhamento de dados. O valor padrão para a palavra-chave **MaxTransports** para o DB2 para z/OS agora é 1000.

A palavra-chave **MaxTransportIdleTime** especifica o tempo decorrido máximo em segundos antes de um transporte inativo ser descartado. O padrão agora é 60 segundos.

A palavra-chave **MaxTransportWaitTime** especifica o número de segundos que o cliente espera para um transporte se tornar disponível. O padrão agora é 1 segundo.

# **Erro de Cast XML (SQL16061N) com Menos Probabilidade de Ocorrer**

Para evitar interrupções desnecessárias ao consultar dados XML, o cast e o truncamento são agora manipulados de uma maneira semelhante como para SQL.

### **Detalhes**

Em versões anteriores ao DB2 V10.1, erros simples em cast e comparação de dados XML resultavam a emissão de um SQLCODE. Esses erros podiam ser causados especificando um tipo de dados muito pequeno ou comparando tipos incompatíveis de dados. Por exemplo, em liberações anteriores, ambas as seguintes consultas retornam um erro SQL16061N:

• XMLCAST(XMLQUERY('"Jonathan"') AS VARCHAR(2))

Esta consulta falha porque a sequência, Jonathan, é muito grande para se ajustar a um valor VARCHAR(2).

• Xquery let  $\dagger$ doc := <a><b>N/A</b></a> return  $\frac{1}{2}$ doc $[b < 3.4]$ ;

Esta comparação falha porque a consulta compara a sequência de caracteres 'N/A' com o número 3.4.

## **Resolução**

No DB2 V10.1, ao efetuar cast dos dados XML para um tipo CHAR, VARCHAR ou DECIMAL, há casos em que a mensagem SQL16061N não será mais emitida para erros simples de cast e comparação. A tabela a seguir compara o comportamento em liberações anteriores com o novo comportamento fornecido pelo DB2 V10.1.

*Tabela 34. Comparação do Comportamento Pré-Versão 10.1 com o Comportamento do DB2 V10.1*

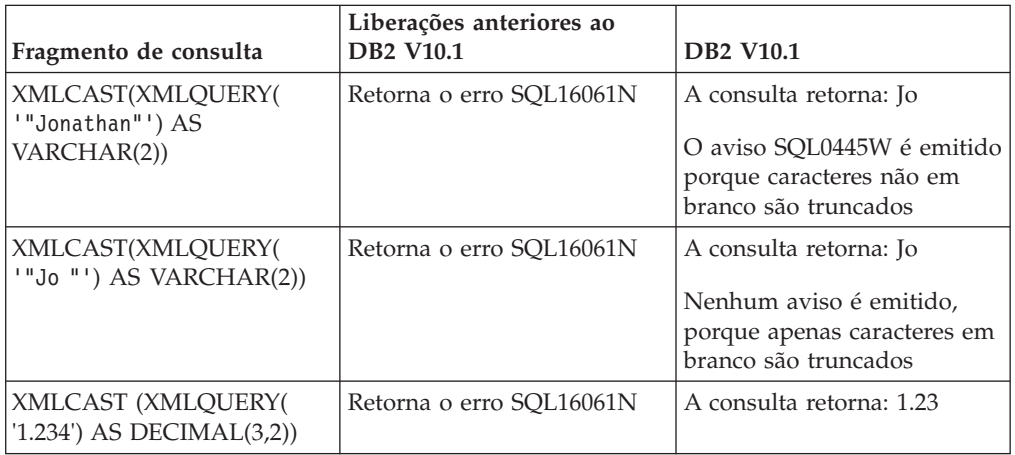

| Fragmento de consulta                                                              | Liberações anteriores ao<br><b>DB2 V10.1</b> | <b>DB2 V10.1</b>                                                                                                    |
|------------------------------------------------------------------------------------|----------------------------------------------|----------------------------------------------------------------------------------------------------|
| Xquery let \$doc :=<br>$b$ $N/A$ $b$ $<$ $/a$<br>return $\delta$ doc $[b < 3.4]$ ; | Retorna o erro SOL16061N                     | A consulta retorna: FALSE<br>Nenhum erro é emitido.<br>Como a comparação retorna<br>FALSE, nenhuma linha é<br>recuperada pela consulta. |

*Tabela 34. Comparação do Comportamento Pré-Versão 10.1 com o Comportamento do DB2 V10.1 (continuação)*

Este novo comportamento também pode ocorrer quando você usa a função XMLTABLE. A função XMLTABLE permite executar uma expressão XQuery e valores de retorno como uma tabela, em vez de uma sequência de valores. Na cláusula COLUMNS da função XMLTABLE, você define as características de cada coluna, como o tipo de dados. Para as colunas CHAR e VARCHAR, se quaisquer caracteres não em branco forem truncados, a função XMLTABLE retornará o aviso SQL0445W.

## **O Otimizador Pode Agora Escolher Índices VARCHAR para Consultas que Contêm fn:starts-with**

A partir do DB2 V10.1, para consultas com predicados que contêm a função fn:starts-with, o otimizador pode agora optar por usar índices do tipo VARCHAR.

#### **Detalhes**

Em liberações anteriores, as consultas com predicados que continham a função fn:starts-with não podiam usar índices XML para acesso e tinham que usar varreduras de tabela. A função fn:starts-with determina se uma sequência inicia com uma subsequência específica.

### **Resolução**

No DB2 V10.1, para consultas com predicados que contêm fn:starts-with, o otimizador pode optar por usar índices do tipo VARCHAR para acelerar a consulta. Nenhuma mudança é necessária para índices VARCHAR existentes e não é necessário usar qualquer sintaxe especial na instrução CREATE INDEX para novos índices.

Por exemplo, considere o índice criado pela seguinte instrução:

```
CREATE INDEX varcharidx ON
favorite cds (cdinfo)
  GENERATE KEYS USING XMLPATTERN
   '/favoritecds/cd/year' as SQL VARCHAR(20);
```
Na Versão 9.8 e anterior, a seguinte consulta deve executar uma varredura de tabela, enquanto, no DB2 V10.1, o otimizador pode optar por usar o índice **varcharidx**, se ele oferecer uma resposta de consulta mais rápida:

```
XQUERY for
$y in db2-fn:xmlcolumn
   ('FAVORITE_CDS.CDINFO')/FAVORITECDS/CD
   [YEAR/fn:starts-with(., "199")] return $y;
```
O uso de índices do tipo VARCHAR HASHED com esses tipos de consultas não é suportado.

# **As Instruções CREATE GLOBAL TEMPORARY TABLE e DECLARE GLOBAL TEMPORARY TABLE Foram Alteradas**

As colunas implicitamente ocultas em tabelas temporárias criadas e tabelas temporárias declaradas não são suportadas.

#### **Detalhes**

Não é possível usar a cláusula LIKE para criar tabelas temporárias criadas ou tabelas temporárias declaradas a partir de uma tabela base que contenha colunas implicitamente ocultas. Um erro é retornado. Em liberações anteriores, você podia criar tabelas temporárias com a cláusula LIKE especificando uma tabela base com colunas implicitamente ocultas.

Se você usar a cláusula AS (*fullselect*) DEFINITION ONLY para criar tabelas temporárias criadas ou tabelas temporárias declaradas a partir de uma tabela base que contém colunas implicitamente ocultas, as novas colunas na tabela temporária não herdarão o atributo implicitamente oculto.

### **Resolução**

Comece a usar a cláusula AS (*fullselect*) DEFINITION ONLY em vez da cláusula LIKE em tabelas que contêm colunas implicitamente ocultas. Tenha em mente que as novas colunas nas tabelas temporárias não serão colunas implicitamente ocultas. É possível optar por excluir as colunas implicitamente ocultas na seleção completa.

Além disso, modifique quaisquer scripts ou aplicativos que usam a cláusula LIKE para criar tabelas temporárias criadas ou tabelas temporárias declaradas a partir de uma tabela base que contenha colunas implicitamente ocultas.

# **Algumas Visualizações de Catálogo e Rotinas Integradas Foram Alteradas para Incluir Informações do Membro**

No Versão 10.1, algumas visualizações de catálogo do sistema e as rotinas SQL administrativas foram alteradas para incluir as informações do membro do banco de dados.

### **Detalhes**

As seguintes visualizações do catálogo do sistema incluíram uma nova coluna MEMBER:

- SYSCAT.EVENTMONITORS
- SYSCAT.PACKAGES

As seguintes visualizações SQL administrativas e as rotinas retornam uma nova coluna MEMBER:

- APPL\_PERFORMANCE
- APPLICATIONS $1$
- AUDIT ARCHIVE
- BP\_HITRATIO
- v BP\_READ\_IO
- BP\_WRITE\_IO
- DBCFG
- v DB\_GET\_CFG
- LOG\_UTILIZATION
- LONG\_RUNNING\_SQL
- LOCKS\_HELD<sup>3</sup>
- LOCKWAITS $3$
- v PD\_GET\_DIAG\_HIST
- v PD\_GET\_LOG\_MSGS
- PDLOGMSGS\_LAST24HOURS
- QUERY\_PREP\_COST
- SNAP\_GET\_AGENT
- SNAP\_GET\_AGENT\_MEMORY\_POOL<sup>3</sup>
- SNAP\_GET\_APPL\_INFO<sup>1</sup>
- SNAP\_GET\_APPL
- v SNAP\_GET\_BP\_PART
- v SNAP\_GET\_BP
- SNAP\_GET\_DB\_MEMORY\_POOL<sup>3</sup>
- SNAP\_GET\_DB
- SNAP\_GET\_DBM\_MEMORY\_POOL<sup>3</sup>
- SNAP\_GET\_DBM
- SNAP\_GET\_DETAILLOG
- SNAP GET DYN SQL
- SNAP\_GET\_FCM
- SNAP\_GET\_FCM\_PART<sup>2</sup>
- SNAP\_GET\_HADR<sup>3</sup>
- SNAP\_GET\_LOCK $3$
- SNAP\_GET\_LOCKWAIT<sup>3</sup>
- v SNAP\_GET\_STMT
- SNAP\_GET\_SUBSECTION
- SNAP\_GET\_SWITCHES
- SNAP\_GET\_TAB
- v SNAP\_GET\_TAB\_REORG
- v SNAP\_GET\_TBSP
- SNAP\_GET\_TBSP\_QUIESCER
- SNAP\_GET\_UTIL
- SNAP\_GET\_UTIL\_PROGRESS
- SNAP\_WRITE\_FILE
- SNAPAGENT
- SNAPAGENT\_MEMORY\_POOL<sup>3</sup>
- SNAPAPPL
- SNAPAPPL\_INFO $1$
- SNAPBP
- SNAPBP PART
- SNAPDB
- SNAPDB\_MEMORY\_POOL<sup>3</sup>
- SNAPDBM
- SNAPDBM\_MEMORY\_POOL<sup>3</sup>
- SNAPDETAILLOG
- SNAPDYN\_SQL
- SNAPFCM
- SNAPFCM PART<sup>2</sup>
- SNAPHADR $3$
- SNAPLOCK $3$
- SNAPLOCKWAIT<sup>3</sup>
- SNAPSTMT
- SNAPSUBSECTION
- SNAPSWITCHES
- SNAPTAB
- SNAPTAB REORG
- SNAPTBSP
- SNAPTBSP\_QUIESCER
- SNAPUTIL
- SNAPUTIL PROGRESS
- TOP\_DYNAMIC\_SQL
- WLM\_GET\_QUEUE\_STATS
- v WLM\_GET\_SERVICE\_CLASS\_AGENTS
- WLM GET SERVICE CLASS WORKLOAD OCCURRENCES<sup>1</sup>
- v WLM\_GET\_SERVICE\_SUBCLASS\_STATS
- WLM\_GET\_SERVICE\_SUPERCLASS\_STATS
- WLM\_GET\_WORK\_ACTION\_SET\_STATS
- WLM\_GET\_WORKLOAD\_OCCURRENCE\_ACTIVITIES<sup>1</sup>
- WLM\_GET\_WORKLOAD\_STATS
- **<sup>1</sup>** Esta rotina também retorna uma nova coluna adicional denominada COORD\_MEMBER.
- **<sup>2</sup>** Esta rotina também retorna uma nova coluna adicional denominada FCM\_MEMBER.
- **<sup>3</sup>** Esta rotina foi descontinuada no DB2 Versão 10.1.

A seguinte rotina SQL administrativa retorna uma coluna NUM\_MEMBER, em vez da coluna MEMBER:

• ENV\_INST\_INFO

Além disso, a função da tabela ADMIN\_GET\_DBP\_MEM\_USAGE, que retornou o consumo total de memória para uma instância, foi descontinuada. A função da tabela ADMIN\_GET\_DBP\_MEM\_USAGE é substituída pela função da tabela ADMIN\_GET\_MEM\_USAGE. As diferenças entre as duas rotinas são: o nome, e que a nova função da tabela retorna informações sobre cada membro na instância.

Para essas visualizações de catálogo do sistema e as rotinas SQL administrativas, se os aplicativos não usarem nomes de colunas explícitos nas instruções SELECT, a nova coluna MEMBER também será retornada. Esse resultado de retorno adicional pode ter um impacto sobre os aplicativos existentes.

Para usar as rotinas afetadas em um ambiente do DB2 pureScale, talvez seja necessário atualizar os aplicativos para usar a nova coluna MEMBER explicitamente.

Fora de um ambiente do DB2 pureScale, nada é necessário para usar a nova funcionalidade. A única diferença é que a nova coluna MEMBER é retornada. Poderá ser necessário modificar as consultas do aplicativo, se elas usarem um curinga ou uma frase de código SELECT \* FROM ....

Se a função da tabela ADMIN\_GET\_DBP\_MEM\_USAGE foi usada anteriormente nos aplicativos, será necessário modificar o aplicativo para usar a função da tabela ADMIN\_GET\_MEM\_USAGE no lugar da outra.

## **Algumas Funções de Sequência Integrada Alteraram os Tipos de Dados de Resultado nos Bancos de Dados Unicode**

No Versão 10.1, o tipo de dados de resultado de algumas funções de sequência integrada foi alterado para ser alinhado corretamente com o tópico de documentação detalhada para a função.

#### **Detalhes**

Em liberações anteriores, as invocações de determinadas funções de sequência integrada nos bancos de dados Unicode retornavam incorretamente um tipo de dados de caracteres, em vez de um tipo de dados gráficos.

As seguintes funções são afetadas:

- CONCAT
- v INSERT
- $\cdot$  LISTAGG
- $\cdot$  LPAD
- LTRIM
- OVERLAY
- $\cdot$  REPLACE
- $\cdot$  RPAD
- v RTRIM
- TRANSLATE

Por exemplo:

v Em liberações anteriores, a seguinte função tinha um tipo de dados de resultado de VARCHAR(10):

**LPAD**(g'abcdefg', 10, ?)

No Versão 10.1, o tipo de dados de resultado é VARGRAPHIC(10).

v Em liberações anteriores, a seguinte função tinha um tipo de dados de resultado de VARCHAR(5):

```
RPAD(DBCLOB('abc'), 5)
```
No Versão 10.1, o tipo de dados de resultado é VARGRAPHIC(5).

v Em liberações anteriores, a seguinte função tinha um tipo de dados de resultado de VARCHAR(254):

TRANSLATE(?, **VARGRAPHIC**('abc'), **VARGRAPHIC**('def'))

No Versão 10.1, o tipo de dados de resultado é VARGRAPHIC(254).

### **Resolução**

Se você exigir que o tipo de dados permaneça inalterado, poderá efetuar cast do resultado explicitamente.

Se você tiver uma tabela de consulta materializada (MQT) existente que use uma chamada afetada das funções de sequência integrada na lista de seleção de fullselect usado para definir o MQT, poderia receber um erro SQLCODE -344 (SQL0344N) ao acessar MQT. Para resolver o problema, descarte e recrie o MQT afetado.

### **Exemplos**

- v **VARCHAR**(**LPAD**(g'abcdefg', 1, ?), 10) retorna um tipo de dados de resultado de VARCHAR(10).
- v **VARCHAR**(**RPAD**(**DBCLOB**('abc'), 1), 5) retorna um tipo de dados de resultado de VARCHAR(5).
- v **VARCHAR**(**TRANSLATE**(?, **VARGRAPHIC**('abc'), **VARGRAPHIC**('def')), 254) retorna um tipo de dados de resultado de VARCHAR(254).

## **Alguns Registros Especiais Foram Alterados**

Para suportar novos recursos no Versão 10.1, registros especiais foram incluídos e modificados.

### **Detalhes**

Os seguintes registros especiais foram incluídos:

- CURRENT TEMPORAL BUSINESS\_TIME
- CURRENT TEMPORAL SYSTEM\_TIME

### **Resolução**

Comece a usar esses novos registros especiais em seus aplicativos e scripts. As seguintes instruções mostram como alterar seus valores:

- SET CURRENT TEMPORAL BUSINESS TIME
- SET CURRENT TEMPORAL SYSTEM\_TIME

# **Algumas Visualizações de Catálogo do Sistema, Funções Integradas e Variáveis Globais, Rotinas Administrativas Integradas e Visualizações Foram Incluídas e Alteradas**

Para suportar novos recursos no Versão 10.1, os objetos do catálogo do banco de dados como visualizações de catálogo do sistema, funções integradas e variáveis globais, rotinas administrativas integradas e visualizações foram incluídas e modificadas.

### **Detalhes**

### **Mudanças em Visualizações do Catálogo do Sistema**

As visualizações de catálogo do sistema a seguir foram alteradas no Versão 10.1. A maioria das modificações nas visualizações de catálogo consiste em novas colunas, descrições alteradas, tipos de dados de coluna alterados e comprimentos maiores de colunas.

- SYSCAT.AUDITUSE
- SYSCAT.BUFFERPOOLDBPARTITIONS
- SYSCAT.BUFFERPOOLEXCEPTIONS
- SYSCAT.COLUMNS
- SYSCAT.CONTEXTS
- SYSCAT.DATAPARTITIONS
- SYSCAT.DATATYPEDEP
- SYSCAT.DATATYPES
- SYSCAT.DBAUTH
- SYSCAT.EVENTMONITORS
- SYSCAT.EVENTS
- SYSCAT.EVENTTABLES
- SYSCAT.HISTOGRAMTEMPLATEUSE
- SYSCAT.INDEXCOLUSE
- SYSCAT.INDEXES
- SYSCAT.INDEXXMLPATTERNS
- SYSCAT.INVALIDOBJECTS
- SYSCAT.PACKAGEDEP
- SYSCAT.PACKAGES
- SYSCAT.ROLES
- SYSCAT.ROUTINES
- SYSCAT.ROWFIELDS
- SYSCAT.SCHEMATA
- SYSCAT.SERVICECLASSES
- SYSCAT.TABCONST
- SYSCAT.TABLES
- SYSCAT.TABLESPACES
- SYSCAT.THRESHOLDS
- SYSCAT.TRANSFORMS
- SYSCAT.TRIGGERS
- SYSCAT.VARIABLES
- SYSCAT.WORKACTIONS
- SYSCAT.WORKLOADS

As seguintes visualizações de catálogo do sistema foram incluídas no Versão 10.1:

- SYSCAT.CONTROLDEP
- SYSCAT.CONTROLS
- SYSCAT.PERIODS
- SYSCAT.SCPREFTBSPACES
- SYSCAT.STATEMENTTEXTS
- SYSCAT.STOGROUPS
- SYSCAT.USAGELISTS
- SYSCAT.WORKCLASSATTRIBUTES

As seguintes visualizações de catálogo do sistema foram reprovadas no Versão 10.1:

v SYSCAT.BUFFERPOOLDBPARTITIONS. Comece a usar a visualização de catálogo SYSCAT.BUFFERPOOLEXCEPTIONS em seu lugar.

### **Mudanças de função integrada**

- As funções integradas a seguir foram alteradas em Versão 10.1:
- Função escalar TIMESTAMPDIFF
- As funções integradas a seguir foram incluídas:
- v Função escalar INSTRB
- v Função escalar TO\_SINGLE\_BYTE
- v Função escalar VERIFY\_GROUP\_FOR\_USER
- v Função escalar VERIFY\_ROLE\_FOR\_USER
- v Função escalar VERIFY\_TRUSTED\_CONTEXT\_ROLE\_FOR\_USER

### **Mudanças na variável global integrada**

As variáveis globais integradas a seguir foram incluídas:

- CLIENT\_HOST
- v CLIENT\_IPADDR
- v CLIENT\_ORIGUSERID
- CLIENT USRSECTOKEN
- MON\_INTERVAL\_ID
- PACKAGE\_NAME
- PACKAGE SCHEMA
- PACKAGE\_VERSION
- ROUTINE\_MODULE
- ROUTINE SCHEMA
- ROUTINE\_SPECIFIC\_NAME
- ROUTINE TYPE
- TRUSTED\_CONTEXT

### **Mudanças de rotina e visualizações administrativas integradas**

As visualizações e rotinas administrativas a seguir foram alteradas no Versão 10.1. A maioria das modificações consiste em novas colunas, novos valores, tipos de dados de coluna alterados e comprimentos de coluna aumentados:

- v Função da tabela ADMIN\_GET\_INDEX\_INFO
- v Procedimento ADMIN\_REVALIDATE\_DB\_OBJECTS
- v Procedimento ADMIN\_SET\_MAINT\_MODE
- Visualização administrativa APPLICATIONS
- v Visualização administrativa APPL\_PERFORMANCE
- Visualização administrativa BP\_HITRATIO
- Visualização administrativa BP\_READ\_IO
- v Visualização administrativa BP\_WRITE\_IO
- ENV GET SYSTEM RESOURCES
- v Visualização administrativa ENV\_SYS\_RESOURCES
- v Procedimento EVMON\_FORMAT\_UE\_TO\_TABLES
- v Visualização administrativa LOG\_UTILIZATION
- v Visualização administrativa LONG\_RUNNING\_SQL
- v Visualização administrativa MON\_BP\_UTILIZATION
- v Função da tabela MON\_FORMAT\_XML\_METRICS\_BY\_ROW
- v Função da tabela MON\_FORMAT\_XML\_TIMES\_BY\_ROW
- v Função de Tabela MON\_FORMAT\_XML\_WAIT\_TIMES\_BY\_ROW
- v Função da tabela MON\_GET\_ACTIVITY\_DETAILS
- v Função da tabela MON\_GET\_BUFFERPOOL
- v Função da tabela MON\_GET\_CONNECTION
- v Função da tabela MON\_GET\_CONNECTION\_DETAILS
- Função da tabela MON\_GET\_CONTAINER
- MON\_GET\_FCM
- MON\_GET\_FCM\_CONNECTION\_LIST
- v Função da tabela MON\_GET\_INDEX
- v Função da tabela MON\_GET\_PAGE\_ACCESS\_INFO
- v Função da tabela MON\_GET\_PKG\_CACHE\_STMT
- v Função da tabela MON\_GET\_PKG\_CACHE\_STMT\_DETAILS
- v Função da tabela MON\_GET\_SERVICE\_SUBCLASS
- v Função da tabela MON\_GET\_SERVICE\_SUBCLASS\_DETAILS
- Função da tabela MON GET TABLE
- v Função da tabela MON\_GET\_TABLESPACE
- v Função da tabela MON\_GET\_UNIT\_OF\_WORK
- v Função da tabela MON\_GET\_UNIT\_OF\_WORK\_DETAILS
- v Função da tabela MON\_GET\_WORKLOAD
- v Função da tabela MON\_GET\_WORKLOAD\_DETAILS
- Visualização administrativa PDLOGMSGS\_LAST24HOURS
- v Visualização administrativa QUERY\_PREP\_COST
- Visualização administrativa SNAPAGENT
- Visualização administrativa SNAPAGENT\_MEMORY\_POOL
- v Função da tabela SNAP\_GET\_AGENT
- v Função da tabela SNAP\_GET\_BP\_PART
- v Função da tabela SNAP\_GET\_DBM\_MEMORY\_POOL
- v Função da tabela SNAP\_GET\_DB\_MEMORY\_POOL
- v Função da tabela SNAP\_GET\_FCM
- v Função da tabela SNAP\_GET\_FCM\_PART
- v Função da tabela SNAP\_GET\_LOCK
- v Função da tabela SNAP\_GET\_LOCKWAIT
- v Função da tabela SNAP\_GET\_STMT
- v Função da tabela SNAP\_GET\_SUBSECTION
- v Função da tabela SNAP\_GET\_SWITCHES
- v Função da tabela SNAP\_GET\_TBSP\_QUIESCER
- v Função da tabela SNAP\_GET\_UTIL
- v Função da tabela SNAP\_GET\_UTIL\_PROGRESS
- Procedimento SYSINSTALLOBJECTS
- v Função da tabela WLM\_GET\_SERVICE\_SUPERCLASS\_STATS
- v Função da tabela WLM\_GET\_WORK\_ACTION\_SET\_STATS
- v Função da tabela WLM\_GET\_WORKLOAD\_OCCURRENCE\_ACTIVITIES

O seguinte procedimento armazenado ADMIN\_CMD e as rotinas SQL administrativas associadas foram incluídos:

- Função escalar ADMIN GET INTRA PARALLEL
- v Função da tabela ADMIN\_GET\_STORAGE\_PATHS
- v Função da tabela ADMIN\_GET\_TAB\_COMPRESS\_INFO
- v Função da tabela ADMIN\_GET\_TAB\_DICTIONARY\_INFO
- v Função da tabela ADMIN\_GET\_TAB\_INFO
- Procedimento ADMIN\_SET\_INTRA\_PARALLEL

Os seguintes procedimentos de procura de texto foram incluídos ou alterados:

- Procedimento SYSTS\_CLEANUP
- Procedimento SYSTS\_CONFIGURE
- Procedimento SYSTS\_DROP
- Procedimento SYSTS\_ENABLE
- Procedimento SYSTS\_UPDATE
- Procedimento SYSTS\_UPGRADE\_CATALOG
- Procedimento SYSTS\_UPGRADE\_INDEX

As seguintes rotinas do monitor foram incluídas:

- v Função escalar MON\_GET\_APPLICATION\_HANDLE
- v Função escalar MON\_GET\_APPLICATION\_ID
- v Função da tabela MON\_GET\_AUTO\_MAINT\_QUEUE
- v Função da tabela MON\_GET\_AUTO\_RUNSTATS\_QUEUE
- v Função da tabela MON\_GET\_CF
- MON GET CF CMD Função da tabela
- v Função da tabela MON\_GET\_CF\_WAIT\_TIME
- v Função da tabela MON\_GET\_EXTENDED\_LATCH\_WAIT
- v Função da tabela MON\_GET\_GROUP\_BUFFERPOOL
- v Função da tabela MON\_GET\_HADR
- v Função da tabela MON\_GET\_INDEX\_USAGE\_LIST
- v Função da tabela MON\_GET\_REBALANCE\_STATUS
- v Função da tabela MON\_GET\_ROUTINE
- Função da tabela MON\_GET\_ROUTINE\_DETAILS
- v Função da tabela MON\_GET\_ROUTINE\_EXEC\_LIST
- v Função da tabela MON\_GET\_RTS\_RQST
- v Função da tabela MON\_GET\_SECTION\_ROUTINE
- v Função da tabela MON\_GET\_TABLE\_USAGE\_LIST
- v Função da tabela MON\_GET\_TRANSACTION\_LOG
- MON GET USAGE LIST STATUS
- Procedimento armazenado MON\_INCREMENT\_INTERVAL\_ID
- v Função da tabela MON\_SAMPLE\_SERVICE\_CLASS\_METRICS
- v Função da tabela MON\_SAMPLE\_WORKLOAD\_METRICS

As rotinas de ambiente a seguir foram incluídas:

- v Função da tabela ENV\_GET\_DB2\_SYSTEM\_RESOURCES
- v Função da tabela ENV\_GET\_NETWORK\_RESOURCES

As rotinas de procedimento SQL a seguir foram incluídas:

• Procedimento GET\_ROUTINE\_NAME

As seguintes rotinas de captura instantânea e visualizações foram incluídas:

- v Função da tabela SNAP\_GET\_APPL\_INFO
- v Função da tabela SNAP\_GET\_APPL
- v Função da tabela SNAP\_GET\_BP
- v Função da tabela função da tabela SNAP\_GET\_CONTAINER
- v Função da tabela SNAP\_GET\_DB
- v Função da tabela SNAP\_GET\_DBM
- v Função da tabela SNAP\_GET\_DETAILLOG
- v Função da tabela SNAP\_GET\_DYN\_SQL
- v Função da tabela SNAP\_GET\_TAB
- v Função da tabela SNAP\_GET\_TBSP\_PART
- v Função da tabela SNAP\_GET\_TBSP

As seguintes rotinas de gerenciamento de carga de trabalho foram incluídas:

- v Função da tabela WLM\_GET\_SERVICE\_CLASS\_AGENTS
- v Função da tabela WLM\_GET\_SERVICE\_CLASS\_WORKLOAD\_OCCURRENCES
- v Função da tabela WLM\_GET\_SERVICE\_SUBCLASS\_STATS
- v Função da tabela WLM\_GET\_WORKLOAD\_OCCURRENCE\_ACTIVITIES
- v Função da tabela WLM\_GET\_WORKLOAD\_STATS

As rotinas diversas a seguir foram incluídas:

• Procedimento SET\_MAINT\_MODE\_RECORD\_NO\_TEMPORALHISTORY

Ajuste seus aplicativos para as mudanças nos objetos do catálogo do sistema existentes, como novas colunas ou tipo de dados modificado em colunas. Além disso, comece a usar os novos objetos do catálogo do sistema que fornecem visualizações ou rotinas mais abrangentes ou acesso às informações sobre nova funcionalidade.

Reveja a lista de "Rotinas Administrativas SQL Obsoletas e suas Rotinas ou Visualizações de Substituição" em *Administrative Routines and Views* para determinar mudanças adicionais que podem impactar seus aplicativos e scripts. Para minimizar o impacto de mudanças para rotinas integradas e visualizações, revise "Melhores Práticas para Chamar Rotinas Integradas e Visualizações em Aplicativos" em *Administrative Routines and Views* .

Para obter uma lista das visualizações compatíveis com os dicionários de dados, consulte o tópico "Visualizações compatíveis com dicionários de dados".

Para ter acesso a novas rotinas administrativas em uma liberação de fix pack da Versão 10.1 em bancos de dados que foram criados na Versão 10.1 antes da liberação do fix pack, você deve executar o comando **db2updv10**. Se seu banco de dados foi criado antes da Versão 10.1 e você atualizar para uma liberação de fix pack da Versão 10.1, não será necessário executar o comando **db2updv10** porque o catálogo do sistema é atualizado automaticamente pelo ugprade do banco de dados.

# **Capítulo 22. Resumos das Mudanças da Instrução SQL e do Comando do DB2**

O Versão 10.1 apresenta mudanças nos comandos do DB2 CLP, nos comandos do sistema DB2 e nas instruções SQL para suportar novos recursos. Essas mudanças podem afetar seus scripts de administração do banco de dados ou aplicativos do banco de dados existentes.

Os seguintes comandos do sistema DB2 foram alterados:

- v O comando **db2cat** (consulte ["O Texto do Comando db2cat Foi Alterado" na](#page-169-0) [página 156\)](#page-169-0)
- v O comando **db2ckupgrade** (consulte ["Comando db2ckupgrade Aprimorado para](#page-169-0) [Ambientes Particionados" na página 156\)](#page-169-0)
- O comando **db2cluster prepare** (consulte ["Alguns Parâmetros para Comandos](#page-170-0) [que Gerenciam as Instâncias Foram Alterados" na página 157\)](#page-170-0)
- v O comando **db2evtbl** (consulte ["O Comando db2evtbl Foi Alterado" na página](#page-170-0) [157\)](#page-170-0)
- v O comando **db2exfmt** (consulte ["A Saída do Comando db2exfmt Foi Alterada](#page-171-0) [para Tabelas Particionadas" na página 158\)](#page-171-0)
- v O comando **db2icrt** (consulte ["Alguns Parâmetros para Comandos que](#page-170-0) [Gerenciam as Instâncias Foram Alterados" na página 157\)](#page-170-0)
- v O comando **db2iupdt** (consulte ["Alguns Parâmetros para Comandos que](#page-170-0) [Gerenciam as Instâncias Foram Alterados" na página 157\)](#page-170-0)
- v O comando **db2pd** (consulte "O Comando **db2pd** [Foi Alterado para Suportar a](#page-172-0) [Nova Funcionalidade" na página 159\)](#page-172-0)

As seguintes instruções SQL foram alteradas:

- v A instrução ALTER TABLE (consulte ["As Instruções ALTER TABLE e CREATE](#page-173-0) [TABLE Foram Alteradas" na página 160\)](#page-173-0)
- v A instrução ALTER TABLESPACE (consulte ["A Instrução ALTER TABLESPACE](#page-174-0) [Possui uma Nova Cláusula" na página 161\)](#page-174-0)
- v A instrução ALTER WORKLOAD (consulte ["As Instruções ALTER WORKLOAD](#page-174-0) [e CREATE WORKLOAD Foram Alteradas" na página 161\)](#page-174-0)
- v A instrução CREATE INDEX (consulte ["A Palavra-chave DETAILED na](#page-175-0) [Instrução CREATE INDEX Indica Agora um Comportamento Padrão Alterado"](#page-175-0) [na página 162\)](#page-175-0)
- v A instrução CREATE TABLE (consulte ["As Instruções ALTER TABLE e CREATE](#page-173-0) [TABLE Foram Alteradas" na página 160\)](#page-173-0)
- v A instrução CREATE WORKLOAD (consulte ["As Instruções ALTER](#page-174-0) [WORKLOAD e CREATE WORKLOAD Foram Alteradas" na página 161\)](#page-174-0)

Além disso, revise os comandos do DB2 CLP, os comandos do sistema DB2 e as instruções SQL que estão descontinuadas porque elas também podem afetar os aplicativos de banco de dados existentes ou os scripts de administração do banco de dados.

## <span id="page-169-0"></span>**O Texto do Comando db2cat Foi Alterado**

A saída do comando **db2cat** não inclui mais as propriedades para o espaço de tabela no qual o objeto de banco de dados é armazenado.

#### **Detalhes**

Devido a mudanças para grupos de armazenamentos no Versão 10.1, as seguintes propriedades de espaço de tabela não são mais relatadas pelo comando **db2cat**:

- TRANSFERRATE
- $\cdot$  OVERHEAD
- WRITETRANSFERRATE
- WRITEOVERHEAD
- PREFETCHSIZE
- EXTENTSIZE
- PAGESIZE

A visualização de catálogo SYSCAT.TABLESPACES fornece os valores para todas essas propriedades de espaço de tabela. A tabela EXPLAIN\_ARGUMENT também fornece informações sobre os valores usados pelo otimizador para as propriedades TRANSFERRATE, OVERHEAD e PREFETCHSIZE.

Em liberações anteriores, o comando **db2cat** incluía propriedades de espaço de tabela juntamente com as informações do descritor compactadas para tabelas.

#### **Resolução**

Para determinar os valores para as propriedades de espaço de tabela, primeiro determine o espaço de tabela no qual a tabela ou o índice está armazenado e, então, consulte a visualização de catálogo SYSCAT.TABLESPACES para esse espaço de tabela.

## **Comando db2ckupgrade Aprimorado para Ambientes Particionados**

O comando **db2ckupgrade** agora verifica se todas as partições de banco de dados estão prontas para upgrade por padrão. Em liberações anteriores, ele verificava somente a partição de banco de dados atual.

#### **Detalhes**

Em liberações anteriores, você tinha que executar o comando **db2ckupgrade** em cada partição de banco de dados para verificar todas as partições de banco de dados. No Versão 10.1 é possível executar apenas uma vez a partir de uma única partição e todas as partições de banco de dados serão verificadas.

#### **Resolução**

Emita o comando **db2ckupgrade** uma vez para verificar todas as partições de banco de dados, para assegurar um upgrade da instância bem-sucedido.

Certifique-se de que o comando **db2ckupgrade** seja concluído com êxito antes de emitir o comando **db2iupgrade**.

# <span id="page-170-0"></span>**Alguns Parâmetros para Comandos que Gerenciam as Instâncias Foram Alterados**

<span id="page-170-1"></span>Os comandos **db2icrt**, **db2iupdt** e **db2cluster\_prepare** possuem novos parâmetros, mudanças nos parâmetros existentes e reprovação de formato do valor de parâmetro.

### **Detalhes**

No Versão 10.1, os parâmetros **-m** e **-cf** nos comandos **db2icrt**, **db2iupdt** e **db2cluster\_prepare** indicam o nome do host de um membro ou um Caching Facility (CF) de cluster, respectivamente. O nome de rede de interconexão do cluster é o nome do host da interconexão usada para comunicação de alta velocidade entre os membros e os Caching Facilities do cluster. Para especificar o nome de rede de interconexão do cluster para os membros, use o novo parâmetro **-mnet**. Para especificar o nome de rede de interconexão do cluster para os CFs, use o novo parâmetro **-cfnet**.

Em liberações anteriores, você podia usar os parâmetros **-m** e **-cf** para indicar o nome do host e o nome da rede usando dois-pontos como separador. Este formato para esses parâmetros foi reprovado e pode ser descontinuado em uma liberação futura.

Se desejar indicar um endereço IP IPv6 para o nome do host, você deverá indicar o nome do host com os parâmetros **-m** e **-cf** e o nome da rede com os parâmetros **-mnet** e **-cfnet**. Usando o formato antigo disponível em liberações anteriores para indicar o nome do host e o nome da rede, um erro será retornado.

Além disso, é possível usar o parâmetro **instance\_shared\_mount** no Versão 10.1 para indicar o diretório no qual você deseja montar um sistema de arquivos em cluster gerenciado pelo DB2 recentemente criado. Se você não usar esse parâmetro, o gerenciador do banco de dados gerará um nome.

### **Resolução**

Comece a usar os novos parâmetros **-mnet** e **-cfnet** para indicar o nome da rede antes que o formato antigo seja descontinuado. Modifique quaisquer scripts e aplicativos existentes para usar os novos parâmetros.

Comece a usar o parâmetro **instance\_shared\_mount** para indicar um diretório para montar o sistema de arquivos em cluster gerenciado pelo DB2 em vez de ter um nome gerado pelo sistema.

# **O Comando db2evtbl Foi Alterado**

Agora esse comando pode gerar DDL para criar monitores de eventos de histórico de mudanças. Agora o comando também gera DDL para criar os monitores de eventos de bloqueio, de unidade de trabalho e de cache de pacotes com o novo tipo de destino padrão TABLE.

### **Detalhes**

Nas liberações anteriores, os monitores de eventos de bloqueio, de cache de pacotes e de unidade de trabalho apenas podiam gravar em tabelas unformatted event (UE). Como resultado, o comando **db2evtbl** gerava instruções CREATE TO <span id="page-171-0"></span>EVENT MONITOR com a cláusula WRITE TO UNFORMATTED EVENT TABLE. A partir do Versão 10.1, os monitores de eventos de bloqueio, de cache de pacotes e de unidade de trabalho também suportam um destino TABLE, além do UNFORMATTED EVENT TABLE. Agora o comando **db2evtbl** gera instruções CREATE TO EVENT MONITOR com a cláusula WRITE TO TABLE em vez da cláusula WRITE TO UNFORMATTED EVENT TABLE.

### **Resolução**

Use o comando **db2evtbl** para gerar as instruções CREATE TO EVENT MONITOR com a cláusula WRITE TO TABLE, inclusive para o novo monitor de eventos de histórico de mudanças.

Se forem necessárias instruções DDL para criar monitores de evento de bloqueio, de unidade de trabalho ou de cache de pacotes que gravem em tabelas UE, será necessário usar o comando **db2evtbl** para gerar as instruções CREATE TO EVENT MONITOR com a cláusula WRITE TO TABLE. Em seguida, edite as instruções geradas e substitua "WRITE TO TABLE" por "WRITE TO UNFORMATTED EVENT TABLE".

## **A Saída do Comando db2exfmt Foi Alterada para Tabelas Particionadas**

A saída do comando **db2exfmt** mostra agora o valor de atributos de espaço de tabela para cada espaço de tabela que contenha uma tabela particionada.

#### **Detalhes**

No Versão 10.1, a tabela EXPLAIN\_OBJECT contém um único valor para cada espaço de tabela no qual existe uma tabela particionada.

Em liberações anteriores, para uma tabela particionada, o valor de atributos de espaço de tabela armazenado na tabela EXPLAIN\_OBJECT era o valor de atributo de espaço de tabela agregado armazenado em todos os espaços de tabela correspondentes. Se você executava o comando **db2exfmt** para formatar a tabela EXPLAIN\_OBJECT, a saída costumava imprimir o valor agregado dos atributos de espaço de tabela para tabelas particionadas.

Para as instruções compiladas com o CURRENT EXPLAIN MODE configurado como YES no Versão 10.1, se um valor de atributo de espaço de tabela para uma tabela particionada for idêntico para cada espaço de tabela que contém a tabela particionada, a tabela EXPLAIN\_OBJECT conterá esse valor. Caso contrário, se os atributos forem diferentes, a tabela EXPLAIN\_OBJECT conterá o valor -1.

Por exemplo, se os atributos de espaço de tabela OVERHEAD, TRANSFERRATE e PREFETCHSIZE forem diferentes, as respectivas colunas OVERHEAD, TRANSFERRATE e PREFETCHSIZE na tabela EXPLAIN\_OBJECT conterão o valor -1 para indicar que o atributo correspondente é diferente entre os vários espaços de tabela.

Os procedimentos armazenados leem as seções e gravam as informações de explain nas tabelas explain. Para tabelas ou índices particionados, os procedimentos a seguir gravam o valor para os atributos na tabela EXPLAIN\_OBJECT:

• EXPLAIN\_FROM\_ACTIVITY

- <span id="page-172-0"></span>• EXPLAIN\_FROM\_CATALOG
- EXPLAIN\_FROM\_DATA
- EXPLAIN\_FROM\_SECTION

Ajuste os aplicativos ou os scripts que usam o comando **db2exfmt** para processar a saída alterada de tabelas particionadas.

## **O Comando db2pd Foi Alterado para Suportar a Nova Funcionalidade**

O novo parâmetro **-storagegroups** foi incluído no suporte de grupos de armazenamentos. Além disso, o relatório de saída para **-catalogcache**, **-hadr**, **-serviceclasses**, **-storagepaths**, **-tablespaces**, **-tcbstats**, **-workclasssets** e os parâmetros foram alterados para suportar nova funcionalidade.

#### **Detalhes**

No Versão 10.1, o novo parâmetro **-storagegroups** fornece detalhes sobre grupos de armazenamentos e caminhos de armazenamento. Se você não especificar um identificador de grupo de armazenamentos, informações sobre todos os grupos de armazenamentos serão relatadas. O parâmetro **-storagepaths** continua a relatar informações sobre todos os grupos de armazenamento.

Além disso, os relatórios de saída para os seguintes parâmetros foram alterados:

- v O saída do parâmetro **-catalogcache** relata detalhes sobre o novo cache de espaço de tabela.
- v O saída do parâmetro **-hadr** foi completamente alterada. Os campos existentes foram renomeados para corresponder à saída da nova função de tabela MON\_GET\_HADR e campos foram incluídos para suportar o monitoramento para diversas novas esperas de HADR. A formatação da saída também foi alterada a partir de diversos nomes de campos em uma linha e valores de campo na linha subsequente para ter um campo por linha.
- v O saída do parâmetro **serviceclasses** agora inclui o rendimento da UOW, rendimento da atividade, média de tempo de vida da atividade, Velocidade da CPU e Utilização da CPU.
- v O saída do parâmetro **-storagepaths** inclui detalhes de configuração do grupo de armazenamentos.
- v O saída do parâmetro **-tablespaces** agora inclui o identificador de grupo de armazenamentos com o qual um espaço de tabela está associado e estatísticas de armazenamento do espaço de tabela.
- v A saída do parâmetro **-tcbstats** para as colunas RowsComp e RowsUNcomp foi removida. Além disso, a saída para a coluna e os dados de IndexObjSize foi descontinuada. Se você executar uma reorganização para recuperar extensões, a saída IndexObjSize não refletirá exatamente *o número de páginas no objeto de índice* porque o valor ainda inclui as páginas que foram liberadas durante a reorganização. Você deve usar em seu lugar as colunas INDEX\_OBJECT\_P\_SIZE ou INDEX\_OBJECT\_L\_SIZE da função de tabela ADMIN\_GET\_INDEX\_INFO para obter os valores exatos.
- v A saída do parâmetro **-workclasssets** não está mais em um formato de tabela. O formato de saída lista informações básicas da classe de trabalho, seguidas pelas informações do atributo de classe de trabalho.

<span id="page-173-0"></span>Altere aplicativos ou scripts que usam a saída do comando **db2pd** para ajustar a essas mudanças.

Comece a usar as rotinas e visualizações administrativas SQL que relatam as mesmas informações em vez da saída de comando, pois elas oferecem maior flexibilidade de programação.

## **As Instruções ALTER TABLE e CREATE TABLE Foram Alteradas**

A cláusula COMPRESS para as instruções ALTER TABLE e CREATE TABLE possuem um novo formato e o método de compactação padrão foi alterado. Além disso, a cláusula IMPLICITLY HIDDEN pode ser usada em qualquer tipo de coluna.

#### **Detalhes**

O Versão 10.1 apresenta um novo método de compactação de linhas de dados que usa os dicionários de compactação de nível de página e um dicionário de compactação de nível de tabela chamado *compactação de linha adaptável*. Em liberações anteriores, o método de compactação de linhas de dados usava dicionário de compactação de nível de tabela e agora é chamado de *compactação clássica de linha*.

As cláusulas COMPRESS YES ADAPTIVE ou COMPRESS YES nas instruções CREATE TABLE and ALTER TABLE ativam a compactação de linha adaptável em uma tabela. A nova cláusula COMPRESS YES STATIC permite a compactação clássica de linha. A cláusula COMPRESS YES continua a ser o padrão. No entanto, ela tem um comportamento diferente daquele em liberações anteriores porque permite a compactação adaptável de linha. Em liberações anteriores, a cláusula COMPRESS YES permitia a compactação clássica de linha.

Depois de ativar a compactação de linha em uma tabela existente, as operações de gravação resultam apenas em linhas de dados compactados. Os dados existentes na tabela permanecem no formato descompactado. Para compactar os dados existentes, você deve reorganizar a tabela ou recarregar os dados para reconstruir os dicionários de compactação de nível de página e o dicionário de compactação de nível de tabela.

No Versão 10.1, a cláusula IMPLICITLY HIDDEN nas instruções ALTER TABLE e CREATE TABLE pode ser usada em qualquer tipo de coluna. Em liberações anteriores, você pode especificar essa cláusula apenas para colunas ROW CHANGE TIMESTAMP. Para obter mais detalhes sobre tabelas que usam colunas IMPLICITLY HIDDEN, consulte "Colunas de Período de Tempo e de Início de Transação para Tabelas Temporais de Período do Sistema".

### **Resolução**

Se você tiver scripts ou aplicativos que emitem as instruções ALTER TABLE ou CREATE TABLE com a cláusula COMPRESS YES, certifique-se de incluir a palavra-chave STATIC ou ADAPTIVE para indicar explicitamente o método de compactação de tabela desejado.

Depois de atualizar seus bancos de dados a partir de liberações anteriores, para ativar a compactação adaptável de linha em tabelas existentes, emita a instrução <span id="page-174-0"></span>ALTER TABLE com a cláusula COMPRESS YES ADAPTIVE e reconstrua os dicionários de compactação. Para obter mais detalhes, consulte "Taxas de Compactação de Tabela Melhoradas com Maior Facilidade de Uso". Para continuar a ativar a compactação clássica de linha, você deve usar a cláusula COMPRESS YES STATIC.

Inicie o uso das colunas ocultas nas tabelas novas e existentes. Para incluir colunas ocultas nas tabelas existentes, use os comandos **LOAD**, **IMPORT** ou **EXPORT** com o modificador includeimplicitlyhidden para preenchê-las.

## **A Instrução ALTER TABLESPACE Possui uma Nova Cláusula**

Agora é possível suspender explicitamente uma operação de rebalanceamento em andamento durante períodos sensíveis ao desempenho e continuar mais tarde.

#### **Detalhes**

Para suspender a operação de rebalanceamento, emita a instrução ALTER TABLESPACE com a cláusula REBALANCE SUSPEND. Isso coloca a operação no estado suspenso.

Para continuar a operação, emita a instrução ALTER TABLESPACE com a cláusula REBALANCE RESUME.

O estado suspenso é persistente e a operação de rebalanceamento é reiniciada após a ativação do banco de dados.

É possível monitorar as operações de rebalanceamento em andamento usando a função de tabela MON\_GET\_REBALANCE\_STATUS.

### **Resolução**

Inicie o uso da instrução ALTER TABLESPACE para suspender ou continuar uma operação de rebalanceamento.

# **As Instruções ALTER WORKLOAD e CREATE WORKLOAD Foram Alteradas**

A sintaxe para as instruções ALTER WORKLOAD e CREATE WORKLOAD foi alterada para suportar a nova funcionalidade como ativar o paralelismo de intrapartição de aplicativo, limitar o grau máximo de tempo de execução para um aplicativo e coletar informações.

### **Detalhes**

**Ativando o paralelismo de intrapartição de aplicativo e limitando o grau máximo de tempo de execução para um aplicativo**

Ao criar ou modificar as cargas de trabalho, é possível usar a nova cláusula MAXIMUM DEGREE para os propósitos a seguir:

- v Para ativar ou desativar o paralelismo de intrapartição para aplicativos que você atribui à carga de trabalho
- v Para limitar o recurso do sistema que um aplicativo pode consumir

#### **Coletando informações**

Agora é possível especificar dois novos valores para a opção BASE da cláusula COLLECT UNIT OF WORK DATA: INCLUDE PACKAGE LIST e <span id="page-175-0"></span>INCLUDE EXECUTABLE LIST. É possível usar esses novos valores para indicar se deseja coletar as informações sobre a lista de ID executável, lista de pacotes ou ambas para transações que são associadas à carga de trabalho. Essas informações são enviadas para os monitores de eventos de unidade de trabalho. Nas liberações anteriores, era possível coletar apenas as informações da lista de pacotes para transações associadas a uma carga de trabalho, usando a opção PACKAGE LIST para a cláusula COLLECT UNIT OF WORK DATA.

### **Resolução**

**Ativando o paralelismo de intrapartição de aplicativo e limitando o grau máximo de tempo de execução para um aplicativo**

Comece usando a nova cláusula MAXIMUM DEGREE para ativar ou desativar o paralelismo intrapartição para aplicativos que você designar a uma carga de trabalho ou limite o grau máximo de tempo de execução de um aplicativo.

#### **Coletando informações**

Modifique os scripts e os aplicativos que usam a cláusula COLLECT UNIT OF WORK DATA PACKAGE LIST. Use a nova sintaxe para coletar as informações da lista de pacotes, conforme mostrado no exemplo a seguir: ALTER

WORKLOAD REPORTS COLLECT UNIT OF WORK DATA BASE INCLUDE PACKAGE LIST

Se desejar coletar informações sobre a lista de ID de executável, use a nova sintaxe que é mostrada no exemplo a seguir:

**ALTER** 

WORKLOAD REPORTS COLLECT UNIT OF WORK DATA BASE INCLUDE PACKAGE LIST, EXECUTABLE LIST

Embora a cláusula COLLECT UNIT OF WORK DATA PACKAGE LIST ainda seja suportada para compatibilidade com liberações anteriores, esta sintaxe é não padrão e você não deve usá-la.

## **A Palavra-chave DETAILED na Instrução CREATE INDEX Indica Agora um Comportamento Padrão Alterado**

A palavra-chave DETAILED na instrução CREATE INDEX agora especifica que uma técnica de amostragem deve ser usada ao processar entradas de índice para coletar estatísticas de índice estendidas.

### **Detalhes**

No DB2 Versão 10.1, especificar a palavra-chave DETAILED na instrução CREATE INDEX é o mesmo que especificar a palavra-chave SAMPLED DETAILED na instrução CREATE INDEX.

Em liberações anteriores, a palavra-chave DETAILED na instrução CREATE INDEX especificava que todas as entradas de índice deveriam ser examinadas individualmente.

Para manter o mesmo comportamento que em liberações anteriores, use a palavra-chave UNSAMPLED DETAILED com a instrução CREATE INDEX.

Use as palavras-chave SAMPLED DETAILED ou UNSAMPLED DETAILED quando emitir uma instrução CREATE INDEX para obter o comportamento desejado.

# **Capítulo 23. Funcionalidade Descontinuada na Versão 10.1**

A funcionalidade é marcada como *reprovada* quando uma função ou recurso específico é suportado no release atual mas pode ser removida em um futuro release. Em alguns casos, pode ser aconselhável planejar descontinuar o uso da funcionalidade reprovada.

Por exemplo, uma variável de registro pode estar obsoleta neste release, porque o comportamento acionado pela variável de registro foi ativado por padrão neste release, e a variável de registro obsoleta será removida em um release futuro.

#### **Funcionalidade do DB2**

A seguinte funcionalidade do DB2 foi descontinuada na Versão 10.1:

- Rotinas do Activity Monitor (consulte ["Rotinas do Activity Monitor](#page-179-0) [Foram Reprovadas" na página 166\)](#page-179-0)
- v Prioridade do agente das classes de serviço (consulte ["A Prioridade do](#page-180-0) [Agente das Classes de Serviço Foi Reprovada" na página 167\)](#page-180-0)
- v Ordenações baseadas no Unicode Standard versão 4.00 (consulte ["Ordenações Baseadas no Algoritmo de Ordenação Unicode do Padrão](#page-181-0) [Unicode versão 4.0.0 Foram Descontinuadas" na página 168\)](#page-181-0)
- Palavra-chave do arquivo de resposta INSTALL\_TSAMP (consulte ["O](#page-147-0) [IBM Tivoli System Automation for Multiplatforms \(SA MP\) Agora É](#page-147-0) [Instalado Automaticamente" na página 134\)](#page-147-0)
- v Espaços de tabela de usuário SMS (consulte ["Espaços de Tabela SMS](#page-181-0) [Permanentes Estão Descontinuados" na página 168\)](#page-181-0)
- v Criação Automática de Perfil de Estatísticas (consulte ["A Criação](#page-182-0) [Automática de Perfil de Estatísticas Está Descontinuada" na página 169\)](#page-182-0)
- Algumas rotinas administrativas SQL sufixadas pela versão (consulte ["Algumas Rotinas Administrativas SQL Sufixadas pela Versão Foram](#page-183-0) [Reprovadas" na página 170\)](#page-183-0)
- v Visualização administrativa SNAPHADR e função da tabela SNAP\_GET\_HADR (consulte ["Algumas Interfaces de Monitoramento](#page-184-0) [para HADR Foram Descontinuadas" na página 171\)](#page-184-0)
- v Relatório de métricas em details\_xml pelo monitor de evento de estatísticas (consulte ["FP1: Relatório de Métricas em details\\_xml pelo](#page-185-0) [Monitor de Eventos de Estatísticas Foi Descontinuado" na página 172](#page-185-0)
- v Espaços de tabela do usuário SMS (consulte ["FP1: Espaços de Tabela](#page-186-0) [Permanentes DMS Estão Descontinuados" na página 173\)](#page-186-0)

#### **Produtos do banco de dados DB2**

O seguinte produto foi descontinuado no Versão 10.1:

• Net Search Extender (consulte ["O Net Search Extender Foi Reprovado"](#page-186-0) [na página 173\)](#page-186-0)

#### **Comandos, parâmetros de comando, instruções, variáveis de registro, parâmetros de configuração e elementos de monitor**

Os seguintes comandos, parâmetros de comando, instruções, variáveis de registro, parâmetros de configuração e elementos de monitor foram descontinuados na Versão 10.1:

v O comando **db2IdentifyType1** (consulte ["O Comando db2IdentifyType1](#page-187-0) [Foi Reprovado" na página 174\)](#page-187-0)

- <span id="page-179-0"></span>v O comando **db2\_install** (consulte ["O Comando db2\\_install Foi](#page-187-0) [Reprovado \(Linux e UNIX\)" na página 174\)](#page-187-0)
- O comando **dynexpln** (consulte ["O Comando dynexpln Foi Reprovado"](#page-188-0) [na página 175\)](#page-188-0)
- v O comando **PRUNE LOGFILE** (consulte ["O Comando PRUNE LOGFILE](#page-189-0) [Está Descontinuado" na página 176\)](#page-189-0)
- v Alguns parâmetros do comando **CREATE DATABASE** (consulte ["Alguns](#page-189-0) [Parâmetros do Comando CREATE DATABASE Foram Descontinuados"](#page-189-0) [na página 176\)](#page-189-0)
- v [O formato para indicar o nome do host e o nome da rede com os](#page-170-1) parâmetros **-m** e **-cf** [dos comandos](#page-170-1) **db2icrt**, **db2iupdt** e **[db2cluster\\_prepare](#page-170-1)** O formato para indicar o nome do host e o nome da rede com os parâmetros **-m** e **-cf** em alguns comandos que gerenciam instâncias (consulte ["Alguns Parâmetros para Comandos que Gerenciam](#page-170-0) [as Instâncias Foram Alterados" na página 157\)](#page-170-0)
- v O parâmetro **-flushbp** do comando **db2pdcfg** (consulte ["O Parâmetro](#page-191-0) [-flushbp do Comando db2pdcfg Foi Reprovado" na página 178\)](#page-191-0)
- v Uma das saídas de colunas pelo parâmetro -tcbstat do comando **db2pd** (consulte "O Comando **db2pd** [Foi Alterado para Suportar a Nova](#page-172-0) [Funcionalidade" na página 159\)](#page-172-0)
- v O parâmetro ALLOW READ ACCESS do comando **LOAD** (consulte ["FP1:](#page-191-0) [O Parâmetro ALLOW READ ACCESS do Comando LOAD Está](#page-191-0) [Descontinuado" na página 178\)](#page-191-0)
- v A palavra-chave ONLY nos parâmetros **CLEANUP ONLY** e **RECLAIM EXTENTS ONLY** do comando REORG INDEXES/TABLE (consulte ["Os Parâmetros](#page-192-0) [de Comando REORG INDEXES/TABLE e Valores de Parâmetro para](#page-192-0) [Estruturas de Dados da API do DB2 Relacionadas Foram Reprovados ou](#page-192-0) [Descontinuados" na página 179\)](#page-192-0)
- v A instrução ALTER DATABASE (consulte ["A Instrução ALTER](#page-193-0) [DATABASE Foi Reprovada" na página 180\)](#page-193-0)
- v Algumas variáveis de registro e de ambiente (consulte ["Algumas](#page-194-0) [Variáveis de Registro e Ambiente Foram Reprovadas" na página 181\)](#page-194-0)
- A configuração ENHANCED\_MULTIPLE\_DISTINCT para a variável de registro **DB2\_EXTENDED\_OPTIMIZATION** (consulte ["Algumas Variáveis de Registro e](#page-141-0) [de Ambiente Foram Alteradas" na página 128\)](#page-141-0)
- v Alguns parâmetros de configuração do banco de dados (consulte ["Alguns Parâmetros de Configuração do Banco de Dados Foram](#page-194-0) [Reprovados ou Descontinuados" na página 181\)](#page-194-0)
- v Alguns elementos de monitor para HADR (consulte ["Algumas Interfaces](#page-184-0) [de Monitoramento para HADR Foram Descontinuadas" na página 171\)](#page-184-0)
- v A opção **-global** para ferramentas de resolução de problema[s"A Opção](#page-196-0) [-global para Ferramentas de Resolução de Problemas Foi](#page-196-0) [Descontinuada" na página 183](#page-196-0)

Revise cada tópico para encontrar mais detalhes e planejar mudanças futuras. Revisar também [Capítulo 24, "Funcionalidade descontinuada em Versão 10.1", na](#page-198-0) [página 185](#page-198-0) que pode afetar seus bancos de dados e aplicativos existentes.

## **Rotinas do Activity Monitor Foram Reprovadas**

As rotinas do Activity Monitor foram reprovadas e podem ser removidas em uma liberação futura.
## **Detalhes**

O Activity Monitor era uma ferramenta de relatório gráfico que fazia parte das ferramentas do Centro de Controle para fornecer relatórios de monitor. Além disso, um conjunto de rotinas do Activity Monitor fornecia relatórios predefinidos com base em um subconjunto específico de dados do monitor.

No Versão 10.1, as ferramentas do Centro de Controle do DB2 foram descontinuadas. Portanto, a GUI do Activity Monitor não está mais disponível. Como resultado, as seguintes rotinas do Activity Monitor foram reprovadas:

- v AM\_BASE\_RPT\_RECOMS
- AM BASE RPTS
- AM DROP TASK
- v AM\_GET\_LOCK\_CHN\_TB
- AM\_GET\_LOCK\_CHNS
- AM\_GET\_LOCK\_RPT
- AM GET RPT
- AM\_SAVE\_TASK

#### **Resolução**

Comece a usar as rotinas do monitor, o comando **db2pd** ou as ferramentas IBM InfoSphere Optim para monitoramento de atividade porque fornecem as mesmas informações.

# **A Prioridade do Agente das Classes de Serviço Foi Reprovada**

A associação de cada classe de serviço do DB2 a uma prioridade de agente, que controla a prioridade de agentes do sistema operacional relativa na classe de serviço, foi reprovada e pode ser removida em liberações futuras.

#### **Detalhes**

Em Versão 10.1, é possível usar o dispatcher do Workload Manager (WLM) para controlar o consumo de CPU mais efetivamente e permitir que o trabalho de maior prioridade consuma mais recursos de CPU do que o trabalho de menor prioridade. O dispatcher do WLM fornece recursos adicionais sobre a prioridade do agente.

Na Versão 9.5, a prioridade do agente foi introduzida para designar menos recursos de CPU do sistema para trabalho de prioridade mais baixa e mais recursos de CPU do sistema para trabalho de prioridade mais alta com base na prioridade do agente da classe de serviço em que o trabalho foi executado. No entanto, esse método provou ser efetivo somente para determinados tipos de cargas de trabalho.

Para os sistemas operacionais AIX e Linux, também é possível usar a integração entre as classes de serviço do DB2 e as classes WLM do AIX ou WLM do Linux para controlar a quantia de recursos do sistema alocados a cada classe de serviço.

#### **Resolução**

Comece a usar o dispatcher WLM no lugar da prioridade do agente para controlar o consumo de CPU.

# **Ordenações Baseadas no Algoritmo de Ordenação Unicode do Padrão Unicode versão 4.0.0 Foram Descontinuadas**

As palavras-chave UCA400\_NO, UCA400\_LSK e UCA400\_LTH foram reprovadas para o parâmetro **COLLATE USING** no comando **CREATE DATABASE**.

### **Detalhes**

Ao criar bancos de dados Unicode, é possível especificar ordenações sensíveis ao código de idioma baseadas no Unicode Collation Algorithm (UCA) com o parâmetro **COLLATE USING** no comando **CREATE DATABASE**. Estas ordenações fornecem funcionalidade semelhante e melhor desempenho

## **Resolução**

Para novos bancos de dados Unicode, crie-os usando qualquer uma das ordenações suportadas baseadas no UCA sensíveis ao código de idioma. Consulte "Ordenações Baseadas no Unicode Collation Algorithm" para obter detalhes.

Para bancos de dados Unicode existentes, é possível converter para uma ordenação suportada baseada no UCA sensível ao código de idioma, recriando os bancos de dados seguindo um procedimento semelhante descrito na tarefa "Convertendo Bancos de Dados não Unicode para Unicode".

# **O IBM Tivoli System Automation for Multiplatforms (SA MP) Agora É Instalado Automaticamente**

O IBM Tivoli System Automation for Multiplatforms (SA MP) é agora instalado automaticamente quando o SA MP é um componente requerido para outros componentes selecionados para instalação.

### **Detalhes**

Se você selecionar qualquer componente que requeira SA MP para instalação, o SA MP será instalado automaticamente estando selecionado ou não. Por exemplo, o IBM DB2 pureScale Feature requer SA MP. Se você instalar o DB2 pureScale Feature, o SA MP será automaticamente instalado.

Como resultado, a palavra-chave do arquivo de resposta INSTALL\_TSAMP para instalação do DB2 está reprovada. Se você indicar INSTALL\_TSAMP=NO no arquivo de resposta, o SA MP não será instalado apenas se quaisquer outros componentes selecionados para instalação não exigirem o SA MP.

### **Resolução**

Remova a palavra-chave INSTALL\_TSAMP dos arquivos de resposta. SA MP é instalado apenas quando requerido por outros componentes selecionados para instalação.

# **Espaços de Tabela SMS Permanentes Estão Descontinuados**

O tipo de espaço de tabela System Managed Spaces (SMS) foi descontinuado para os espaços de tabela permanentes definidos pelo usuário.

### **Detalhes**

Ainda é possível especificar o tipo SMS para espaços de tabela de catálogos e espaços de tabelas temporários. O tipo de espaço de tabela recomendado para espaços de tabela do usuário é armazenamento automático.

O tipo de espaço gerenciado pelo banco de dados (DMS) também está descontinuado a partir da Versão 10.1 Fix Pack 1. Para obter mais detalhes, consulte ["FP1: Espaços de Tabela Permanentes DMS Estão Descontinuados" na](#page-186-0) [página 173.](#page-186-0)

Em liberações anteriores, os espaços de tabelas permanentes SMS eram usados porque eram simples de criar e gerenciar. Para criar espaços de tabelas SMS, não é preciso especificar um tamanho inicial, mas você deve assegurar que haja espaço livre suficiente em disco. O tamanho e o crescimento dos arquivos de contêiner são gerenciados no nível do sistema operacional. Entretanto, os espaços de tabela SMS não executam tão bem quanto os espaços de tabela de armazenamento automático.

Com a introdução de armazenamento automático, o gerenciamento de espaços de tabela foi simplificado. A IBM continua a investir e desenvolver em espaços de tabela de armazenamento automático.

### **Resolução**

Para novos bancos de dados, crie-os com espaços de tabela de usuário do tipo de espaço de tabela de armazenamento automático usando a instrução CREATE TABLESPACE ou o comando **CREATE DATABASE**.

Para espaços de tabela SMS permanentes existentes, comece a convertê-los em espaços de tabela de armazenamento automático antes que os espaços de tabela de usuário SMS sejam descontinuados. É possível usar o comando **db2move** ou o comando **LOAD** especificando o tipo de arquivo CURSOR para mover tabelas do espaço de tabela SMS para um espaço de tabela de armazenamento automático.

# **A Criação Automática de Perfil de Estatísticas Está Descontinuada**

A criação automática de perfil de estatísticas está descontinuada e pode ser removida em uma futura liberação.

### **Detalhes**

A criação automática de perfil de estatística está descontinuada devido a suas restrições e sobrecarga de desempenho perceptíveis. Isso não é suportado em ambientes de banco de dados particionados, sistemas federados ou bancos de dados com paralelismo intrapartição ativado ou ativa a coleção de estatísticas reais da seção.

O valor ASP como um parâmetro de nome da ferramenta para o procedimento SYSINSTALLOBJECTS também está descontinuado.

Em liberações anteriores, você poderia usar a criação de perfil de estatística automáticas para determinar os parâmetros recomendados para o comando **RUNSTATS**. Além disso, a criação automática de perfil de estatística podia detectar se as estatísticas da tabela estavam desatualizadas.

Os perfis de estatística para o comando **RUNSTATS** não são afetados por essa reprovação e ainda estão plenamente suportados.

### **Resolução**

Desative o uso da criação automática de perfil de estatística configurando o parâmetro de configuração do banco de dados **auto\_stats\_prof** para OFF antes que a criação automática do perfil de estatística seja descontinuada.

É possível usar a ferramenta IBM Data Studio para ajudar a determinar os melhores parâmetros para o comando **RUNSTATS** continuar coletando estatísticas usando os perfis de estatística ou executando o comando **RUNSTATS**. Os recursos a seguir podem ajudar a obter recomendações para coleção de estatísticas:

- v Consultor de Estatísticas. Para obter detalhes adicionais, consulte Gerando e agindo nas recomendações para coletar estatísticas para objetos de banco de dados que estão no caminho de acesso para uma instrução SQL em [http://publib.boulder.ibm.com/infocenter/dstudio/v3r1/topic/](http://publib.boulder.ibm.com/infocenter/dstudio/v3r1/topic/com.ibm.datatools.qrytune.sngqry.doc/topics/genrecsstats.html) [com.ibm.datatools.qrytune.sngqry.doc/topics/genrecsstats.html.](http://publib.boulder.ibm.com/infocenter/dstudio/v3r1/topic/com.ibm.datatools.qrytune.sngqry.doc/topics/genrecsstats.html)
- v Consultor de Carga de Trabalho. Esse consultor requer uma licença ativa para a ferramenta IBM InfoSphere Optim Query Workload Tuner. Para obter detalhes adicionais, consulte Gerando e agindo nas recomendações para tabelas de consulta materializada, cluster multidimensional e redistribuição de dados nas partições de banco de dados para cargas de trabalho de consulta que são executadas no DB2 for Linux, UNIX e Windows em [http://](http://publib.boulder.ibm.com/infocenter/dstudio/v3r1/topic/com.ibm.datatools.qrytune.workloadtunedb2luw.doc/topics/genrecsdsgn.html) [publib.boulder.ibm.com/infocenter/dstudio/v3r1/topic/](http://publib.boulder.ibm.com/infocenter/dstudio/v3r1/topic/com.ibm.datatools.qrytune.workloadtunedb2luw.doc/topics/genrecsdsgn.html) [com.ibm.datatools.qrytune.workloadtunedb2luw.doc/topics/genrecsdsgn.html.](http://publib.boulder.ibm.com/infocenter/dstudio/v3r1/topic/com.ibm.datatools.qrytune.workloadtunedb2luw.doc/topics/genrecsdsgn.html)
- Assistente de tarefa para o comando RUNSTATS. Para obter detalhes adicionais, consulte Comandos de administração de banco de dados que podem ser executados a partir de assistentes de tarefa em [http://publib.boulder.ibm.com/](http://publib.boulder.ibm.com/infocenter/dstudio/v3r1/topic/com.ibm.datatools.adm.doc/topics/c_taskassitantcommandsupport.html) [infocenter/dstudio/v3r1/topic/com.ibm.datatools.adm.doc/topics/](http://publib.boulder.ibm.com/infocenter/dstudio/v3r1/topic/com.ibm.datatools.adm.doc/topics/c_taskassitantcommandsupport.html) [c\\_taskassitantcommandsupport.html.](http://publib.boulder.ibm.com/infocenter/dstudio/v3r1/topic/com.ibm.datatools.adm.doc/topics/c_taskassitantcommandsupport.html)

# **Algumas Rotinas Administrativas SQL Sufixadas pela Versão Foram Reprovadas**

Diversas rotinas administrativas SQL sufixadas pela versão foram descontinuadas no Versão 10.1. Comece a usar as rotinas de substituição antes que as rotinas reprovadas sejam removidas em uma liberação futura.

### **Detalhes**

A partir do Versão 10.1, os nomes de rotinas administrativas não terão um sufixo de versão para manter os nomes consistentes nas liberações.

As rotinas administrativas SQL reprovadas são como segue:

- v ADMIN\_GET\_TAB\_COMPRESS\_INFO\_V97
- ADMIN GET TAB INFO V97
- SNAP GET APPL INFO V95
- SNAP\_GET\_APPL\_V95
- SNAP GET BP V95
- SNAP GET CONTAINER V91
- SNAP GET DBM V95
- SNAP\_GET\_DB\_V97
- SNAP\_GET\_DETAILLOG\_V91
- SNAP\_GET\_DYN\_SQL\_V95
- SNAP\_GET\_STORAGE\_PATHS\_V97
- SNAP\_GET\_TAB\_V91
- SNAP\_GET\_TBSP\_PART\_V97
- v SNAP\_GET\_TBSP\_V91
- v WLM\_GET\_SERVICE\_CLASS\_AGENTS\_V97
- WLM\_GET\_SERVICE\_CLASS\_WORKLOAD\_OCCURRENCES\_V97
- WLM\_GET\_SERVICE\_SUBCLASS\_STATS\_V97
- v WLM\_GET\_WORKLOAD\_OCCURRENCE\_ACTIVITIES\_V97
- WLM\_GET\_WORKLOAD\_STATS\_V97

### **Resolução**

Modifique seus aplicativos e scripts para usar as rotinas ou visualizações de substituição.

Use boas práticas, tais como as seguintes, quando emitir consultas em rotinas administrativas SQL:

- v Use uma lista de colunas em vez do caractere curinga para que a consulta sempre retorne o mesmo número de colunas.
- v Valide os valores retornados de uma coluna para receber apenas os valores esperados. Por exemplo, verifique se o valor está dentro de um intervalo de valores válidos para essa coluna.

# **Algumas Interfaces de Monitoramento para HADR Foram Descontinuadas**

A visualização administrativa SNAPHADR, a função da tabela SNAP\_GET\_HADR e alguns elementos de monitor relacionados ao HADR foram descontinuados no Versão 10.1 e poderão ser removidos em uma liberação futura.

No Versão 10.1, a função da tabela MON\_GET\_HADR foi introduzida para relatar informações sobre a funcionalidade de HADR. Além disso, a saída do comando **db2pd -hadr** foi alterada para relatar novas informações de HADR. As informações de HADR relatadas por essas interfaces incluem os detalhes sobre a nova funcionalidade, como os diversos modos de espera de HADR.

Ainda é possível usar a visualização administrativa SNAPHADR e a função da tabela SNAP\_GET\_HADR e os elementos de monitor relacionados ao HADR listado, mas as informações de HADR relatadas não incluem todos os detalhes sobre a nova funcionalidade. Por exemplo, se você chamar a visualização administrativa SNAPHADR e função da tabela SNAP\_GET\_HADR do primário, elas não relatarão as informações sobre as esperas auxiliares.

Os seguintes elementos de monitor também foram descontinuados:

#### **hadr\_heartbeat - Pulsação de HADR**

Para determinar as informações equivalentes, use o comando **db2pd -hadr** ou a função da tabela MON\_GET\_HADR para consultar o valor de TIME\_SINCE\_LAST\_RECV e dividi-lo pelo HEARTBEAT\_INTERVAL.

#### **hadr\_local\_service - Serviço local de HADR**

Para determinar as informações equivalentes, consulte o parâmetro de configuração **hadr\_local\_svc**. No banco de dados primário de HADR, isto se refere ao primário, e em um banco de dados de espera de HADR, isto se refere à espera na qual o comando **DB2 GET CFG** é emitido.

#### **hadr\_remote\_service - Serviço remoto de HADR**

Para determinar as informações equivalentes, consulte os parâmetros de configuração **hadr\_local\_svc** e **hadr\_remote\_svc**. No primário, isto se refere à espera principal, e em uma espera, isto se refere ao banco de dados primário.

#### **Resolução**

Comece a usar a função da tabela MON\_GET\_HADR ou o comando **db2pd -hadr** para monitorar bancos de dados de HADR antes que a visualização administrativa descontinuada, a função da tabela e os elementos de monitor sejam descontinuados.

# **FP1: Relatório de Métricas em details\_xml pelo Monitor de Eventos de Estatísticas Foi Descontinuado**

Começando com Versão 10.1 Fix Pack 1, o elemento de monitor **details\_xml** foi descontinuado. Esse elemento de monitor pode ser removido da saída do monitor de evento do sistema em uma liberação futura.

### **Detalhes**

Quando os grupos de dados lógicos EVENT\_SCSTATS e EVENT\_WLSTATS são incluídos na saída do monitor de eventos de estatísticas, o elemento de monitor details\_xml é incluído como parte da saída. Esse elemento de monitor é um documento XML que contém outros elementos de monitor que reportam informações de métrica do sistema. Os elementos que aparecem nesse documento XML também estão incluídos em um documento XML associado com o novo elemento de monitor **metrics**. O elemento **metrics** é incluído nos mesmos dois grupos de dados lógicos (EVENT\_SCSTATS e EVENT\_WLSTATS). Entretanto, diferentemente das métricas coletadas no documento **details\_xml**, que eram valores acumulados que iniciam na ativação do banco de dados e aumentam até a desativação do banco de dados, as métricas no documento XML **metrics** mostram a mudança no valor de uma métrica desde a última vez que as estatísticas foram coletadas. Para obter mais informações, consulte ["FP1: Novo Documento XML](#page-63-0) [Armazena Métricas Coletadas por Monitor de Eventos de Estatísticas." na página](#page-63-0) [50.](#page-63-0)

Além disso, dois novos grupos de dados lógicos, EVENT\_SCMETRICS e EVENT\_WLMETRICS são incluídos no monitor de eventos de estatísticas. Com esses novos grupos de dados lógicos, é possível agora visualizar as informações contidas no elemento de monitor **metrics** como elementos individuais sem a necessidade de analisar um documento XML. Para obter mais informações, consulte ["FP1: Novos Grupos de Dados Lógicos Incluídos no Monitor de Eventos](#page-62-0) [de Estatísticas" na página 49.](#page-62-0)

### **Resolução**

Se você usar o dados métricos XML retornados no elemento de monitor details  $xml$ , comece usando o elemento de monitor metrics no lugar. Alternativamente, se incluir os grupos de dados lógicos EVENT\_SCMETRICS e EVENT\_WLMETRICS nas informações coletadas pelo monitor de eventos, então poderá acessar os elementos do monitor de métricas diretamente. Por exemplo, se você criar um monitor de eventos de estatísticas que grava em tabelas, inclua esses dois grupos de dados lógicos, então você poderá acessar os elementos do monitor de métricas a partir das novas tabelas associadas a cada um desses grupos.

# <span id="page-186-0"></span>**FP1: Espaços de Tabela Permanentes DMS Estão Descontinuados**

A partir do DB2 Versão 10.1 Fix Pack 1, o tipo de espaço de tabela de espaços gerenciados pelo banco de dados (DMS) está descontinuado para espaços de tabela permanentes que são definidos pelo usuário.

### **Detalhes**

Ainda é possível especificar o tipo DMS para espaços de tabela temporários e de catálogo. Use o tipo de espaço de tabela de armazenamento automático para criar espaços de tabela de usuário.

Em liberações anteriores, você criava espaços de tabela permanentes DMS para decidir quais arquivos e dispositivos usar para contêineres e para gerenciar o espaço desses arquivos e dispositivos. Entretanto, o custo de manutenção para os espaços de tabela DMS era alto.

Com a introdução de armazenamento automático, o gerenciamento de espaços de tabela foi simplificado. A IBM continua a investir e desenvolver em armazenamento automático.

### **Resolução**

Para novos bancos de dados, os espaços de tabela são criados como armazenamento automático por padrão. Use a instrução CREATE TABLESPACE para criar novos espaços de tabela de armazenamento automático.

Para espaços de tabela permanentes DMS existentes, comece a convertê-los em espaços de tabela de armazenamento automático antes eles sejam descontinuados. Use a instrução ALTER TABLESPACE para converter os espaços de tabela DMS em espaços de tabela de armazenamento automático conforme a seguir: ALTER TABLESPACE *tbsp\_name* MANAGED BY AUTOMATIC STORAGE [USING STOGROUP *stogroup-name]*; ALTER TABLESPACE *tbsp\_name* REBALANCE;

# **O Net Search Extender Foi Reprovado**

O Net Search Extender (NSE) e toda a funcionalidade relacionada foram reprovados e podem ser removidos em uma liberação futura.

### **Detalhes**

O DB2 Text Search é a solução de procura estratégica para produtos de banco de dados DB2.

O DB2 Text Search possui uma arquitetura que pode facilmente adotar novos recursos e fornece as seguintes funções principais que o diferencia do NSE:

- Suporte para processamento linguístico
- Sintaxe de procura XQuery semelhante ao XPath
- v Instalação de servidor de procura de texto integrada
- v Procedimentos armazenados de administração do índice
- v Suporte para formatos de documento rich text usando o pacote DB2 Accessories Suite

O DB2 Text Search é suportado em todos os sistemas operacionais em que o NSE é suportado, exceto sistemas operacionais Linux on System z (64 bits). O DB2 Text Search fornece funcionalidade equivalente à funcionalidade NSE conforme descrito na comparação de recurso de ambas as soluções.

### **Resolução**

Comece a usar o DB2 Text Search em vez do NSE antes que ele seja descontinuado. O DB2 Text Search permite que você emita instruções SQL e XQuery para executar consultas de procura de texto em dados armazenados em um banco de dados DB2.

Para aplicativos de Parceiros de Negócios IBM que usam o NSE, entre em contato com seu Parceiro de Negócios IBM para obter detalhes sobre a migração do NSE para o DB2 Text Search.

Para clientes que usam recursos NSE que possuem recursos equivalentes no DB2 Text Search, consulte "Migração para DB2 Text Search" para obter detalhes.

## **O Comando db2IdentifyType1 Foi Reprovado**

O comando **db2IdentifyType1** foi reprovado e pode ser removido em uma liberação futura.

#### **Detalhes**

Na Versão 9.7, o comando **db2IdentifyType1** foi fornecido para ajudar na conversão dos índices tipo 1 para tipo 2 antes do upgrade para a Versão 9.7.

Os índices tipo 1 foram descontinuados na Versão 9.7. Durante o upgrade de banco de dados, os índices do tipo-1 foram marcados como inválidos e são reconstruídos automaticamente após o primeiro acesso a um banco de dados ou reinício de banco de dados. Portanto, converter os índices de tipo-1 antes do upgrade eliminava a sobrecarga da reconstrução automática.

Em Versão 10.1, você usaria o comando **db2IdentifyType1** apenas antes de fazer upgrade dos bancos de dados da Versão 9.5. Os bancos de dados da Versão 9.7 não possuem mais os índices tipo 1.

### **Resolução**

Se você estiver atualizando a partir da Versão 9.5 para o Versão 10.1, use esse comando para gerar um script para ajudar na conversão dos índices tipo 1 para tipo 2 antes do upgrade. Para obter detalhes sobre como usar esse comando, consulte "Convertendo Índices Tipo 1 para Índices Tipo 2" em *Atualizando para DB2 Versão 10.1*.

# **O Comando db2\_install Foi Reprovado (Linux e UNIX)**

O comando **db2\_install** foi reprovado e pode ser removido em uma liberação futura. Comece a usar o comando **db2setup** em seu lugar.

### **Detalhes**

O comando **db2\_install** foi reprovado porque fornece a mesma funcionalidade que o comando **db2setup** com um arquivo de resposta. Além disso, o comando **db2setup** permite que você crie e configure instâncias durante o processo de instalação.

### **Resolução**

Se você emitir o comando **db2\_install**, uma mensagem de aviso será retornada indicando que o comando foi reprovado e, então, continuará com a instalação como em liberações anteriores.

Embora o comando **db2\_install** ainda seja suportado, comece a usar o comando **db2setup** com um arquivo de resposta para executar instalações silenciosas antes que o comando **db2\_install** seja descontinuado. Além disso, altere as referências ao comando **db2\_install** em scripts de instalação para usar o comando **db2setup** com um arquivo de resposta.

Se você desejar que o comando **db2setup** se comporte da mesma maneira que o comando **db2\_install**, emita o comando **db2setup** com um arquivo de resposta que inclua as seguintes palavras-chave:

PROD = ENTERPRISE SERVER EDITION FILE = /opt/ibm/db2/*dirname* LIC\_AGREEMENT = ACCEPT INSTALL\_TYPE = COMPLETE

# **O Comando dynexpln Foi Reprovado**

O comando **dynexpln** foi reprovado e pode ser removido em uma liberação futura.

#### **Detalhes**

O comando **db2expln** descreve o plano de acesso selecionado para instruções SQL e XQuery. O *dynamic-options* do comando **db2expln** permite executar todas as funções do comando **dynexpln**.

Quando você usa o *dynamic-options*, a instrução é preparada como instrução SQL ou XQuery dinâmica true e o plano gerado é explicado a partir do cache de consulta. Esse método de saída de explicação fornece planos de acesso mais precisos que o comando **dynexpln**, que prepara a instrução como uma instrução SQL ou XQuery estática. O *dynamic-options* também permite o uso de recursos disponíveis apenas em instruções SQL e XQuery dinâmicas, como marcadores de parâmetro.

Além disso, é possível usar o parâmetro **-opids** no comando **db2expln** para imprimir o número do ID do operador à esquerda do plano explicado, da mesma maneira que o comando **dynexpln**. É possível continuar o uso desses IDs de operador para corresponder às etapas nas diferentes representações do plano de acesso.

### **Resolução**

Comece a usar o comando **db2expln** em seu lugar antes que o comando **dynexpln** seja descontinuado.

Além disso, modifique os scripts ou aplicativos que usam o comando **dynexpln** e substitua-os pelo comando **db2expln**.

# **O Comando PRUNE LOGFILE Está Descontinuado**

O comando **PRUNE LOGFILE** está descontinuado e pode ser removido em uma liberação futura. O valor DB2PRUNE\_ACTION\_LOG do parâmetro de Ação da estrutura de dados db2PruneStruct também está descontinuado.

### **Detalhes**

Para bancos de dados com retenção de log ativada e criação de log de archive não ativada, é possível emitir o comando **PRUNE LOGFILE** para remover os arquivos de log do caminho de log ativo que não são necessários para propósitos de recuperação.

Para bancos de dados com criação de log de archive ativada, o gerenciador do banco de dados copia os arquivos de log para um local do archive e os remove do caminho de log ativo conforme necessário. É possível usar o comando **PRUNE HISTORY** para remover os arquivos de log a partir do local do archive quando eles não são mais necessários para propósitos de recuperação.

### **Resolução**

Embora seja possível usar comandos do sistema operacional para remover arquivos de log desnecessários, a determinação de quando é seguro remover arquivos de log específicos não é uma tarefa trivial. Em vez disso, considere ativar seu banco de dados para criação de log de archive, configurando o parâmetro de configuração do banco de dados **logarchmeth1** para USEREXIT, DISK, TSM ou VENDOR e use o comando **PRUNE HISTORY** para remover os arquivos de log do local do archive.

# **Alguns Parâmetros do Comando CREATE DATABASE Foram Descontinuados**

O parâmetro **AUTOMATIC STORAGE**, a cláusula **MANAGED BY SYSTEM** no parâmetro **USER TABLESPACE** e os valores para o parâmetro **COLLATE USING** do comando **CREATE DATABASE** foram reprovados.

### **Detalhes**

O parâmetro **AUTOMATIC STORAGE**, que indica se um banco de dados está ativado para armazenamento automático, agora está reprovado. Por padrão, todos os bancos de dados estão ativados para armazenamento automático. O DB2 pureScale suporta apenas bancos de dados com armazenamento automático ativado. O grupo de armazenamentos IBMSTOGROUP é criado automaticamente como o grupo de armazenamentos padrão na tabela de catálogos SYSSTOGROUPS. Use a instrução ALTER STOGROUP para alterar o grupo de armazenamentos padrão ou gerenciar grupos de armazenamentos.

Quando você cria um banco de dados, é possível especificar os espaços de tabela e o tipo de espaço de tabela que deseja criar para esse banco de dados usando o parâmetro **MANAGED BY**. O tipo de espaço de tabela system managed spaces (SMS) foi descontinuado para os espaços de tabela permanentes. O espaço gerenciado pelo banco de dados (DMS) está descontinuado para os espaços de tabela

permanentes desde a Versão 10.1 Fix Pack 1. O tipo de espaço de tabela recomendado para os espaços de tabela de usuário é o armazenamento automático.

As palavras-chave UCA400\_NO, UCA400\_LSK e UCA400\_LTH para o parâmetro **COLLATE USING** do comando **CREATE DATABASE** foram reprovadas. As ordenações suportadas baseadas no UCA sensíveis ao código de idioma fornecem a mesma funcionalidade e melhor desempenho.

### **Resolução**

Pare de usar o parâmetro **AUTOMATIC STORAGE** com o comando **CREATE DATABASE** antes que seja descontinuado. Além disso, remova esse parâmetro de qualquer script ou aplicativo.

Use o tipo de espaço de tabela de armazenamento automático para criar novos espaços de tabela de usuário usando o parâmetro **MANAGED BY AUTOMATIC STORAGE**. Para espaços de tabela de usuário SMS ou DMS existentes, comece a convertê-los em espaços de tabela de armazenamento automático antes que os espaços de tabela de usuário SMS e DMS sejam descontinuados.

Use qualquer uma das ordenações suportadas baseadas no UCA sensíveis ao código de idioma para criar novos bancos de dados Unicode. Para bancos de dados existentes, é possível converter para uma ordenação suportada baseada no UCA sensível ao código de idioma, recriando o banco de dados.

# **Alguns Parâmetros para Comandos que Gerenciam as Instâncias Foram Alterados**

Os comandos **db2icrt**, **db2iupdt** e **db2cluster\_prepare** possuem novos parâmetros, mudanças nos parâmetros existentes e reprovação de formato do valor de parâmetro.

### **Detalhes**

No Versão 10.1, os parâmetros **-m** e **-cf** nos comandos **db2icrt**, **db2iupdt** e **db2cluster\_prepare** indicam o nome do host de um membro ou um Caching Facility (CF) de cluster, respectivamente. O nome de rede de interconexão do cluster é o nome do host da interconexão usada para comunicação de alta velocidade entre os membros e os Caching Facilities do cluster. Para especificar o nome de rede de interconexão do cluster para os membros, use o novo parâmetro **-mnet**. Para especificar o nome de rede de interconexão do cluster para os CFs, use o novo parâmetro **-cfnet**.

Em liberações anteriores, você podia usar os parâmetros **-m** e **-cf** para indicar o nome do host e o nome da rede usando dois-pontos como separador. Este formato para esses parâmetros foi reprovado e pode ser descontinuado em uma liberação futura.

Se desejar indicar um endereço IP IPv6 para o nome do host, você deverá indicar o nome do host com os parâmetros **-m** e **-cf** e o nome da rede com os parâmetros **-mnet** e **-cfnet**. Usando o formato antigo disponível em liberações anteriores para indicar o nome do host e o nome da rede, um erro será retornado.

Além disso, é possível usar o parâmetro **instance\_shared\_mount** no Versão 10.1 para indicar o diretório no qual você deseja montar um sistema de arquivos em cluster gerenciado pelo DB2 recentemente criado. Se você não usar esse parâmetro, o gerenciador do banco de dados gerará um nome.

### **Resolução**

Comece a usar os novos parâmetros **-mnet** e **-cfnet** para indicar o nome da rede antes que o formato antigo seja descontinuado. Modifique quaisquer scripts e aplicativos existentes para usar os novos parâmetros.

Comece a usar o parâmetro **instance\_shared\_mount** para indicar um diretório para montar o sistema de arquivos em cluster gerenciado pelo DB2 em vez de ter um nome gerado pelo sistema.

## **O Parâmetro -flushbp do Comando db2pdcfg Foi Reprovado**

O parâmetro **-flushbp** do comando **db2pdcfg** foi reprovado e pode ser removido em uma liberação futura.

#### **Detalhes**

Você deve usar o **-flushbp** do comando **db2pdcfg** apenas quando instruído pelo serviço IBM.

No Versão 10.1, a instrução FLUSH BUFFERPOOLS grava as páginas sujas de todos os buffer pools locais de um banco de dados específico sincronicamente em disco.

É possível usar a instrução FLUSH BUFFERPOOLS para reduzir a janela de recuperação de um banco de dados no caso de uma falha ou antes de operações do banco de dados, como backups online. Além disso, para minimizar o tempo de recuperação do banco de dados com divisão de espelhos.

#### **Resolução**

Use a instrução FLUSH BUFFERPOOLS em seu lugar.

# **FP1: O Parâmetro ALLOW READ ACCESS do Comando LOAD Está Descontinuado**

O parâmetro ALLOW READ ACCESS do comando **LOAD** está descontinuado e pode ser removido em liberações mais recentes. O valor SQLU\_ALLOW\_READ\_ACCESS para o parâmetro iAccessLevel da estrutura de dados db2LoadIn também está descontinuado.

### **Detalhes**

Além disso, a especificação de ALLOW READ ACCESS como uma opção de carregamento com o valor de parâmetro COPY\_USE\_LOAD está descontinuada no procedimento ADMIN\_MOVE\_TABLE.

O parâmetro ALLOW READ ACCESS fornece acesso de leitura aos dados que existem em uma tabela antes do início da operação de carregamento nessa tabela. Os dados que estão sendo carregados não ficam disponíveis até que o carregamento esteja concluído.

<span id="page-192-0"></span>A partir do DB2 Versão 10.1, o utilitário de alimentação (às vezes referido como alimentação contínua de dados, ou CDI) é um utilitário do lado do cliente de alta velocidade que circula os dados de arquivos e canais para as tabelas. Ele fornece a vigência e disponibilidade dos dados porque pode mover grandes quantias de dados sem bloquear a tabela de destino. Ele confirma as transações com base em um tempo decorrido ou número de linhas. Portanto, os dados ficam acessíveis assim que são confirmados. Por todos esses motivos, o utilitário de alimentação é mais adequado para permitir a simultaneidade e disponibilidade dos dados do que o comando **LOAD** com o parâmetro ALLOW READ ACCESS.

### **Resolução**

Comece a usar o utilitário de alimentação antes que o parâmetro ALLOW READ ACCESS do comando **LOAD** seja descontinuado. Além disso, é possível usar o utilitário de alimentação em scripts de comando.

# **Os Parâmetros de Comando REORG INDEXES/TABLE e Valores de Parâmetro para Estruturas de Dados da API do DB2 Relacionadas Foram Reprovados ou Descontinuados**

Para melhorar a capacidade de leitura do comando **REORG INDEXES/TABLE**, determinados parâmetros de comando foram reprovados e substituídos por uma nova opção. Além disso, alguns valores de parâmetro para estruturas de dados da API do DB2 relacionadas foram reprovados ou descontinuados.

### **Detalhes**

O parâmetro **CLEANUP ONLY** do comando **REORG INDEXES** foi reprovado e substituído pela opção CLEANUP. O exemplo a seguir usa a opção CLEANUP: REORG INDEXES ALL FOR TABLE USER1.TABLE2 ALLOW WRITE ACCESS CLEANUP ALL;

O parâmetro **RECLAIM EXTENTS ONLY** do comando **REORG TABLE** foi reprovado e substituído pela opção RECLAIM EXTENTS. O exemplo a seguir usa a opção RECLAIM EXTENTS:

REORG TABLE USER1.TABLE1 RECLAIM EXTENTS;

O parâmetro **CONVERT** do comando **REORG INDEXES** foi descontinuado. Os índices do tipo 1 foram descontinuados na Versão 9.7. Portanto, este parâmetro se tornou obsoleto. Os bancos de dados atualizados da Versão 9.7 para o Versão 10.1 não possuem mais índices do tipo 1. Os bancos de dados atualizados da Versão 9.5 para o Versão 10.1 têm os índices tipo 1 reconstruídos automaticamente como índices tipo 2 no primeiro acesso à tabela após o upgrade.

Na estrutura de dados db2ReorgStruct para a API db2Reorg, os seguintes valores para o parâmetro reorgFlags foram reprovados ou descontinuados:

- O valor DB2REORG\_CLEANUP\_NONE foi reprovado. Esse valor indica que nenhuma limpeza é necessária quando o reorgType está configurado como DB2REORG\_OBJ\_INDEXESALL ou DB2REORG\_OBJ\_INDEX. Não especificar esse valor tem o mesmo efeito, portanto, a especificação do valor é redundante.
- v O valor DB2REORG\_CONVERT\_NONE foi reprovado. Em liberações anteriores, esse valor indicava que nenhuma conversão de índice era necessária quando o reorgType estava configurado como DB2REORG\_OBJ\_INDEXESALL ou

DB2REORG\_OBJ\_INDEX. Esse valor tornou-se obsoleto porque os índices do tipo 1 foram descontinuados desde a Versão 9.7.

v O valor DB2REORG\_CONVERT foi descontinuado. Em liberações anteriores, esse valor indicava que a conversão do índice era necessária quando o reorgType estava configurado como DB2REORG\_OBJ\_INDEXESALL ou DB2REORG\_OBJ\_INDEX. Esse valor tornou-se obsoleto porque os índices do tipo 1 foram descontinuados desde a Versão 9.7.

Na estrutura de dados db2LoadQueryOutputStruct e na estrutura de dados db2LoadQueryOutputStruct64 para a API db2LoadQuery, o valor DB2LOADQUERY\_TYPE1\_INDEXES para o parâmetro TableState foi descontinuado. Esse valor indica que a tabela usa atualmente índices do tipo 1 e tornou-se obsoleto porque os índices do tipo 1 foram descontinuados desde a Versão 9.7.

#### **Resolução**

Comece a usar a opção CLEANUP com o comando **REORG INDEXES** ou a opção RECLAIM EXTENTS com o comando **REORG TABLE**. Não é mais necessário indicar o DB2REORG\_CLEANUP\_NONE no parâmetro reorgFlags.

Pare de usar o parâmetro **CONVERT** do comando **REORG INDEXES**. Se você usar o parâmetro, um erro será retornado.

## **A Instrução ALTER DATABASE Foi Reprovada**

A instrução ALTER DATABASE foi reprovada e pode ser removida em uma liberação futura. As instruções CREATE STOGROUP ou ALTER STOGROUP fornecem a mesma funcionalidade que a instrução ALTER DATABASE e mais.

### **Detalhes**

No Versão 10.1, é possível emitir a instrução ALTER STOGROUP em incluir ou remover caminhos de armazenamento para qualquer grupo de armazenamentos. Além disso, é possível usar essa instrução para alterar a definição e os atributos de um grupo de armazenamentos. Use a instrução CREATE STOGROUP para criar um novo grupo de armazenamentos e designar caminhos de armazenamento a ele.

Com a instrução ALTER DATABASE, é possível incluir ou remover caminhos de armazenamento apenas para o grupo de armazenamentos padrão do banco de dados. Não é possível indicar um grupo de armazenamentos específico.

#### **Resolução**

Comece a usar as instruções CREATE STOGROUP ou ALTER STOGROUP para gerenciar grupos de armazenamentos antes que a instrução ALTER DATABASE seja descontinuada. Modifique qualquer script ou aplicativo que use a instrução ALTER DATABASE e substitua-a pelas instruções CREATE STOGROUP ou ALTER STOGROUP.

Aproveite as vantagens dos novos recursos fornecidos pelas instruções CREATE STOGROUP ou ALTER STOGROUP para criar novos grupos de armazenamentos, configure o grupo de armazenamentos padrão e altere os atributos de grupos de armazenamentos existentes para melhorar o design físico de seu armazenamento de dados do banco de dados.

# <span id="page-194-0"></span>**Algumas Variáveis de Registro e Ambiente Foram Reprovadas**

Existem diversas variáveis de registro que foram reprovadas no Versão 10.1. As variáveis ainda estão disponíveis, mas você não deve usá-las porque provavelmente elas serão removidas em uma versão futura.

A tabela a seguir lista as variáveis de registro e de ambiente obsoletas. Elas foram substituídas por outro recurso, ou a função que elas suportam é obsoleta.

*Tabela 35. Variáveis de Registro e Ambiente Reprovadas no Versão 10.1*

| Variável de registro ou de ambiente | <b>Detalhes</b>                                                                                                    |
|-------------------------------------|----------------------------------------------------------------------------------------------------|
| <b>DB2 LIKE VARCHAR</b>             | A configuração mais recomendada para esta<br>variável é Y, que é o valor padrão.<br>Configurar essa variável por conta própria<br>poderá resultar no desempenho imprevisível<br>da consulta porque os cenários que podem<br>beneficiar-se da configuração da variável são<br>complexos. Você deve alterar esta variável<br>somente com recomendação do Serviço IBM. |

## **Resolução**

Pare de usar esta variável de registro a menos que você seja instruído a fazer isso pelo Serviço IBM.

# **Alguns Parâmetros de Configuração do Banco de Dados Foram Reprovados ou Descontinuados**

Devido a mudanças na funcionalidade, a introdução de novos parâmetros de configuração do banco de dados ou a remoção do suporte, os parâmetros de configuração do banco de dados a seguir foram reprovados ou descontinuados.

### **Detalhes**

Os seguintes parâmetros de configuração do banco de dados foram reprovados:

| Nome do<br>Parâmetro             | Descrição                                                            | <b>Detalhes</b>                                                                                                    |
|----------------------------------|----------------------------------------------------------------------|----------------------------------------------------------------------------------------------------|
| auto_stats_prof<br>auto_prof_upd | Criação Automática de<br>Perfil de Estatísticas                      | A criação automática de perfil de estatística<br>está descontinuada devido a suas restrições<br>e sobrecarga de desempenho perceptíveis.<br>Isso não é suportado em ambientes de<br>banco de dados particionados, sistemas<br>federados ou bancos de dados com<br>paralelismo intrapartição ativado ou ativa a<br>coleção de estatísticas reais da seção. |
| health mon                       | Parâmetro de<br>Configuração de<br>Monitoramento de<br>Funcionamento | O monitor de funcionamento e os<br>indicadores de funcionamento associados<br>foram descontinuados.                                                                                                    |
| mincommit                        | Número de confirmações<br>no parâmetro de<br>configuração de grupo   | O ajuste deste parâmetro não é necessário<br>devido a melhorias na infraestrutura de<br>criação de log.                                                                                                    |

*Tabela 36. Parâmetros de Configuração do Banco de Dados Reprovados*

Os seguintes parâmetros de configuração do banco de dados foram descontinuados:

| Nome do<br>Parâmetro | Descrição                                             | <b>Detalhes</b>                                                                                                    |
|----------------------|-------------------------------------------------------|----------------------------------------------------------------------------------------------------|
| dyn query mgmt       | Gerenciamento de<br>Consulta SQL e XQuery<br>Dinâmica | Este parâmetro não está mais disponível<br>porque o Query Patroller foi descontinuado.                                                                                                    |
| logretain            | Ativação de retenção de<br>log                        | Este parâmetro foi substituído pelo<br>logarchmeth1, o parâmetro de configuração<br>do método de arquivamento de log<br>primário. Para reter arquivos de log ativos<br>para rollforward de recuperação, configure<br>logarchmeth1 como LOGRETAIN emitindo o<br>comando UPDATE DB CFG USING<br>logarchmeth1 LOGRETAIN. O logarchmeth2<br>deve ser configurado como OFF.               |
| userexit             | Ativação de saída de<br>usuário                       | Este parâmetro foi substituído pelo<br>logarchmeth1, o parâmetro de configuração<br>do método de arquivamento de log<br>primário. Para ativar o arquivamento de log<br>por meio de um programa de saída de<br>usuário, configure logarchmeth1 como<br>USEREXIT, emitindo o comando UPDATE DB<br>CFG USING logarchmeth1 USEREXIT. O<br>logarchmeth2 deve ser configurado como<br>OFF. |

*Tabela 37. Parâmetros de Configuração do Banco de Dados Descontinuados*

Os parâmetros de configuração **logarchmeth1** e **logarchmeth2** em bancos de dados foram atualizados a partir de liberações pré-Versão 10.1 possuem os mesmos valores que os parâmetros de configuração **logretain** e **userexit**. Em liberações anteriores, os valores dos parâmetros de configuração **logarchmeth1** e **logarchmeth2** eram sincronizados com os valores dos parâmetros de configuração **logretain** e **userexit**. Após o upgrade de seu banco de dados, nenhuma ação é necessária porque os parâmetros de configuração **logarchmeth1** e **logarchmeth2** já estão configurados para os valores apropriados.

#### **Resolução**

Remova o uso de parâmetros de configuração do banco de dados que estejam reprovados porque a funcionalidade associada com o parâmetro de configuração está obsoleta ou foi substituída por uma nova funcionalidade. Além disso, remova o uso de parâmetros de configuração do banco de dados descontinuados porque eles não têm o efeito desejado.

Se um parâmetro de configuração do banco de dados de substituição for fornecido, configure-o para manter o comportamento de banco de dados desejado.

# **Algumas Interfaces de Monitoramento para HADR Foram Descontinuadas**

A visualização administrativa SNAPHADR, a função da tabela SNAP\_GET\_HADR e alguns elementos de monitor relacionados ao HADR foram descontinuados no Versão 10.1 e poderão ser removidos em uma liberação futura.

No Versão 10.1, a função da tabela MON\_GET\_HADR foi introduzida para relatar informações sobre a funcionalidade de HADR. Além disso, a saída do comando **db2pd -hadr** foi alterada para relatar novas informações de HADR. As informações de HADR relatadas por essas interfaces incluem os detalhes sobre a nova funcionalidade, como os diversos modos de espera de HADR.

Ainda é possível usar a visualização administrativa SNAPHADR e a função da tabela SNAP\_GET\_HADR e os elementos de monitor relacionados ao HADR listado, mas as informações de HADR relatadas não incluem todos os detalhes sobre a nova funcionalidade. Por exemplo, se você chamar a visualização administrativa SNAPHADR e função da tabela SNAP\_GET\_HADR do primário, elas não relatarão as informações sobre as esperas auxiliares.

Os seguintes elementos de monitor também foram descontinuados:

#### **hadr\_heartbeat - Pulsação de HADR**

Para determinar as informações equivalentes, use o comando **db2pd -hadr** ou a função da tabela MON\_GET\_HADR para consultar o valor de TIME\_SINCE\_LAST\_RECV e dividi-lo pelo HEARTBEAT\_INTERVAL.

#### **hadr\_local\_service - Serviço local de HADR**

Para determinar as informações equivalentes, consulte o parâmetro de configuração **hadr\_local\_svc**. No banco de dados primário de HADR, isto se refere ao primário, e em um banco de dados de espera de HADR, isto se refere à espera na qual o comando **DB2 GET CFG** é emitido.

#### **hadr\_remote\_service - Serviço remoto de HADR**

Para determinar as informações equivalentes, consulte os parâmetros de configuração **hadr\_local\_svc** e **hadr\_remote\_svc**. No primário, isto se refere à espera principal, e em uma espera, isto se refere ao banco de dados primário.

#### **Resolução**

Comece a usar a função da tabela MON\_GET\_HADR ou o comando **db2pd -hadr** para monitorar bancos de dados de HADR antes que a visualização administrativa descontinuada, a função da tabela e os elementos de monitor sejam descontinuados.

# **A Opção -global para Ferramentas de Resolução de Problemas Foi Descontinuada**

A opção -global suportada por um número de ferramentas de resolução de problemas DB2 foi descontinuada e poderá ser removida em uma liberação futura.

#### **Detalhes**

Anteriormente, a opção -global era usada para coletar informações de diagnósticos sobre hosts e partições remotos. A funcionalidade fornecida pela opção -global foi descontinuada e substituída pelas opções -member e -host para as seguintes ferramentas de resolução de problemas:

- v **db2trc**
- v **db2pd**
- v **db2fodc**
- db2pdcfg
- db2support

A coleção de informações de diagnósticos requeria anteriormente que a opção -global fosse especificada globalmente, mesmo quando os hosts e partições remotos também fossem especificados. Para simplificar a sintaxe, o uso obrigatório da opção -global em hosts e partições remotos não é mais necessário.

### **Resposta do Usuário**

Atualmente, se você usar a opção -global com o comando **db2trc**, **db2pd**, **db2fodc**, **db2pdcfg** ou **db2support**, inicie usando a opção -member ou a opção -host, em vez disso. A opção -member pode ser usada para especificar qualquer número de partição de banco de dados, enquanto a opção -host é usada para especificar qualquer host. Se desejar coletar informações de diagnósticos sobre todos os membros globalmente sem precisar especificar cada membro no sistema, poderá usar a opção -member all.

# **Capítulo 24. Funcionalidade descontinuada em Versão 10.1**

A funcionalidade descontinuada foi removida no Versão 10.1 e não está mais disponível. É necessário fazer mudanças se tal funcionalidade estava sendo utilizada nos releases anteriores.

#### **Funcionalidade do DB2**

A funcionalidade DB2 a seguir está descontinuada em Versão 10.1:

- v Suporte a clientes de 32 bits (consulte ["O Suporte a Clientes de 32 Bits](#page-199-0) [Foi Descontinuado \(HP-UX\)" na página 186\)](#page-199-0)
- Driver DB2 JDBC Tipo 2 (consulte ["O Driver JDBC Tipo 2 do DB2 Foi](#page-199-0) [Descontinuado" na página 186\)](#page-199-0)
- v DB2SE\_USA\_GEOCODER (consulte ["O DB2SE\\_USA\\_GEOCODER Foi](#page-200-0) [Descontinuado" na página 187\)](#page-200-0)
- v Suporte à instalação distribuída com o Microsoft Systems Management Server (consulte ["O Suporte de Instalação Distribuída com o Microsoft](#page-201-0) [Systems Management Server Foi Descontinuado \(Windows\)" na página](#page-201-0) [188\)](#page-201-0)
- v Alguns sistemas operacionais (consulte ["Alguns Sistemas Operacionais](#page-201-0) [Não São Mais Suportados" na página 188\)](#page-201-0)
- v Algumas rotinas administrativas SQL sufixadas pela versão (consulte ["Algumas Rotinas Administrativas SQL Sufixadas pela Versão Foram](#page-201-0) [Reprovadas" na página 188\)](#page-201-0)
- v O Worksheet Format (WSF) para arquivos de entrada ou de saída nos comandos **IMPORT** e **EXPORT** (consulte ["Utilitários de Worksheet Format](#page-202-0) [\(WSF\) para Importação e Exportação Foram Descontinuados" na página](#page-202-0) [189\)](#page-202-0)
- v Suporte do Suporte do Visual Studio 2005 (consulte ["O Suporte do](#page-202-0) [Microsoft Visual Studio 2005 Foi Descontinuado" na página 189\)](#page-202-0)

#### **Produtos ou recursos do banco de dados DB2**

Os produtos e recursos a seguir estão descontinuados em Versão 10.1:

- v Query Patroller (consulte ["O Query Patroller Foi Descontinuado" na](#page-203-0) [página 190\)](#page-203-0)
- v Ferramentas do Centro de Controle (consulte ["As Ferramentas do Centro](#page-204-0) [de Controle Foram Descontinuadas" na página 191\)](#page-204-0)
- IBM DB2 Geodetic Data Management Feature (consulte ["IBM DB2](#page-206-0) [Geodetic Data Management Feature Foi Descontinuado" na página 193\)](#page-206-0)

### **APIs, comandos, parâmetros de comando, variáveis de registro e parâmetros de configuração**

As APIs, comandos, parâmetros de comando e variáveis de registro a seguir estão descontinuados em Versão 10.1:

- v O suporte em APIs COBOL, FORTRAN e REXX para DB2 que gerenciam os registros de histórico do banco de dados foi descontinuado (consulte ["O Suporte em APIs COBOL, FORTRAN e REXX para DB2 que](#page-207-0) [Gerenciam os Registros de Histórico do Banco de Dados Foi](#page-207-0) [Descontinuado" na página 194\)](#page-207-0)
- v Os comandos **db2imigr** e **db2ckmig** (consulte ["Os Comandos db2imigr e](#page-207-0) [db2ckmig Foram Descontinuados" na página 194\)](#page-207-0)
- <span id="page-199-0"></span>v O parâmetro **-file** dos comandos **db2flsn** e **db2rfpen** (consulte ["O](#page-208-0) [Parâmetro -file dos Comandos db2flsn e db2rfpen Foi Descontinuado"](#page-208-0) [na página 195\)](#page-208-0)
- v O parâmetro **-s** do comando **db2iupdt** (consulte ["O Parâmetro -s do](#page-208-0) [Comando db2iupdt Foi Descontinuado" na página 195\)](#page-208-0)
- v O parâmetro **CONVERT** do comando **REORG INDEXES** e os valores de parâmetro para as estruturas de dados da API do DB2 relacionadas (consulte ["Os Parâmetros de Comando REORG INDEXES/TABLE e](#page-192-0) [Valores de Parâmetro para Estruturas de Dados da API do DB2](#page-192-0) [Relacionadas Foram Reprovados ou Descontinuados" na página 179\)](#page-192-0)
- v Algumas variáveis de registro e de ambiente (consulte ["Algumas](#page-209-0) [Variáveis de Registro e de Ambiente Foram Descontinuadas" na página](#page-209-0) [196\)](#page-209-0)
- v Alguns parâmetros de configuração do banco de dados (consulte ["Alguns Parâmetros de Configuração do Banco de Dados Foram](#page-194-0) [Reprovados ou Descontinuados" na página 181\)](#page-194-0)

# **O Suporte a Clientes de 32 Bits Foi Descontinuado (HP-UX)**

A partir do DB2 Versão 10.1, o suporte a clientes de 32 bits foi descontinuado nos sistemas operacionais HP-UX

### **Detalhes**

Quando o suporte para servidores baseados no HP Itanium foi introduzido no DB2 Versão 8, bibliotecas do cliente DB2 de 32 bits foram fornecidas em sistemas operacionais HP-UX para suportar clientes e parceiros que não podiam ativar imediatamente seus aplicativos HP-UX PA RISC de 32 bits em ambientes nativos Itanium de 64 bits. O suporte para instâncias do servidor DB2 em sistemas HP-UX PA RISC foi removido do DB2 Versão 9.5. Como os servidores baseados no HP Itanium agora são comuns, o suporte a clientes de 32 bits do DB2 em sistemas operacionais HP-UX foi descontinuado. Essa mudança não afeta outras plataformas, em que o suporte a clientes de 32 bits do DB2 continua a ser aprimorado.

### **Resolução**

O suporte para aplicativos de 32 bits em sistemas operacionais HP-UX foi descontinuado. Você deve atualizar seus aplicativos de 32 bits para 64 bits antes de fazer upgrade para o Versão 10.1, para que os aplicativos possam ser executados em ambientes nativos baseados no HP-UX Itanium de 64 bits.

# **O Driver JDBC Tipo 2 do DB2 Foi Descontinuado**

O driver JDBC Tipo 2 do DB2 para os sistemas operacionais Linux, UNIX e Windows foi descontinuado. Você deve usar o IBM Data Server Driver for JDBC and SQLJ em seu lugar.

### **Detalhes**

O Driver JDBC Tipo 2 do DB2 para Linux, UNIX e Windows foi reprovado na Versão 8.2. Esse driver permitia aos aplicativos Java fazer chamadas para servidores DB2 por meio do JDBC. O Driver JDBC Tipo 2 do DB2 usava a interface CLI do DB2 para se comunicar com servidores de dados DB2. Os aplicativos Java

<span id="page-200-0"></span>que usavam esse driver tinham que ser executados em um cliente DB2. Esse driver suportava todos os métodos que estão descritos nas especificações do JDBC 1.2 e 2.0.

O IBM Data Server Driver for JDBC and SQLJ permite que aplicativos Java façam conexões do JDBC tipo 2 e JDBC tipo 4 usando uma única instância do driver. O comportamento do driver tipo 2 do IBM Data Server Driver for JDBC and SQLJ é referido como conectividade do IBM Data Server Driver for JDBC and SQLJ tipo 2. Esse driver suporta todos os métodos que estão descritos nas especificações do JDBC 3.0 e 4.0.

### **Resolução**

Use o IBM Data Server Driver for JDBC and SQLJ em vez do Driver JDBC Tipo 2 do DB2. Consulte a tarefa [Atualizando Aplicativos de Banco de Dados](http://publib.boulder.ibm.com/infocenter/db2luw/v9r7/topic/com.ibm.db2.luw.qb.upgrade.doc/doc/t0023449.html) em http://publib.boulder.ibm.com/infocenter/db2luw/v9r7/topic/ com.ibm.db2.luw.qb.upgrade.doc/doc/t0024117.html e a subtarefa [Atualizando](http://publib.boulder.ibm.com/infocenter/db2luw/v9r7/topic/com.ibm.db2.luw.qb.upgrade.doc/doc/t0024117.html) [Aplicativos Java que Usam o Driver JDBC Tipo 2 do DB2e](http://publib.boulder.ibm.com/infocenter/db2luw/v9r7/topic/com.ibm.db2.luw.qb.upgrade.doc/doc/t0024117.html)m http:// publib.boulder.ibm.com/infocenter/db2luw/v9r7/topic/ com.ibm.db2.luw.qb.upgrade.doc/doc/t0024117.html.

Se usar o Driver JDBC Tipo 2 do DB2 para compilar seus aplicativos ou rotinas Java, você receberá um erro porque o driver não pode ser localizado.

# **O DB2SE\_USA\_GEOCODER Foi Descontinuado**

O DB2SE\_USA\_GEOCODER não é mais suportado. Além disso, ele não é mais instalado com o DB2 Spatial Extender.

### **Detalhes**

O DB2SE\_USA\_GEOCODER é um geocodificador de amostra que converte endereços dos Estados Unidos em dados de ST\_Point. Em liberações anteriores, ele era instalado como um componente do DB2 Spatial Extender e registrado automaticamente. O geocodificador era suportado apenas em um número limitado de sistemas operacionais. Os dados de referência para esse geocodificador foi desenvolvido em 2002 como uma maneira de fornecer um exemplo para clientes. Fornecer uma atualização para esses dados de referência resultaria em taxas de licenciamento para os clientes que desejam usá-los.

O DB2 Spatial Extender suporta geocodificadores fornecidos pelo usuário e pelo fornecedor. Com estes geocodificadores, você está livre para usar entrada ou saída diferente daquela do DB2SE\_USA\_GEOCODER. Além disso, é possível escolher um geocodificador suportado no sistema operacional de sua escolha.

### **Resolução**

Use geocodificadores fornecidos pelo usuário e pelo fornecedor. Para obter detalhes sobre como usá-los, consulte Como Usar um Geocodificador ou [Integrando](http://www.ibm.com/developerworks/data/library/techarticle/0305stolze/0305stolze.html) [Geocodificadores Customizados com o DB2 Spatial Extender.](http://www.ibm.com/developerworks/data/library/techarticle/0305stolze/0305stolze.html)

# <span id="page-201-0"></span>**O Suporte de Instalação Distribuída com o Microsoft Systems Management Server Foi Descontinuado (Windows)**

O suporte para instalar produtos DB2 por meio de uma rede e configurar a instalação a partir de um local central usando o Microsoft Systems Management Server (SMS) foi descontinuado.

### **Detalhes**

No Versão 10.1, é possível executar instalações distribuídas de produtos DB2 usando o Microsoft Systems Center Configuration Manager (SCCM).

Em liberações anteriores, você podia executar instalações distribuídas usando o Microsoft Systems Management Server. No entanto, a Microsoft terminou o suporte do SMS.

### **Resolução**

Use o SCCM para executar instalações distribuídas em seu lugar. Para obter detalhes, consulte a documentação do SCCM em [http://technet.microsoft.com/en](http://technet.microsoft.com/en-us/library/cc507089.aspx)[us/library/cc507089.aspx.](http://technet.microsoft.com/en-us/library/cc507089.aspx)

# **Alguns Sistemas Operacionais Não São Mais Suportados**

A partir do Versão 10.1, o suporte para alguns sistemas operacionais foi descontinuado.

### **Detalhes**

Os seguintes sistemas operacionais e distribuição do Linux não são mais suportados:

- AIX 5.3
- $\cdot$  HP-UX 11iv2
- Solaris 9
- $\bullet$  Ubuntu 8.0.4.x

### **Resposta do Usuário**

Revise a lista de sistemas operacionais suportados e planeje fazer upgrade de seus sistemas operacionais do servidor DB2 antes de fazer upgrade de seu produtos de banco de dados DB2.

# **Algumas Rotinas Administrativas SQL Sufixadas pela Versão Foram Reprovadas**

Diversas rotinas administrativas SQL foram descontinuadas no Versão 10.1. Você deve remover todas as referências a essas rotinas.

#### **Detalhes**

Na Versão 9.1 e Versão 9.5, algumas rotinas administrativas SQL sufixadas pela versão foram reprovadas. Essas rotinas agora foram descontinuadas. As rotinas de substituição no Versão 10.1 possuem funcionalidade mais abrangente.

<span id="page-202-0"></span>A tabela a seguir mostra as rotinas que agora estão descontinuadas e suas rotinas de substituição:

| Rotina descontinuada   | Rotina de substituição              |
|------------------------|-------------------------------------|
| SNAP_GET_DB_V91        | Função da tabela SNAP_GET_DB        |
| SNAP GET DB V95        | Função da tabela SNAP_GET_DB        |
| SNAP_GET_DYN_SQL_V91   | Função da tabela SNAP_GET_DYN_SQL   |
| SNAP_GET_TBSP_PART_V91 | Função da tabela SNAP_GET_TBSP_PART |

*Tabela 38. Rotinas Administrativas SQL Descontinuadas e suas Rotinas de Substituição*

**Nota:** Se você chamar qualquer uma das rotinas descontinuadas, a mensagem de erro SQL0440N será retornada.

### **Resolução**

Modifique todos os seus aplicativos e scripts e remova todas as referências a essas rotinas ou use as rotinas ou visualizações de substituição indicadas em "Rotinas e Visualizações Administrativas SQL Reprovadas".

# **Utilitários de Worksheet Format (WSF) para Importação e Exportação Foram Descontinuados**

O Worksheet Format (WSF) foi utilizado para troca de dados com produtos como Lotus 1-2-3 e Symphony. O suporte para o formato de arquivo foi descontinuado.

#### **Detalhes**

Os arquivos WSF têm limitações relativas aos outros formatos de arquivos suportados. Esse formato não é recomendado para utilitários do DB2 .

### **Resposta do Usuário**

Use um formato de arquivo suportado em vez de arquivos WSF. Atualize quaisquer aplicativos ou scripts que usem esse formato de arquivo para operações de importação e exportação. Para arquivos WSF existentes, converta em outro formato, carregando os dados novamente nas tabelas do DB2 e exportando os dados para um formato suportado, como ASC, DEL ou PC/IXF.

### **O Suporte do Microsoft Visual Studio 2005 Foi Descontinuado**

O suporte do Microsoft Visual Studio 2005 foi descontinuado porque o Visual Studio 2005 atingiu seu término da data de suporte.

### **Detalhes**

O Visual Studio 2005 foi liberado pela primeira vez em outubro de 2005 e foi atualizado posteriormente para suportar o NET Framework 2.0. O suporte do .NET Framework 3.0 é oferecido através das extensões do Visual Studio 2005 para .NET Framework 3.0.

Para ter acesso ao suporte do .NET Framework 3.0 ou posterior, você deve usar o Visual Studio 2008 ou posterior. Se você executar trabalho adicional no Visual Studio 2005, poderá usar o .NET Framework 3.0 ou posterior porque o Visual

<span id="page-203-0"></span>Studio 2005 não possui nenhuma dependência integrada no .NET Framework. No entanto, você não terá acesso aos novos modelos de projeto e arquivo e às ferramentas.

### **Resolução**

Use o Visual Studio 2008 ou o Visual Studio 2010, em vez do Visual Studio 2005. É possível converter projetos existentes no Visual Studio 2005 para o Visual Studio 2008 ou Visual Studio 2010.

# **O Query Patroller Foi Descontinuado**

O Query Patroller foi descontinuado e você deve usar o DB2 Workload Manager em seu lugar como uma solução de gerenciamento de carga de trabalho.

#### **Detalhes**

O Query Patroller não é mais suportado no Versão 10.1. O Query Patroller foi reprovado na Versão 9.7. Como resultado, variáveis de registro relacionadas também foram descontinuadas.

Além disso, as seguintes palavras-chave para o arquivo de resposta foram descontinuadas:

- OUERY PATROLLER DATABASE
- QP\_CONTROL\_TABLESPACE
- QP\_CONTROL\_DBPARTITIONGROUP
- v QP\_CONTROL\_DBPARTITIONNUM
- OP CONTROL PATH, OP CONTROL DMS
- QP\_CONTROL\_DMS\_CONTAINER
- QP\_CONTROL\_DMS\_NUMPAGES
- OP RESULT TABLESPACE
- OP RESULT DBPARTITIONGROUP
- v QP\_RESULT\_DBPARTITIONNUM
- v QP\_RESULT\_PATH, QP\_RESULT\_DMS
- QP\_RESULT\_DMS\_CONTAINER
- QP\_RESULT\_DMS\_NUMPAGES
- QP\_REPLACE, QP\_USERNAME
- QP\_DOMAIN
- QP\_PASSWORD

O DB2 Workload Manager (WLM) é a solução de gerenciamento de carga de trabalho preferencial desde a Versão 9.5. Ele fornece um conjunto bem aprimorado de funções de gerenciamento de carga de trabalho que substituem o Query Patroller e o DB2 Governor.

#### **Resolução**

A partir da Versão 9.7 Fix Pack 1, é possível usar um script chamado [qpwlmmig.pl](http://publib.boulder.ibm.com/infocenter/db2luw/v9r7/topic/com.ibm.db2.luw.apdv.sample.doc/doc/perl/s-qpwlmmig-pl.html) que gera um script que ajuda a migrar um ambiente do Query Patroller para um ambiente do WLM. Consulte uma das tarefas a seguir para obter detalhes sobre como migrar do Query Patroller para o DB2 Workload Manager:

- <span id="page-204-0"></span>v [Migrando do Query Patroller para o DB2 Workload Manager Usando o Script de](http://publib.boulder.ibm.com/infocenter/db2luw/v9r7/topic/com.ibm.db2.luw.admin.wlm.doc/doc/t0056572.html) [Amostra](http://publib.boulder.ibm.com/infocenter/db2luw/v9r7/topic/com.ibm.db2.luw.admin.wlm.doc/doc/t0056572.html)
- [Migrando do Query Patroller para o DB2 Workload Manager](http://publib.boulder.ibm.com/infocenter/db2luw/v9r7/topic/com.ibm.db2.luw.qb.upgrade.doc/doc/t0053461.html)

Você deve executar o script qpwlmmig.pl na cópia do DB2 Versão 9.7 na qual o Query Patroller está instalado, antes de atualizar para o Versão 10.1. O Query Patroller não é suportado no Versão 10.1. O script qpwlmmig.pl também é executado nas cópias do DB2 Versão 9.5 em que o Query Patroller está instalado.

# **As Ferramentas do Centro de Controle Foram Descontinuadas**

As ferramentas do Centro de Controle e todos os componentes relacionados como, assistentes e orientadores foram descontinuados. Um novo conjunto de ferramentas de GUI para gerenciamento de dados do DB2 para Linux, UNIX e Windows e de aplicativos centrados em dados está disponível agora e pode ser usado em seu lugar.

### **Detalhes**

As seguintes ferramentas do centro de controle e recursos relacionados foram descontinuados:

- Monitor de Atividades
- v Editor de Comandos
- v Assistente de Configuração
- v Centro de Controle e assistentes e orientadores associados
	- Barra de Ativação Incluir Partições
	- Assistente Alterar Grupo de Partições de Banco de Dados
	- Assistente de Backup
	- Assistente do Orientador de Configuração
	- Assistente Configurar Criação de Log de Banco de Dados
	- Assistente para Configurar Atualização Multisite
	- Assistente Criar Tabela de Cache
	- Assistente Criar Banco de Dados
	- Assistente Criar Objetos Federados (Também conhecido como assistente Criar Apelidos)
	- Assistente Criar Espaço de Tabela
	- Assistente Criar Tabela
	- Assistente Consultor de Design
	- Barra de Ativação Eliminar Partição
	- Notificação de Alerta de Funcionamento
	- Barra de Lançamento de Configuração do Indicador de Funcionamento
	- Assistente para Carregamento
	- Orientador de Recomendação
	- Assistente Redistribuir Dados
	- Assistente para Restauração
	- Assistente para Configurar o Monitor de Atividades
	- Assistente Configurar Bancos de Dados HADR (High Availability Disaster Recovery)
	- Barra de Ativação Configuração do Gerenciamento de Armazenamento
- Assistente de Resolução de Problemas
- v Extensões de plug-in do Centro de Controle
- v Analisador de Eventos
- v Centro de Funcionamento
- v Monitor de Transação Indeterminada
- Diário
- Centro de Licenças
- Visualizador de Memória
- Ouery Patroller Center
- Satellite Administration Center
- v Centro de Tarefas
- v Interface com o usuário para acessar a funcionalidade do Spatial Extender
- v Interface com o usuário para o Visual Explain

Como resultado, há comandos e palavras-chave do arquivo de resposta para a instalação do DB2 que também foram descontinuados. Os seguintes comandos do DB2 associados foram descontinuados:

- **db2am** (Iniciar comando do centro do monitor de atividades)
- v **db2ca** (Iniciar o comando do Assistente de Configuração)
- v **db2cc** (Iniciar comando do centro de controle)
- v **db2ce** (Iniciar comando do Editor de Comandos)
- v **db2eva** (Comando do Analisador de Eventos)
- v **db2hc** (Iniciar comando do centro de funcionamento)
- v **db2indbt** (Iniciar comando do Centro do Monitor de Transação Indeterminada)
- v **db2journal** (Iniciar comando do Diário)
- **db21c** (Iniciar comando do Centro de Licenças)
- v **db2memvis** (Iniciar comando do centro do Visualizador de Memória)
- **db2tc** (Iniciar comando do Centro de Tarefas)

Além disso, as seguintes palavras-chave do arquivo de resposta foram descontinuadas:

- CTLSRV\_INSTANCE
- DB2SATELLITEAPPVER
- DB2SATELLITEID
- SATELLITE CONTROL DATABASE
- TOOLS\_CATALOG\_DATABASE
- TOOLS\_CATALOG\_SCHEMA

Para o Query Patroller, as palavras-chave do arquivo de resposta que foram descontinuadas estão listadas em ["O Query Patroller Foi Descontinuado" na](#page-203-0) [página 190.](#page-203-0)

**Importante:** O uso das ferramentas do centro de controle Versão 9.7 ou anterior para conectar-se ao bancos de dados do Versão 10.1 não é suportado. Se você configurar um local para acessar o Centro de Informações do Versão 10.1 DB2 alterando a variável DB2\_DOCHOST, a ajuda online das ferramentas do Centro de Controle da Versão 9.7 ou anterior não estará disponível.

## <span id="page-206-0"></span>**Resolução**

Use o comando **AUTOCONFIGURE** para obter recomendações do orientador de configuração. Embora a interface do assistente do orientador de configuração esteja descontinuada, o orientador de configuração ainda estará disponível usando o comando **AUTOCONFIGURE**.

Use o comando **db2advis** para obter recomendações do orientador de design. A interface do assistente do orientador de design também está descontinuada, mas o orientador de design ainda estará disponível ao usar o comando **db2advis**.

As ferramentas IBM Data Studio e IBM Optim executam tarefas semelhantes que você usou para executar com a ferramentas do centro de controle. Estas ferramentas recomendadas fornecem recursos aprimorados para essas tarefas. Use qualquer uma das ferramentas a seguir no lugar das ferramentas do centro de controle:

- IBM Data Studio
- IBM InfoSphere Data Architect
- v IBM InfoSphere Optim Database Administrator
- IBM InfoSphere Optim Development Studio
- IBM InfoSphere Optim Performance Manager
- IBM InfoSphere Optim Performance Manager Extended Edition

Para obter um mapeamento entre estas ferramentas recomendadas e as ferramentas do Centro de Controle, consulte "Tabela de Ferramentas Recomendadas versus Ferramentas do Centro de Controle" no *O que Há de Novo para o DB2 Versão 10.1* manual.

O Data Studio, IBM InfoSphere Optim Database Administrator e IBM InfoSphere Optim Development Studio estão incluídos em todas as edições do produto de banco de dados DB2. O IBM InfoSphere Optim Performance Manager é incluído com o DB2 Advanced Enterprise Server Edition ou IBM InfoSphere Warehouse.

Para obter informações adicionais, consulte "Ferramentas de Gerenciamento de Banco de Dados e Desenvolvimento de Aplicativo".

#### **Informações relacionadas**:

[Centro de Informações do Integrated Data Management em](http://publib.boulder.ibm.com/infocenter/idm/docv3/index.jsp) <http://publib.boulder.ibm.com/infocenter/idm/docv3/index.jsp>

## **IBM DB2 Geodetic Data Management Feature Foi Descontinuado**

O DB2 Geodetic Data Management Feature foi descontinuado. Se uma licença para esse recurso for retida de liberações anteriores, você continuará a receber suporte.

#### **Detalhes**

No Versão 10.1, a instalação do DB2 Spatial Extender não inclui o DB2 Geodetic Data Management Feature. Para novas instalações do DB2 Spatial Extender com o DB2 Geodetic Data Management Feature, entre em contato com o suporte IBM para obter detalhes sobre como obter o software para esse recurso.

Em liberações anteriores, o DB2 Geodetic Data Management Feature era um complemento do DB2 Spatial Extender. O DB2 Geodetic Data Management Feature <span id="page-207-0"></span>manipulava objetos definidos na superfície da Terra de uma maneira esférica em vez de um sistema planar de coordenadas x e y.

Este recurso foi descontinuado na Versão 9.7.

#### **Resolução**

Se você mantiver uma licença do DB2 Geodetic Data Management Feature na Versão 9.7 ou Versão 9.5 e fizer upgrade do DB2 Spatial Extender para Versão 10.1, siga as instruções fornecidas pelo suporte IBM para fazer download e instalar o DB2 Geodetic Data Management Feature e a licença de recurso.

Se você não possuir uma licença do DB2 Geodetic Data Management Feature na Versão 9.7 ou Versão 9.5, entre em contato com o representante de vendas IBM para determinar a melhor solução para seu ambiente.

# **O Suporte em APIs COBOL, FORTRAN e REXX para DB2 que Gerenciam os Registros de Histórico do Banco de Dados Foi Descontinuado**

O suporte em APIs COBOL, FORTRAN e REXX para DB2 que gerenciam os registros de histórico do banco de dados foi descontinuado. No Versão 10.1, essas APIs ainda são suportadas para as linguagens de programação C e Java .

### **Detalhes**

O suporte em COBOL, FORTRAN e REXX foi removido para as seguintes APIs do  $DB2:$ 

- db2HistoryCloseScan
- db2HistoryGetEntry
- db2HistoryOpenScan
- db2HistoryUpdate

#### **Resolução**

Modifique todos os seus aplicativos programados em COBOL, FORTRAN e REXX e scripts e remova todas as referências a essas APIs do DB2 .

Para acessar registros de histórico de banco de dados, é possível emitir uma consulta usando a visualização administrativa DB\_HISTORY.

### **Os Comandos db2imigr e db2ckmig Foram Descontinuados**

Os comandos **db2imigr** e **db2ckmig** foram descontinuados.

#### **Detalhes**

Na Versão 9.5 e liberações anteriores, o termo *migração* era usado para descrever o processo de atualização de servidores, clientes, aplicativos de banco de dados, rotinas, instâncias e bancos de dados do DB2 a partir de uma liberação anterior para serem executados em um ambiente da liberação atual. Para consistência na terminologia de produtos DB2, a partir da Versão 9.7, o termo *upgrade* começou a ser usado para descrever o mesmo processo.

<span id="page-208-0"></span>Devido a essa mudança na terminologia, os comandos do DB2 para migrar instâncias e bancos de dados foram descontinuados. A tabela a seguir mostra os comandos a serem usados para atualizar instâncias e bancos de dados.

| Comando descontinuado | Comando de<br>substituição | Descrição do comando de<br>substituição                                                                                                    |
|-----------------------|----------------------------|----------------------------------------------------------------------------------------------------|
| db2imigr              | db2iupgrade                | O comando db2iupgrade atualiza<br>uma instância de uma cópia do DB2<br>de uma liberação anterior para uma<br>cópia do DB2 da liberação atual. |
| db2ckmig              | db2ckupgrade               | <b>db2ckupgrade</b> verifica se os bancos<br>de dados locais estão prontos para<br>serem atualizados.                                         |

*Tabela 39. Comandos Descontinuados e de Substituição*

### **Resposta do Usuário**

Use os comandos **db2iupgrade** e **db2ckupgrade** ao atualizar instâncias e bancos de dados.

# **O Parâmetro -file dos Comandos db2flsn e db2rfpen Foi Descontinuado**

O parâmetro **-file** dos comandos **db2flsn** e **db2rfpen** foi descontinuado. Você deve usar o parâmetro **-path** em seu lugar.

### **Detalhes**

O parâmetro **-file** foi descontinuado porque era possível especificar apenas um arquivo de controle de log (SQLOGCTL.LFH.1 ou SQLOGCTL.LFH.2) com o parâmetro. Para o comando **db2rfpen**, a especificação de apenas um arquivo de controle de log pode resultar em uma inconsistência entre os dois arquivos de controle de log que pode levar a potenciais problemas de consistência de dados no banco de dados. Para o comando **db2flsn**, se houver um problema com o arquivo especificado, será retornado um erro.

O parâmetro **-path** especifica o caminho completo para o diretório no qual os arquivos de controle de log, SQLOGCTL.LFH.1 e sua cópia espelhada SQLOGCTL.LFH.2, residem. O uso de um caminho para o comando **db2rfpen** significa que ambos os arquivos de controle de log no caminho são atualizados. O uso de um caminho para o comando **db2flsn** significa que se houver um problema ao ler um dos arquivos, o outro será usado em seu lugar.

### **Resolução**

Use o parâmetro **database\_alias** ou o comando **-path** em seu lugar.

## **O Parâmetro -s do Comando db2iupdt Foi Descontinuado**

O parâmetro **-s** do comando **db2iupdt** não está mais disponível porque o diretório de log do SPM existente não pode ser ignorado.

## <span id="page-209-0"></span>**Detalhes**

O comando **db2iupdt** executa as seguintes funções:

- v Atualiza uma instância para execução em uma cópia do DB2 que possui um novo produto ou recurso de banco de dados DB2 instalado
- v Atualiza uma instância para execução em uma cópia do DB2 da mesma versão que a cópia do DB2 associada à instância
- v Atualiza um tipo de instância para um tipo de liberação mais recente

Em liberações anteriores nos sistemas operacionais UNIX e Linux, era possível especificar o parâmetro **-s** para ignorar o diretório de log do Gerenciador de Ponto de Sincronização (SPM) existente.

### **Resposta do Usuário**

Em todos os sistemas operacionais, esse parâmetro do comando **db2iupdt** não está mais disponível. Em sistemas operacionais UNIX e Linux, não indique esse parâmetro com o comando db2iupdt. Se você indicar esse parâmetro, o diretório de log do Gerenciador de Ponto de Sincronização (SPM) existente não será ignorado e um erro será retornado.

# **Algumas Variáveis de Registro e de Ambiente Foram Descontinuadas**

Existem diversas variáveis de registro que foram descontinuadas no Versão 10.1. Você deve remover todas as referências a elas.

### **Detalhes**

As seguintes variáveis de registro e ambiente foram descontinuadas no Versão 10.1:

| Variável de registro ou de ambiente | <b>Detalhes</b>                                                                                                    |
|-------------------------------------|----------------------------------------------------------------------------------------------------|
| DB2 ASYNC IO MAXFILOP               | Esta variável está obsoleta por causa da tabela de<br>manipulações de arquivos compartilhados mantida pelo<br>gerenciador do banco de dados encadeado.                                                                                                    |
| DB2 BAR AUTONOMIC DISABLE           | Esta variável era necessária apenas para uso interno da IBM.                                                                                                    |
| <b>DB2COUNTRY</b>                   | Esta variável foi substituída pela variável de registro<br>DB2TERRITORY. Use a variável de registro DB2TERRITORY para<br>especificar o código de região ou território de um aplicativo<br>cliente, que influencia os formatos de data e hora.<br>DB2TERRITORY aceita os mesmos valores que DB2COUNTRY: por<br>exemplo, configurar DB2COUNTRY como 68 é equivalente a<br>configurar DB2TERRITORY como 68. |
| <b>DB2DEFPREP</b>                   | Esta variável era necessária apenas ao usar versões antigas<br>do DB2 em que o parâmetro pré-compilação<br>DEFERRED_PREPARE não estava disponível.                                                                                                    |
| DB2 DJ COMM                         | Esta variável era usada para especificar as bibliotecas de<br>wrapper que são carregadas quando o gerenciador do banco<br>de dados é iniciado. A estrutura da biblioteca de wrapper e<br>o método de carregamento foram aprimorados desde então,<br>tornando esta variável obsoleta.                                                                                                    |
| <b>DB2DMNBCKCTLR</b>                | Essa variável não é mais necessária porque os controles de<br>domínio de backup no Active Directory estão apenas nos<br>sistemas operacionais Windows NT, não nos sistemas<br>operacionais Windows 2003 e Windows XP Professional. O<br>DB2 Versão 9.5 ou liberações mais recentes não suportam os<br>sistemas operacionais Windows NT.                                                                  |

*Tabela 40. Variáveis de Registro Descontinuadas no Versão 10.1*

| Variável de registro ou de ambiente | <b>Detalhes</b>                                                                                                    |
|-------------------------------------|----------------------------------------------------------------------------------------------------|
| <b>DB2FFDC</b>                      | Esta variável foi substituída pela variável de registro<br>DB2FODC. A mesma funcionalidade fornecida pelo DB2FFDC<br>estará disponível se você usar o parâmetro DUMPCORE de<br>DB2FODC. Por padrão, o parâmetro DUMPCORE está configurado<br>como 0N para ativar a geração de arquivo principal e manter<br>a compatibilidade com liberações anteriores. |
| DB2 HASH JOIN                       | Essa variável, criada para fornecer controle sobre o método<br>de junção chamado junção de hash, não é mais necessária. O<br>otimizador de consulta determina automaticamente o<br>melhor método de junção incluindo a junção de hash.                                                                                                    |
| DB2 MAP XML AS CLOB FOR DLC         | Essa variável foi descontinuada porque a maioria dos<br>aplicativos DB2 que acessam os valores XML, fazem isso<br>com um cliente capacitado para XML (Versão 9.1 e mais<br>recente). Esta variável é necessária apenas para aplicativos<br>anteriores que genericamente buscavam dados da tabela e<br>não podiam analisar dados XML em UTF-8 em um BLOB. |
| <b>DB2MEMMAXFREE</b>                | Esta variável não é mais necessária porque agora o<br>gerenciador do banco de dados usa um modelo de<br>mecanismo encadeado. Para obter mais informações,<br>consulte O Modelo de Processo DB2.                                                                                                    |
| DB2 QP BYPASS APPLICATIONS          | Essa variável não é mais suportada porque a funcionalidade<br>fornecida pelo DB2 Query Patroller foi substituída pelo DB2<br>Workload Manager.                                                                                                    |
| DB2_QP_BYPASS_COST                  | Esta variável não é mais suportada porque o DB2 Query<br>Patroller foi descontinuado. O DB2 Workload Manager<br>substitui o DB2 Query Patroller e fornece uma solução<br>completa.                                                                                                    |
| DB2_QP_BYPASS_USERS                 | Esta variável não é mais suportada porque o DB2 Query<br>Patroller foi descontinuado. O DB2 Workload Manager<br>substitui o DB2 Query Patroller e fornece uma solução<br>completa.                                                                                                    |
| <b>DB2ROUTINE_DEBUG</b>             | Essa variável não é mais necessária porque esse depurador<br>de procedimento armazenado foi substituído pelo<br>depurador unificado.                                                                                                    |
| DB2_RR_TO_RS                        | Esta variável foi descontinuada porque índices Tipo 1 não<br>são mais suportados.                                                                                                    |
| DB2_SNAPSHOT_NOAUTH                 | Esta variável não é necessária porque é possível obter a<br>mesma funcionalidade usando o grupo de autoridades<br>SYSMON.                                                                                                    |
| DB2_UPDATE_PART_KEY                 | Esta variável está obsoleta porque as atualizações da chave<br>de particionamento são permitidas por padrão.                                                                                                    |
| DB2 USE DB2JCCT2 JROUTINE           | Esta variável não é mais necessária porque o driver ao qual<br>ela está relacionada foi descontinuado.                                                                                                    |
| DB2_VENDOR_INI                      | Esta variável não é mais necessária porque é possível<br>colocar as configurações de variável de ambiente que ela<br>contém no arquivo especificado pela variável DB2_DJ_INI.                                                                                                    |
| <b>DB2YIELD</b>                     | Esta variável era usada apenas no Windows 3.1, que não é<br>suportado por versões mais recentes do DB2                                                                                                    |

*Tabela 40. Variáveis de Registro Descontinuadas no Versão 10.1 (continuação)*

| Variável de registro ou de ambiente                                                                                                    | <b>Detalhes</b>                                                                                                    |
|----------------------------------------------------------------------------------------------------|----------------------------------------------------------------------------------------------------|
| Variáveis de Registro do Query<br>Patroller:<br>DQP ABORTRESULT<br>٠<br><b>DQP CHILD WAIT</b><br>٠<br>DQP DISKMON<br>٠<br>DQP_EXIT_AN<br>DQP INTERVAL<br>DQP_LAST_RESULT_DEST<br>٠<br>DQP LOCAL SERVANTS<br>٠<br>DQP LOG<br>٠<br>DQP LOGMON<br>٠<br>DQP MAIL<br>٠<br>DQP_MAIL_ACCOUNT<br>٠<br>DQP MAPI PASSWORD<br>٠<br>DQP MAPI PROFILE<br>٠<br><b>DQP NET</b><br>$\bullet$<br>DQP NOCPU<br>٠<br>DQP_NOEXPLAIN<br>٠<br>DQP NTIER<br>٠<br>DQP PURGEHOURS<br>٠<br>DQP RECOVERY INTERVAL<br>DQP RES TBLSPC<br>٠<br>DQP RUNTIME<br>٠<br>DQP SERVER<br>٠<br>DQP SHARE<br>٠ | Estas variáveis não são mais suportadas porque o DB2<br>Query Patroller foi descontinuado. O recurso DB2 Workload<br>Manager substitui o DB2 Query Patroller e fornece uma<br>solução mais completa. |
| DQP SIBLING WAIT<br>٠<br>DQP STARTUP<br>٠                                                                                                    |                                                                                                    |
| DQP TRACEFILE                                                                                                    |                                                                                                    |

*Tabela 40. Variáveis de Registro Descontinuadas no Versão 10.1 (continuação)*

### **Resolução**

Remova o uso de variáveis de registro que foram descontinuadas uma vez que elas não têm o efeito desejado. Se uma variável de registro de substituição estiver indicada na [Tabela 40 na página 196,](#page-209-0) configure-a para o valor adequado para manter o comportamento do gerenciador do banco de dados desejado.

# **Alguns Parâmetros de Configuração do Banco de Dados Foram Reprovados ou Descontinuados**

Devido a mudanças na funcionalidade, a introdução de novos parâmetros de configuração do banco de dados ou a remoção do suporte, os parâmetros de configuração do banco de dados a seguir foram reprovados ou descontinuados.

# **Detalhes**

Os seguintes parâmetros de configuração do banco de dados foram reprovados:

*Tabela 41. Parâmetros de Configuração do Banco de Dados Reprovados*

| Nome do<br>Parâmetro             | Descrição                                                            | <b>Detalhes</b>                                                                                                    |
|----------------------------------|----------------------------------------------------------------------|----------------------------------------------------------------------------------------------------|
| auto_stats_prof<br>auto_prof_upd | Criação Automática de<br>Perfil de Estatísticas                      | A criação automática de perfil de estatística<br>está descontinuada devido a suas restrições<br>e sobrecarga de desempenho perceptíveis.<br>Isso não é suportado em ambientes de<br>banco de dados particionados, sistemas<br>federados ou bancos de dados com<br>paralelismo intrapartição ativado ou ativa a<br>coleção de estatísticas reais da seção. |
| health mon                       | Parâmetro de<br>Configuração de<br>Monitoramento de<br>Funcionamento | O monitor de funcionamento e os<br>indicadores de funcionamento associados<br>foram descontinuados.                                                                                                    |
| mincommit                        | Número de confirmações<br>no parâmetro de<br>configuração de grupo   | O ajuste deste parâmetro não é necessário<br>devido a melhorias na infraestrutura de<br>criação de log.                                                                                                    |

Os seguintes parâmetros de configuração do banco de dados foram descontinuados:

| Nome do<br>Parâmetro | Descrição                                             | <b>Detalhes</b>                                                                                                    |
|----------------------|-------------------------------------------------------|----------------------------------------------------------------------------------------------------|
| dyn query mgmt       | Gerenciamento de<br>Consulta SQL e XQuery<br>Dinâmica | Este parâmetro não está mais disponível<br>porque o Query Patroller foi descontinuado.                                                                                                    |
| logretain            | Ativação de retenção de<br>log                        | Este parâmetro foi substituído pelo<br>logarchmeth1, o parâmetro de configuração<br>do método de arquivamento de log<br>primário. Para reter arquivos de log ativos<br>para rollforward de recuperação, configure<br>logarchmeth1 como LOGRETAIN emitindo o<br>comando UPDATE DB CFG USING<br>logarchmeth1 LOGRETAIN. O logarchmeth2<br>deve ser configurado como OFF.               |
| userexit             | Ativação de saída de<br>usuário                       | Este parâmetro foi substituído pelo<br>logarchmeth1, o parâmetro de configuração<br>do método de arquivamento de log<br>primário. Para ativar o arquivamento de log<br>por meio de um programa de saída de<br>usuário, configure logarchmeth1 como<br>USEREXIT, emitindo o comando UPDATE DB<br>CFG USING logarchmeth1 USEREXIT. O<br>logarchmeth2 deve ser configurado como<br>OFF. |

*Tabela 42. Parâmetros de Configuração do Banco de Dados Descontinuados*

Os parâmetros de configuração **logarchmeth1** e **logarchmeth2** em bancos de dados foram atualizados a partir de liberações pré-Versão 10.1 possuem os mesmos valores que os parâmetros de configuração **logretain** e **userexit**. Em liberações

anteriores, os valores dos parâmetros de configuração **logarchmeth1** e **logarchmeth2** eram sincronizados com os valores dos parâmetros de configuração **logretain** e **userexit**. Após o upgrade de seu banco de dados, nenhuma ação é necessária porque os parâmetros de configuração **logarchmeth1** e **logarchmeth2** já estão configurados para os valores apropriados.

## **Resolução**

Remova o uso de parâmetros de configuração do banco de dados que estejam reprovados porque a funcionalidade associada com o parâmetro de configuração está obsoleta ou foi substituída por uma nova funcionalidade. Além disso, remova o uso de parâmetros de configuração do banco de dados descontinuados porque eles não têm o efeito desejado.

Se um parâmetro de configuração do banco de dados de substituição for fornecido, configure-o para manter o comportamento de banco de dados desejado.

# **Capítulo 25. Resumo de Funcionalidade DB2 Reprovada e Descontinuada no Versão 10.1 e em liberações mais antigas**

Devido às mudanças na funcionalidade relacionada, a introdução de nova funcionalidade ou a remoção do suporte, alguma funcionalidade do DB2 for Linux, UNIX and Windows disponível em liberações anteriores está reprovada ou descontinuada.

A revisão do resumo das mudanças o ajudará a compreender o impacto geral em seu ambiente.

A funcionalidade é agrupada por release no qual a reprovação foi iniciada. As informações fornecidas são cumulativas: para obter a lista completa da funcionalidade reprovada para um release específico, revise também as informações fornecidas em releases anteriores:

- v ["Funcionalidade Reprovada na Versão 9.5 ou Liberações Anteriores e](#page-215-0) [Possivelmente Descontinuada em uma Liberação Mais Recente" na página 202](#page-215-0)
- v ["Funcionalidade Reprovada na Versão 9.7 e Possivelmente Descontinuada em](#page-223-0) [uma Liberação Mais Recente" na página 210](#page-223-0)
- v ["Funcionalidade Reprovada no Versão 10.1 e Possivelmente Descontinuada em](#page-230-0) [uma Liberação Mais Recente" na página 217](#page-230-0)

#### **Nota:**

- 1. Ponteiros para informações suplementares são fornecidos se estiverem disponíveis.
- 2. Informações sobre funcionalidade reprovada para recursos complementares como Spatial Extender não foram incluídas.
- 3. Informações sobre variáveis de registro reprovadas relacionadas à funcionalidade não descritas em outras tabelas são listadas separadamente.

Para visualizar as listas mais atualizadas de funcionalidade descontinuada por liberação do produto de banco de dados DB2, use as informações a seguir:

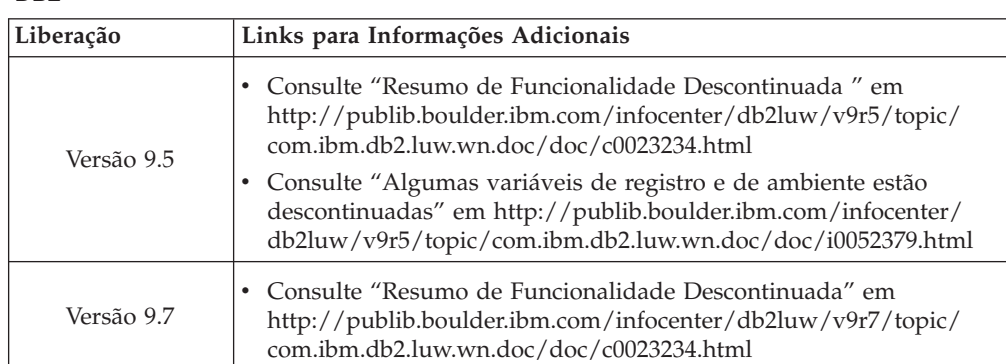

*Tabela 43. Funcionalidade Descontinuada por Liberação do Produto de Banco de Dados DB2*

| Liberação   | Links para Informações Adicionais                                                                                                    |
|-------------|----------------------------------------------------------------------------------------------------|
| Versão 10.1 | • Consulte "Resumo de Funcionalidade Descontinuada" em<br>http://publib.boulder.ibm.com/infocenter/db2luw/v10r1/topic/<br>com.ibm.db2.luw.wn.doc/doc/c0023234.html                          |
|             | • Consulte "Algumas variáveis de registro e de ambiente estão<br>descontinuadas" em http://publib.boulder.ibm.com/infocenter/<br>db2luw/v9r5/topic/com.ibm.db2.luw.wn.doc/doc/i0052379.html |

<span id="page-215-0"></span>*Tabela 43. Funcionalidade Descontinuada por Liberação do Produto de Banco de Dados DB2 (continuação)*

### **Funcionalidade Reprovada na Versão 9.5 ou Liberações Anteriores e Possivelmente Descontinuada em uma Liberação Mais Recente**

*Tabela 44. Funcionalidade Reprovada na Versão 9.5 ou Liberações Anteriores e Possivelmente Descontinuada em uma Liberação Mais Recente*

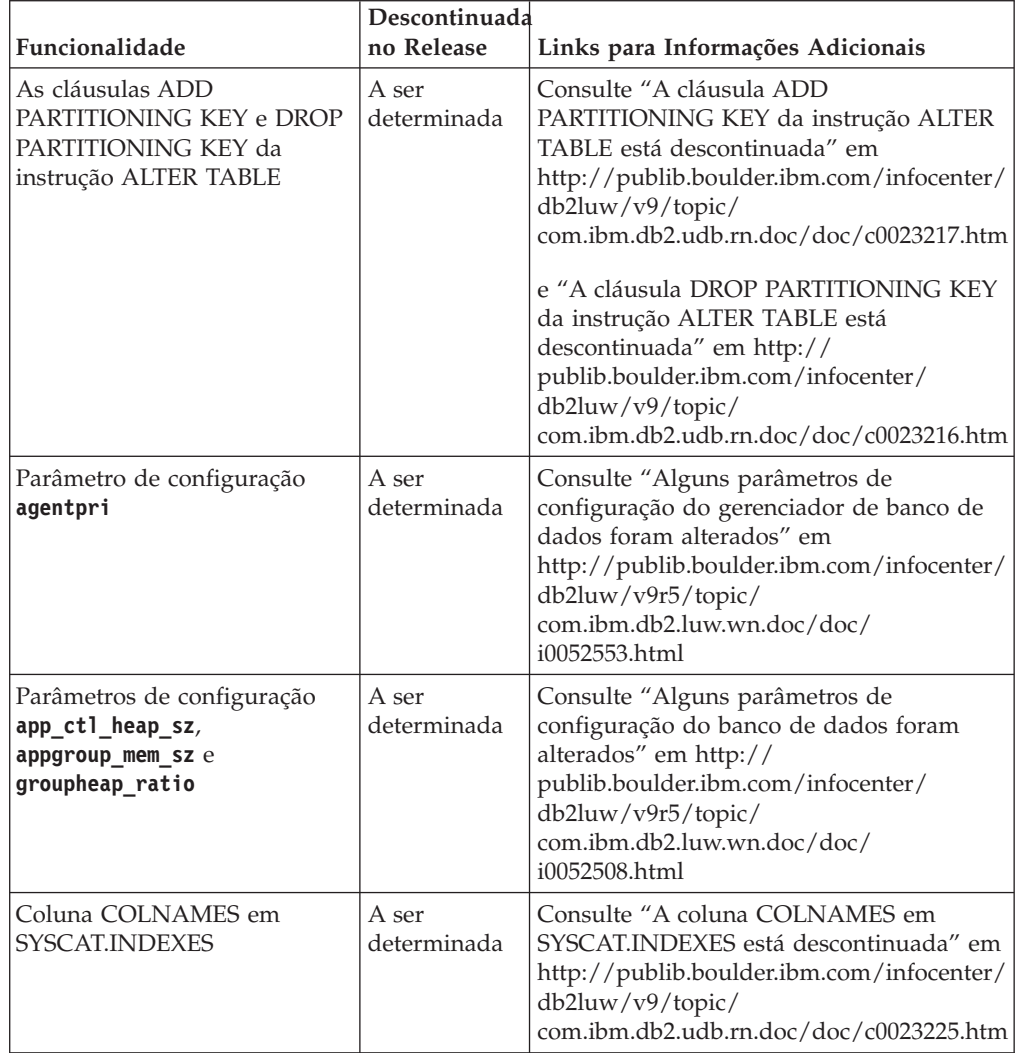
| Funcionalidade                                                                         | Descontinuada<br>no Release | Links para Informações Adicionais                                                                                                    |
|----------------------------------------------------------------------------------------|-----------------------------|----------------------------------------------------------------------------------------------------|
| Criação de log do banco de<br>dados utilizando dispositivos<br>brutos                  | A ser<br>determinada        | Consulte "A criação de log do banco de<br>dados usando dispositivos brutos está<br>descontinuada" em http://<br>publib.boulder.ibm.com/infocenter/<br>db2luw/v9/topic/<br>com.ibm.db2.udb.rn.doc/doc/c0023086.htm                      |
| Opções do comando db2ilist<br>-a e -p (sistemas operacionais<br>Linux e UNIX)          | Versão 9.7                  | Consulte "As opções -a e -p do comando<br>db2ilist foram descontinuadas" em<br>http://publib.boulder.ibm.com/infocenter/<br>db2luw/v9r7/topic/<br>com.ibm.db2.luw.wn.doc/doc/<br>i0054579.html                                         |
| Comando db2secv82                                                                      | Versão 9.7                  | Consulte "O comando db2secv82 foi<br>descontinuado" em http://<br>publib.boulder.ibm.com/infocenter/<br>db2luw/v9r7/topic/<br>com.ibm.db2.luw.wn.doc/doc/<br>i0054247.html                                                             |
| Suporte aos pontos de entrada<br>da função padrão nas<br>bibliotecas de rotina externa | A ser<br>determinada        | Consulte "Rotinas externas agora requerem<br>uma especificação de ponto de entrada<br>explícita" em http://<br>publib.boulder.ibm.com/infocenter/<br>db2luw/v9/topic/<br>com.ibm.db2.udb.rn.doc/doc/c0023021.htm                       |
| DB2 Embedded Application<br>Server (EAS)                                               | Versão 9.7                  | Consulte servidor de aplicativos integrado<br>(EAS) "DB2 foi descontinuado " em<br>http://publib.boulder.ibm.com/infocenter/<br>db2luw/v9r7/topic/<br>com.ibm.db2.luw.wn.doc/doc/<br>i0054935.html                                     |
| Comando GET AUTHORIZATIONS                                                             | Versão 9.7                  | Consulte "O comando GET<br>AUTHORIZATIONS foi descontinuado"<br>em http://publib.boulder.ibm.com/<br>infocenter/db2luw/v9r7/topic/<br>com.ibm.db2.luw.wn.doc/doc/<br>i0054248.html                                                     |
| Parâmetro iCheckPending                                                                | A ser<br>determinada        | Consulte "Verificar se o estado de tabela<br>pendente foi substituído e o parâmetro<br>iCheckPending foi descontinuado" em<br>http://publib.boulder.ibm.com/infocenter/<br>db2luw/v9/topic/<br>com.ibm.db2.udb.rn.doc/doc/c0024079.htm |
| Comando IMPORT opções<br><b>CREATE e REPLACE_CREATE</b>                                | A ser<br>determinada        | Consulte "As opções CREATE e<br>REPLACE_CREATE do comando IMPORT<br>estão descontinuadas" em<br>http://publib.boulder.ibm.com/infocenter/<br>db2luw/v9r5/topic/<br>com.ibm.db2.luw.wn.doc/doc/<br>i0052280.html                        |

*Tabela 44. Funcionalidade Reprovada na Versão 9.5 ou Liberações Anteriores e Possivelmente Descontinuada em uma Liberação Mais Recente (continuação)*

|                                                                                                    | Descontinuada        |                                                                                                    |
|----------------------------------------------------------------------------------------------------|----------------------|----------------------------------------------------------------------------------------------------|
| Funcionalidade                                                                                                    | no Release           | Links para Informações Adicionais                                                                                                    |
| Parâmetros de configuração<br>logretain e userexit                                                                                      | Versão 10.1          | Consulte "Alguns parâmetros de<br>configuração foram reprovados e<br>descontinuados" em http://<br>publib.boulder.ibm.com/infocenter/<br>db2luw/v10r1/topic/<br>com.ibm.db2.luw.wn.doc/doc/<br>i0058741.html               |
| Arquivo de controle de log<br>SQLOGCTL.LFH                                                                                              | Versão 9.5           | Consulte "O arquivo de controle de log<br>SQLOGCTL.LFH foi renomeado e<br>copiado" em http://<br>publib.boulder.ibm.com/infocenter/<br>db2luw/v9r5/topic/<br>com.ibm.db2.luw.wn.doc/doc/<br>i0051995.html                  |
| A opção -file do comando<br>db2flsn                                                                                                    | A ser<br>determinada | Consulte "O arquivo de controle de log<br>SQLOGCTL.LFH foi renomeado e<br>copiado" em http://<br>publib.boulder.ibm.com/infocenter/<br>db2luw/v9r5/topic/<br>com.ibm.db2.luw.wn.doc/doc/<br>i0051995.html                  |
| Tipos de Dados LONG<br>VARCHAR e LONG<br><b>VARGRAPHIC</b>                                                                              | A ser<br>determinada | Veja "FP1: Os Tipos de Dados LONG<br>VARCHAR e LONG VARGRAPHIC Foram<br>Descontinuados" em http://<br>publib.boulder.ibm.com/infocenter/<br>db2luw/v9r5/topic/<br>com.ibm.db2.luw.wn.doc/doc/<br>i0053661.html             |
| Parâmetros de configuração<br>maxagents e maxcagents                                                                                    | A ser<br>determinada | Consulte "Alguns parâmetros de<br>configuração do gerenciador de banco de<br>dados foram alterados" em<br>http://publib.boulder.ibm.com/infocenter/<br>db2luw/v9r5/topic/<br>com.ibm.db2.luw.wn.doc/doc/<br>i0052553.html  |
| Suporte ao Navegador<br>Netscape                                                                                                    | Versão 9.7           | Consulte "O suporte ao navegador<br>Netscape foi descontinuado" em<br>http://publib.boulder.ibm.com/infocenter/<br>db2luw/v9r7/topic/<br>com.ibm.db2.luw.wn.doc/doc/<br>i0054105.html                                      |
| Suporte a Network<br>Information Services (NIS e<br>NIS+) e variável de registro<br>relacionada (sistemas<br>operacionais Linux e UNIX) | A ser<br>determinada | Consulte "O suporte ao Serviço de<br>Informações de Rede (NIS e NIS+) está<br>descontinuado (Linux e UNIX)" em<br>http://publib.boulder.ibm.com/infocenter/<br>db2luw/v9/topic/<br>com.ibm.db2.udb.rn.doc/doc/c0024980.htm |
| parâmetro de configuração do<br>banco de dados indexsort                                                                                | Versão 8             | Consulte "Incompatibilidades da Versão 8<br>com liberações anteriores" em<br>http://publib.boulder.ibm.com/infocenter/<br>db2luw/v8/index.jsp?topic=/<br>com.ibm.db2.udb.doc/admin/r0008109.htm                            |

*Tabela 44. Funcionalidade Reprovada na Versão 9.5 ou Liberações Anteriores e Possivelmente Descontinuada em uma Liberação Mais Recente (continuação)*

|                                                                                    | Descontinuada        |                                                                                                    |
|------------------------------------------------------------------------------------|----------------------|----------------------------------------------------------------------------------------------------|
| Funcionalidade                                                                     | no Release           | Links para Informações Adicionais                                                                                                    |
| Parâmetro de configuração do<br>banco de dados numsegs                             | A ser<br>determinada | Consulte "Alguns parâmetros de<br>configuração do banco de dados foram<br>alterados" em http://<br>publib.boulder.ibm.com/infocenter/<br>db2luw/v9r5/topic/<br>com.ibm.db2.luw.wn.doc/doc/<br>i0052508.html               |
| Parâmetro de configuração do<br>gerenciador de banco de<br>dados query_heap_sz     | A ser<br>determinada | Consulte "Alguns parâmetros de<br>configuração do gerenciador de banco de<br>dados foram alterados" em<br>http://publib.boulder.ibm.com/infocenter/<br>db2luw/v9r5/topic/<br>com.ibm.db2.luw.wn.doc/doc/<br>i0052553.html |
| API sqluadau                                                                       | Versão 9.7           | Consulte "A API sqluadau e a estrutura de<br>dados sql_authorization foram<br>descontinuadas" em http://<br>publib.boulder.ibm.com/infocenter/<br>db2luw/v9r7/topic/<br>com.ibm.db2.luw.wn.doc/doc/<br>i0054249.html      |
| Saída de Captura Instantânea<br>do Fluxo de Dados Estático                         | A ser<br>determinada | Consulte "A saída da captura instantânea<br>de fluxo de dados estática está<br>descontinuada" em http://<br>publib.boulder.ibm.com/infocenter/<br>db2luw/v9r5/topic/<br>com.ibm.db2.luw.wn.doc/doc/<br>i0052585.html      |
| Funções de tabela<br>SNAP_GET_DB_V91,<br>SNAP_GET_DB_V95 e<br>SNAP_GET_DYN_SQL_V91 | Versão 10.1          | Veja "Algumas Rotinas Administrativas<br>SQL Sufixadas pela Versão Foram<br>Descontinuadas" em http://<br>publib.boulder.ibm.com/infocenter/<br>db2luw/v10r1/topic/<br>com.ibm.db2.luw.wn.doc/doc/<br>i0058675.html       |
| Índices do Tipo 1 e<br>Funcionalidade Relacionada                                  | Versão 9.7           | Consulte "Os índices Tipo 1 foram<br>descontinuados" em http://<br>publib.boulder.ibm.com/infocenter/<br>db2luw/v9r7/topic/<br>com.ibm.db2.luw.wn.doc/doc/<br>i0054145.html                                               |
| Suporte ao WORF (Web Object<br>Runtime Framework)                                  | Versão 9.7           | Consulte "O suporte ao Web Object<br>Runtime Framework (WORF) foi<br>descontinuado" em http://<br>publib.boulder.ibm.com/infocenter/<br>db2luw/v9r7/topic/<br>com.ibm.db2.luw.wn.doc/doc/<br>i0054173.html                |

*Tabela 44. Funcionalidade Reprovada na Versão 9.5 ou Liberações Anteriores e Possivelmente Descontinuada em uma Liberação Mais Recente (continuação)*

| Funcionalidade                              | Descontinuada<br>no Release | Links para Informações Adicionais                                                                                                    |
|---------------------------------------------|-----------------------------|----------------------------------------------------------------------------------------------------|
| IBM DB2 Geodetic Data<br>Management Feature | Versão 10.1                 | Veja "O IBM DB2 Geodetic Data<br>Management Feature Foi Descontinuado"<br>em http://publib.boulder.ibm.com/<br>infocenter/db2luw/v10r1/topic/<br>com.ibm.db2.luw.wn.doc/doc/<br>i0059833.html |
| XML Extender                                | Versão 9.7                  | Consulte "O XML Extender foi<br>descontinuado" em http://<br>publib.boulder.ibm.com/infocenter/<br>db2luw/v9r7/topic/<br>com.ibm.db2.luw.wn.doc/doc/<br>i0052510.html                         |
| Suporte a clientes do HP-UX<br>de 32 bits   | A ser<br>determinada        | Veja "FP7: O Suporte a Clientes HP-UX de<br>32 Bits Foi Descontinuado" em<br>http://publib.boulder.ibm.com/infocenter/<br>db2luw/v9r5/topic/<br>com.ibm.db2.luw.wn.doc/doc/<br>i0058505.html  |
| DB2 Health Advisor                          | A ser<br>determinada        | Veja "FP8: O DB2 Health Advisor Foi<br>Descontinuado" em http://<br>publib.boulder.ibm.com/infocenter/<br>db2luw/v9r5/topic/<br>com.ibm.db2.luw.wn.doc/doc/<br>i0059075.html                  |

*Tabela 44. Funcionalidade Reprovada na Versão 9.5 ou Liberações Anteriores e Possivelmente Descontinuada em uma Liberação Mais Recente (continuação)*

*Tabela 45. Variáveis de registro reprovadas na versão 9.5 e possivelmente descontinuadas em um release posterior*

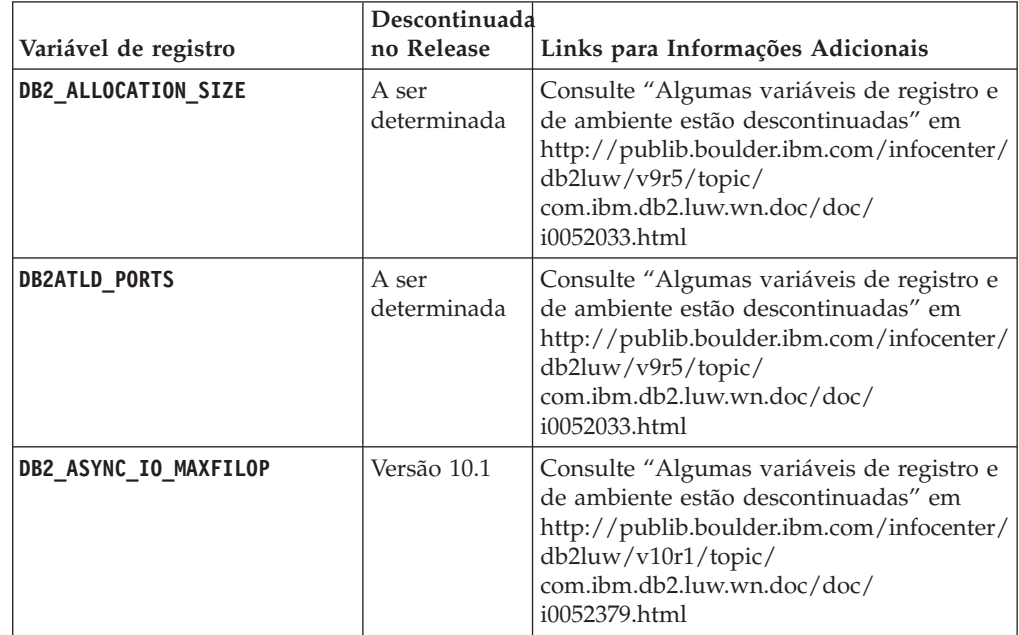

|                           | Descontinuada        |                                                                                                    |
|---------------------------|----------------------|----------------------------------------------------------------------------------------------------|
| Variável de registro      | no Release           | Links para Informações Adicionais                                                                                                    |
| DB2 BAR AUTONOMIC DISABLE | Versão 10.1          | Consulte "Algumas variáveis de registro e<br>de ambiente estão descontinuadas" em<br>http://publib.boulder.ibm.com/infocenter/<br>db2luw/v10r1/topic/<br>com.ibm.db2.luw.wn.doc/doc/<br>i0052379.html                         |
| <b>DB2BPVARS</b>          | A ser<br>determinada | Consulte "Algumas variáveis de registro e<br>de ambiente estão descontinuadas" em<br>http://publib.boulder.ibm.com/infocenter/<br>db2luw/v9r5/topic/<br>com.ibm.db2.luw.wn.doc/doc/<br>i0052033.html                          |
| DB2_COMMIT_ON_EXIT        | A ser<br>determinada | Consulte a "Tabela Variáveis de registro<br>descontinuadas na Versão 9.1" em<br>http://publib.boulder.ibm.com/infocenter/<br>db2luw/v9/index.jsp?topic=/<br>com.ibm.db2.udb.admin.doc/doc/<br>r0004670.htm%23r0004670_depr-rv |
| <b>DB2COUNTRY</b>         | Versão 10.1          | Consulte "Algumas variáveis de registro e<br>de ambiente estão descontinuadas" em<br>http://publib.boulder.ibm.com/infocenter/<br>db2luw/v10r1/topic/<br>com.ibm.db2.luw.wn.doc/doc/<br>i0052379.html                         |
| DB2_CORRELATED_PREDICATES | A ser<br>determinada | Consulte a "Tabela Variáveis de registro<br>descontinuadas na Versão 9.1" em<br>http://publib.boulder.ibm.com/infocenter/<br>db2luw/v9/index.jsp?topic=/<br>com.ibm.db2.udb.admin.doc/doc/<br>r0004670.htm%23r0004670_depr-rv |
| <b>DB2DEFPREP</b>         | Versão 10.1          | Consulte "Algumas variáveis de registro e<br>de ambiente estão descontinuadas" em<br>http://publib.boulder.ibm.com/infocenter/<br>db2luw/v10r1/topic/<br>com.ibm.db2.luw.wn.doc/doc/<br>i0052379.html                         |
| DB2_DJ_COMM               | Versão 10.1          | Consulte "Algumas variáveis de registro e<br>de ambiente estão descontinuadas" em<br>http://publib.boulder.ibm.com/infocenter/<br>db2luw/v10r1/topic/<br>com.ibm.db2.luw.wn.doc/doc/<br>i0052379.html                         |
| <b>DB2DMNBCKCTLR</b>      | Versão 10.1          | Consulte "Algumas variáveis de registro e<br>de ambiente estão descontinuadas" em<br>http://publib.boulder.ibm.com/infocenter/<br>db2luw/v10r1/topic/<br>com.ibm.db2.luw.wn.doc/doc/<br>i0052379.html                         |

*Tabela 45. Variáveis de registro reprovadas na versão 9.5 e possivelmente descontinuadas em um release posterior (continuação)*

|                             | Descontinuada        |                                                                                                    |
|-----------------------------|----------------------|----------------------------------------------------------------------------------------------------|
| Variável de registro        | no Release           | Links para Informações Adicionais                                                                                                    |
| <b>DB2 ENABLE BUFPD</b>     | A ser<br>determinada | Consulte "Tabela Variáveis de registro<br>descontinuadas na Versão 9.1" em<br>http://publib.boulder.ibm.com/infocenter/<br>db2luw/v9/index.jsp?topic=/<br>com.ibm.db2.udb.admin.doc/doc/<br>r0004670.htm%23r0004670_depr-rv   |
| DB2_ENABLE_SINGLE_NIS_GROUP | A ser<br>determinada | Consulte a "Tabela Variáveis de registro<br>descontinuadas na Versão 9.1" em<br>http://publib.boulder.ibm.com/infocenter/<br>db2luw/v9/index.jsp?topic=/<br>com.ibm.db2.udb.admin.doc/doc/<br>r0004670.htm%23r0004670_depr-rv |
| <b>DB2FFDC</b>              | Versão 10.1          | Consulte "Algumas variáveis de registro e<br>de ambiente estão descontinuadas" em<br>http://publib.boulder.ibm.com/infocenter/<br>db2luw/v10r1/topic/<br>com.ibm.db2.luw.wn.doc/doc/<br>i0052379.html                         |
| DB2 HASH JOIN               | Versão 10.1          | Consulte "Algumas variáveis de registro e<br>de ambiente estão descontinuadas" em<br>http://publib.boulder.ibm.com/infocenter/<br>db2luw/v10r1/topic/<br>com.ibm.db2.luw.wn.doc/doc/<br>i0052379.html                         |
| DB2_INDEX_FREE              | A ser<br>determinada | Consulte "Algumas variáveis de registro e<br>de ambiente estão descontinuadas" em<br>http://publib.boulder.ibm.com/infocenter/<br>db2luw/v9r5/topic/<br>com.ibm.db2.luw.wn.doc/doc/<br>i0052033.html                          |
| DB2_MAP_XML_AS_CLOB_FOR_DLC | Versão 10.1          | Consulte "Algumas variáveis de registro e<br>de ambiente estão descontinuadas" em<br>http://publib.boulder.ibm.com/infocenter/<br>db2luw/v10r1/topic/<br>com.ibm.db2.luw.wn.doc/doc/<br>i0052379.html                         |
| <b>DB2 MAPPED BASE</b>      | A ser<br>determinada | Consulte a "Tabela Variáveis de registro<br>descontinuadas na Versão 9.1" em<br>http://publib.boulder.ibm.com/infocenter/<br>db2luw/v9/index.jsp?topic=/<br>com.ibm.db2.udb.admin.doc/doc/<br>r0004670.htm%23r0004670_depr-rv |
| <b>DB2MEMMAXFREE</b>        | Versão 10.1          | Consulte "Algumas variáveis de registro e<br>de ambiente estão descontinuadas" em<br>http://publib.boulder.ibm.com/infocenter/<br>db2luw/v10r1/topic/<br>com.ibm.db2.luw.wn.doc/doc/<br>i0052379.html                         |

*Tabela 45. Variáveis de registro reprovadas na versão 9.5 e possivelmente descontinuadas em um release posterior (continuação)*

|                                                | Descontinuada        |                                                                                                    |
|------------------------------------------------|----------------------|----------------------------------------------------------------------------------------------------|
| Variável de registro                           | no Release           | Links para Informações Adicionais                                                                                                    |
| DB2 NO MPFA FOR NEW DB                         | A ser<br>determinada | Consulte a "Tabela Variáveis de registro<br>descontinuadas na Versão 9.1" em<br>http://publib.boulder.ibm.com/infocenter/<br>db2luw/v9/index.jsp?topic=/<br>com.ibm.db2.udb.admin.doc/doc/<br>r0004670.htm%23r0004670_depr-rv |
| DB2_PARTITIONEDLOAD_DEFAULT                    | A ser<br>determinada | Consulte "Algumas variáveis de registro e<br>de ambiente estão descontinuadas" em<br>http://publib.boulder.ibm.com/infocenter/<br>db2luw/v9r5/topic/<br>com.ibm.db2.luw.wn.doc/doc/<br>i0052033.html                          |
| DB2_PRED_FACTORIZE                             | A ser<br>determinada | Consulte a "Tabela Variáveis de registro<br>descontinuadas na Versão 9.1" em<br>http://publib.boulder.ibm.com/infocenter/<br>db2luw/v9/index.jsp?topic=/<br>com.ibm.db2.udb.admin.doc/doc/<br>r0004670.htm%23r0004670_depr-rv |
| <b>DB2PRIORITIES</b> e<br><b>DB2NTPRICLASS</b> | A ser<br>determinada | Consulte "Algumas variáveis de registro e<br>de ambiente estão descontinuadas" em<br>http://publib.boulder.ibm.com/infocenter/<br>db2luw/v9r5/topic/<br>com.ibm.db2.luw.wn.doc/doc/<br>i0052033.html                          |
| DB2ROUTINE_DEBUG                               | Versão 10.1          | Consulte "Algumas variáveis de registro e<br>de ambiente estão descontinuadas" em<br>http://publib.boulder.ibm.com/infocenter/<br>db2luw/v10r1/topic/<br>com.ibm.db2.luw.wn.doc/doc/<br>i0052379.html                         |
| DB2_RR_TO_RS                                   | Versão 10.1          | Consulte "Algumas variáveis de registro e<br>de ambiente estão descontinuadas" em<br>http://publib.boulder.ibm.com/infocenter/<br>db2luw/v10r1/topic/<br>com.ibm.db2.luw.wn.doc/doc/<br>i0052379.html                         |
| DB2_SNAPSHOT_NOAUTH                            | Versão 10.1          | Consulte "Algumas variáveis de registro e<br>de ambiente estão descontinuadas" em<br>http://publib.boulder.ibm.com/infocenter/<br>db2luw/v10r1/topic/<br>com.ibm.db2.luw.wn.doc/doc/<br>i0052379.html                         |
| <b>DB2_TRUSTED_BINDIN</b>                      | A ser<br>determinada | Consulte "Algumas variáveis de registro e<br>de ambiente estão descontinuadas" em<br>http://publib.boulder.ibm.com/infocenter/<br>db2luw/v9r5/topic/<br>com.ibm.db2.luw.wn.doc/doc/<br>i0052033.html                          |

*Tabela 45. Variáveis de registro reprovadas na versão 9.5 e possivelmente descontinuadas em um release posterior (continuação)*

|                      | Descontinuada |                                                                                                    |
|----------------------|---------------|----------------------------------------------------------------------------------------------------|
| Variável de registro | no Release    | Links para Informações Adicionais                                                                                                    |
| DB2_UPDATE_PART_KEY  | Versão 10.1   | Consulte "Algumas variáveis de registro e<br>de ambiente estão descontinuadas" em<br>http://publib.boulder.ibm.com/infocenter/<br>db2luw/v10r1/topic/<br>com.ibm.db2.luw.wn.doc/doc/<br>i0052379.html |
| DB2 VENDOR INI       | Versão 10.1   | Consulte "Algumas variáveis de registro e<br>de ambiente estão descontinuadas" em<br>http://publib.boulder.ibm.com/infocenter/<br>db2luw/v10r1/topic/<br>com.ibm.db2.luw.wn.doc/doc/<br>i0052379.html |
| <b>DB2YIELD</b>      | Versão 10.1   | Consulte "Algumas variáveis de registro e<br>de ambiente estão descontinuadas" em<br>http://publib.boulder.ibm.com/infocenter/<br>db2luw/v10r1/topic/<br>com.ibm.db2.luw.wn.doc/doc/<br>i0052379.html |

*Tabela 45. Variáveis de registro reprovadas na versão 9.5 e possivelmente descontinuadas em um release posterior (continuação)*

### **Funcionalidade Reprovada na Versão 9.7 e Possivelmente Descontinuada em uma Liberação Mais Recente**

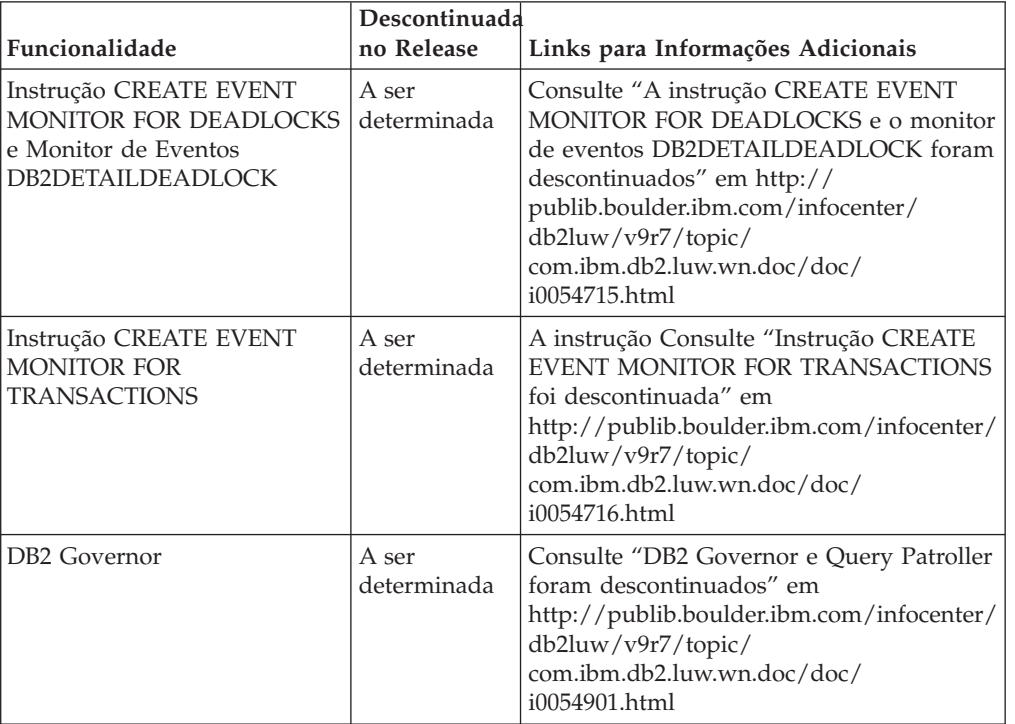

*Tabela 46. Funcionalidade Reprovada na Versão 9.7*

|                                                                                     | Descontinuada        |                                                                                                    |
|-------------------------------------------------------------------------------------|----------------------|----------------------------------------------------------------------------------------------------|
| Funcionalidade                                                                      | no Release           | Links para Informações Adicionais                                                                                                    |
| Query Patroller                                                                     | Versão 10.1          | Consulte "O Query Patroller Foi<br>Descontinuado" em http://<br>publib.boulder.ibm.com/infocenter/<br>db2luw/v10r1/topic/<br>com.ibm.db2.luw.wn.doc/doc/<br>i0058730.html                                                 |
| IBM DB2 Geodetic Data<br>Management Feature                                         | Versão 10.1          | Veja "O IBM DB2 Geodetic Data<br>Management Feature Foi Descontinuado"<br>em http://publib.boulder.ibm.com/<br>infocenter/db2luw/v10r1/topic/<br>com.ibm.db2.luw.wn.doc/doc/<br>i0059833.html                             |
| Comandos db2imigr e<br>db2ckmig                                                     | Versão 10.1          | Veja "Os Comandos db2imigr e db2ckmig<br>Foram Descontinuados" em<br>http://publib.boulder.ibm.com/infocenter/<br>db2luw/v10r1/topic/<br>com.ibm.db2.luw.wn.doc/doc/<br>i0058593.html                                     |
| Comandos MIGRATE DATABASE;<br>APIs sqlemgdb e sqlgmgdb                              | A ser<br>determinada | Consulte "Comandos e APIs de migração<br>de instância e de banco de dados foram<br>descontinuados" em http://<br>publib.boulder.ibm.com/infocenter/<br>db2luw/v9r7/topic/<br>com.ibm.db2.luw.wn.doc/doc/<br>i0053793.html |
| Parâmetro -s do comando<br>db2iupdt                                                 | Versão 10.1          | Veja "O Parâmetro -s do Comando<br>db2iupdt Foi Descontinuado" em<br>http://publib.boulder.ibm.com/infocenter/<br>db2luw/v10r1/topic/<br>com.ibm.db2.luw.wn.doc/doc/<br>i0058592.html                                     |
| Parâmetro -file do comando<br>db2rfpen                                              | Versão 10.1          | Veja "O Parâmetro -file dos Comandos<br>db2flsn e db2rfpen Foi Descontinuado" em<br>http://publib.boulder.ibm.com/infocenter/<br>db2luw/v10r1/topic/<br>com.ibm.db2.luw.wn.doc/doc/<br>i0058592.html                      |
| Parâmetro -global do<br>comando db2trc, db2pd,<br>db2fodc, db2pdcfg e<br>db2support | A ser<br>determinada | Veja "FP4: O Parâmetro -global para<br>Ferramentas de Resolução de Problemas<br>Foi Descontinuado" em<br>http://publib.boulder.ibm.com/infocenter/<br>db2luw/v9r7/topic/<br>com.ibm.db2.luw.wn.doc/doc/<br>i0058858.html  |
| Parâmetro CONVERT do<br>comando <b>REORG INDEXES</b>                                | Versão 9.7           | Consulte "Os índices Tipo 1 foram<br>descontinuados" em http://<br>publib.boulder.ibm.com/infocenter/<br>db2luw/v9r7/topic/<br>com.ibm.db2.luw.wn.doc/doc/<br>i0054145.html                                               |

*Tabela 46. Funcionalidade Reprovada na Versão 9.7 (continuação)*

|                                                                                                    | Descontinuada        |                                                                                                    |
|----------------------------------------------------------------------------------------------------|----------------------|----------------------------------------------------------------------------------------------------|
| Funcionalidade                                                                                                    | no Release           | Links para Informações Adicionais                                                                                                    |
| Utilitários de Formato de<br>Planilha (WSF) para<br>Importação e Exportação                                                                                                    | Versão 10.1          | Veja "Utilitários de Worksheet Format<br>(WSF) para Importação e Exportação<br>Foram Descontinuados" em<br>http://publib.boulder.ibm.com/infocenter/<br>db2luw/v10r1/topic/<br>com.ibm.db2.luw.wn.doc/doc/<br>i0057410.html                                             |
| Comandos LIST TABLESPACES e<br>LIST TABLESPACE CONTAINERS e<br>APIs relacionadas:<br>• sqlbctsq<br>sqlbftsq<br>sqlbftpq<br>sqlbgtss<br>٠<br>sqlbmtsq<br>sqlbotsq<br>$\bullet$<br>sqlbstpq<br>٠<br>sqlbstsq<br>sqlbtcq | A ser<br>determinada | Consulte "Os comandos LIST<br>TABLESPACES e LIST TABLESPACE<br>CONTAINERS foram descontinuados" em<br>http://publib.boulder.ibm.com/infocenter/<br>db2luw/v9r7/topic/<br>com.ibm.db2.luw.wn.doc/doc/<br>i0055001.html                                                   |
| As palavras-chave do arquivo<br>de resposta<br>MIGRATE_PRIOR_VERSIONS e<br>CONFIG_ONLY                                                                                                    | A ser<br>determinada | Consulte "Algumas palavras-chave do<br>arquivo de resposta foram descontinuadas"<br>em http://publib.boulder.ibm.com/<br>infocenter/db2luw/v9r7/topic/<br>com.ibm.db2.luw.wn.doc/doc/<br>i0054093.html                                                                  |
| DB2LOADQUERY_TYPE1<br>INDEXES e os valores de<br>DB2REORG_CONVERT em<br>determinadas estruturas de<br>dados da API do DB2                                                                                             | Versão 9.7           | Consulte "Os índices Tipo 1 foram<br>descontinuados" em http://<br>publib.boulder.ibm.com/infocenter/<br>db2luw/v9r7/topic/<br>com.ibm.db2.luw.wn.doc/doc/<br>i0054145.html                                                                                             |
| API sqlugrpn                                                                                                    | A ser<br>determinada | Consulte "A API sqlugrpn foi<br>descontinuada" em http://<br>publib.boulder.ibm.com/infocenter/<br>db2luw/v9r7/topic/<br>com.ibm.db2.luw.wn.doc/doc/<br>i0054733.html                                                                                                   |
| API sqlugtpi                                                                                                    | A ser<br>determinada | Consulte "A API sqlugtpi foi<br>descontinuada" em http://<br>publib.boulder.ibm.com/infocenter/<br>db2luw/v9r7/topic/<br>com.ibm.db2.luw.wn.doc/doc/<br>i0053643.html                                                                                                   |
| APIs db2HistoryCloseScan,<br>db2HistoryGetEntry,<br>db2HistoryOpenScan e<br>db2HistoryUpdate                                                                                                    | Versão 10.1          | Consulte "O Suporte em APIs COBOL,<br>FORTRAN e REXX para DB2 que<br>Gerenciam os Registros de Histórico do<br>Banco de Dados Foi Descontinuado" em<br>http://publib.boulder.ibm.com/infocenter/<br>db2luw/v10r1/topic/<br>com.ibm.db2.luw.wn.doc/doc/<br>i0059298.html |

*Tabela 46. Funcionalidade Reprovada na Versão 9.7 (continuação)*

|                                                                                                    | Descontinuada        |                                                                                                    |
|----------------------------------------------------------------------------------------------------|----------------------|----------------------------------------------------------------------------------------------------|
| Funcionalidade                                                                                           | no Release           | Links para Informações Adicionais                                                                                                    |
| details_xml relatado em<br>grupos de dados lógicos                                                       | A ser<br>determinada | Consulte "FP6: Relatório de Métricas em<br>details_xml pelo Monitor de Eventos de<br>Estatísticas Foi Descontinuado" em<br>http://publib.boulder.ibm.com/infocenter/<br>db2luw/v9r7/topic/<br>com.ibm.db2.luw.wn.doc/doc/<br>i0060390.html                        |
| Parâmetro de configuração do<br>banco de dados<br>dyn query mgmt                                         | Versão 10.1          | Consulte "Alguns parâmetros de<br>configuração foram reprovados e<br>descontinuados" em http://<br>publib.boulder.ibm.com/infocenter/<br>db2luw/v10r1/topic/<br>com.ibm.db2.luw.wn.doc/doc/<br>i0058741.html                                                      |
| DB2SE_USA_GEOCODER                                                                                       | Versão 10.1          | Consulte "DB2SE_USA_GEOCODER foi<br>descontinuado" em http://<br>publib.boulder.ibm.com/infocenter/<br>db2luw/v10r1/topic/<br>com.ibm.db2.luw.wn.doc/doc/<br>i0059643.html                                                                                        |
| Subconjunto de Recursos e<br>Comandos do Net Search<br>Extender                                          | A ser<br>determinada | Consulte "O subconjunto de recursos e<br>comandos do Net Search Extender foi<br>descontinuado" em http://<br>publib.boulder.ibm.com/infocenter/<br>db2luw/v9r7/topic/<br>com.ibm.db2.luw.wn.doc/doc/<br>i0054683.html                                             |
| Subconjunto de Rotinas<br>Administrativas de SQL                                                         | A ser<br>determinada | Consulte "As rotinas administrativas SQL<br>da Versão 9.7 e suas rotinas ou<br>visualizações de substituição foram<br>descontinuadas" em http://<br>publib.boulder.ibm.com/infocenter/<br>db2luw/v9r7/topic/<br>com.ibm.db2.luw.sql.rtn.doc/doc/<br>r0023171.html |
| Função da tabela<br>SNAP_GET_TBSP_PART_V91                                                               | Versão 10.1          | Veja "Algumas Rotinas Administrativas<br>SQL Sufixadas pela Versão Foram<br>Descontinuadas" em http://<br>publib.boulder.ibm.com/infocenter/<br>db2luw/v10r1/topic/<br>com.ibm.db2.luw.wn.doc/doc/<br>i0058675.html                                               |
| Função da tabela<br>SNAP_GET_DBM_MEMORY_<br>POOL e visualização<br>administrativa<br>SNAPDBM_MEMORY_POOL | A ser<br>determinada | Veja "FP5: Algumas Rotinas e<br>Visualizações de Monitoramento Estão<br>Descontinuadas" em http://<br>publib.boulder.ibm.com/infocenter/<br>db2luw/v9r7/topic/<br>com.ibm.db2.luw.wn.doc/doc/<br>i0059455.html                                                    |

*Tabela 46. Funcionalidade Reprovada na Versão 9.7 (continuação)*

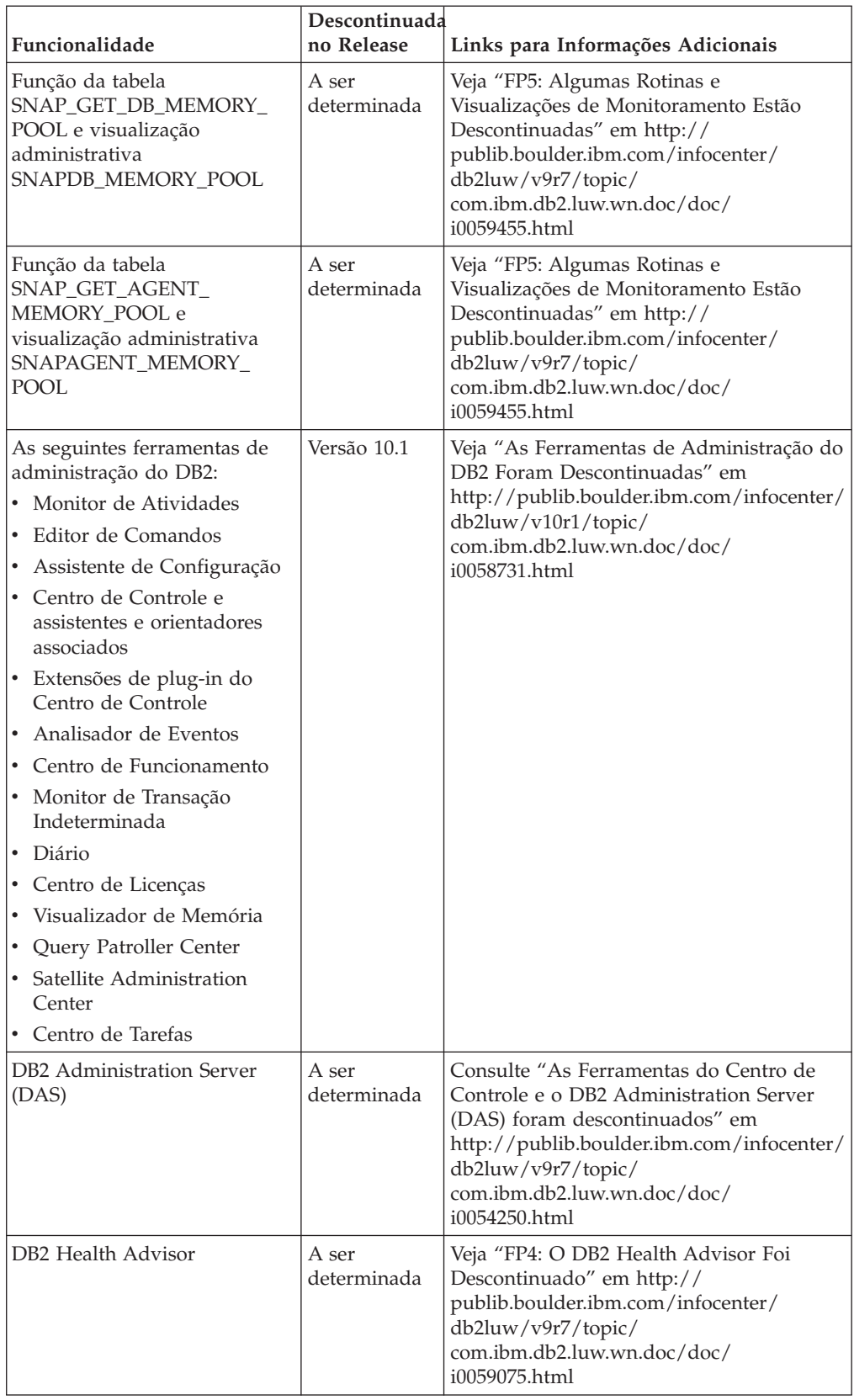

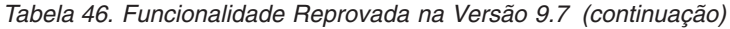

|                                                      | Descontinuada        |                                                                                                    |
|------------------------------------------------------|----------------------|----------------------------------------------------------------------------------------------------|
| Funcionalidade                                       | no Release           | Links para Informações Adicionais                                                                                                    |
| Monitor de Funcionamento                             | A ser<br>determinada | Consulte "O monitor de funcionamento foi<br>descontinuado" em http://<br>publib.boulder.ibm.com/infocenter/<br>db2luw/v9r7/topic/<br>com.ibm.db2.luw.wn.doc/doc/<br>i0055045.html                                            |
| Suporte a clientes do HP-UX<br>de 32 bits            | A ser<br>determinada | Veja "FP3: O Suporte a Clientes HP-UX de<br>32 Bits Foi Descontinuado" em<br>http://publib.boulder.ibm.com/infocenter/<br>db2luw/v9r7/topic/<br>com.ibm.db2.luw.wn.doc/doc/<br>i0058505.html                                 |
| Suporte do IBM SDK Versão<br>1.4.2 para rotinas Java | A ser<br>determinada | Veja "O Suporte ao IBM Software<br>Developer's Kit (SDK) 1.4.2 para Rotinas<br>Java Foi Descontinuado" em<br>http://publib.boulder.ibm.com/infocenter/<br>db2luw/v9r7/topic/<br>com.ibm.db2.luw.wn.doc/doc/<br>i0055421.html |
| suporte ao Visual Studio 2005                        | Versão 10.1          | Veja "O Suporte ao Visual Studio 2005 Foi<br>Descontinuado" em http://<br>publib.boulder.ibm.com/infocenter/<br>db2luw/v10r1/topic/<br>com.ibm.db2.luw.wn.doc/doc/<br>i0060222.html                                          |

*Tabela 46. Funcionalidade Reprovada na Versão 9.7 (continuação)*

*Tabela 47. Variáveis de Registro Reprovadas na Versão 9.7*

|                            | Descontinuada        |                                                                                                    |  |
|----------------------------|----------------------|----------------------------------------------------------------------------------------------------|--|
| Variáveis de Registro      | no Release           | Links para Informações Adicionais                                                                                                    |  |
| DB2_CAPTURE_LOCKTIMEOUT    | A ser<br>determinada | Consulte "Algumas variáveis de registro e<br>de ambiente foram descontinuadas" em<br>http://publib.boulder.ibm.com/infocenter/<br>db2luw/v9r7/topic/<br>com.ibm.db2.luw.wn.doc/doc/<br>i0052033.html  |  |
| DB2_QP_BYPASS_APPLICATIONS | Versão 10.1          | Consulte "Algumas variáveis de registro e<br>de ambiente estão descontinuadas" em<br>http://publib.boulder.ibm.com/infocenter/<br>db2luw/v10r1/topic/<br>com.ibm.db2.luw.wn.doc/doc/<br>i0052379.html |  |
| DB2_QP_BYPASS_COST         | Versão 10.1          | Consulte "Algumas variáveis de registro e<br>de ambiente estão descontinuadas" em<br>http://publib.boulder.ibm.com/infocenter/<br>db2luw/v10r1/topic/<br>com.ibm.db2.luw.wn.doc/doc/<br>i0052379.html |  |

|                                                                                                    | Descontinuada        |                                                                                                    |
|----------------------------------------------------------------------------------------------------|----------------------|----------------------------------------------------------------------------------------------------|
| Variáveis de Registro                                                                                                    | no Release           | Links para Informações Adicionais                                                                                                    |
| DB2_QP_BYPASS_USERS                                                                                                    | Versão 10.1          | Consulte "Algumas variáveis de registro e<br>de ambiente estão descontinuadas" em<br>http://publib.boulder.ibm.com/infocenter/<br>db2luw/v10r1/topic/<br>com.ibm.db2.luw.wn.doc/doc/<br>i0052379.html |
| <b>DB2 SERVER ENCALG</b>                                                                                                    | A ser<br>determinada | Consulte "Algumas variáveis de registro e<br>de ambiente foram descontinuadas" em<br>http://publib.boulder.ibm.com/infocenter/<br>db2luw/v9r7/topic/<br>com.ibm.db2.luw.wn.doc/doc/<br>i0052033.html  |
| DB2_USE_DB2JCCT2_JROUTINE                                                                                                    | Versão 10.1          | Consulte "Algumas variáveis de registro e<br>de ambiente foram descontinuadas" em<br>http://publib.boulder.ibm.com/infocenter/<br>db2luw/v9r7/topic/<br>com.ibm.db2.luw.wn.doc/doc/<br>i0052033.html  |
| Variáveis de Registro do<br>Query Patroller:<br>DQP_ABORTRESULT<br><b>DQP_CHILD_WAIT</b><br>DQP_DISKMON<br>DQP_EXIT_AN<br>DQP_INTERVAL<br>DQP_LAST_RESULT_DEST<br>DQP_LOCAL_SERVANTS<br>DQP_LOG<br>DQP_LOGMON<br>DQP_MAIL<br>DQP MAIL ACCOUNT<br><b>DQP_MAPI_PASSWORD</b><br>DQP_MAPI_PROFILE<br>DQP_NET<br>٠<br>DQP NOCPU<br>DQP NOEXPLAIN<br>DQP_NTIER<br>DQP_PURGEHOURS<br>DQP_RECOVERY_INTERVAL<br>DQP_RES_TBLSPC<br>$\bullet$<br>DQP_RUNTIME<br>DQP_SERVER<br>DQP_SHARE<br>٠<br>DQP_SIBLING_WAIT<br>DQP_STARTUP | Versão 10.1          | Consulte "O Query Patroller Foi<br>Descontinuado" em http://<br>publib.boulder.ibm.com/infocenter/<br>db2luw/v10r1/topic/<br>com.ibm.db2.luw.wn.doc/doc/<br>i0058730.html                             |

*Tabela 47. Variáveis de Registro Reprovadas na Versão 9.7 (continuação)*

### **Funcionalidade Reprovada no Versão 10.1 e Possivelmente Descontinuada em uma Liberação Mais Recente**

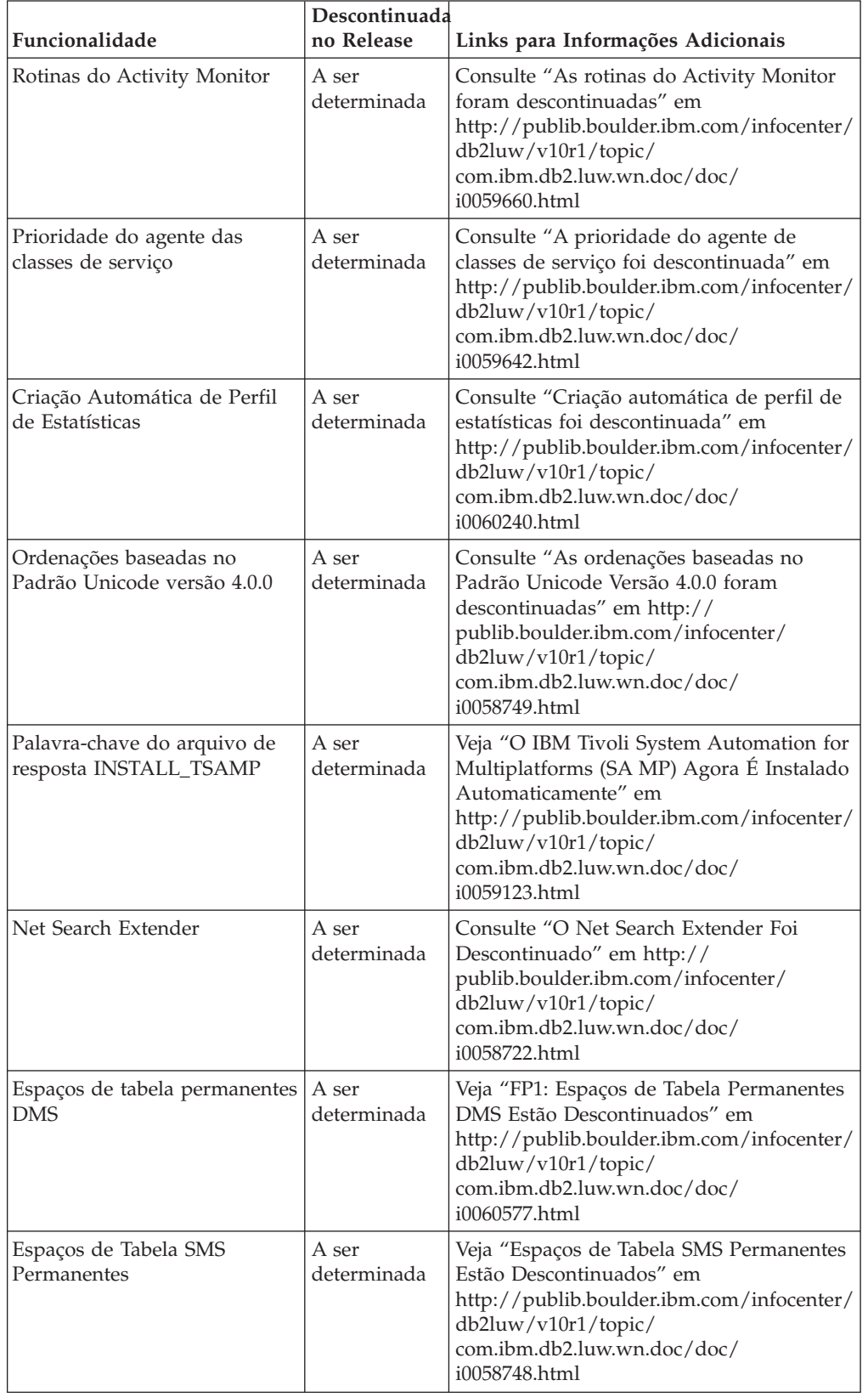

*Tabela 48. Funcionalidade Reprovada no Versão 10.1*

| Funcionalidade                                                         | Descontinuada<br>no Release<br>Links para Informações Adicionais |                                                                                                    |
|------------------------------------------------------------------------|------------------------------------------------------------------|----------------------------------------------------------------------------------------------------|
| Subconjunto de rotinas<br>administrativas SQL sufixadas<br>pela versão | A ser<br>determinada                                             | Veja "Algumas Rotinas Administrativas<br>SQL Sufixadas pela Versão Foram<br>Descontinuadas" em http://<br>publib.boulder.ibm.com/infocenter/<br>db2luw/v10r1/topic/<br>com.ibm.db2.luw.wn.doc/doc/<br>i0058674.html      |
| Comando db2IdentifyType1                                               | A ser<br>determinada                                             | Veja "O Comando db2IdentifyType1 Foi<br>Descontinuado" em http://<br>publib.boulder.ibm.com/infocenter/<br>db2luw/v10r1/topic/<br>com.ibm.db2.luw.wn.doc/doc/<br>i0059642.html                                           |
| Comando db2_install                                                    | A ser<br>determinada                                             | Veja "O Comando db2_install Foi<br>Descontinuado (Linux e UNIX)" em<br>http://publib.boulder.ibm.com/infocenter/<br>db2luw/v10r1/topic/<br>com.ibm.db2.luw.wn.doc/doc/<br>i0058736.html                                  |
| Parâmetro - flushbp do<br>comando db2pdcfg                             | A ser<br>determinada                                             | Veja "O Parâmetro - flushbp do Comando<br>db2pdcfg Foi Descontinuado" em<br>http://publib.boulder.ibm.com/infocenter/<br>db2luw/v10r1/topic/<br>com.ibm.db2.luw.wn.doc/doc/<br>i0058772.html                             |
| Uma saída de coluna pelo<br>parâmetro -tcbstat do<br>comando db2pd     | A ser<br>determinada                                             | Consulte "Uma saída da coluna pelo<br>parâmetro - tcbstat do comando db2pd foi<br>descontinuada" em http://<br>publib.boulder.ibm.com/infocenter/<br>db2luw/v10r1/topic/<br>com.ibm.db2.luw.wn.doc/doc/<br>i0058932.html |
| Alguns parâmetros do<br>comando CREATE DATABASE                        | A ser<br>determinada                                             | Veja "Alguns Parâmetros do Comando<br><b>CREATE DATABASE Foram</b><br>Descontinuados" em http://<br>publib.boulder.ibm.com/infocenter/<br>db2luw/v10r1/topic/<br>com.ibm.db2.luw.wn.doc/doc/<br>i0058750.html            |
| Comando dynexpln                                                       | A ser<br>determinada                                             | Veja "O Comando dynexpln Foi<br>Descontinuado" em http://<br>publib.boulder.ibm.com/infocenter/<br>db2luw/v10r1/topic/<br>com.ibm.db2.luw.wn.doc/doc/<br>i0058770.html                                                   |
| Parâmetro ALLOW READ<br>ACCESS do comando LOAD                         | A ser<br>determinada                                             | Veja "FP1: O Parâmetro ALLOW READ<br>ACCESS do Comando LOAD Está<br>Descontinuado" em http://<br>publib.boulder.ibm.com/infocenter/<br>db2luw/v10r1/topic/<br>com.ibm.db2.luw.wn.doc/doc/<br>i0060625.html               |

*Tabela 48. Funcionalidade Reprovada no Versão 10.1 (continuação)*

|                                                                                                    | Descontinuada        |                                                                                                    |  |
|----------------------------------------------------------------------------------------------------|----------------------|----------------------------------------------------------------------------------------------------|--|
| Funcionalidade                                                                                                    | no Release           | Links para Informações Adicionais                                                                                                    |  |
| Comando PRUNE LOGFILE                                                                                                    | A ser<br>determinada | Veja "O Comando PRUNE LOGFILE Está<br>Descontinuado" em http://<br>publib.boulder.ibm.com/infocenter/<br>db2luw/v10r1/topic/<br>com.ibm.db2.luw.wn.doc/doc/<br>i0058771.html                                                                                                    |  |
| Algumas opções do comando<br>REORG INDEXES/TABLE e<br>dos valores de parâmetro para<br>as estruturas de dados da API<br>do DB2 relacionadas | A ser<br>determinada | Consulte "Os parâmetros do comando<br>REORG INDEXES/TABLE e os valores de<br>parâmetro para as estruturas de dados da<br>API DB2 relacionadas foram reprovados ou<br>descontinuados" em http://<br>publib.boulder.ibm.com/infocenter/<br>db2luw/v10r1/topic/<br>com.ibm.db2.luw.wn.doc/doc/<br>i0059689.html |  |
| Formato dos parâmetros -m e<br>-cf em alguns comandos que<br>gerenciam instâncias                                                           | A ser<br>determinada | Consulte "Alguns comandos que<br>gerenciam instâncias foram alterados" em<br>http://publib.boulder.ibm.com/infocenter/<br>db2luw/v10r1/topic/<br>com.ibm.db2.luw.wn.doc/doc/<br>i0059122.html                                                                                                    |  |
| Instrução ALTER DATABASE                                                                                                    | A ser<br>determinada | Veja "A Instrução ALTER DATABASE Foi<br>Descontinuada" em http://<br>publib.boulder.ibm.com/infocenter/<br>db2luw/v10r1/topic/<br>com.ibm.db2.luw.wn.doc/doc/<br>i0058773.html                                                                                                    |  |
| details_xml relatado em<br>grupos de dados lógicos                                                                                          | A ser<br>determinada | Consulte "FP1: Relatório de Métricas em<br>details_xml pelo Monitor de Eventos de<br>Estatísticas Foi Descontinuado" em<br>http://publib.boulder.ibm.com/infocenter/<br>db2luw/v10r1/topic/<br>com.ibm.db2.luw.wn.doc/doc/<br>i0060390.html                                                                  |  |
| Parâmetro de configuração do<br>banco de dados health mon                                                                                   | A ser<br>determinada | Consulte "Alguns parâmetros de<br>configuração foram reprovados e<br>descontinuados" em http://<br>publib.boulder.ibm.com/infocenter/<br>db2luw/v10r1/topic/<br>com.ibm.db2.luw.wn.doc/doc/<br>i0058741.html                                                                                                 |  |
| Parâmetro de configuração do<br>banco de dados <b>mincommit</b>                                                                             | A ser<br>determinada | Consulte "Alguns parâmetros de<br>configuração foram reprovados e<br>descontinuados" em http://<br>publib.boulder.ibm.com/infocenter/<br>db2luw/v10r1/topic/<br>com.ibm.db2.luw.wn.doc/doc/<br>i0058741.html                                                                                                 |  |

*Tabela 48. Funcionalidade Reprovada no Versão 10.1 (continuação)*

| Funcionalidade                                                                  | Descontinuada<br>no Release | Links para Informações Adicionais                                                                                                    |
|---------------------------------------------------------------------------------|-----------------------------|----------------------------------------------------------------------------------------------------|
| Configuração<br>ENHANCED MULTIPLE DISTINCT<br>para<br>DB2 EXTENDED OPTIMIZATION | A ser<br>determinada        | Veja "Algumas Variáveis de Registro e de<br>Ambiente Foram Alteradas" em<br>http://publib.boulder.ibm.com/infocenter/<br>db2luw/v10r1/topic/<br>com.ibm.db2.luw.wn.doc/doc/<br>i0052034.html            |
| Visualização administrativa<br>SNAPHADR e função da<br>tabela SNAP_GET_HADR     | A ser<br>determinada        | Veja "Algumas Interfaces de<br>Monitoramento para HADR Foram<br>Descontinuadas" em http://<br>publib.boulder.ibm.com/infocenter/<br>db2luw/v10r1/topic/<br>com.ibm.db2.luw.wn.doc/doc/<br>i0059582.html |

*Tabela 48. Funcionalidade Reprovada no Versão 10.1 (continuação)*

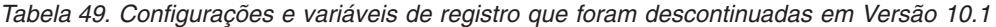

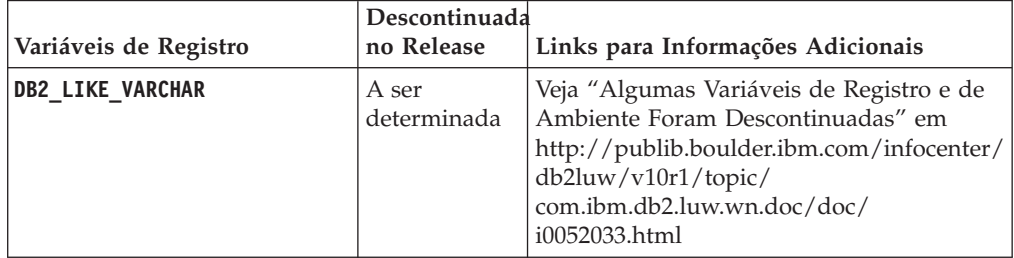

# **Parte 3. Resumo de Aprimoramentos e Mudanças do DB2 Connect**

No Versão 10.1, os recursos do produto DB2 Connect foram aprimorados e alterados.

**[Capítulo 26, "Aprimoramentos e Mudanças no DB2 Versão 10.1 que Afetam o](#page-236-0) [DB2 Connect", na página 223](#page-236-0)**

Este capítulo descreve os aprimoramentos, a funcionalidade alterada, a funcionalidade removida e a funcionalidade descontinuada na Versão 10.1 que afetam a funcionalidade e as capacidades do DB2 Connect.

# <span id="page-236-0"></span>**Capítulo 26. Aprimoramentos e Mudanças no DB2 Versão 10.1 que Afetam o DB2 Connect**

Devido à funcionalidade comum compartilhada entre os produtos do banco de dados DB2 e o DB2 Connect, alguns dos aprimoramentos e mudanças no DB2 Versão 10.1 afetam a funcionalidade e os recursos do DB2 Connect.

Os seguintes aprimoramentos e mudanças no Versão 10.1 afetam a funcionalidade do DB2 Connect. Os tópicos associados a uma fix pack específico incluem em prefixo "FP*x*" no início do título do tópico, em que *x* representa o nível do fix pack.

### **Aprimoramentos de Instalação, Upgrade e Fix Pack**

- v Novos parâmetros de comando (consulte ["Comandos de Instalação Foram](#page-116-0) [Aprimorados" na página 103\)](#page-116-0)
- v Novas palavras-chave do arquivo de resposta foram incluídas para suportar novos recursos (consulte ["Foram Incluídas Novas Palavras-chave do Arquivo de](#page-117-0) [Resposta" na página 104\)](#page-117-0)
- v Violações de licença relatadas (consulte ["Relatório de Conformidade da Licença](#page-118-0) [do DB2 Aprimorado" na página 105\)](#page-118-0)
- v Novo comando para verificar pré-requisitos antes da instalação (consulte ["O](#page-117-0) [Novo Comando db2prereqcheck Verifica os Pré-requisitos Antes de Iniciar uma](#page-117-0) [Instalação" na página 104\)](#page-117-0)

#### **Mudanças de Administração**

- v O Centro de Replicação agora é uma ferramenta independente (consulte ["O](#page-132-0) [Centro de Replicação É Agora uma Ferramenta Independente" na página 119\)](#page-132-0)
- v Agora, o comando db2ckupgrade verifica se todas as partições de banco de dados estão prontas para o upgrade (consulte ["O Centro de Replicação É Agora](#page-132-0) [uma Ferramenta Independente" na página 119\)](#page-132-0)

### **Mudanças de Segurança**

v O suporte da autenticação do Kerberos para diversos sistemas operacionais UNIX foi alterado (consulte ["Mudanças na Autenticação do Kerberos \(UNIX\)"](#page-152-0) [na página 139\)](#page-152-0)

### **Funcionalidade Reprovada**

- Palavra-chave do arquivo de resposta INSTALL\_TSAMP (consulte ["O IBM Tivoli](#page-147-0) [System Automation for Multiplatforms \(SA MP\) Agora É Instalado](#page-147-0) [Automaticamente" na página 134\)](#page-147-0)
- v O comando **db2\_install** (consulte ["O Comando db2\\_install Foi Reprovado](#page-187-0) [\(Linux e UNIX\)" na página 174\)](#page-187-0)

#### **Funcionalidade Descontinuada**

- v Suporte a clientes de 32 bits (consulte ["O Suporte a Clientes de 32 Bits Foi](#page-199-0) [Descontinuado \(HP-UX\)" na página 186\)](#page-199-0)
- v Alguns sistemas operacionais (consulte ["Alguns Sistemas Operacionais Não São](#page-201-0) [Mais Suportados" na página 188\)](#page-201-0)
- v Ferramentas do Centro de Controle (consulte ["As Ferramentas do Centro de](#page-204-0) [Controle Foram Descontinuadas" na página 191\)](#page-204-0)
- v O Worksheet Format (WSF) para arquivos de entrada ou de saída nos comandos **IMPORT** e **EXPORT** (consulte ["Utilitários de Worksheet Format \(WSF\) para](#page-202-0) [Importação e Exportação Foram Descontinuados" na página 189\)](#page-202-0)
- v Os comandos **db2imigr** e **db2ckmig** (consulte ["Os Comandos db2imigr e](#page-207-0) [db2ckmig Foram Descontinuados" na página 194\)](#page-207-0)
- v O parâmetro **-s** do comando **db2iupdt** (consulte ["O Parâmetro -s do Comando](#page-208-0) [db2iupdt Foi Descontinuado" na página 195\)](#page-208-0)

# **Parte 4. Resumo de Fix Pack DB2 Connect Versão 10.1**

Fix packs do DB2 Versão 10.1 incluem importantes mudanças nos recursos existentes e recursos adicionais que podem afetar o uso do DB2 Connect.

Se você não aplicou os fix packs Versão 10.1 ou não atualizou o Centro de Informações local desde que o Versão 10.1 foi disponibilizado, deverá revisar os seguintes tópicos para entender as mudanças técnicas incluídas nos fix packs Versão 10.1 que podem afetar o DB2 Connect. Os fix packs são acumulativos, eles contêm todas as mudanças e funcionalidades enviadas em fix packs anteriores.

- v "Fix Pack 2"
- "Fix Pack 1"

### **Fix Pack 2**

O Fix Pack 2 contém a funcionalidade do fix pack anterior e inclui as seguintes mudanças:

v O comportamento do recurso ACR sem interrupção é alterado ao conectar-se com o grupo de compartilhamento de dados do DB2 para z/OS. Para obter informações adicionais, consulte "Operação do Recurso de Nova Rota Automática do Cliente de um Aplicativo Diferente do Java para o Servidor DB2 para z/OS" em Guia e Referência da Interface do Nível de Chamada Volume 1.

O Fix Pack 2 contém a funcionalidade do fix pack anterior e inclui os aprimoramentos a seguir:

- v A variável de registro **DB2DSDRIVER\_CFG\_PATH** pode aceitar vários caminhos para o arquivo db2dsdriver.cfg. Para obter informações adicionais, consulte "Variáveis Diversas" em Database Administration Concepts and Configuration Reference.
- v O driver CLI que está incluído com esse fix pack contém diversos aprimoramentos. Para obter informações adicionais, consulte [Aprimoramentos](#page-100-0) [do Driver CLI.](#page-100-0)
- v O IBM Data Server Provider for .NET que está incluído com esse fix pack contém diversos aprimoramentos. Para obter informações adicionais, consulte [Aprimoramentos do IBM Data Server Provider for .NET.](#page-104-0)

### **Fix Pack 1**

O Fix Pack 1 inclui os seguintes aprimoramentos:

- O driver CLI que está incluído com esse fix pack contém diversos aprimoramentos. Para obter informações adicionais, consulte [Aprimoramentos](#page-100-0) [do Driver CLI.](#page-100-0)
- v O IBM Data Server Provider for .NET que está incluído com esse fix pack contém diversos aprimoramentos. Para obter informações adicionais, consulte [Aprimoramentos do IBM Data Server Provider for .NET.](#page-104-0)
- v O comando installDSDriver nos sistemas operacionais UNIX e Linux agora cria os arquivos db2profile e db2cshrc para configurar as variáveis de ambiente necessárias. Para obter informações adicionais, consulte "installDSDriver - Extrair o Comando de Componentes do Data Server Driver" em Command Reference.
- v Aplicativos SQL integrados podem usar valores de tempo limite especificados no arquivo db2dsdriver.cfg. Para obter informações adicionais, consulte "Uso do Arquivo de Configuração db2dsdriver.cfg por Aplicativos de SQL Integrada" em Developing Embedded SQL Applications.
- Aplicativos SQL integrados podem chamar um procedimento armazenado usando o nome de três partes. Para obter mais informações, consulte "Ativando Recursos de Compatibilidade para Migração" em Developing Embedded SQL Applications.
- v Aplicativos SQL integrados podem chamar um procedimento armazenado usando a nova sintaxe. Para obter mais informações, consulte "Ativando Recursos de Compatibilidade para Migração" em Developing Embedded SQL Applications.
- v Aplicativos SQL integrados podem usar a instrução WHENEVER *condition* DO *action* para tomar uma ação especificada quando ocorrer condição de exceção. Para obter informações adicionais, consulte "Instrução WHENEVER " em SQL Reference Volume 2.

**Parte 5. Apêndices**

# **Apêndice A. Funcionalidade em Recursos do DB2 e Edições do Produto DB2**

Algumas funcionalidades estão disponíveis apenas em determinas edições do produto banco de dados DB2. Em alguns casos, a funcionalidade está associada a um recurso particular do DB2.

A tabela indica qual funcionalidade está incluída em uma edição do produto DB2. Se a funcionalidade não estiver incluída, mas estiver disponível em um recurso do DB2, o nome do recurso estará especificado. Você deve obter uma licença para esse recurso do DB2, assim como para a edição do produto banco de dados DB2.

**Nota:** Essa tabela é somente para propósitos informativos. Para obter detalhes sobre autorização, direitos e obrigações, consulte o contrato de licença de seu produto DB2.

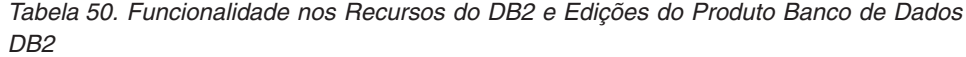

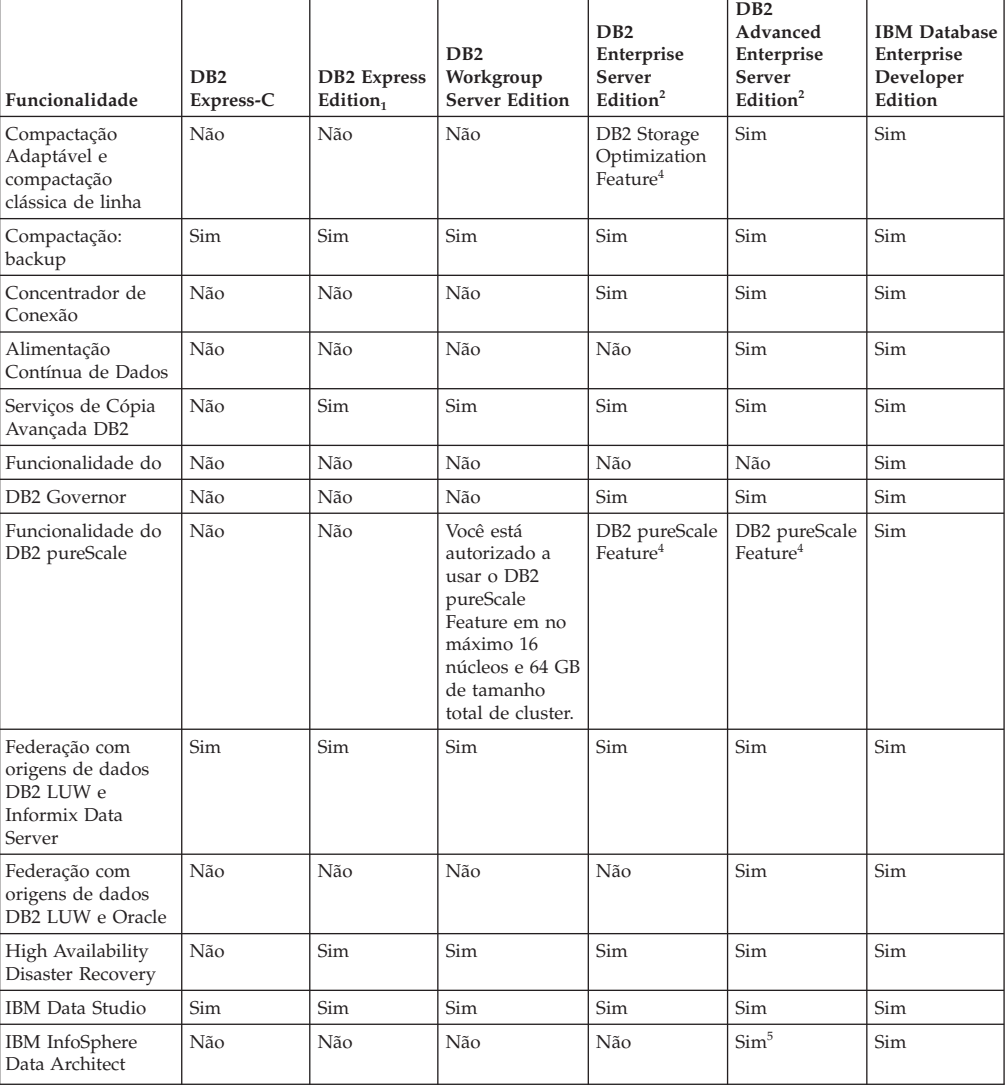

| Funcionalidade                                                                  | D <sub>B2</sub><br>Express-C | <b>DB2</b> Express<br>Edition $_1$ | D <sub>B2</sub><br>Workgroup<br><b>Server Edition</b> | D <sub>B2</sub><br>Enterprise<br><b>Server</b><br>Edition <sup>2</sup> | D <sub>B2</sub><br>Advanced<br>Enterprise<br><b>Server</b><br>Edition <sup>2</sup> | <b>IBM</b> Database<br>Enterprise<br>Developer<br>Edition |
|---------------------------------------------------------------------------------|------------------------------|------------------------------------|-------------------------------------------------------|------------------------------------------------------------------------|------------------------------------------------------------------------------------|-----------------------------------------------------------|
| IBM InfoSphere<br>Optim<br>Configuration<br>Manager                             | Não                          | Não                                | Não                                                   | Não                                                                    | Sim                                                                                | Sim                                                       |
| IBM InfoSphere<br>Optim Performance<br>Manager Extended<br>Edition <sup>3</sup> | Não                          | Não                                | Não                                                   | Não                                                                    | Sim                                                                                | Sim                                                       |
| IBM InfoSphere<br>Optim pureQuery<br>Runtime                                    | Não                          | Não                                | Não                                                   | Não                                                                    | Sim                                                                                | Sim                                                       |
| IBM InfoSphere<br>Optim Query<br>Workload Tuner                                 | Não                          | Não                                | Não                                                   | Não                                                                    | Sim                                                                                | Sim                                                       |
| LBAC (Label-Based<br>Access Control)                                            | Não                          | Sim                                | Sim                                                   | Sim                                                                    | Sim                                                                                | Sim                                                       |
| Tabelas de consulta<br>materializada<br>(MQTs)                                  | Não                          | Não                                | Não                                                   | Sim                                                                    | Sim                                                                                | Sim                                                       |
| Tabelas de<br>Multidimensio- nal<br>clustering (MDC)                            | Não                          | Não                                | Não                                                   | Sim                                                                    | Sim                                                                                | Sim                                                       |
| Armazenamento<br>com Diversas<br>Temperaturas                                   | Não                          | Não                                | Não                                                   | Sim                                                                    | Sim                                                                                | Sim                                                       |
| Net Search<br>Extender                                                          | Sim                          | Sim                                | Sim                                                   | Sim                                                                    | Sim                                                                                | Sim                                                       |
| Reorganização<br>on-line                                                        | Não                          | Sim                                | Sim                                                   | Sim                                                                    | Sim                                                                                | Sim                                                       |
| Compatibilidade<br>com o Oracle                                                 | Sim                          | Sim                                | Sim                                                   | Sim                                                                    | Sim                                                                                | Sim                                                       |
| Particionando -<br>ambiente de banco<br>de dados<br>particionado <sup>3</sup>   | Não                          | Não                                | Não                                                   | Não                                                                    | Não                                                                                | Sim                                                       |
| Particionando -<br>Particionamento de<br>tabela                                 | Não                          | Não                                | Não                                                   | Sim                                                                    | Sim                                                                                | Sim                                                       |
| Armazenamento<br>pureXML                                                        | Sim                          | Sim                                | Sim                                                   | Sim                                                                    | Sim                                                                                | Sim                                                       |
| Q Replication com<br>dois outros<br>servidores DB2<br>LUW                       | Não                          | Não                                | Não                                                   | Não                                                                    | Sim                                                                                | Sim                                                       |
| Paralelismo de<br>consulta                                                      | Não                          | Não                                | Não                                                   | Sim                                                                    | Sim                                                                                | Sim                                                       |
| Ferramentas de<br>Replicação                                                    | $Sim^6$                      | $Sim^6$                            | $Sim^6$                                               | Sim <sup>6</sup>                                                       | Sim <sup>6</sup>                                                                   | Sim                                                       |
| Row and Column<br>Access Control<br>(RCAC)                                      | Não                          | Sim                                | Sim                                                   | Sim                                                                    | Sim                                                                                | Sim                                                       |
| Spatial Extender                                                                | Sim                          | Sim                                | Sim                                                   | Sim                                                                    | Sim                                                                                | Sim                                                       |
| <b>SQL</b> Replication<br>entre o DB2 LUW e<br>o Informix Data<br>Server        | Não                          | Sim                                | Sim                                                   | Sim                                                                    | Sim                                                                                | Sim                                                       |
| Compatibilidade<br>com o Sybase                                                 | Não                          | Não                                | Não                                                   | Não                                                                    | Não                                                                                | Não                                                       |
| Time Travel Query                                                               | Sim                          | Sim                                | Sim                                                   | Sim                                                                    | Sim                                                                                | Sim                                                       |

*Tabela 50. Funcionalidade nos Recursos do DB2 e Edições do Produto Banco de Dados DB2 (continuação)*

| <b>Funcionalidade</b>                                    | D <sub>B2</sub><br>Express-C | DB <sub>2</sub> Express<br>Editor <sub>1</sub> | D <sub>B2</sub><br>Workgroup<br><b>Server Edition</b> | D <sub>B2</sub><br>Enterprise<br>Server<br>Editor <sup>2</sup> | DB2<br>Advanced<br>Enterprise<br>Server<br>Editor <sup>2</sup> | <b>IBM</b> Database<br>Enterprise<br>Developer<br>Edition |
|----------------------------------------------------------|------------------------------|------------------------------------------------|-------------------------------------------------------|----------------------------------------------------------------|----------------------------------------------------------------|-----------------------------------------------------------|
| Tivoli Storage<br>FlashCopy<br>Manager                   | Não                          | Sim                                            | Sim                                                   | Sim                                                            | Sim                                                            | Sim                                                       |
| IBM Tivoli System<br>Automation para<br>Multiplataformas | Não                          | Sim                                            | Sim                                                   | Sim                                                            | Sim                                                            | Sim                                                       |
| Gerenciamento de<br>carga de trabalho                    | Não                          | Não                                            | Não                                                   | Não                                                            | Sim                                                            | Sim                                                       |

<span id="page-244-0"></span>*Tabela 50. Funcionalidade nos Recursos do DB2 e Edições do Produto Banco de Dados DB2 (continuação)*

#### **Nota:**

- 1. DB2 Express Edition incluindo Licença de Prazo Fixo do DB2 Express Edition
- 2. Todos os recursos do DB2 listados nesta coluna podem ser comprados para serem usados com os produtos IBM InfoSphere Warehouse Enterprise Base e Enterprise Edition.
- 3. O ambiente de banco de dados particionado também está empacotado com todas as edições do IBM InfoSphere Warehouse.
- 4. Recurso pago separadamente.
- 5. O DB2 Advanced Enterprise Server Edition inclui 10 licenças de usuário do InfoSphere Data Architect.
- 6. As ferramentas de replicação, exceto o Centro de Replicação, estão disponíveis em todos os sistemas operacionais suportados. O Centro de Replicação está disponível apenas em sistemas operacionais Linux e Windows.

# **Apêndice B. Funcionalidade nos Recursos do DB2 em Edições do Produto DB2 Connect**

Algumas funcionalidades estão disponíveis apenas em certas edições do produto DB2 Connect. Em alguns casos, a funcionalidade está associada a um recurso particular do DB2.

A tabela indica qual funcionalidade está incluída em uma edição do produto DB2 Connect. Se a funcionalidade não for aplicável aos produtos DB2 Connect, o valor "Não Aplicável" será especificado.

| Funcionalidade                                                               | <b>DB2</b> Connect Personal<br>Edition | Edições de servidor do DB2<br>Connect |
|------------------------------------------------------------------------------|----------------------------------------|---------------------------------------|
| Compactação Adaptável                                                        | Não                                    | Não                                   |
| Serviço de Cópia Avançada                                                    | Não                                    | Sim                                   |
| Compactação: backup                                                          | Não                                    | Não                                   |
| Compactação: Dados                                                           | Não                                    | Não                                   |
| Compactação: Índice                                                          | Não                                    | Não                                   |
| Compactação: Tabela temp                                                     | Não                                    | Não                                   |
| Compactação: XML                                                             | Não                                    | Não                                   |
| Concentrador de Conexão                                                      | Não                                    | Sim                                   |
| Alimentação Contínua de<br>Dados                                             | Não                                    | Não                                   |
| Particionamento de banco de<br>dados                                         | Não                                    | Não                                   |
| DB2 Governor                                                                 | Não                                    | Sim                                   |
| Heterogeneous Federation                                                     | Não                                    | Não                                   |
| High Availability Disaster<br>Recovery                                       | Não                                    | Sim                                   |
| Federação Homogênea                                                          | Não                                    | Sim                                   |
| Q Replication Homogêneo                                                      | Não                                    | Não                                   |
| IBM Data Studio                                                              | Sim                                    | Sim                                   |
| IBM InfoSphere Optim<br>Performance Manager<br>Extended Edition <sup>1</sup> | Não                                    | Não                                   |
| IBM InfoSphere Optim<br>pureQuery Runtime                                    | Não                                    | Sim <sup>2</sup>                      |
| LBAC (Label-Based Access<br>Control)                                         | Não                                    | Não                                   |
| MQT (Materialized Query<br>Tables)                                           | Não                                    | Sim                                   |
| Tabelas MDC<br>(Multidimensional<br>Clustering)                              | Não                                    | Sim                                   |

*Tabela 51. Funcionalidade em Edições do Produto DB2 Connect*

| Funcionalidade                             | <b>DB2</b> Connect Personal<br>Edition | Edições de servidor do DB2<br>Connect |
|--------------------------------------------|----------------------------------------|---------------------------------------|
| Armazenamento com<br>Diversas Temperaturas | Não                                    | Não                                   |
| Reorganização on-line                      | Não                                    | Não                                   |
| DB2 pureScale                              | Não                                    | Não                                   |
| Armazenamento pureXML                      | Não                                    | Não                                   |
| Paralelismo de consulta                    | Não                                    | Sim                                   |
| Ferramentas de Replicação                  | Não                                    | Sim <sup>3</sup>                      |
| Compartilhamento de<br>Varredura           | Não                                    | Não                                   |
| Spatial Extender                           | Não                                    | Sim                                   |
| Time Travel Query                          | Sim                                    | Sim                                   |
| Particionamento de Tabela                  | Não                                    | Não                                   |
| Tivoli System Automation                   | Não                                    | Sim                                   |
| Gerenciamento de carga de<br>trabalho      | Não                                    | Sim                                   |

<span id="page-247-0"></span>*Tabela 51. Funcionalidade em Edições do Produto DB2 Connect (continuação)*

**Nota:**

- 1. IBM InfoSphere Optim Performance Manager Extended Edition é uma continuação do Performance Expert. IBM InfoSphere Optim Performance Manager Extended Edition ajuda a otimizar o desempenho e a disponibilidade de aplicativos e bancos de dados de missão crítica.
- 2. Somente o DB2 Connect Unlimited Edition para System z e o DB2 Connect Application Server Advanced Edition incluem o IBM InfoSphere Optim pureQuery Runtime.
- 3. As ferramentas de replicação, exceto o Centro de Replicação, estão disponíveis em todos os sistemas operacionais suportados. O Centro de Replicação está disponível apenas em sistemas operacionais Linux e Windows.

## **Apêndice C. Visão Geral das Informações Técnicas do DB2**

As informações técnicas do DB2 estão disponíveis em vários formatos que podem ser acessados de várias maneiras.

As informações técnicas do DB2 estão disponíveis por meio das ferramentas e métodos a seguir:

- v DB2Centro de Informações
	- Tópicos (Tópicos de tarefa, conceito e referência)
	- Programas de amostra
	- Tutoriais
- Manuais do DB2
	- Arquivos PDF (por download)
	- Arquivos PDF (do DVD em PDF do DB2)
	- Manuais impressos
- v Ajuda da linha de comandos
	- Ajuda do comando
	- Ajuda da mensagem

**Nota:** Os tópicos do Centro de Informações do DB2 são atualizados com mais frequência que o os manuais em PDF ou em cópia impressa. Para obter as informações mais atuais, instale as atualizações da documentação assim que elas forem disponibilizadas ou consulte o Centro de Informações do DB2 em ibm.com.

É possível acessar informações técnicas adicionais do DB2, como technotes, White Papers e publicações do IBM Redbooks on-line em ibm.com. Acesse o site de biblioteca de software do DB2 Information Management em [http://](http://www.ibm.com/software/data/sw-library/) [www.ibm.com/software/data/sw-library/.](http://www.ibm.com/software/data/sw-library/)

#### **Feedback da Documentação**

Nós apreciamos seu feedback sobre a documentação do DB2. Se você tiver sugestões sobre como melhorar a documentação do DB2, envie um e-mail para db2docs@ca.ibm.com. A equipe de documentação do DB2 lê todos os feedbacks, mas não pode responder diretamente para você. Forneça exemplos específicos sempre que possível, para que melhor possamos compreender suas preocupações. Se estiver enviando feedback sobre um tópico ou arquivo de ajuda específico, inclua o título do tópico e a URL.

Não use este endereço de e-mail para entrar em contato com o Suporte ao Cliente do DB2. Se você tiver um problema técnico com o DB2 que a documentação não resolva, entre em contato com o centro de atendimento IBM local para obter assistência.

### **Biblioteca Técnica do DB2 em Cópia Impressa ou em Formato PDF**

As seguintes tabelas descrevem a biblioteca do DB2 disponível no IBM Publications Center em [www.ibm.com/e-business/linkweb/publications/servlet/](http://www.ibm.com/e-business/linkweb/publications/servlet/pbi.wss) [pbi.wss.](http://www.ibm.com/e-business/linkweb/publications/servlet/pbi.wss) Manuais do DB2 Versão 10.1 em inglês e traduzidos em formato PDF podem ser transferidos por download em [www.ibm.com/support/](http://www.ibm.com/support/docview.wss?rs=71&uid=swg27009474#manuals) [docview.wss?rs=71&uid=swg27009474.](http://www.ibm.com/support/docview.wss?rs=71&uid=swg27009474#manuals)

Embora as tabelas identifiquem os manuais disponíveis em cópia impressa, é possível que não estejam disponíveis em seu país.

O número do formulário aumenta cada vez que um manual é atualizado. Certifique-se de que você esteja lendo a versão mais recente dos manuais, conforme listado abaixo.

**Nota:** O Centro de Informações do *DB2* é atualizado com mais frequência do que os manuais em PDF ou em cópia impressa.

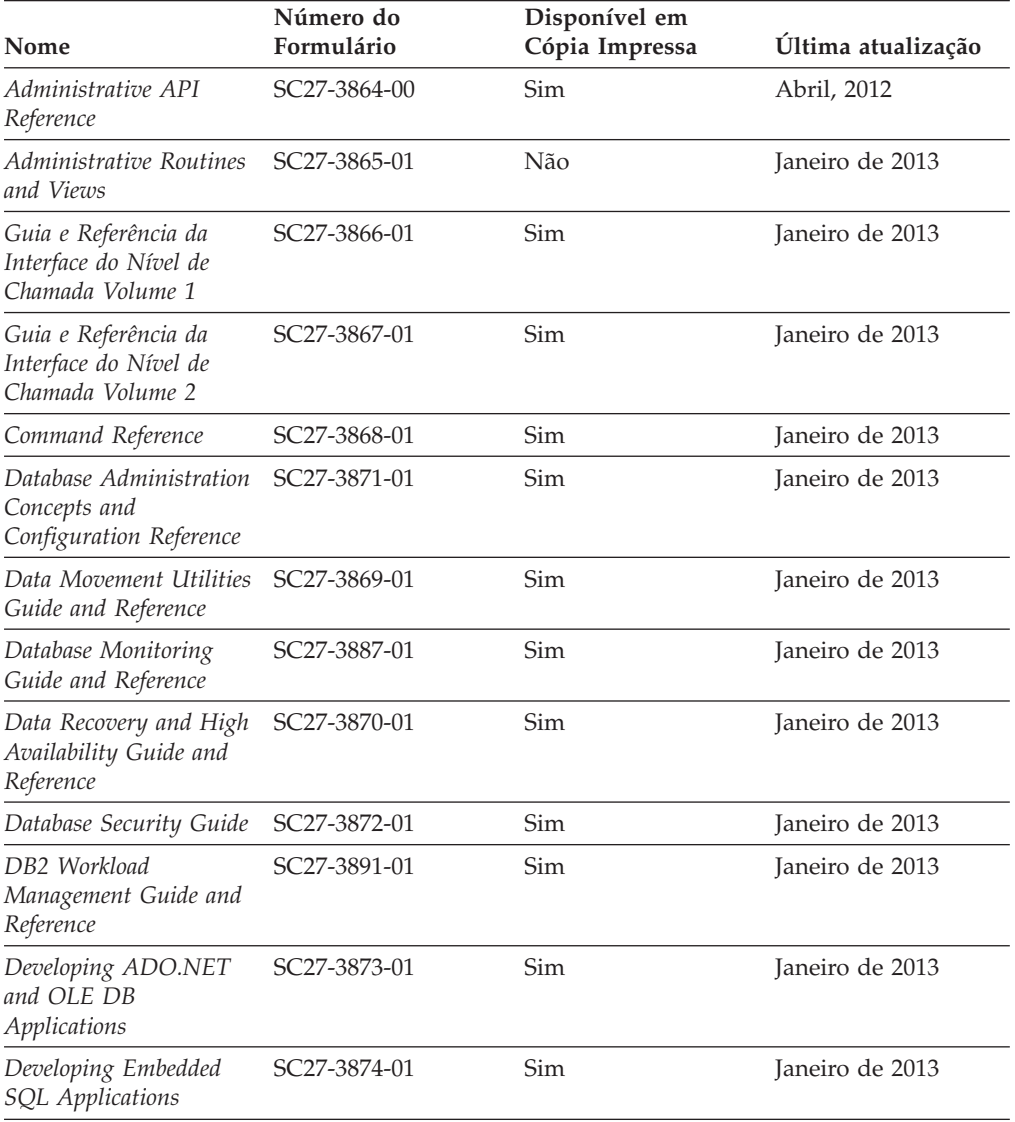

*Tabela 52. Informações Técnicas do DB2*

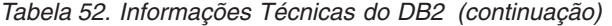

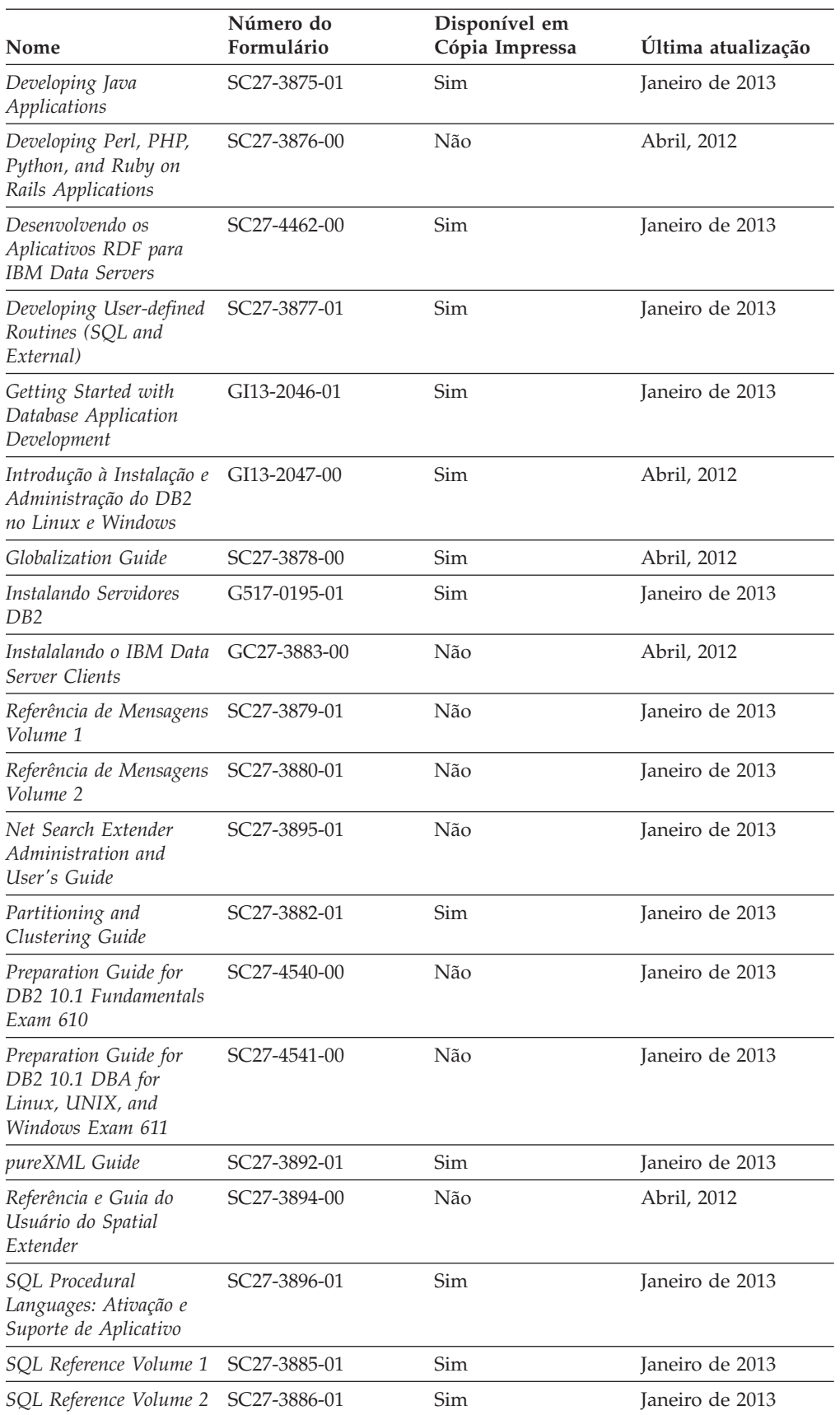

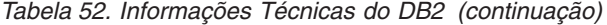

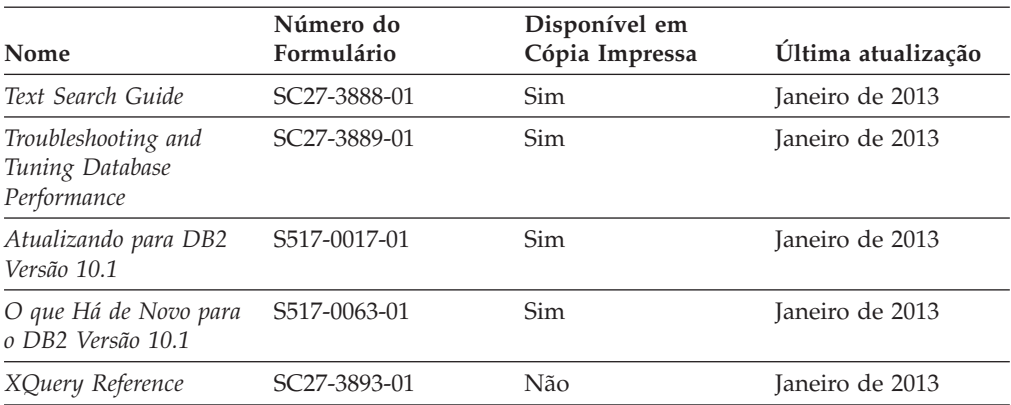

*Tabela 53. Informações Técnicas Específicas do DB2 Connect*

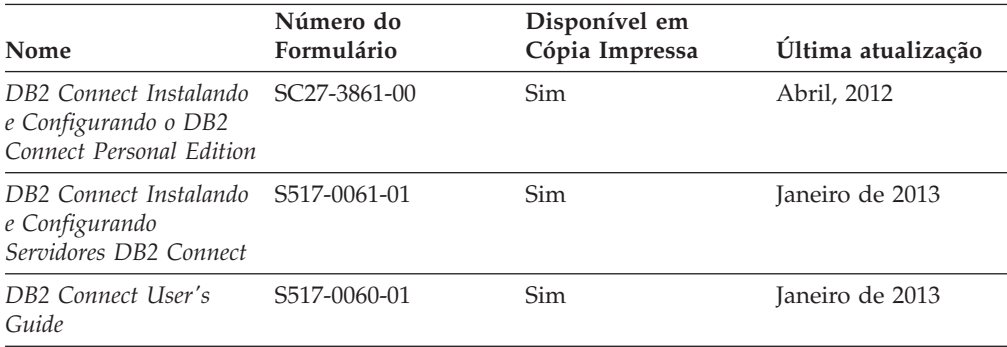

## **Exibindo Ajuda de Estado SQL a partir do Processador de Linha de Comando**

Os produtos do DB2 retornam um valor SQLSTATE para condições que podem ser o resultado de uma instrução SQL. A ajuda de SQLSTATE explica os significados de estados de SQL e de códigos de classe de estado de SQL.

#### **Procedimento**

Para iniciar a ajuda de estado de SQL, abra o processador da linha de comandos e insira:

? *sqlstate* ou ? *class code*

, em que *sqlstate* representa um estado SQL válido de cinco dígitos e *class code* representa os primeiros dois dígitos do estado SQL.

Por exemplo, ? 08003 exibe a ajuda para o estado de SQL 08003 e ? 08 exibe o auxílio para o código de classe 08.

## **Acessando Diferentes Versões do Centro de Informações do DB2**

A documentação para outras versões de produtos do DB2 é localizada em centros de informações separados em ibm.com.
### <span id="page-252-0"></span>**Sobre Esta Tarefa**

Para tópicos do DB2 Versão 10.1, a URL do *Centro de Informações do DB2* é [http://publib.boulder.ibm.com/infocenter/db2luw/v10r1.](http://publib.boulder.ibm.com/infocenter/db2luw/v10r1)

Para tópicos do DB2 Versão 9.8, a URL do *Centro de Informações do DB2* é [http://publib.boulder.ibm.com/infocenter/db2luw/v9r8/.](http://publib.boulder.ibm.com/infocenter/db2luw/v9r8/)

Para tópicos do DB2 Versão 9.7, a URL do *Centro de Informações do DB2* é [http://publib.boulder.ibm.com/infocenter/db2luw/v9r7/.](http://publib.boulder.ibm.com/infocenter/db2luw/v9r7/)

Para tópicos do DB2 Versão 9.5, a URL do *Centro de Informações do DB2* é [http://publib.boulder.ibm.com/infocenter/db2luw/v9r5.](http://publib.boulder.ibm.com/infocenter/db2luw/v9r5)

Para tópicos do DB2 Versão 9.1, a URL do *Centro de Informações do DB2* é [http://publib.boulder.ibm.com/infocenter/db2luw/v9/.](http://publib.boulder.ibm.com/infocenter/db2luw/v9/)

Para tópicos do DB2 Versão 8, acesse a URL do *Centro de Informações do DB2* em: [http://publib.boulder.ibm.com/infocenter/db2luw/v8/.](http://publib.boulder.ibm.com/infocenter/db2luw/v8/)

### **Atualizando o Centro de Informações do DB2 Instalado no seu Computador ou Servidor de Intranet**

Um Centro de Informações do DB2 instalado localmente deve ser atualizado periodicamente.

#### **Antes de Iniciar**

Um Centro de Informações do DB2 Versão 10.1 já deve estar instalado. Para obter detalhes, consulte "Instalando o Centro de Informações do DB2 usando o tópico Assistente de Configuração do DB2" em *Instalando Servidores DB2*. Todos os pré-requisitos e restrições que se aplicam à instalação do Centro de Informações também se aplicam à atualização do Cento de Informações.

#### **Sobre Esta Tarefa**

Um Centro de Informações do DB2 existente pode ser atualizado automática ou manualmente:

- v As atualizações automáticas atualizam recursos e idiomas existentes do Centro de Informações. Um benefício das atualizações automáticas é que o Centro de Informações está indisponível por um tempo mais curto em comparação com durante uma atualização manual. Além disso, as atualizações automáticas podem ser configuradas para executar como parte de outras tarefas em lote que executam periodicamente.
- v As atualizações manuais podem ser usadas para atualizar recursos e idiomas existentes do Centro de Informações. As atualizações automáticas reduzem o tempo de inatividade durante o processo de atualização, porém, você deve usar o processo manual quando desejar incluir recursos ou idiomas. Por exemplo, um Centro de Informações local foi originalmente instalado com ambos os idiomas, inglês e francês, e agora você também deseja instalar o idioma alemão; uma atualização manual instalará o alemão, assim como atualizará os recursos e idiomas do Centro de Informações existente. Porém, uma atualização manual necessita que o Centro de Informações seja manualmente parado, atualizado e reiniciado. O Centro de Informações permanece indisponível durante o processo

<span id="page-253-0"></span>de atualização inteiro. No processo de atualização automática, o Centro de Informações fica indisponível para reiniciar o Centro de Informações apenas depois da atualização.

Este tópico detalha o processo para atualizações automáticas. Para instruções de atualizações manuais, consulte o tópico "Instalando manualmente o Centro de Informações doDB2 instalado no seu computador ou servidor de intranet".

#### **Procedimento**

Para atualizar automaticamente o Centro de Informações do DB2 instalado em seu computador ou servidor de intranet:

- 1. Em sistemas operacionais Linux,
	- a. Navegue até o caminho onde o Centro de Informações está instalado. Por padrão, o Centro de Informações do DB2 é instalado no diretório /opt/ibm/db2ic/V10.1.
	- b. Navegue do diretório de instalação para o diretório doc/bin.
	- c. Execute o script update-ic: update-ic
- 2. Em sistemas operacionais Windows,
	- a. Abra uma janela de comandos.
	- b. Navegue até o caminho onde o Centro de Informações está instalado. Por padrão, o Centro de Informações do DB2 é instalado no diretório <Program Files>\IBM\Centro de Informações do DB2\Versão 10.1,em que <Program Files> representa o local do diretório Program Files.
	- c. Navegue do diretório de instalação para o diretório doc\bin.
	- d. Execute o arquivo update-ic.bat: update-ic.bat

#### **Resultados**

O Centro de Informações do DB2 é reiniciado automaticamente. Se as atualizações estão disponíveis, o Centro de Informações exibe os tópicos novos e atualizados. Se as atualizações do Centro de Informações não estão disponíveis, uma mensagem é adicionado ao log. O arquivo de log está localizado no diretório doc\eclipse\configuration. O nome do arquivo de log é um número gerado aleatoriamente. Por exemplo, 1239053440785.log.

### **Atualizando Manualmente o Centro de Informações do DB2 Instalado em seu Computador ou Servidor de Intranet**

Se você instalou o Centro de Informações do DB2 localmente, é possível obter e instalar atualizações de documentações da IBM.

#### **Sobre Esta Tarefa**

Atualizar manualmente o *Centro de Informações do DB2* instalado localmente requer que você:

1. Pare o *Centro de Informações do DB2* em seu computador e reinicie o Centro de Informações em modo independente. Executar o Centro de Informações no modo independente impede que outros usuários em sua rede o acessem, e permite que você aplique atualizações. O Versão Workstation do Centro de Informações do DB2 sempre é executado no modo independente. .

2. Utilize o recurso de Atualização para verificar quais atualizações estão disponíveis. Se houver atualizações que você deve instalar, é possível utilizar o recurso Atualizar para obter e instalá-las

**Nota:** Se seu ambiente precisar da instalação de atualizações do *Centro de Informações do DB2* em uma máquina que não esteja conectada à Internet, espelhe o site de atualização em um sistema de arquivos local usando uma máquina que esteja conectada à Internet e que tenha o Centro de Informações do *DB2* instalado. Se muitos usuários em sua rede estiverem instalando as atualizações da documentação, você poderá reduzir o tempo necessário para que os indivíduos façam as atualizações, espelhando também o site de atualização localmente e criando um proxy para o site de atualização. Se houver pacotes de atualização disponíveis, utilize o recurso Update para obter os pacotes. No entanto, o recursos Atualização está disponível apenas no modo independente.

3. Pare o Centro de Informações independente e reinicie o *Centro de Informações do DB2* em seu computador.

**Nota:** No Windows 2008, Windows Vista (e superior), os comandos listados posteriormente nesta seção deverão ser executados como um administrador. Para abrir um prompt de comandos ou ferramenta gráfica com privilégios totais de administrador, clique com o botão direito no atalho e, em seguida, selecione **Executar como Administrador**.

### **Procedimento**

Para atualizar o *Centro de Informações do DB2* instalado em seu computador ou servidor de intranet:

- 1. Pare o *Centro de Informações do DB2*.
	- v No Windows, clique em **Iniciar** > **Painel de Controle** > **Ferramentas Administrativas** > **Serviços**. Em seguida, clique com o botão direito no serviço **Centro de Informações do DB2** e selecione **Parar**.
	- No Linux, digite o seguinte comando:
		- /etc/init.d/db2icdv10 stop
- 2. Inicie o Centro de Informações no modo independente.
	- No Windows:
		- a. Abra uma janela de comandos.
		- b. Navegue até o caminho onde o Centro de Informações está instalado. Por padrão, o Centro de Informações do *DB2* é instalado no diretório *Program\_Files*\IBM\Centro de Informações do DB2\Versão 10.1, em que *Program\_Files* representa o local do diretório Arquivos de Programas.
		- c. Navegue do diretório de instalação para o diretório doc\bin.
		- d. Execute o arquivo help start.bat:
			- help\_start.bat
	- No Linux:
		- a. Navegue até o caminho onde o Centro de Informações está instalado. Por padrão, o *Centro de Informações do DB2* está instalado no diretório /opt/ibm/db2ic/V10.1.
		- b. Navegue do diretório de instalação para o diretório doc/bin.
		- c. Execute o script help\_start:
			- help\_start

O navegador da Web padrão dos sistemas é aberto para exibir o Centro de Informações independente.

- <span id="page-255-0"></span>3. Clique no botão Atualizar (**bu**). (JavaScript deve estar ativado em seu navegador.) No painel direito do Centro de Informações, clique em **Localizar Atualizações**. Será exibida uma lista com atualizações para a documentação existente.
- 4. Para iniciar o processo de instalação, verifique as seleções que deseja instalar e, em seguida, clique em **Instalar Atualizações**.
- 5. Após a conclusão do processo de instalação, clique em **Concluir**.
- 6. Pare o Centro de Informações independente:
	- No Windows, navegue até o diretório doc\bin dentro do diretório de instalação e execute o arquivo help\_end.bat:

help end.bat

**Nota:** O arquivo em lote help\_end contém os comandos necessários para parar com segurança os processos que foram iniciados com o arquivo em lote help start. Não utilize Ctrl-C ou qualquer outro método para parar help start.bat.

v No Linux, navegue até o diretório doc/bin dentro do diretório de instalação e execute o script help\_end:

help\_end

**Nota:** O script help\_end contém os comandos necessários para parar com segurança os processos que foram iniciados com o script help\_start. Não utilize qualquer outro método para parar o script help\_start.

- 7. Reinicie o *Centro de Informações do DB2*.
	- v No Windows, clique em **Iniciar** > **Painel de Controle** > **Ferramentas Administrativas** > **Serviços**. Em seguida, clique com o botão direito no serviço **Centro de Informações do DB2** e selecione **Iniciar**.
	- No Linux, digite o seguinte comando: /etc/init.d/db2icdv10 start

#### **Resultados**

O *Centro de Informações do DB2* atualizado exibe os tópicos novos e atualizados.

### **Tutoriais do DB2**

Os tutoriais do DB2 ajudam a aprender sobre vários aspectos dos produtos do banco de dados DB2. As lições oferecem instruções passo a passo.

#### **Antes de iniciar**

É possível visualizar a versão XHTML do tutorial do Centro de Informações em [http://publib.boulder.ibm.com/infocenter/db2luw/v10r1/.](http://publib.boulder.ibm.com/infocenter/db2luw/10r1/)

Algumas lições utilizam dados ou código de amostra. Consulte o tutorial para obter uma descrição dos pré-requisitos para suas tarefas específicas.

#### **Tutoriais do DB2**

Para visualizar o tutorial, clique no título.

#### **"pureXML" em** *pureXML Guide*

Configure um banco de dados DB2 para armazenar dados XML e executar operações básicas com o armazenamento de dados do XML nativo.

### <span id="page-256-0"></span>**Informações sobre Resolução de Problemas do DB2**

Uma grande variedade de informações sobre determinação e resolução de problemas está disponível para ajudá-lo a usar produtos de banco de dados DB2.

#### **Documentação do DB2**

As informações sobre resolução de problemas podem ser localizadas no *Troubleshooting and Tuning Database Performance* ou na seção Fundamentos do Banco de Dados do Centro de Informações do *DB2* , que contém:

- v Informações sobre como isolar e identificar problemas com ferramentas e utilitários de diagnóstico do DB2.
- v Soluções para alguns dos problemas mais comuns.
- Conselho para ajudar a resolver outros problemas que podem ser encontrados com seus produtos de banco de dados DB2.

#### **Portal de Suporte IBM**

Consulte o Portal de Suporte IBM se estiver tendo problemas e quiser ajuda para localizar as possíveis causas e soluções. O site Suporte Técnico possui links para as publicações mais recentes do DB2, TechNotes, APARs (Authorized Program Analysis Reports) ou correções de erros, fix packs e outros recursos. Você pode pesquisar essa base de conhecimento para localizar as possíveis soluções para seus problemas.

Acesse o Portal de Suporte IBM em [http://www.ibm.com/support/entry/](http://www.ibm.com/support/entry/portal/Overview/Software/Information_Management/DB2_for_Linux,_UNIX_and_Windows) [portal/Overview/Software/Information\\_Management/](http://www.ibm.com/support/entry/portal/Overview/Software/Information_Management/DB2_for_Linux,_UNIX_and_Windows) DB2 for Linux, UNIX and Windows

### **Termos e Condições**

As permissões para uso destas publicações são concedidas sujeitas aos seguintes termos e condições.

**Aplicabilidade:** Esses termos e condições são complementares de todos os termos de uso para o website IBM.

**Uso Pessoal:** O cliente poderá reproduzir estas publicações apenas para uso pessoal e não comercial, contanto que todos os avisos do proprietário sejam preservados. O Cliente não deve distribuir, exibir ou criar trabalhos derivativos destas publicações ou de qualquer parte delas, sem o consentimento expresso da IBM.

**Uso Comercial** O Cliente poderá reproduzir, distribuir e exibir essas publicações somente dentro da empresa do Cliente, contanto que todos os avisos do proprietário sejam preservados. O Cliente não poderá criar trabalhos derivativos destas publicações ou reproduzir, distribuir ou exibir estas publicações ou qualquer parte delas fora de sua empresa, sem o consentimento expresso da IBM.

**Direitos:** Exceto como expressamente concedido nesta permissão, nenhuma outra permissão, licença ou direito é concedido, expresso ou implícito, para as publicações ou quaisquer informações, dados, software ou outra propriedade intelectual contida.

A IBM se reserva no direito de retirar as permissões aqui concedidas sempre que, de acordo com seus critérios, o uso das publicações for prejudicial aos seus interesses ou, conforme determinado pela IBM, as instruções acima não sejam seguidas.

O Cliente não poderá fazer download, exportar ou re-exportar estas informações exceto quando em conformidade total com todas as leis e regulamentações aplicáveis, incluindo todas as leis e regulamentações de exportação dos Estados Unidos.

A IBM NÃO FAZ QUALQUER TIPO DE GARANTIA QUANTO AO CONTEÚDO DESTAS PUBLICAÇÕES. AS PUBLICAÇÕES SÃO FORNECIDAS "NO ESTADO EM QUE SE ENCONTRAM", SEM GARANTIA DE NENHUM TIPO, SEJA EXPRESSA OU IMPLÍCITA, INCLUINDO, MAS NÃO SE LIMITANDO ÀS GARANTIAS IMPLÍCITAS (OU CONDIÇÕES) DE NÃO-INFRAÇÃO, COMERCIALIZAÇÃO OU ADEQUAÇÃO A UM DETERMINADO PROPÓSITO.

**IBM Marcas Registradas:** IBM, o logotipo IBM e ibm.com são marcas ou marcas registradas da International Business Machines Corp., registradas em vários países no mundo todo. Outros nomes de produtos e serviços podem ser marcas registradas da IBM ou de outras empresas. Uma lista atual de marcas registradas da IBM está disponível na web em [www.ibm.com/legal/copytrade.shtml](http://www.ibm.com/legal/copytrade.shtml)

## <span id="page-258-0"></span>**Apêndice D. Avisos**

Estas informações foram desenvolvidas para produtos e serviços oferecidos nos Estados Unidos. As informações sobre produtos não IBM baseiam-se nas informações disponíveis no momento da primeira publicação deste documento e estão sujeitas a mudanças.

É possível que a IBM não ofereça os produtos, serviços ou recursos discutidos nesta publicação em outros países. Consulte um representante IBM local para obter informações sobre produtos e serviços disponíveis atualmente em sua área. Qualquer referência a produtos, programas ou serviços IBM não significa que apenas produtos, programas ou serviços IBM possam ser utilizados. Qualquer produto, programa ou serviço funcionalmente equivalente, que não infrinja nenhum direito de propriedade intelectual da IBM poderá ser utilizado em substituição a este produto, programa ou serviço. Entretanto, a avaliação e verificação da operação de qualquer produto, programa ou serviço não IBM são de responsabilidade do Cliente.

A IBM pode ter patentes ou solicitações de patentes pendentes relativas a assuntos tratados nesta publicação. O fornecimento desta publicação não lhe garante direito algum sobre tais patentes. Pedidos de licença devem ser enviados, por escrito, para:

Gerência de Relações Comerciais e Industriais da IBM Brasil Av. Pasteur 138-146 Botafogo Rio de Janeiro - RJ CEP 22290-240

Para pedidos de licença relacionados a informações de DBCS (Conjunto de Caracteres de Byte Duplo), entre em contato com o Departamento de Propriedade Intelectual da IBM em seu país ou envie pedidos de licença, por escrito, para:

Intellectual Property Licensing Legal and Intellectual Property Law IBM Japan, Ltd. 1623-14, Shimotsuruma, Yamato-shi Kanagawa 242-8502 Japan

**O parágrafo a seguir não se aplica a nenhum país em que tais disposições não estejam de acordo com a legislação local:** A INTERNATIONAL BUSINESS MACHINES CORPORATION FORNECE ESTA PUBLICAÇÃO "NO ESTADO EM QUE SE ENCONTRA", SEM GARANTIA DE NENHUM TIPO, SEJA EXPRESSA OU IMPLÍCITA, INCLUINDO, MAS A ELAS NÃO SE LIMITANDO, AS GARANTIAS IMPLÍCITAS DE NÃO INFRAÇÃO, COMERCIALIZAÇÃO OU ADEQUAÇÃO A UM DETERMINADO PROPÓSITO. Alguns países não permitem a exclusão de garantias expressas ou implícitas em certas transações; portanto, essa disposição pode não se aplicar ao Cliente.

Essas informações podem conter imprecisões técnicas ou erros tipográficos. São feitas alterações periódicas nas informações aqui contidas; tais alterações serão

incorporadas em futuras edições desta publicação. A IBM pode, a qualquer momento, aperfeiçoar e/ou alterar os produtos e/ou programas descritos nesta publicação, sem aviso prévio.

Quaisquer referências nestas informações a Web sites que não são de propriedade da IBM são fornecidas apenas para conveniência e não funcionam, de maneira nenhuma, como endosso a essas Web sites. Os materiais contidos nesses Web sites não fazem parte dos materiais desse produto IBM e a utilização desses Web sites é de inteira responsabilidade do Cliente.

A IBM pode utilizar ou distribuir as informações fornecidas da forma que julgar apropriada sem incorrer em qualquer obrigação para com o Cliente.

Licenciados deste programa que desejam obter informações sobre este assunto com objetivo de permitir: (i) a troca de informações entre programas criados independentemente e outros programas (incluindo este) e (ii) a utilização mútua das informações trocadas, devem entrar em contato com:

Gerência de Relações Comerciais e Industriais da IBM Brasil Av. Pasteur, 138-146 Botafogo Rio de Janeiro, RJ CEP 22290-240

Tais informações podem estar disponíveis, sujeitas a termos e condições apropriadas, incluindo em alguns casos, o pagamento de uma taxa.

O programa licenciado descrito nesta publicação e todo o material licenciado disponível são fornecidos pela IBM sob os termos do Contrato com o Cliente IBM, do Contrato Internacional de Licença do Programa IBM ou de qualquer outro contrato equivalente.

Todos os dados de desempenho aqui contidos foram determinados em um ambiente controlado. Portanto, os resultados obtidos em outros ambientes operacionais podem variar significativamente. Algumas medidas podem ter sido tomadas em sistemas em nível de desenvolvimento e não há garantia de que estas medidas serão iguais em sistemas geralmente disponíveis. Além disso, algumas medidas podem ter sido estimadas por extrapolação. Os resultados reais podem variar. Os usuários deste documento devem verificar os dados aplicáveis para o seu ambiente específico.

As informações relativas a produtos não IBM foram obtidas junto aos fornecedores dos respectivos produtos, de seus anúncios publicados ou de outras fontes disponíveis publicamente. A IBM não testou estes produtos e não pode confirmar a precisão de seu desempenho, compatibilidade nem qualquer outra reivindicação relacionada a produtos não IBM. Dúvidas sobre os recursos de produtos não IBM devem ser encaminhadas diretamente a seus fornecedores.

Todas as declarações relacionadas aos objetivos e intenções futuras da IBM estão sujeitas a alterações ou cancelamento sem aviso prévio e representam apenas metas e objetivos.

Estas informações contêm exemplos de dados e relatórios utilizados nas operações diárias de negócios. Para ilustrá-los da forma mais completa possível, os exemplos podem incluir nomes de indivíduos, empresas, marcas e produtos. Todos os nomes são fictícios e qualquer semelhança com nomes e endereços utilizados por uma empresa real é mera coincidência.

#### LICENÇA DE COPYRIGHT:

Estas informações contêm programas de aplicativos de amostra na linguagem fonte, ilustrando as técnicas de programação em diversas plataformas operacionais. O Cliente pode copiar, modificar e distribuir estes programas de amostra sem a necessidade de pagar à IBM, com objetivos de desenvolvimento, utilização, marketing ou distribuição de programas aplicativos em conformidade com a interface de programação de aplicativo para a plataforma operacional para a qual os programas de amostra são criados. Esses exemplos não foram testados completamente em todas as condições. Portanto, a IBM não pode garantir ou implicar a confiabilidade, manutenção ou função destes programas. Os programas de amostra são fornecidos "no estado em que se encontram", sem garantia de nenhum tipo. A IBM não poderá ser responsabilizada por qualquer dano causado pelo uso dos programas de amostra pelo Cliente.

Cada cópia ou parte destes programas de amostra ou qualquer trabalho derivado deve incluir um aviso de copyright com os dizeres:

© (*nome da empresa*) (*ano*). Partes deste código são derivadas dos Programas de Amostra da IBM Corp. © Copyright IBM Corp. \_*digite o ano ou anos*\_. Todos os direitos reservados.

#### **Marcas Registradas**

IBM, o logotipo IBM e ibm.com são marcas ou marcas registradas da International Business Machines Corp., registradas em vários países no mundo todo. Outros nomes de produtos e serviços podem ser marcas registradas da IBM ou de outras empresas. Uma lista atual de marcas registradas da IBM está disponível na web em ["Copyright and trademark information"](http://www.ibm.com/legal/copytrade.html) em www.ibm.com/legal/copytrade.shtml.

Os termos a seguir são marcas ou marcas registradas de outras empresas

- v Linux é uma marca registrada de Linus Torvalds nos Estados Unidos e/ou em outros países.
- v Java e todas as marcas registradas e logotipos baseados em Java são marcas ou marcas registradas da Oracle e/ou de suas afiliadas.
- v UNIX é uma marca registrada do The Open Group nos Estados Unidos e em outros países.
- v Intel, o logotipo Intel, Intel Inside, o logotipo Intel Inside, Celeron, Intel SpeedStep, Itanium e Pentium são marcas ou marcas registradas da Intel Corporation ou suas subsidiárias nos Estados Unidos e em outros países.
- v Microsoft, Windows, Windows NT e o logotipo Windows são marcas registradas da Microsoft Corporation nos Estados Unidos e/ou em outros países.

Outros nomes de empresas, produtos ou serviços podem ser marcas registradas ou marcas de serviços de terceiros.

# **Índice Remissivo**

# **Caracteres Especiais**

.NET [aprimoramentos 91](#page-104-0)

# **A**

acionadores [diversos eventos 69](#page-82-0) administração [resumo das modificações 119](#page-132-0) ajuda [instruções SQL 238](#page-251-0) ALLOW READ ACCESS comando LOAD [reprovado 178](#page-191-0) alta disponibilidade aprimoramentos [comando db2cluster 110](#page-123-0) [controlando o failback automático 110](#page-123-0) [reparando o domínio de instância 110](#page-123-0) [resumo dos aprimoramentos 53](#page-66-0) ALTER DATABASE [instrução reprovada 180](#page-193-0) [ambiente DB2 pureScale 112](#page-125-0) Analisador de Eventos [descontinuado 191](#page-204-0) analítica [no banco de dados 81](#page-94-0) APIs do DB2 [registros de histórico do banco de dados 194](#page-207-0) aprimoramentos de desempenho [utilitário de alimentação 54](#page-67-0) armazenamento em cluster dados [tabelas de armazenamento em cluster por horário de](#page-33-0) [inserção 20](#page-33-0) tabelas [tabelas de armazenamento em cluster por horário de](#page-33-0) [inserção 20](#page-33-0) armazenamento multitemperatura [visão geral 16](#page-29-0) arquivando arquivos de registro [compactação 54](#page-67-0) arquivo de histórico [aprimoramentos 67](#page-80-0) arquivos de resposta palavras-chave [inclusão 104](#page-117-0) assistente criar banco de dados [mudanças na cláusula COMPRESS 160](#page-173-0) atividades não aninhadas [novos elementos de monitor 37](#page-50-0) atualizações [Centro de Informações do DB2 239](#page-252-0)[, 240](#page-253-0) [avisos 245](#page-258-0)

### **B**

backups [resumo dos aprimoramentos 53](#page-66-0) bancos de dados [resumo das mudanças na configuração 133](#page-146-0) bancos de dados Unicode [funcionalidade alterada 147](#page-160-0) [mudanças 147](#page-160-0)

## **C**

capacidade de gerenciamento [resumo dos aprimoramentos 15](#page-28-0) cargas de trabalho [novos elementos de monitor 37](#page-50-0) catálogos do sistema visualizações [inclusões técnicas 149](#page-162-0) [mudanças 149](#page-162-0) Centro de Controle [ferramentas descontinuadas 191](#page-204-0) Centro de Funcionamento [descontinuado 191](#page-204-0) Centro de Informações do DB2 [atualização 239](#page-252-0)[, 240](#page-253-0) [versões 239](#page-252-0) Centro de Licenças [descontinuado 191](#page-204-0) Centro de Replicação [mudanças 119](#page-132-0) Centro de Tarefas [descontinuado 191](#page-204-0) chaves de instrução [aprimoramentos 60](#page-73-0) classes de serviço prioridade do agente [reprovado 167](#page-180-0) CLI [aprimoramentos 87](#page-100-0) cliente de 32 bits HP-UX [suporte descontinuado 186](#page-199-0) clientes de servidores de dados IBM [aprimoramentos 87](#page-100-0) códigos do território [incluído no Versão 10.1 116](#page-129-0) colunas implicitamente ocultas [tabelas temporárias criadas 144](#page-157-0) [tabelas temporárias declaradas 144](#page-157-0) Comando CREATE DATABASE [parâmetro AUTOMATIC STORAGE descontinuado 176](#page-189-0) [parâmetros reprovados 176](#page-189-0) [valores de parâmetro reprovados 176](#page-189-0) comando db2\_install [reprovado 175](#page-188-0) Comando db2cat [mudanças na saída de comando 156](#page-169-0) comando db2ckmig [descontinuado 194](#page-207-0)

comando db2ckupgrade [comportamento padrão alterado 156](#page-169-0) comando db2cluster\_prepare [aprimoramento 103](#page-116-0)[, 108](#page-121-0) [mudanças 157](#page-170-0)[, 177](#page-190-0) comando db2evtbl [mudanças 157](#page-170-0) comando db2icrt [aprimoramentos 103](#page-116-0)[, 108](#page-121-0) [mudanças 157](#page-170-0)[, 177](#page-190-0) comando db2IdentifyType1 [comando reprovado 174](#page-187-0) comando db2iupdt [aprimoramentos 103](#page-116-0)[, 108](#page-121-0) [mudanças 157](#page-170-0)[, 177](#page-190-0) [parâmetro -s descontinuado 196](#page-209-0) comando db2move [aprimoramento 20](#page-33-0) comando db2pd [mudança de parâmetro -tablespaces 159](#page-172-0) comando db2prereqcheck [visão geral 105](#page-118-0) Comando db2setup [aprimoramento 103](#page-116-0)[, 108](#page-121-0) comando db2support [aprimoramentos 112](#page-125-0) comando db2val [aprimoramento 103](#page-116-0)[, 108](#page-121-0) [DB2 pureScale Feature 107](#page-120-0)[, 110](#page-123-0) comando installFixPack [aprimoramento 103](#page-116-0)[, 108](#page-121-0) [detalhes 107](#page-120-0) comando LOAD ALLOW READ ACCESS [reprovado 178](#page-191-0) comando PRUNE HISTORY/LOGFILE [aprimoramentos 67](#page-80-0) Comando REORG INDEXES/TABLE [alterado 179](#page-192-0) comandos [db2cluster\\_prepare 103](#page-116-0)[, 108](#page-121-0) db2icrt [aprimoramentos 103](#page-116-0)[, 108](#page-121-0) db2iupdt [aprimoramentos 103](#page-116-0)[, 108](#page-121-0) [db2move 20](#page-33-0) [db2prereqcheck 105](#page-118-0) db2setup [aprimoramentos 103](#page-116-0)[, 108](#page-121-0) db2val [aprimoramentos 103](#page-116-0)[, 108](#page-121-0) descontinuado [Centro de Controle 191](#page-204-0) dynexpln [reprovado 175](#page-188-0) installFixPack [aprimoramentos 103](#page-116-0)[, 108](#page-121-0) PRUNE LOGFILE [reprovado 176](#page-189-0) reprovado [db2\\_install 175](#page-188-0) [resumo das modificações 155](#page-168-0) comandos do sistema DB2 [resumo das modificações 155](#page-168-0) comandos RUNSTATS [amostragem de índice 59](#page-72-0) [compactação 15](#page-28-0)

comparações  $XML$  24 configuração [rastreando mudanças 29](#page-42-0) Configuration Assistant (CA) [descontinuado 191](#page-204-0) consultas desempenho [aprimoramento 57](#page-70-0)[, 60](#page-73-0) [convenções de realce xii](#page-13-0) conversão [erros de cast XML 142](#page-155-0) valores XML [truncamento 24](#page-37-0) criação automática de perfil de estatística [reprovado 169](#page-182-0)

### **D**

database-managed space (DMS) [espaços de tabela definidos pelo usuário permanentes 173](#page-186-0) DB2 Connect [resumo das mudanças 221](#page-234-0) [resumo de mudanças no DB2 223](#page-236-0) [resumo dos aprimoramentos 221](#page-234-0) [resumo dos aprimoramentos do DB2 223](#page-236-0) [visão geral 233](#page-246-0) DB2 for Linux, UNIX e Windows [funcionalidade por edição 229](#page-242-0) DB2 Geodetic Data Management Feature [descontinuado 193](#page-206-0) DB2 pureScale Feature instalação [recurso incluso em outras instalações 105](#page-118-0)[, 107](#page-120-0) [suporte incluído para RDMA over Converged](#page-120-0) [Ethernet 107](#page-120-0) DB2 Spatial Extender [instalação integrada 105](#page-118-0) DB2 Text Search [ambientes de banco de dados particionado 102](#page-115-0) [mudança de local do índice do texto 121](#page-134-0) [mudanças de comando de administração 122](#page-135-0) [mudanças de procedimento armazenado 122](#page-135-0) [mudanças do modelo de segurança 120](#page-133-0) [mudanças do planejador 121](#page-134-0) [procurando melhorias 101](#page-114-0) [resumo dos aprimoramentos 101](#page-114-0) servidor independente [implementando 101](#page-114-0) [tabelas particionadas 102](#page-115-0) DB2 Workload Manager limites [monitoramento de violação 50](#page-63-0) db2imigr command [descontinuado 194](#page-207-0) DB2SE\_USA\_GEOCODER [descontinuado 187](#page-200-0) de rede agregadas [ARRAY\\_AGG 86](#page-99-0) [com pipeline 71](#page-84-0) funções de tabela genéricas [visão geral 83](#page-96-0) [inclusões técnicas 149](#page-162-0) [mudanças 149](#page-162-0)

desempenho aprimoramentos [resumo 57](#page-70-0) desenvolvimento de aplicativos [resumo das mudanças 141](#page-154-0) [resumo dos aprimoramentos 81](#page-94-0) Diário [descontinuado 191](#page-204-0) diferenças de índice [varredura de salto 65](#page-78-0) [disponibilidade e pacote do produto 233](#page-246-0) Diversas Esperas HADR [visão geral 53](#page-66-0) [diversos grupos de armazenamentos 17](#page-30-0) documentação [arquivos PDF 236](#page-249-0) [impressos 236](#page-249-0) [termos e condições de utilização 243](#page-256-0) [visão geral 235](#page-248-0) Driver JDBC Tipo 2 do DB2 [descontinuado 186](#page-199-0) drivers de servidores de dados IBM [aprimoramentos 87](#page-100-0) dynexpln [comando reprovado 175](#page-188-0)

# **E**

Editor de Comandos [descontinuado 191](#page-204-0) elemento de monitor details\_xml [descontinuação no monitor de eventos de estatísticas 172](#page-185-0) elementos de monitor de tempo gasto [nova 37](#page-50-0) elementos do monitor de atividades [nova 37](#page-50-0) envio para o spool de log [configuração HADR 55](#page-68-0) [erros de cast XML 142](#page-155-0) espaços de tabelas [aprimoramento do grupo de armazenamentos 18](#page-31-0) exibições do catálogo do sistema [mudanças 144](#page-157-0)

# **F**

FCM parâmetros de configuração [fcm\\_parallelism 67](#page-80-0) [ferramentas 183](#page-196-0) fix packs resumo [DB2 Connect 225](#page-238-0) [DB2 para Linux, UNIX e Windows 7](#page-20-0) [resumo dos aprimoramentos 103](#page-116-0) [formato XDBX 23](#page-36-0) formato XML binário [visão geral 23](#page-36-0) [função ARRAY\\_AGG 86](#page-99-0) função da tabela MON\_GET\_GROUP\_BUFFERPOOL [Ambientes DB2 pureScale 111](#page-124-0) função da tabela SNAP\_GET\_HADR [reprovado 171](#page-184-0)[, 183](#page-196-0) função fn:exists [índices 21](#page-34-0)

função fn:starts-with [aprimoramento 143](#page-156-0) [índices 21](#page-34-0) função fn:upper-case [índices 21](#page-34-0) função XMLTABLE [conversão 24](#page-37-0) [desempenho 26](#page-39-0) funcionalidade alterada [Centro de Replicação 119](#page-132-0) comandos [db2cat 156](#page-169-0) [db2ckupgrade 156](#page-169-0) [db2cluster\\_prepare 157](#page-170-0)[, 177](#page-190-0) [db2evtbl 157](#page-170-0) [db2icrt 157](#page-170-0)[, 177](#page-190-0) [db2iupdt 157](#page-170-0)[, 177](#page-190-0) [db2pd 159](#page-172-0) [REORG INDEXES/TABLE 179](#page-192-0) [desenvolvimento de aplicativos 141](#page-154-0) instruções [ALTER TABLE 160](#page-173-0) [ALTER TABLESPACE 161](#page-174-0) [ALTER WORKLOAD 161](#page-174-0) [CREATE INDEX 162](#page-175-0) [CREATE TABLE 160](#page-173-0) [CREATE WORKLOAD 161](#page-174-0) [nomes de limites 123](#page-136-0) [registros especiais 148](#page-161-0) [resumo 117](#page-130-0) funcionalidade descontinuada APIs do DB2 [registros de histórico do banco de dados 194](#page-207-0) comandos [db2ckmig 194](#page-207-0) [db2imigr 194](#page-207-0) [parâmetro -file dos comandos db2flsn e db2rfpen 195](#page-208-0) [parâmetro db2iupdt -s 196](#page-209-0) [DB2 Geodetic Data Management Feature 193](#page-206-0) [DB2SE\\_USA\\_GEOCODER 187](#page-200-0) [Driver JDBC Tipo 2 do DB2 186](#page-199-0) [ferramentas do Centro de Controle 191](#page-204-0) [Microsoft Systems Management Server 188](#page-201-0) [parâmetros de configuração do banco de dados 181](#page-194-0)[, 199](#page-212-0) [Query Patroller 190](#page-203-0) [resumo 117](#page-130-0)[, 185](#page-198-0)[, 201](#page-214-0) [rotinas administrativas SQL sufixadas pela versão 188](#page-201-0) suporte a clientes de 32 bits [HP-UX 186](#page-199-0) [Systems Management Server 188](#page-201-0) [Visual Studio 2005 189](#page-202-0) funcionalidade reprovada comando LOAD [ALLOW READ ACCESS 178](#page-191-0) comandos [db2\\_install 175](#page-188-0) [db2IdentifyType1 174](#page-187-0) [dynexpln 175](#page-188-0) [PRUNE LOGFILE 176](#page-189-0) [criação automática de perfil de estatística 169](#page-182-0) elementos de monitoramento [HADR 171](#page-184-0)[, 183](#page-196-0) [espaços de tabela definidos pelo usuário permanentes](#page-186-0) [DMS 173](#page-186-0) [espaços de tabela definidos pelo usuário permanentes](#page-182-0) [SMS 169](#page-182-0)

funcionalidade reprovada *(continuação)* funções de tabela [SNAP\\_GET\\_HADR 171](#page-184-0)[, 183](#page-196-0) instruções [ALTER DATABASE 180](#page-193-0) monitor de eventos de estatísticas [relatório de métricas no elemento de monitor](#page-185-0) [details\\_xml 172](#page-185-0) [Net Search Extender 173](#page-186-0) [ordenações 168](#page-181-0) parâmetros de comando [-flushbp 178](#page-191-0) [AUTOMATIC STORAGE 176](#page-189-0) [COLLATE USING 168](#page-181-0)[, 176](#page-189-0) [Comando CREATE DATABASE 176](#page-189-0) [MANAGED BY SYSTEM 176](#page-189-0) [parâmetros de configuração do banco de dados 181](#page-194-0)[, 199](#page-212-0) [parâmetros de configuração do gerenciador de banco de](#page-194-0) [dados 181](#page-194-0)[, 199](#page-212-0) [prioridade do agente 167](#page-180-0) [resumo 117](#page-130-0)[, 165](#page-178-0)[, 201](#page-214-0) [rotinas administrativas SQL sufixadas pela versão 170](#page-183-0) [rotinas do Activity Monitor 167](#page-180-0) visualizações administrativas [SNAPHADR 171](#page-184-0)[, 183](#page-196-0) [funções com pipeline 71](#page-84-0) funções de sequência integrada [mudanças 147](#page-160-0) funções de tabela monitoramento [inclusões técnicas 30](#page-43-0) [mudanças 30](#page-43-0) funções escalares [adições para monitoramento 30](#page-43-0) [INSTRB 70](#page-83-0) [LTRIM 70](#page-83-0) [MOD 70](#page-83-0) [RTRIM 70](#page-83-0) [TIMESTAMPDIFF 70](#page-83-0) [TO\\_SINGLE\\_BYTE 70](#page-83-0) funções internas [inclusões técnicas 149](#page-162-0) [mudanças 149](#page-162-0) funções SQL compiladas [parâmetros da função XML 27](#page-40-0)

## **G**

Geodetic Data Management Feature [descontinuado 193](#page-206-0) Geodetic Extender [descontinuado 193](#page-206-0) gerenciamento de armazenamento [melhorias 17](#page-30-0) gerenciamento de carga de trabalho do DB2 aprimoramentos [dispatcher do WLM 73](#page-86-0) [granularidade de limites baseados em tempo 77](#page-90-0) [resumo 73](#page-86-0) priorização preventiva [visão geral 76](#page-89-0) priorização reativa [visão geral 76](#page-89-0) [visão geral 77](#page-90-0)[, 112](#page-125-0) [GET\\_ROUTINE\\_NAME 86](#page-99-0) gravar em tabelas [upgrade de liberações anteriores 36](#page-49-0)

grupos de armazenamentos [diversos 17](#page-30-0) [visão geral 16](#page-29-0) grupos de dados lógicos monitores de eventos [mudança 35](#page-48-0)

# **H**

HADR bancos de dados de espera [envio para o spool de log 55](#page-68-0) HP-UX [suporte a clientes de 32 bits descontinuado 186](#page-199-0)

### **I**

IBM Data Server Provider para .NET [aprimoramentos 91](#page-104-0) IBM Data Studio [visão geral 106](#page-119-0) identificação de problema [informações disponíveis 243](#page-256-0) [tutoriais 243](#page-256-0) IDs executáveis [aprimoramento do monitor de eventos da unidade de](#page-47-0) [trabalho 34](#page-47-0) índices [recuperando espaço não usado 19](#page-32-0) XML [DECIMAL 21](#page-34-0) [funcionais 21](#page-34-0)[, 143](#page-156-0) [INTEGER 21](#page-34-0) [procuras sem distinção entre maiúsculas e](#page-34-0) [minúsculas 21](#page-34-0) índices compostos [varredura de salto 65](#page-78-0) instalação DB2 pureScale Feature [incluído em outras instalações 105](#page-118-0)[, 107](#page-120-0) DB2 Spatial Extender [instalação integrada 105](#page-118-0) [resumo das mudanças 133](#page-146-0) [resumo dos aprimoramentos 103](#page-116-0) instalação silenciosa [palavras-chave 104](#page-117-0) Instâncias [mudanças de gerenciamento 157](#page-170-0)[, 177](#page-190-0) instrução ALTER EVENT MONITOR [visão geral 35](#page-48-0) instrução ALTER TABLE [mudanças 160](#page-173-0) Instrução ALTER TABLESPACE [nova cláusula 161](#page-174-0) instrução ALTER WORKLOAD [mudanças na cláusula COLLECT UNIT OF WORK](#page-174-0) [DATA 161](#page-174-0) instrução CREATE INDEX [mudanças de palavra-chave DETAILED 162](#page-175-0) instrução CREATE WORKLOAD [mudanças na cláusula COLLECT UNIT OF WORK](#page-174-0) [DATA 161](#page-174-0) instruções ALTER NICKNAME [mudanças de NOT ENFORCED 133](#page-146-0)

instruções *(continuação)* ALTER TABLE [mudanças de NOT ENFORCED 133](#page-146-0) CREATE NICKNAME [mudanças de NOT ENFORCED 133](#page-146-0) CREATE TABLE [mudanças de NOT ENFORCED 133](#page-146-0) instruções SQL ajuda [exibindo 238](#page-251-0) [aprimoramentos de desempenho 57](#page-70-0) [mudanças 155](#page-168-0)

## **J**

JDBC [resumo dos aprimoramentos 94](#page-107-0) junções [esquema star 66](#page-79-0) zigzag [visão geral 66](#page-79-0)

# **L**

licenças [aprimoramentos 105](#page-118-0) limite de atividade de DATATAGINSC [visão geral 76](#page-89-0) limites [DATATAGINSC 76](#page-89-0) domain [instrução 30](#page-43-0) [monitorando violações 50](#page-63-0) [mudanças 123](#page-136-0) limites da classe em serviço [DATATAGINSC 76](#page-89-0) limites de classe de tag de dados [novos elementos de monitor 37](#page-50-0) [limites de instrução 30](#page-43-0) limpar dados tabelas UE [monitor de eventos 36](#page-49-0) listagem de pacotes [aprimoramentos do monitor de eventos da unidade de](#page-132-0) [trabalho 119](#page-132-0) listas de uso [visão geral 29](#page-42-0) locales [incluído no Versão 10.1 116](#page-129-0)

### **M**

MANAGED BY DATABASE USER TABLE SPACES [reprovado 173](#page-186-0) MANAGED BY SYSTEM CREATE DATABASE [reprovado 176](#page-189-0) USER TABLE SPACES [reprovado 169](#page-182-0) [melhorias 15](#page-28-0) memória alocando [POWER7 63](#page-76-0)

métricas de instrução [aprimoramento do monitor de eventos da unidade de](#page-47-0) [trabalho 34](#page-47-0) Microsoft Systems Management Server [descontinuado 188](#page-201-0) módulos [recursos 229](#page-242-0) Monitor de Atividades [descontinuado 191](#page-204-0) monitor de eventos de unidade de trabalho coleção de dados [aprimoramento da lista de ID executável 34](#page-47-0) [aprimoramento da lista de pacotes 119](#page-132-0) monitor de eventos do histórico de mudanças [visão geral 29](#page-42-0) Monitor de Transação Indeterminada [descontinuado 191](#page-204-0) monitoramento aprimoramentos [de rede 30](#page-43-0) [resumo 29](#page-42-0) [visualizações 30](#page-43-0) métricas [grupos de dados lógicos 49](#page-62-0) monitores de eventos bloqueio [opções de saída 35](#page-48-0) cache do pacote [opções de saída 35](#page-48-0) estatísticas [documento XML para métricas do sistema 50](#page-63-0) histórico de mudanças [visão geral 29](#page-42-0) opções de saída [visão geral 35](#page-48-0) tabelas de eventos não formatados [limpando dados 36](#page-49-0) unidade de trabalho [opções de saída 35](#page-48-0) violações de limite [aprimoramento 50](#page-63-0) mudanças na configuração do banco de dados [controlando 29](#page-42-0) mudanças na configuração do gerenciador do banco de dados [controlando 29](#page-42-0)

### **N**

Net Search Extender [reprovado 173](#page-186-0) novos recursos [destaques 3](#page-16-0) [resumo 1](#page-14-0)

## **O**

O que Há de Novo [resumo 1](#page-14-0) [opção -global descontinuada 183](#page-196-0) [operador REBAL 61](#page-74-0) operadores [REBAL 61](#page-74-0) ordenações reconhecimento de idioma [dados Unicode 115](#page-128-0)

## **P**

palavras-chave de configuração do IBM Data Server Driver [mudanças do valor padrão 141](#page-154-0) paralelismo [FCM 67](#page-80-0) Paralelismo intrapartição [aprimoramentos 61](#page-74-0) parâmetro COLLATE USING [valores de ordenação reprovados 176](#page-189-0) parâmetro de configuração dft\_schemas\_dcc [melhorias de replicação 55](#page-68-0) [visão geral 134](#page-147-0) parâmetro de configuração do banco de dados dyn\_query\_mgmt [descontinuado 181](#page-194-0)[, 199](#page-212-0) parâmetro de configuração do banco de dados hadr\_replay\_delay [visão geral 55](#page-68-0)[, 134](#page-147-0) parâmetro de configuração do banco de dados hadr\_spool\_limit [envio para o spool de log 55](#page-68-0) parâmetro de configuração do banco de dados logretain [descontinuado 181](#page-194-0)[, 199](#page-212-0) parâmetro de configuração do banco de dados mon\_obj\_metrics [mudanças 126](#page-139-0) parâmetro de configuração do banco de dados mon\_uow\_data [mudanças 134](#page-147-0) parâmetro de configuração do banco de dados mon\_uow\_execlist [visão geral 134](#page-147-0) parâmetro de configuração do banco de dados mon\_uow\_pkglist [visão geral 134](#page-147-0) parâmetro de configuração do banco de dados systime\_period\_adj [visão geral 134](#page-147-0) parâmetro de configuração do banco de dados userexit [descontinuado 181](#page-194-0)[, 199](#page-212-0) parâmetro de configuração do gerenciador de banco de dados alt\_diagpath [aprimoramentos 124](#page-137-0) [mudanças 126](#page-139-0) parâmetro de configuração do gerenciador de banco de dados cf\_diagpath [aprimoramentos 124](#page-137-0) [mudanças 126](#page-139-0) parâmetro de configuração do gerenciador de banco de dados diagpath [aprimoramentos 124](#page-137-0) [mudanças 126](#page-139-0) parâmetro de configuração do gerenciador de banco de dados numdb [mudanças 126](#page-139-0) parâmetro de configuração do gerenciador de banco de dados wlm\_disp\_concur [visão geral 126](#page-139-0) parâmetro de configuração do gerenciador de banco de dados wlm\_disp\_cpu\_shares [visão geral 126](#page-139-0) parâmetro de configuração do gerenciador de banco de dados wlm\_disp\_min\_util [visão geral 126](#page-139-0) parâmetro de configuração do gerenciador de banco de dados wlm\_dispatcher [visão geral 126](#page-139-0)

parâmetros da função XML [funções SQL compiladas 27](#page-40-0) parâmetros de configuração [inclusões técnicas 126](#page-139-0)[, 134](#page-147-0) [mudanças 126](#page-139-0)[, 134](#page-147-0) [nova 126](#page-139-0)[, 134](#page-147-0) parâmetros de configuração do banco de dados [descontinuado 181](#page-194-0)[, 199](#page-212-0) [mudanças 134](#page-147-0) [nova 134](#page-147-0) [reprovado 181](#page-194-0)[, 199](#page-212-0) [visão geral 134](#page-147-0) parâmetros de configuração do gerenciador de banco de dados [alterações 126](#page-139-0) [descontinuado 181](#page-194-0)[, 199](#page-212-0) [nova 126](#page-139-0) [reprovado 181](#page-194-0)[, 199](#page-212-0) particionamento de tabelas [DB2 pureScale 109](#page-122-0) partições de dados conectando [acessibilidade de dados aprimorada 20](#page-33-0) incluindo [acessibilidade de dados aprimorada 20](#page-33-0) perfis de otimização [aprimoramentos 60](#page-73-0) pré-busca [pré-busca inteligente de dados 63](#page-76-0) [pré-busca inteligente de índice 63](#page-76-0) prioridade do agente [reprovado 167](#page-180-0) procedimentos [declarados 69](#page-82-0) [GET\\_ROUTINE\\_NAME 86](#page-99-0) processador da linha de comandos (CLP) comandos [mudanças 155](#page-168-0) processos [integrado do SAS 81](#page-94-0) processos integrados [SAS 81](#page-94-0) Produtos do DB2 [pacote 13](#page-26-0) [propriedade xmlFormat 23](#page-36-0) protocolo de autenticação de Kerberos [mudanças 139](#page-152-0) PRUNE LOGFILE [comando reprovado 176](#page-189-0)

### **Q**

Query Patroller [descontinuado 190](#page-203-0)

# **R**

RDF [aprimoramentos de desenvolvimento de aplicativo 84](#page-97-0) [o que há de novo 99](#page-112-0) recuperação [resumo dos aprimoramentos 53](#page-66-0) recuperação de dados [atraso de reprodução de log 55](#page-68-0) recurso explain [mudanças de procedimento 158](#page-171-0)

recurso explain *(continuação)* saída [mudanças 123](#page-136-0)[, 158](#page-171-0) redes interconexão de cluster [RDMA sobre Ethernet Convergida 107](#page-120-0) registro especial CURRENT MEMBER [DB2 pureScale 111](#page-124-0) registros archived [compactação 54](#page-67-0) [resumo dos aprimoramentos 53](#page-66-0) registros especiais [mudanças 148](#page-161-0) [replicação do esquema 55](#page-68-0) resiliência [resumo dos aprimoramentos 53](#page-66-0) [resolução de problemas 183](#page-196-0) DB2 pureScale [melhorias 112](#page-125-0) [dividir diagpath 124](#page-137-0) [informações on-line 243](#page-256-0) [tutoriais 243](#page-256-0) rotinas [inclusões técnicas 149](#page-162-0) monitoramento [funções de tabela 51](#page-64-0) [mudanças 149](#page-162-0) rotinas administrativas [mudanças 144](#page-157-0) rotinas administrativas SQL [descontinuado 188](#page-201-0) [reprovado 170](#page-183-0) rotinas administrativas SQL sufixadas pela versão [descontinuado 188](#page-201-0) [reprovado 170](#page-183-0) rotinas do Activity Monitor [reprovado 167](#page-180-0) rotinas integradas [inclusões técnicas 149](#page-162-0) [mudanças 149](#page-162-0)

## **S**

Satellite Administration Center [descontinuado 191](#page-204-0) segurança [Controle de acesso de baixa granularidade 79](#page-92-0) [dados 79](#page-92-0) [FGAC 79](#page-92-0) [RCAC 79](#page-92-0) [resumo das mudanças 139](#page-152-0) [resumo dos aprimoramentos 79](#page-92-0) [Row and Column Access Control 79](#page-92-0) servidores de E/S [novos elementos de monitor 37](#page-50-0) SMS USER TABLE SPACES [reprovado 169](#page-182-0) SOL [aprimoramentos de compatibilidade 69](#page-82-0) [SQL16061N 142](#page-155-0) **SOLCA** [localização de erro 86](#page-99-0) SUBTYPE [tipo de dados 70](#page-83-0)

suporte multicultural [resumo dos aprimoramentos 115](#page-128-0) Systems Management Server (SMS) [descontinuado 188](#page-201-0)

## **T**

tabela EXPLAIN\_OUTPUT [mudança 158](#page-171-0) tabelas armazenamento em cluster [horário de inserção 20](#page-33-0) [temporais 83](#page-96-0) tabelas de destino monitor de eventos [upgrade de liberações anteriores 36](#page-49-0) tabelas de eventos não formatados [upgrade de liberações anteriores 36](#page-49-0) tabelas do monitor de eventos [atualizando de liberações anteriores 36](#page-49-0) tabelas Explain [mudança de EXPLAIN\\_OBJECT 158](#page-171-0) tabelas insert time clustering (ITC) [visão geral 20](#page-33-0) tabelas particionadas conectando partições de dados [acessibilidade de dados aprimorada 20](#page-33-0) incluindo partições de dados [acessibilidade de dados aprimorada 20](#page-33-0) tabelas temporais [Time Travel Query 83](#page-96-0) [visão geral 83](#page-96-0) tabelas temporárias criadas [colunas implicitamente ocultas 144](#page-157-0) tabelas temporárias declaradas [colunas implicitamente ocultas 144](#page-157-0) tabelas UE monitores de eventos [limpando dados 36](#page-49-0) termos e condições [publicações 243](#page-256-0) Time Travel Query [tabelas temporais 83](#page-96-0) tipo de dados DECIMAL [índices sobre XML 21](#page-34-0) tipo de dados INTEGER [índices sobre XML 21](#page-34-0) tipos de dados [declarados 69](#page-82-0) [SUBTYPE 70](#page-83-0) tipos distintos [tipo restrito 85](#page-98-0) [tipo variável 85](#page-98-0) Tivoli System Automation para Multiplataformas (SA MP) [instalação automática 134](#page-147-0)[, 168](#page-181-0) tutoriais [identificação de problema 243](#page-256-0) [lista 242](#page-255-0) [pureXML 242](#page-255-0) [resolução de problemas 243](#page-256-0)

### **U**

UCA400\_LSK [ordenação reprovada 168](#page-181-0) UCA400\_LTH [ordenação reprovada 168](#page-181-0) UCA400\_NO [ordenação reprovada 168](#page-181-0) Unicode [comparação de sequência 115](#page-128-0) upgrade [tabelas do monitor de eventos 36](#page-49-0) upgrades [resumo dos aprimoramentos 103](#page-116-0) utilitário RUNSTATS [amostragem de índice 59](#page-72-0)

### **V**

variáveis de ambiente [mudanças 128](#page-141-0) variáveis de registro DB2\_RESOURCE\_POLICY [aprimoramentos 63](#page-76-0) [funcionalidade reprovada 181](#page-194-0) [mudanças 128](#page-141-0) [nova 128](#page-141-0) [suporte descontinuado 196](#page-209-0) variáveis globais [inclusões técnicas 149](#page-162-0) [integrado 82](#page-95-0) [mudanças 149](#page-162-0) [XML 27](#page-40-0) variáveis globais integradas [visão geral 82](#page-95-0) variável de registro DB2\_ANTIJOIN [visão geral 128](#page-141-0) variável de registro DB2\_BACKUP\_USE\_DIO [visão geral 128](#page-141-0) variável de registro DB2\_HISTORY\_FILTER [visão geral 128](#page-141-0) variável de registro DB2\_INDEX\_PCTFREE\_DEFAULT [visão geral 128](#page-141-0) variável de registro DB2\_LIKE\_VARCHAR [funcionalidade reprovada 181](#page-194-0) variável de registro DB2\_MCR\_RECOVERY\_PARALLELISM\_CAP [visão geral 128](#page-141-0) variável de registro DB2\_NO\_FORK\_CHECK [mudanças 128](#page-141-0) variável de registro DB2\_SAS\_SETTINGS visão geral<sup>1</sup>128 variável de registro DB2NTNOCACHE [mudanças 128](#page-141-0) Visual Studio 2005 [descontinuado 189](#page-202-0) visualização administrativa SNAPHADR [reprovado 171](#page-184-0)[, 183](#page-196-0) visualizações [inclusões técnicas 149](#page-162-0) [monitorando aprimoramentos 30](#page-43-0) [mudanças 149](#page-162-0) visualizações de estatísticas aprimoramentos do otimizador de consulta [visão geral 60](#page-73-0) visualizações do catálogo [inclusões técnicas 149](#page-162-0) [mudanças 149](#page-162-0) visualizações integradas [inclusões técnicas 149](#page-162-0) [mudanças 149](#page-162-0)

visualizações SYSCAT [inclusões técnicas 149](#page-162-0) [mudanças 149](#page-162-0) Visualizador de Memória [descontinuado 191](#page-204-0)

### **W**

Worksheet Format (WSF) [descontinuado 189](#page-202-0)

## **X**

XML aprimoramentos [resumo 21](#page-34-0) [erros de cast 142](#page-155-0) [índices funcionais 21](#page-34-0)[, 143](#page-156-0) [procuras sem distinção entre maiúsculas e minúsculas 21](#page-34-0) [variáveis globais 27](#page-40-0) XMLCAST [truncamento 24](#page-37-0)

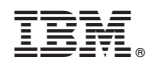

Impresso no Brasil

S517-0063-01

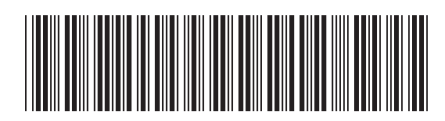

Spine information: Spine information:

1 **Windows**  $\frac{1}{2}$  **DB2** 10.1 para Linux, UNIX e Windows **O**  $\frac{1}{2}$   $\frac{1}{2}$ O que Há de Novo para o DB2 Versão 10.1

IBM DB2 10.1 para Linux, UNIX e Windows